# Biomolecular Sequence Analysis Specification, V1.0

This OMG document replaces the draft adopted specification and the submission documents. It is an OMG Final Adopted Specification, which has been approved by the OMG board and technical plenaries, and is currently in the finalization phase. Comments on the content of this document are welcomed, and should be directed to *issues@omg.org* by December 4, 2000.

You may view the pending issues for this specification from the OMG revision issues web page *http://www.omg.org/issues/*; however, at the time of this writing there were no pending issues.

The FTF Recommendation and Report for this specification will be published on January 8, 2001. If you are reading this after that date, please download the available specification from the OMG formal specifications web page.

**OMG Adopted Specification November, 2000**

# Biomolecular Sequence Analysis Specification

**Final Adopted Specification November 2000**

Copyright 1999, Concept Five Technologies, Inc. Copyright 1999, EMBL-EBI (European Bioinformatics Institute) Copyright 1999, Genome Informatics Corporation Copyright 1999, Millennium Pharmaceuticals, Inc. Copyright 1999, Neomorphic Software, Inc. Copyright 1999, NetGenics, Inc.

The companies listed above have granted to the Object Management Group, Inc. (OMG) a nonexclusive, royalty-free, paid up, worldwide license to copy and distribute this document and to modify this document and distribute copies of the modified version. Each of the copyright holders listed above has agreed that no person shall be deemed to have infringed the copyright in the included material of any such copyright holder by reason of having used the specification set forth herein or having conformed any computer software to the specification.

#### PATENT

The attention of adopters is directed to the possibility that compliance with or adoption of OMG specifications may require use of an invention covered by patent rights. OMG shall not be responsible for identifying patents for which a license may be required by any OMG specification, or for conducting legal inquiries into the legal validity or scope of those patents that are brought to its attention. OMG specifications are prospective and advisory only. Prospective users are responsible for protecting themselves against liability for infringement of patents.

#### **NOTICE**

The information contained in this document is subject to change without notice. The material in this document details an Object Management Group specification in accordance with the license and notices set forth on this page. This document does not represent a commitment to implement any portion of this specification in any company's products.

WHILE THE INFORMATION IN THIS PUBLICATION IS BELIEVED TO BE ACCURATE, THE OBJECT MANAGEMENT GROUP AND THE COMPANIES LISTED ABOVE MAKE NO WARRANTY OF ANY KIND, EXPRESS OR IMPLIED, WITH REGARD TO THIS MATERIAL INCLUDING, BUT NOT LIMITED TO ANY WARRANTY OF TITLE OR OWNERSHIP, IMPLIED WARRANTY OF MERCHANTABILITY OR WARRANTY OF FITNESS FOR PARTICULAR PURPOSE OR USE. In no event shall The Object Management Group or any of the companies listed above be liable for errors contained herein or for indirect, incidental, special, consequential, reliance or cover damages, including loss of profits, revenue, data or use, incurred by any user or any third party. The copyright holders listed above acknowledge that the Object Management Group (acting itself or through its designees) is and shall at all times be the sole entity that may authorize developers, suppliers and sellers of computer software to use certification marks, trademarks or other special designations to indicate compliance with these materials. This document contains information which is protected by copyright. All Rights Reserved. No part of this work covered by copyright herein may be reproduced or used in any form or by any means--graphic, electronic, or mechanical, including photocopying, recording, taping, or information storage and retrieval systems--without permission of the copyright owner.

RESTRICTED RIGHTS LEGEND. Use, duplication, or disclosure by government is subject to restrictions as set forth in subdivision (c) (1) (ii) of the Right in Technical Data and Computer Software Clause at DFARS 252.227.7013 OMG<sup>®</sup>and Object Management are registered trademarks of the Object Management Group, Inc. Object Request Broker, OMG IDL, ORB, CORBA, CORBAfacilities, CORBAservices, COSS, and IIOP are trademarks of the Object Management Group, Inc. X/Open is a trademark of X/Open Company Ltd.

#### ISSUE REPORTING

All OMG specifications are subject to continuous review and improvement. As part of this process we encourage readers to report any ambiguities, inconsistencies, or inaccuracies they may find by completing the issue reporting form at *http://www.omg.org/library/issuerpt.htm.*

# *Contents*

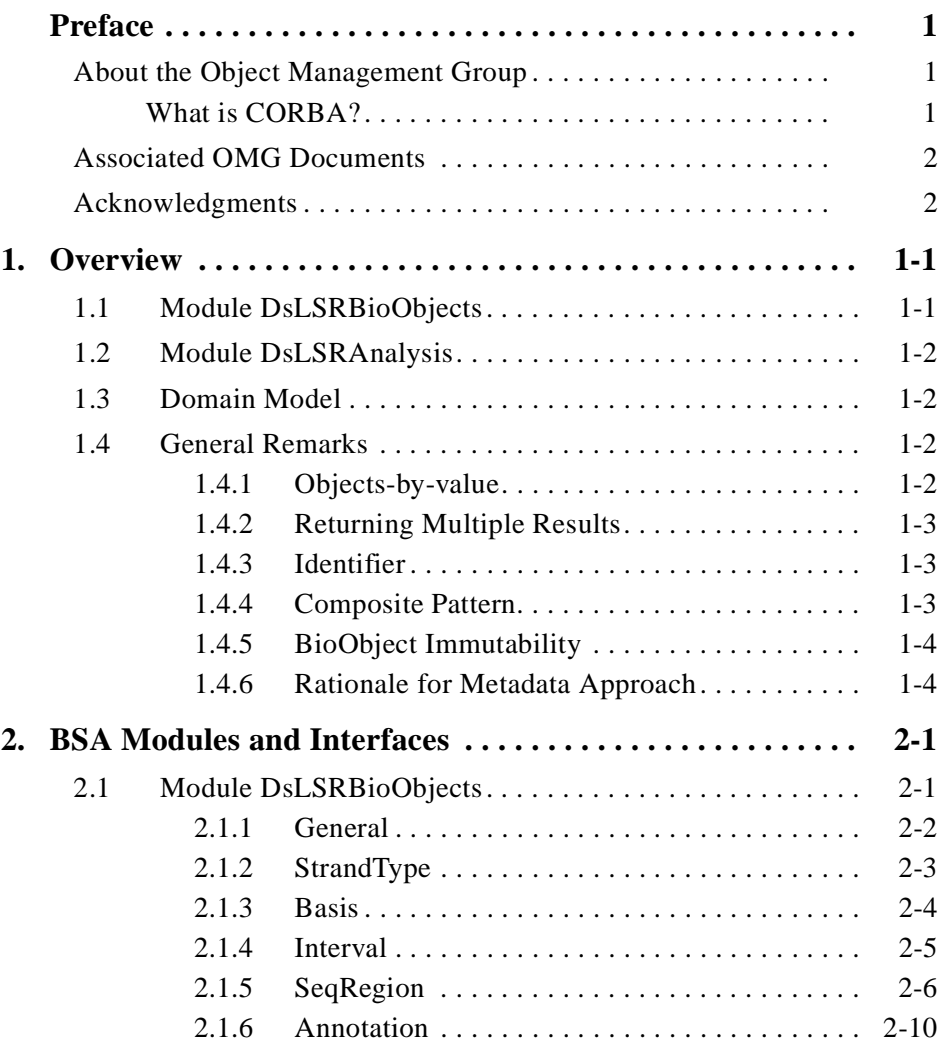

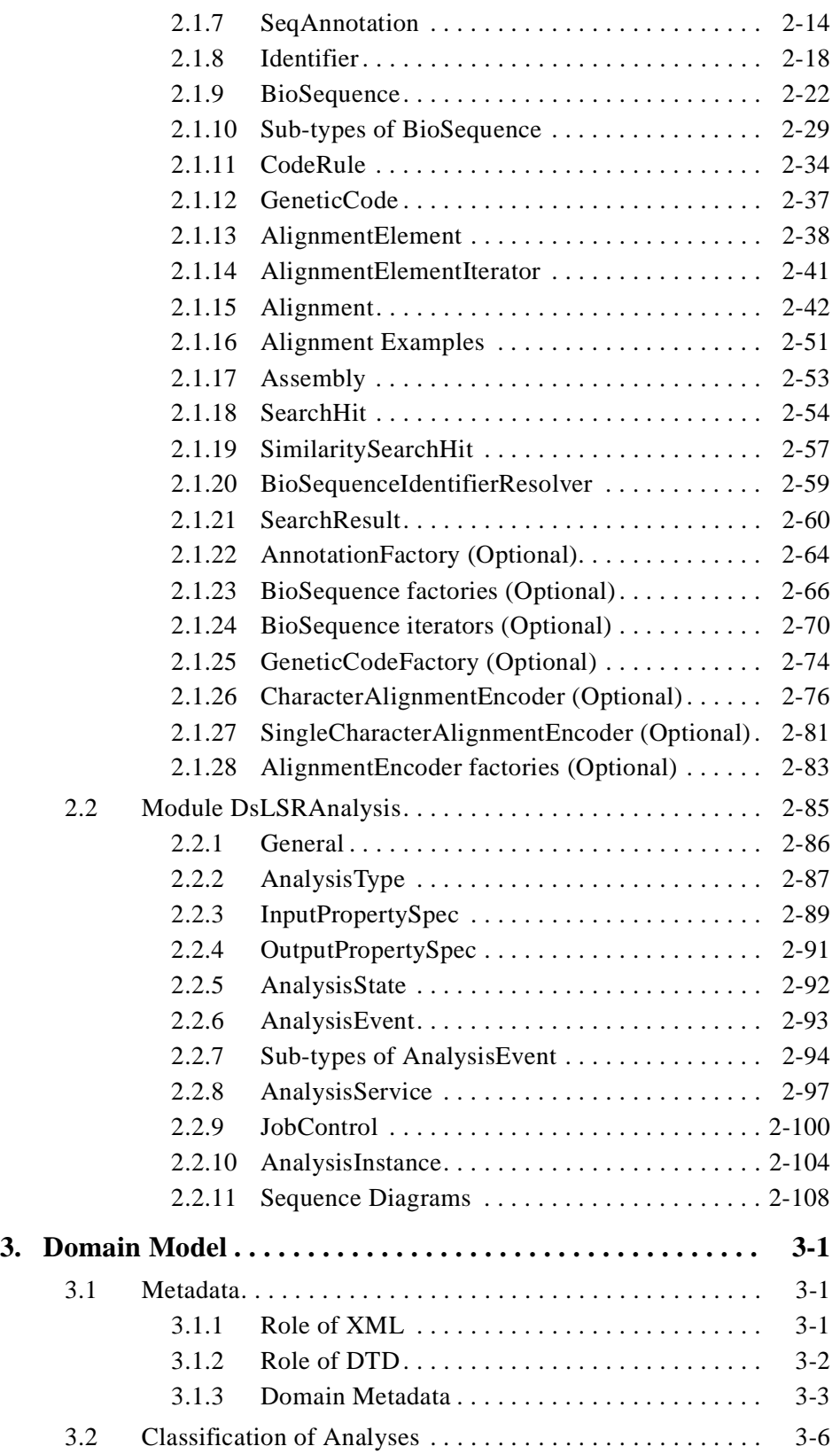

# *Contents*

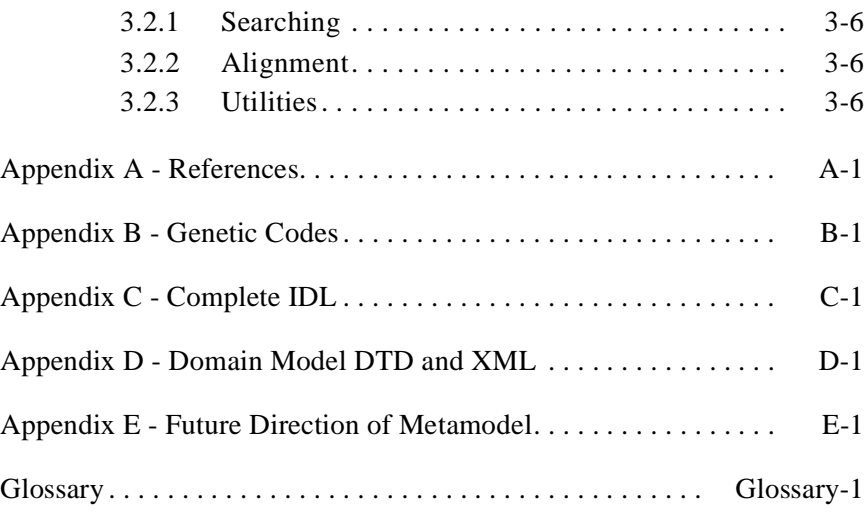

# *Preface*

# <span id="page-10-0"></span>*About the Object Management Group*

The Object Management Group, Inc. (OMG) is an international organization supported by over 800 members, including information system vendors, software developers and users. Founded in 1989, the OMG promotes the theory and practice of object-oriented technology in software development. The organization's charter includes the establishment of industry guidelines and object management specifications to provide a common framework for application development. Primary goals are the reusability, portability, and interoperability of object-based software in distributed, heterogeneous environments. Conformance to these specifications will make it possible to develop a heterogeneous applications environment across all major hardware platforms and operating systems.

OMG's objectives are to foster the growth of object technology and influence its direction by establishing the Object Management Architecture (OMA). The OMA provides the conceptual infrastructure upon which all OMG specifications are based.

### *What is CORBA?*

The Common Object Request Broker Architecture (CORBA), is the Object Management Group's answer to the need for interoperability among the rapidly proliferating number of hardware and software products available today. Simply stated, CORBA allows applications to communicate with one another no matter where they are located or who has designed them. CORBA 1.1 was introduced in 1991 by Object Management Group (OMG) and defined the Interface Definition Language (IDL) and the Application Programming Interfaces (API) that enable client/server object interaction within a specific implementation of an Object Request Broker (ORB). CORBA 2.0, adopted in December of 1994, defines true interoperability by specifying how ORBs from different vendors can interoperate.

# <span id="page-11-0"></span>*Associated OMG Documents*

The CORBA documentation is organized as follows:

- **•** *Object Management Architecture Guide* defines the OMG's technical objectives and terminology and describes the conceptual models upon which OMG standards are based. It defines the umbrella architecture for the OMG standards. It also provides information about the policies and procedures of OMG, such as how standards are proposed, evaluated, and accepted.
- **•** *CORBA: Common Object Request Broker Architecture and Specification* contains the architecture and specifications for the Object Request Broker.
- **•** *CORBAservices: Common Object Services Specification* contains specifications for OMG's Object Services.

The OMG collects information for each specification by issuing Requests for Information, Requests for Proposals, and Requests for Comment and, with its membership, evaluating the responses. Specifications are adopted as standards only when representatives of the OMG membership accept them as such by vote. (The policies and procedures of the OMG are described in detail in the *Object Management Architecture Guide*.)

OMG formal documents are available from our web site in PostScript and PDF format. To obtain print-on-demand books in the documentation set or other OMG publications, contact the Object Management Group, Inc. at:

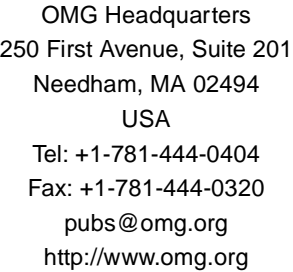

# *Acknowledgments*

The following companies submitted and/or supported parts of this specification:

- **•** Concept Five Technologies, Inc.
- **•** EMBL-EBI (European Bioinformatics Institute)
- **•** Genome Informatics Corporation
- **•** Millennium Pharmaceuticals, Inc.
- **•** Neomorphic Software, Inc.
- **•** NetGenics, Inc.
- **•** Oxford Molecular Group
- **•** Sanger Centre

# <span id="page-12-0"></span>*Overview 1*

#### *Contents*

This chapter contains the following sections.

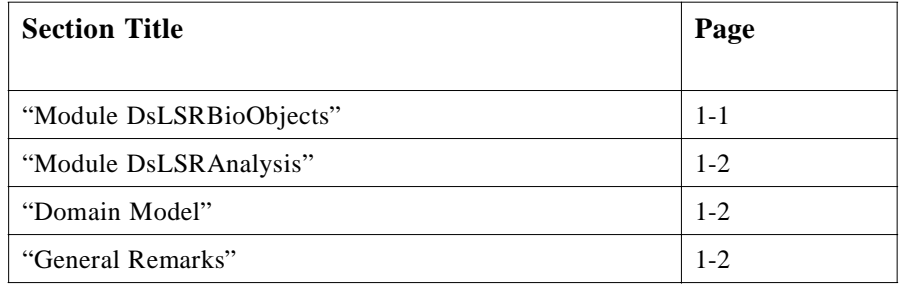

The domain of biomolecular sequence analysis comprises the sub-domains of biological objects and analysis mechanisms. The modules that address these areas are described in the following sections.

# *1.1 Module DsLSRBioObjects*

Biological objects that are central to this specification include **BioSequence**, which is specialized into **NucleotideSequence** and **AminoAcidSequence**. An **Annotation** object is provided, which is specialized into **SeqAnnotation** for usage with **BioSequences**. **SeqAnnotations** can apply to specific parts of a sequence, and the mechanism to refer to these regions is provided by **SeqRegion** and **Interval**. **CompositeSeqRegion** provides the ability to nest **SeqRegions**. **GeneticCode**, associated with an organism, is an auxiliary object needed when translating sequences. The interface **Alignment** and ancillary types are used for representing comparisons between sequences or sequence families. It is also used in describing **SimilaritySearch-Hits** (i.e., matches found in sequence database, and **Assemblies**). **SearchHit** and **SearchResult** are used primarily for representing the results of similarity searches (e.g., BLAST).

The **Annotation** factory, the **BioSequence** iterators and factories, **SeqAnnotation**  iterator, **GeneticCode** factory, and **AlignmentEncoders** and factories are optional interfaces.

The **Annotation** factory, the **BioSequence** iterators and factories, **GeneticCode** factory, and **AlignmentEncoders** and factories are optional interfaces.

# <span id="page-13-0"></span>*1.2 Module DsLSRAnalysis*

The **DsLSRAnalysis** module defines the components for supporting sequence analysis through a generic analysis design. The module provides the means to interrogate analyses inputs, output, and functionality. An analysis can be executed asynchronously as well as synchronously based on the client invocation. Executing analyses can be monitored by subscribing to an event channel or polling for state.

# *1.3 Domain Model*

The domain model is expressed in XML. The domain model includes a simple classification of analyses. This is in response to the mandatory requirement of the RFP, and serves to organize the analyses into groups in a way that matches closely with how researchers and bioinformaticists think about and utilize such analyses.

This classification of analyses consists of three broad categories.

- **•** Searching including similarity searching (e.g., BLAST)
- Alignment including contig assembly
- **•** Utilities including molecular weight and GC content

### *1.4 General Remarks*

This document contains a proposal for a standard that addresses the representation of a number of biological objects, as well as mechanisms for analyzing them. A few design principles and patterns that we have used are outlined first.

### *1.4.1 Objects-by-value*

This document makes extensive use of objects-by-value (OBV, OMG Document orbos/98-01-18). This is a new OMG standard for the so-called **valuetype**, which is an entity that is halfway between an IDL **interface** and an IDL **struct**. They are not yet widely supported by all ORBs, but we think they are a very useful construct, as they promise to provide:

- **•** choice: the client can choose to make the object 'local' or leave it remote,
- better scalability: only a single round trip transfers the whole state of the object,
- **•** extendibility through inheritance,
- **•** null value semantics.

We have used OBV **valuetypes** essentially as if they were extendible structs, using the following constraints:

**•** no methods

<span id="page-14-0"></span> $\blacksquare$ 

- **•** all members / attributes are **public**
- **•** inheritance only of **valuetypes** (no "**supports** *SomeInterface*").

**Note –** Factory methods were not used in the valuetypes. See the appropriate language mapping specifications for details on using ValueFactories.

#### *1.4.2 Returning Multiple Results*

If a method has to return a multi-valued result to the caller, there is a design choice of returning these elements directly as a list, or through an iterator, or using a combination of both. We have adopted the latter, hybrid approach to allow the client to choose between the convenience of directly returned lists and the scalability of iterators. The methods having a multi-valued result use have:

- **•** a list return type,
- **•** a parameter **in unsigned long how\_many**,
- a parameter out *AnIterator* the rest.

The client specifies that it wishes to receive a list of no more than **how\_many** elements as the direct result. The remaining elements, if any, can be retrieved through the iterator returned in the **out** parameter. The iterators allow the retrieval of one element at a time, or several at once. This pattern was in fact taken directly from the **CosPropertyService**, and provides maximum flexibility to client programs.

A multi-valued result, either returned directly or through an iterator, is guaranteed not to contain duplicates. If a multi-valued result type is ordered and iterators are involved, the ordering is the same as that achieved by not having used any iterators.

#### *1.4.3 Identifier*

Many entities in molecular biology require ID strings, usually to uniquely identify it in a certain context. The current document also uses strings for ID attributes, but constrains their syntax and semantics to improve interoperability. To make the intended use of these strings clearer,

#### **typedef string Identifier;**

is provided and used in this specification.

#### *1.4.4 Composite Pattern*

The **CompositeSeqRegion** valuetype implements the Composite design pattern [Gamma et al., 1995]. This pattern composes entities into tree structures to represent hier-

*1*

archies. The Composite pattern treats individual objects and composites uniformly.

A biological example using the Composite pattern is a gene being composed of coding regions from a set of exons.

#### <span id="page-15-0"></span>*1.4.5 BioObject Immutability*

All BioObjects in this specification, with the single exception of **BioSequence**, are immutable. Modifying other BioObjects is considered out of scope for sequence analysis, as defined by the RFP. Since it is clear that the results of many sequence analyses produce information that is frequently attached to sequences as annotations, we do provide the **add\_annotation()** method in **BioSequence**.

Implementors are free to choose to support mutable BioObjects, taking responsibility for the associated life cycle issues.

#### *1.4.6 Rationale for Metadata Approach*

A number of the initial submissions to the RFP for sequence analysis explored the use of metadata to describe the various types of sequence analyses that might be available to a client. In response to the RFP requirement for the specification of a domain model for sequence analysis, the metadata approaches varied from string descriptors, structs, and arrays of structs to well defined IDL interfaces.

In the process of preparing this RFP response the submitters considered a number of viable approaches to metadata for sequence analyses. There was a strong desire to leverage existing solutions if possible. A predecessor to this specification described the metadata model using valuetype based extensible structs. This approach is carried into the current specification. In recognition of the increasing use of XML to provide data descriptions for application metadata, the specification was enhanced to also support retrieval of XML based metadata. An XML DTD defining the metadata model has been introduced as well. Additionally the mechanism used to fetch metadata descriptions for analyses has been enhanced to support the introduction of new XML based metadata by supplying a tag that identifies the type of metadata described. It is expected that this tag-based retrieval approach could be used to provide access to OCL, XMI, or other formatted metadata in the future. In particular the submitters would have liked to leverage XMI for metadata description but, in the absence of clear examples of its use, chose to adopt a model based on our previous joint submission and to provide for extension in the future.

# <span id="page-16-0"></span>*BSA Modules and Interfaces 2*

#### *Contents*

This chapter contains the following sections.

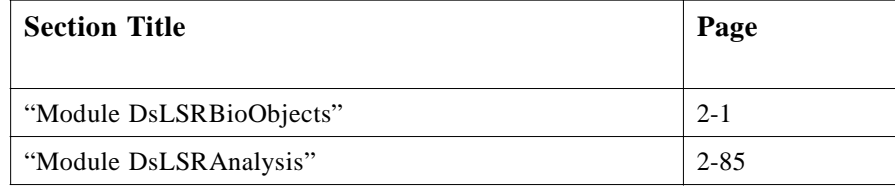

# *2.1 Module DsLSRBioObjects*

The analysis of biomolecular sequence information takes place within the broader domain of computational biology. This domain presents a very heterogeneous, rapidly evolving environment that has proven difficult to standardize. To offer a design that is both complete and practical for the field of sequence analysis, this specification includes an IDL specification for **Annotations** and so-called **SeqAnnotations**, which can be likened to Features in the DDBJ/EMBL/GenBank flat file format. These two data components serve to incorporate and organize additional information relevant to the sequence data. Examples include organism source information, biological descriptors, cross-references, molecular characterizations, known sites and variations within the sequence, bibliographic references, and relations to known diseases. **Annotations** and **SeqAnnotations** can also be attached to a sequence to carry new information that is computationally inferred, or experimentally determined. We believe that it is necessary to offer users an easy, extensible interface to organize and link this resulting information to biomolecular sequences either as whole-sequence **Annotations** or region-specific **SeqAnnotations** (Features).

Some of the entities described below use generic types such as **Any** or name-value pairs. It is deemed outside the scope of this document to standardize the types of values that can be contained in these generic types.

 $\blacksquare$ 

<span id="page-17-0"></span>Existing standards that can be represented with the current proposal and to some extent have shaped it are: the NCBI datamodels; the DDBJ/EMBL/GenBank Feature Table Document; various sequence file formats (Fasta, EMBL/GenBank, GCG), and various sequence analysis tools (BLAST, FastA, Smith-Waterman, ClustalW, Wise2, Grail, the GCG suite).

The alignment portion of the response is aimed to effectively model all types of **BioSequence** and **BioSequence** related alignment problems in biomolecular sequence analysis. This ranges from the relatively simple cases of a pairwise alignment of two DNA sequences, to the complex case of a profile-HMM compared to genomic DNA.

#### *2.1.1 General*

**//File: DsLSRBioObjects.idl**

**#ifndef \_DS\_LSR\_BIOOBJECTS\_IDL\_ #define \_DS\_LSR\_BIOOBJECTS\_IDL\_**

**#pragma prefix "omg.org"**

**#include <CosLifeCycle.idl> #include <CosPropertyService.idl>**

**module DsLSRBioObjects { // ...**

**};**

**#endif // \_DS\_LSR\_BIOOBJECTS\_IDL\_**

#### **#pragma prefix "omg.org"**

To prevent name space pollution and name clashing of IDL types, this module (and all modules defined in this specification) uses the pragma prefix that is the OMG's DNS name.

**#include <CosLifeCycle.idl>**

**NucleotideSequence**, **AminoAcidSequence**, **Annotation**, **GeneticCode**, **Alignment**, and **SearchResul**t all inherit from **LifeCycleObject**.

**#include <CosPropertyService.idl>**

Properties are used in **Annotation**, **SearchHit**, and **SearchResult**.

#### *StringList*

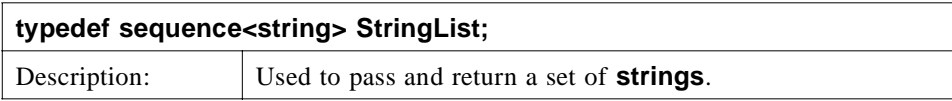

# <span id="page-18-0"></span>*2.1.2 StrandType*

There is an intrinsic directionality of biological sequence data, which proceeds 5' to 3' for nucleic acids and N-terminal to C-terminal for proteins. For **NucleotideSequences**, **StrandType** provides an indication of whether the **SeqRegion** refers to the original plus-strand, the complementary minus-strand, or both strands of a double-stranded molecule. The **StrandType** values are used in **SeqRegion**.

The following table contains the valid **StrandType** for each type of **BioSequence**.

*Table 2-1* Valid StrandTypes

| <b>BioSequence Type</b>   | <b>Valid StrandTypes</b>                                                        |
|---------------------------|---------------------------------------------------------------------------------|
| <b>BioSequence</b>        | <b>STRAND NOT KNOWN</b>                                                         |
| <b>NucleotideSequence</b> | STRAND NOT KNOWN,<br><b>STRAND PLUS,</b><br>STRAND_MINUS,<br><b>STRAND BOTH</b> |
| <b>AminoAcidSequence</b>  | <b>STRAND NOT APPLICABLE</b>                                                    |

The following table contains the matching **StrandTypes** for each type of **StrandType.**

*Table 2-2* Matching StrandTypes

| <b>StrandType</b>     | <b>Matching StrandTypes</b>                                                     |
|-----------------------|---------------------------------------------------------------------------------|
| STRAND NOT KNOWN      | STRAND_NOT_KNOWN,<br>STRAND_PLUS,<br><b>STRAND MINUS,</b><br><b>STRAND BOTH</b> |
| STRAND NOT APPLICABLE | STRAND NOT APPLICABLE                                                           |
| <b>STRAND PLUS</b>    | STRAND NOT KNOWN,<br>STRAND_PLUS,<br><b>STRAND BOTH</b>                         |
| <b>STRAND MINUS</b>   | STRAND NOT KNOWN,<br><b>STRAND MINUS,</b><br><b>STRAND BOTH</b>                 |
| STRAND BOTH           | STRAND NOT KNOWN,<br>STRAND_PLUS,<br><b>STRAND MINUS,</b><br><b>STRAND_BOTH</b> |

*2*

<span id="page-19-0"></span>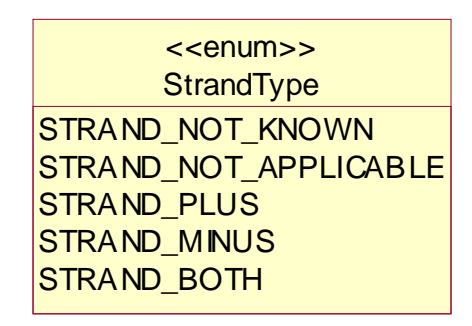

*Figure 2-1* The StrandType Enumeration.

**enum StrandType {STRAND\_NOT\_KNOWN, STRAND\_NOT\_APPLICABLE, STRAND\_PLUS, STRAND\_MINUS, STRAND\_BOTH};**

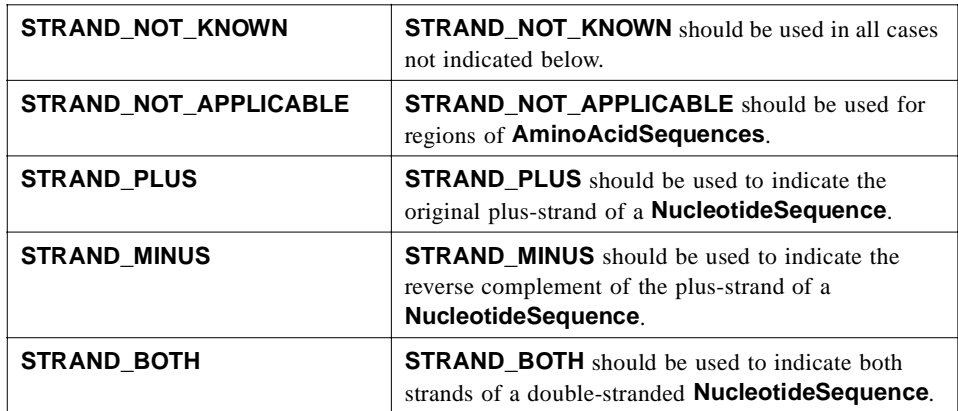

## *2.1.3 Basis*

The **Basis** enumeration values are used to specify whether an **Annotation** originated from an experimental result or a computational analysis, such as from the application of a sequence analysis program.

<span id="page-20-0"></span>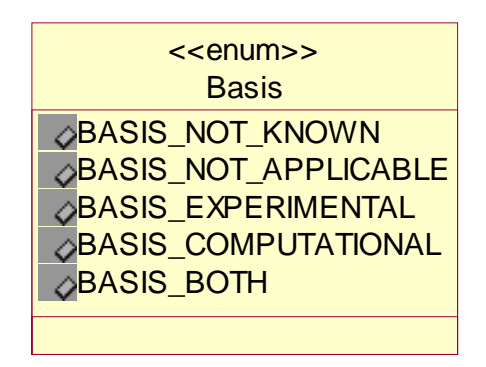

*Figure 2-2* The Basis Enumeration

#### **enum Basis {BASIS\_NOT\_KNOWN, BASIS\_NOT\_APPLICABLE, BASIS\_EXPERIMENTAL, BASIS\_COMPUTATIONAL, BASIS\_BOTH};**

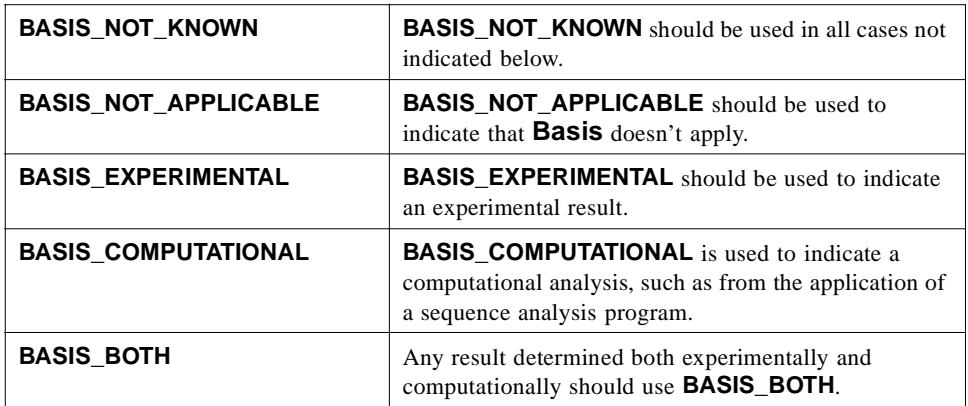

### *2.1.4 Interval*

 $\mathbf I$ 

A contiguous sub-string within a larger string is specified using the **Interval** valuetype. An **Interval** consists of a start and length, defining the starting position of the sub-string and the size of the sub-string (number of units). **BioSequences** are numbered starting at start 1, in keeping with the existing practice in the field of molecular biology. An **Interval** on a **BioSequence** of start=5, length=10 would start at the fifth position and include up to the 14th position of a sequence.

The use of a **start** and **length** instead of start and end provides a powerful mechanism for defining intervals along biological sequences that works well for both linear and circular molecules.

<span id="page-21-0"></span>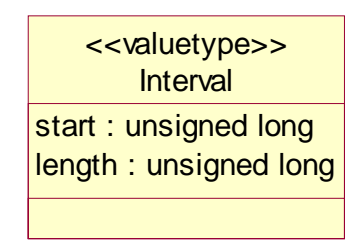

*Figure 2-3* The Interval valuetype

#### **valuetype Interval**

**public unsigned long start; public unsigned long length;**

**};**

**{**

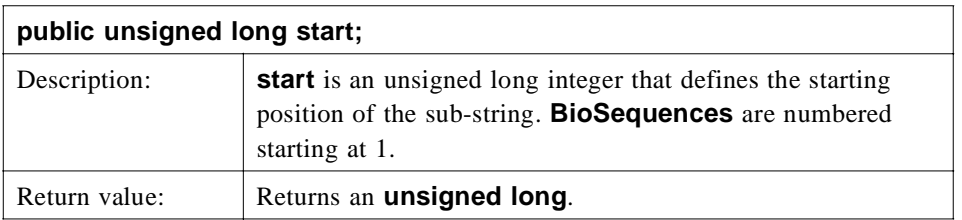

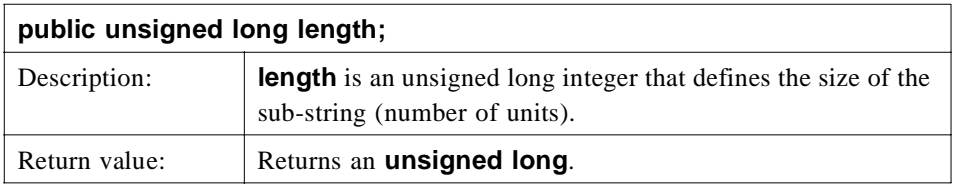

# *2.1.5 SeqRegion*

A **SeqRegion** is a specialization of **Interval** and specifies a location on a **BioSequence**. A further specialization, **CompositeSeqRegion**, may contain zero or more sub-regions. In this specification, **SeqRegion** is used primarily to specify the location along a **BioSequence** to which a **SeqAnnotation** pertains.

The **SeqRegion** model is not intended to address all types of sequence region specification found in the GenBank/EMBL/DDBJ feature table. Supported are intervals with non-fuzzy end points and composites of such intervals. Examples of these include a PROSITE pattern located at 74 and ending at 80, or a gene made of 5 spliced exons.

We believe the definition of **SeqRegion** is broad enough to handle many kinds of commonly occurring sequence-based regions and addresses the needs of most molecular biologists. Due to their complexity and rarity of usage in sequence analysis software, fuzzy sequence regions are not explicitly supported at the present time. It is not currently possible with the present IDL to associate a single **SeqRegion** with a set of **BioSequences**.

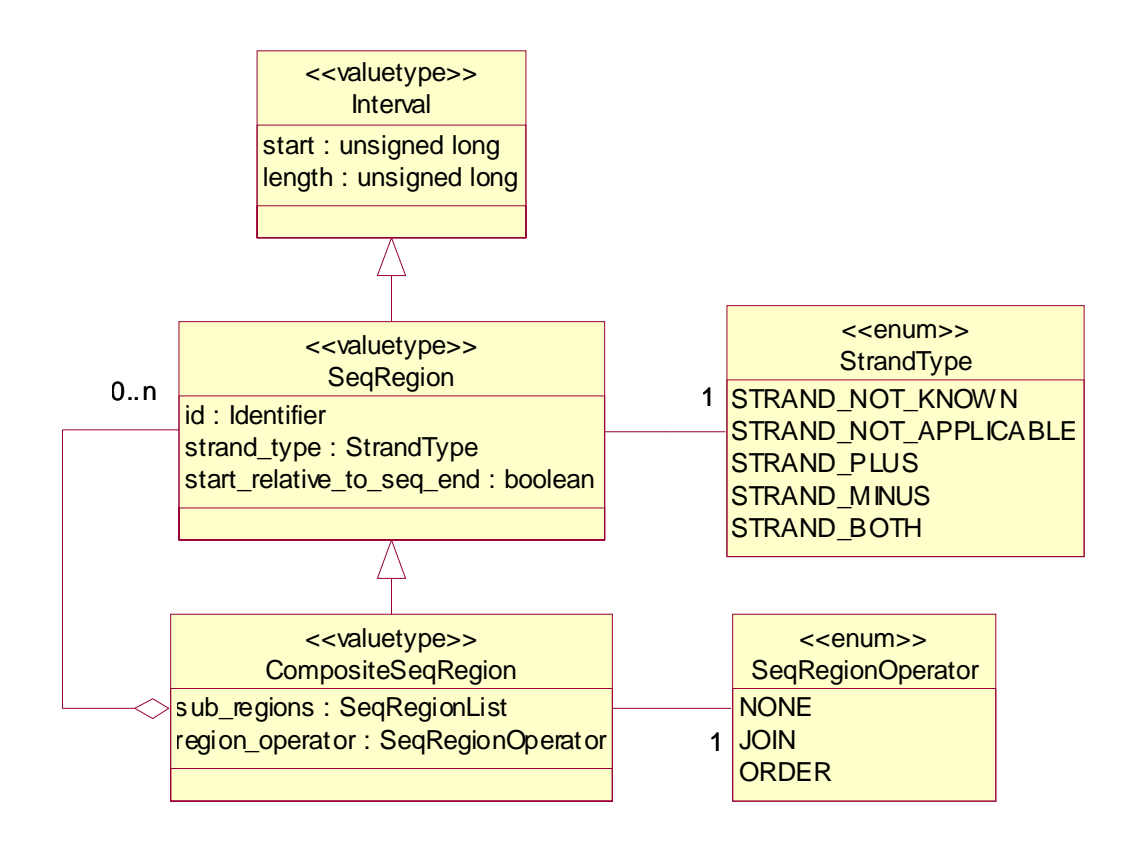

*Figure 2-4* The SeqRegion and CompositeSeqRegion Valuetypes

#### *SeqRegion*

 $\blacksquare$ 

A **SeqRegion** extends **Interval** and contains the **strand\_type** and **start relative to seq end** members that specialize it for use with biological sequences. **SeqRegion** also contains an **id** indicating the **BioSequence** to which the **SeqRegion** refers.

```
valuetype SeqRegion : Interval
{
   public Identifier id;
   public StrandType strand_type;
   public boolean start_relative_to_seq_end;
};
```
*2*

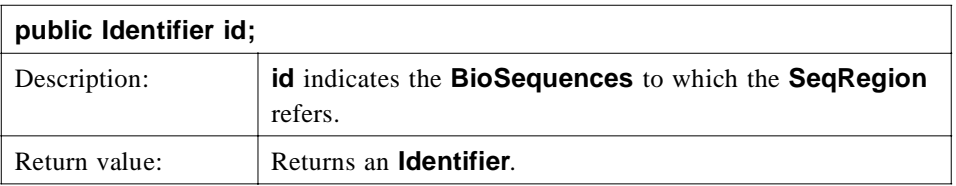

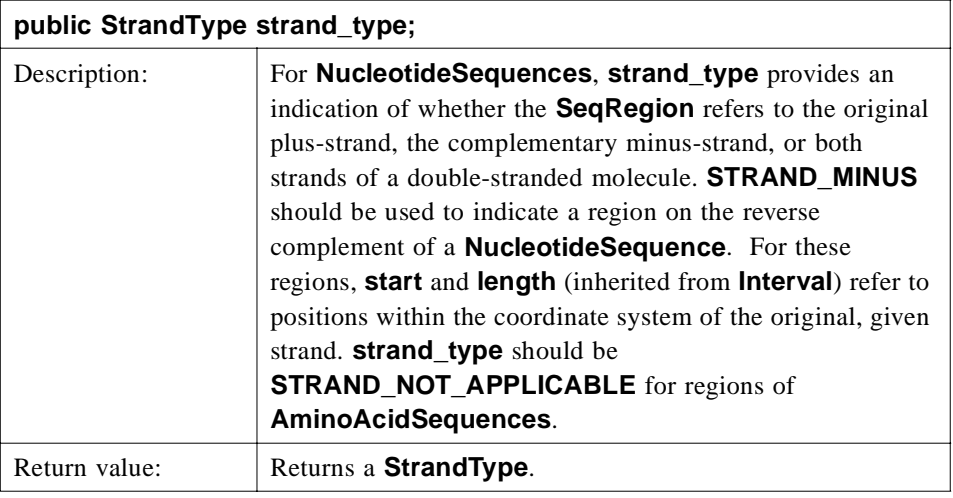

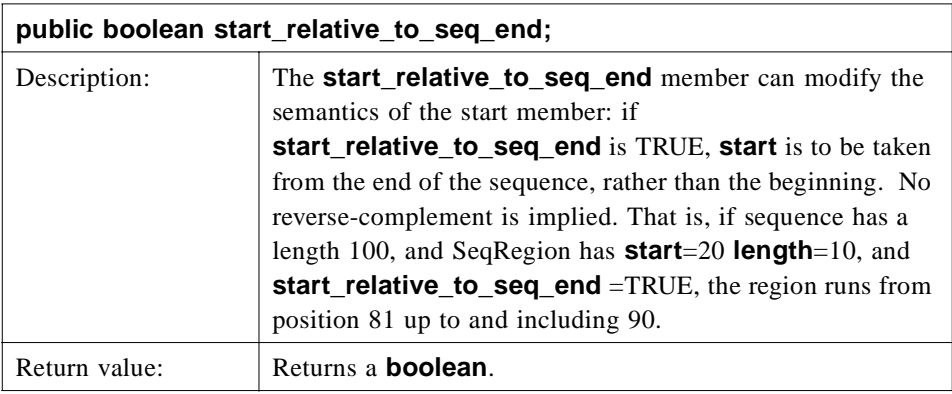

 $\mathbf{I}$ 

 $\blacksquare$ 

#### *SeqRegionList*

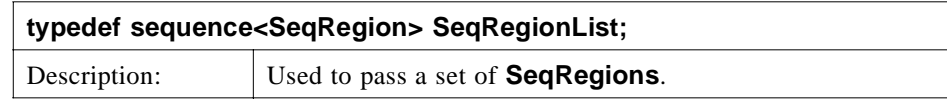

#### *CompositeSeqRegion*

**CompositeSeqRegion**, a specialization of **SeqRegion**, may contain zero or more sub-regions. A **CompositeSeqRegion**'s sub-regions may overlap. The nested or hierarchical behavior is useful in describing complex features on **BioSequences**. There is no limit to nesting. All **CompositeSeqRegions** are expected to be translated in a depth-first traversal, along each node of the tree represented by the **CompositeSeqRegions**. This includes those nodes that have **region\_operator** equal to **JOIN** or **ORDER**.

A **CompositeSeqRegion** with sub-regions will itself not have **start**, **length**, **strand\_type**, or **start\_relative\_to\_seq\_end** data defined. The whole **CompositeSeqRegion** tree will be passed as an object graph by the objects by value (OBV) functionality.

#### **valuetype CompositeSeqRegion : SeqRegion**

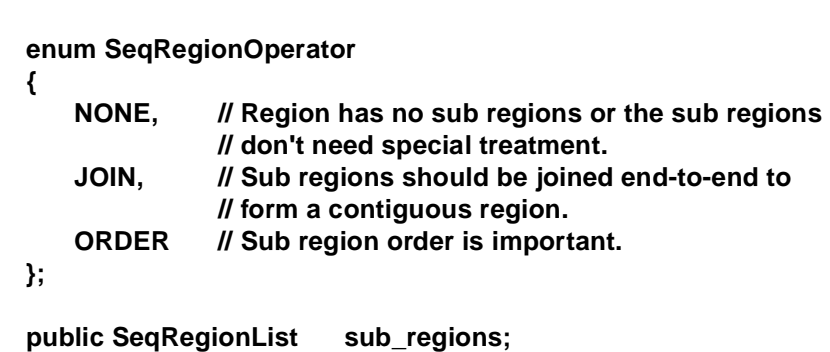

**public SeqRegionOperator region\_operator;**

**};**

**{**

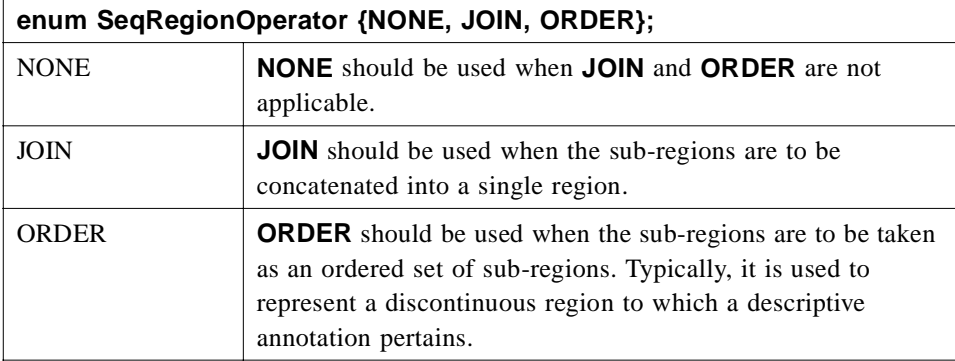

<span id="page-25-0"></span>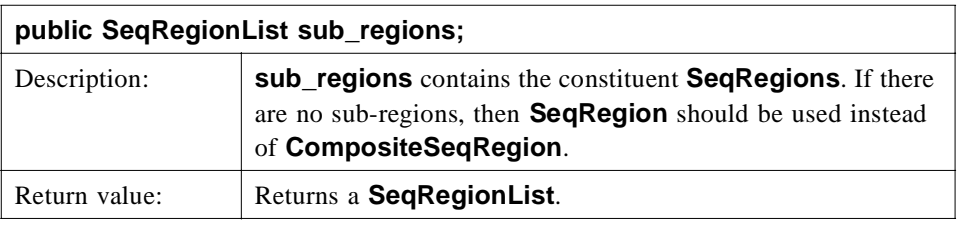

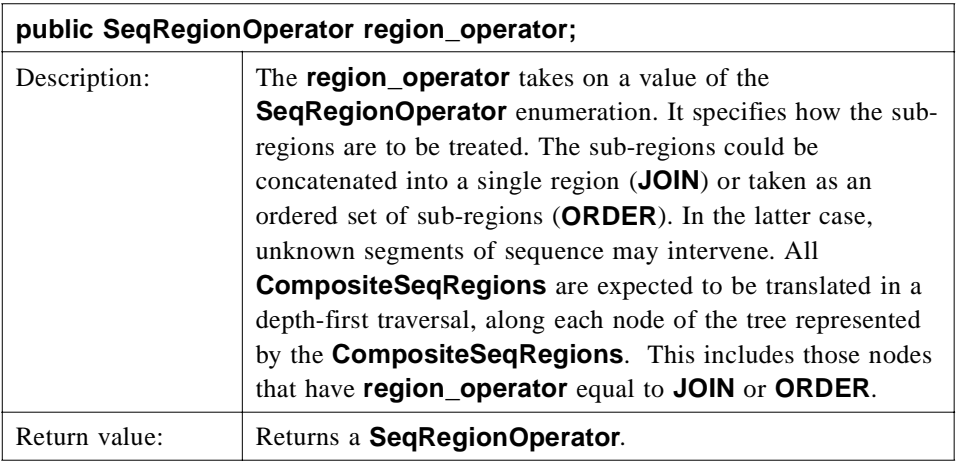

# *2.1.6 Annotation*

The **Annotation** interface defines an annotation that could, in principle, be associated with any bio-object that requires description using name-value pairs.

All attributes in **Annotations** are readonly, in keeping with our immutability policy for this specification.

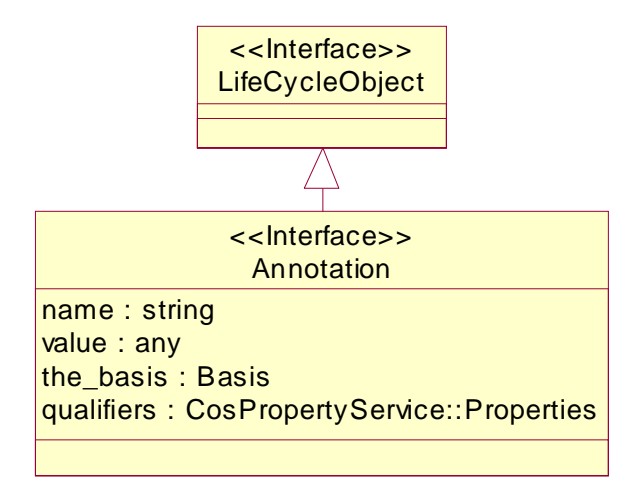

#### **Annotation** inherits from **CosLifeCycle::LifeCycleObject**.

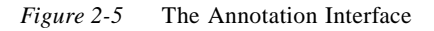

**};**

 $\blacksquare$ 

**interface Annotation : CosLifeCycle::LifeCycleObject {**

readonly attribute string name; // type of annotation **readonly attribute any value; // the annotation readonly attribute Basis the\_basis; // basis for annotation readonly attribute CosPropertyService::Properties qualifiers;**

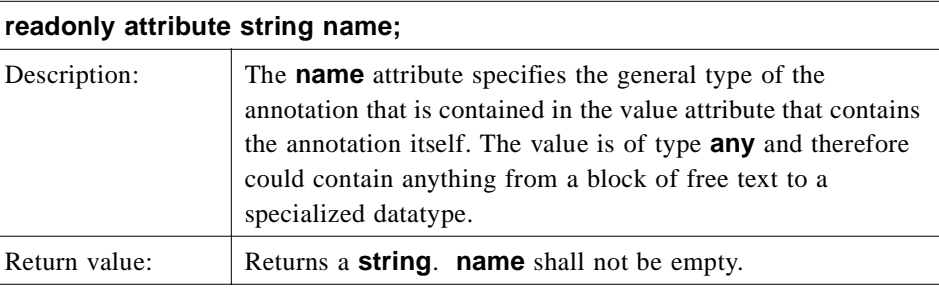

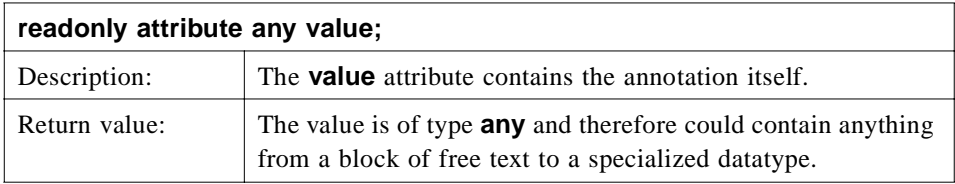

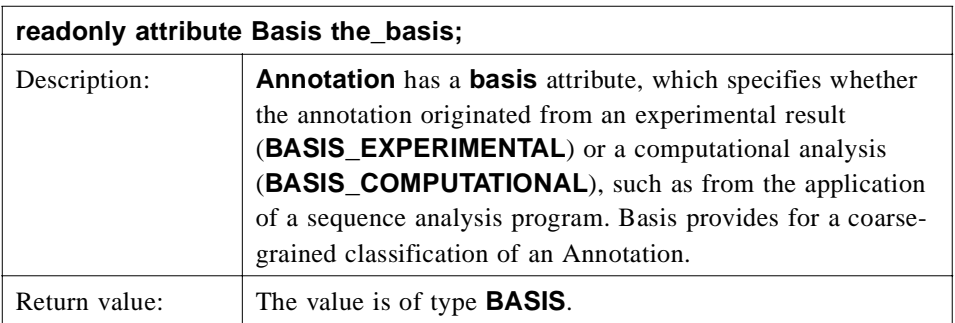

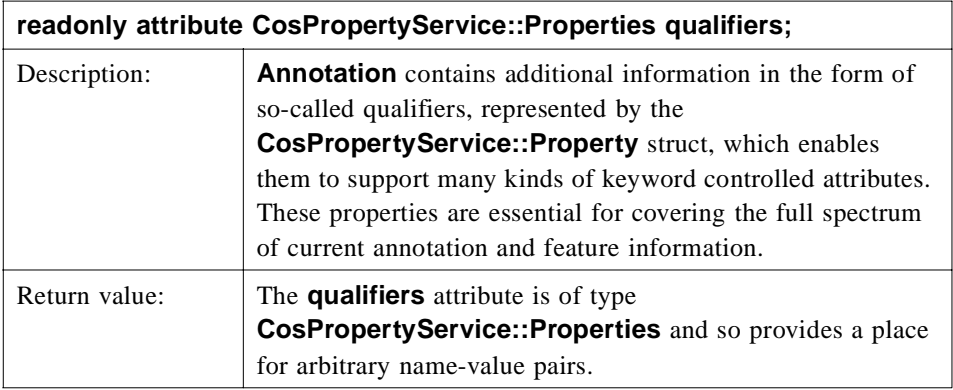

#### *AnnotationList*

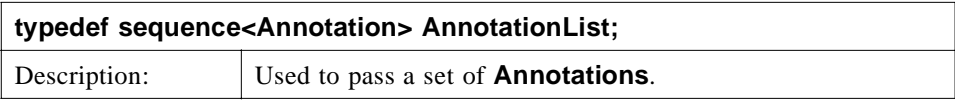

#### *IteratorInvalid*

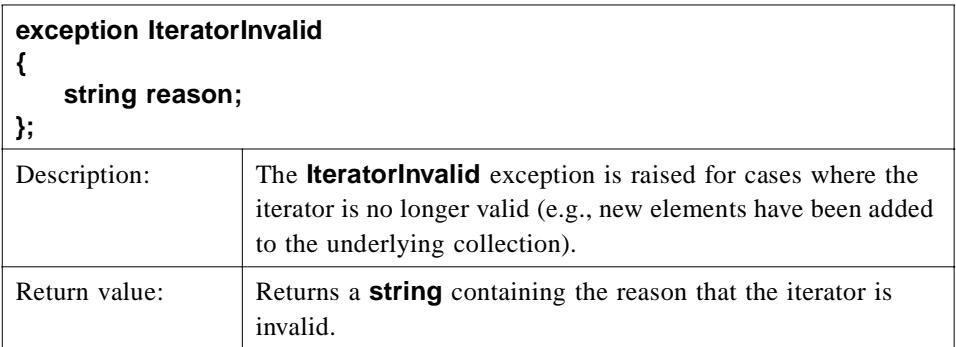

#### *AnnotationIterator*

**AnnotationIterator** provides a strongly typed iterator for **Annotations**.

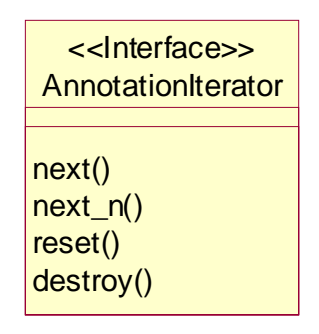

*Figure 2-6* The AnnotationIterator Interface

#### **interface AnnotationIterator**

**{**

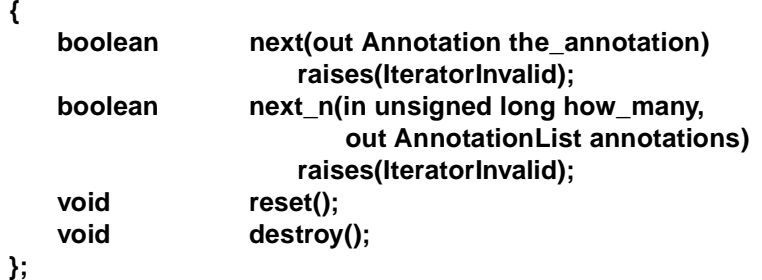

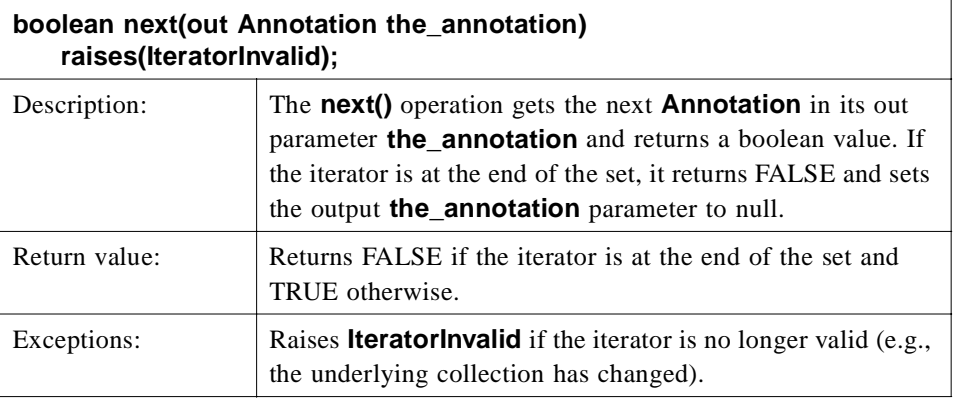

<span id="page-29-0"></span>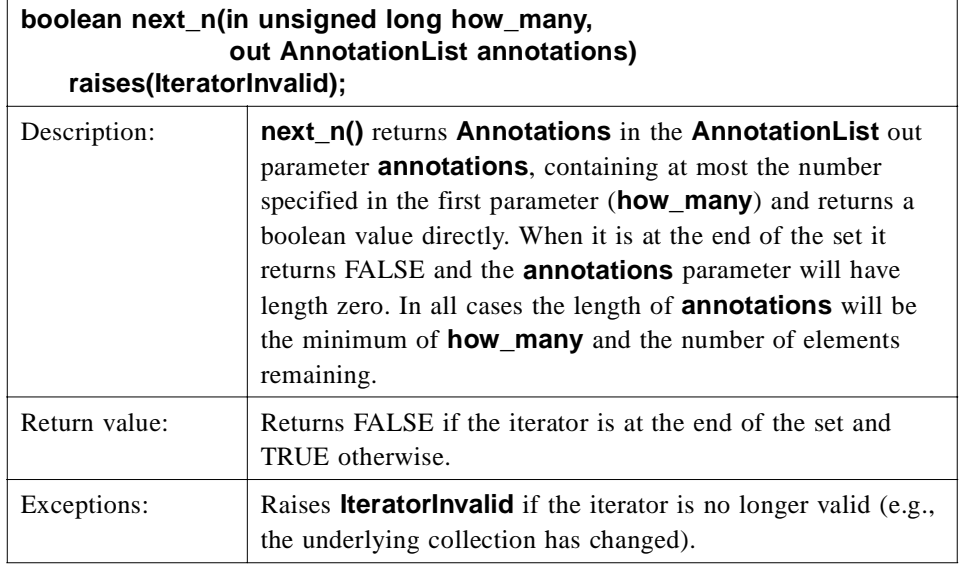

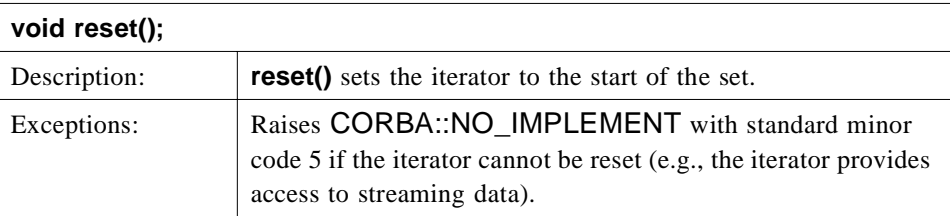

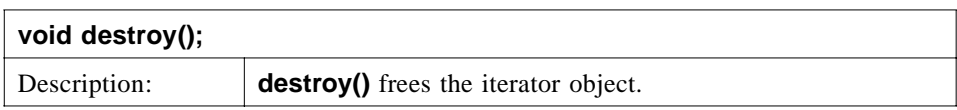

# *2.1.7 SeqAnnotation*

For biomolecular sequences, **Annotations** are specialized to **SeqAnnotations** to include sequence position information in the form of the **SeqRegion** attribute (see above). Essentially, this attribute indicates to which part of the sequence the annotation pertains, and is analogous to features in the DDBJ/EMBL/GenBank formats. Typical examples include gene, promoter region, and exons.

**SeqAnnotation** is used to describe an annotation that applies only to a specified region. **Annotation** should be used for an annotation that applies to the associated **BioSequence** as a whole. Although **SeqAnnotations** with null **regions** are also interpreted to apply to the **BioSequence** as a whole, this should be avoided.

**SeqAnnotation** can associate a BioSequence with analytical results or descriptive information such as biological function. A sequence analysis run could generate **SegAnnotation** objects as output. In addition, **BioSequence** factories can be used to attach **SeqAnnotations** to the **BioSequences**.

It is not currently possible to navigate from a **SeqAnnotation** to a **BioSequence** using the interfaces defined in this specification. One can, however, obtain a set of **SegAnnotations** given a **BioSequence**. This is sufficient from the point of view of a sequence analysis application, which could produce annotated sequences. The submitters of this specification feel that there are richer models for annotations on sequences (e.g., complex hierarchies or graphs of relationships between annotations and sequences as well as the annotations themselves). Sequence annotations are expected to be addressed in a future RFP.

To illustrate the uses and coverage of **Annotations** and **SeqAnnotations** with regard to the results of Sequence Analyses, a few more examples are listed below:

- **•** A motif analysis returns a labeled pattern (e.g., KRINGLE) matching a given region of the protein sequence.
- **•** A restriction map analysis returns a list of sites, for the given enzymes, that can then be used to annotate the DNA sequence.
- The result of homology analysis suggests that the sequence belongs to a particular gene family, which can be annotated onto the **NucleotideSequence** including information regarding degree of certainty.
- **•** ORF and gene-finding analyses identify coding regions that are later added as oriented gene features on the sequence.
- **•** Homologous regions found by using an alignment analysis can be annotated as **SegAnnotations** on the query sequence.
- An EMBL-curated phosphorylation site on a protein stored (imported) as a **SeqAnnotation** on the **AminoAcidSequence**.
- **•** Identified mutations from multiple DNA sequences can be merged into **SeqAnnotations** on a consensus sequence.

Extending **SeqAnnotation** provides a mechanism for creating strongly typed sequence features. This may be appropriate for certain stereotypical sequence features such as genes, exons, and transcriptional regulatory sites that have complex but reasonably well defined semantics. These specialized **SeqAnnotations** could define the necessary data types and sub-feature containment relationships as appropriate for the specific feature.

The issue of annotating **BioSequences** as well as other bio-objects is complex and we are not proposing a definitive solution in the present specification. The proposed IDL is workable for biomolecular sequence analysis and there is sufficient room for elaboration by a future LSR Annotation RFP.

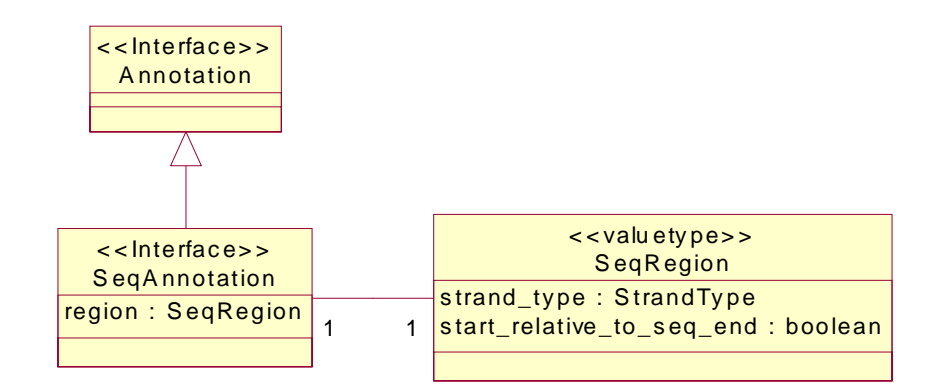

*Figure 2-7* The SeqAnnotation Interface

### *2.1.7.1 SeqAnnotation Interface*

For biomolecular sequences, **Annotations** are specialized to **SeqAnnotations** to include sequence position information in the form of the **SeqRegion** attribute (see above). If **region** is null, the annotation applies to the associated **BioSequence**(s) as a whole. Otherwise, the annotation applies only to the specified region. **Annotations** should be used instead of **SeqAnnotations** with null **SeqRegions**.

#### **interface SeqAnnotation : Annotation**

- **{**
- **readonly attribute SeqRegion seq\_region;**
- **};**

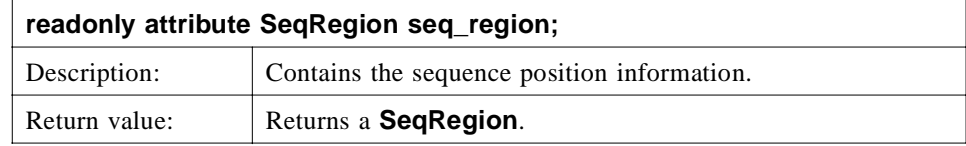

#### *SeqAnnotationList*

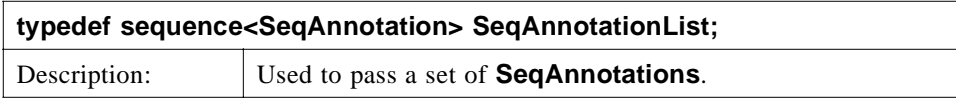

#### *SeqAnnotationIterator*

**SeqAnnotationIterator** provides a strongly typed iterator for **SeqAnnotations**. **SeqAnnotationIterator** is not used directly in this specification, but is provided as a convenience for vendor-specific IDL extensions and future OMG specifications where a collection of **Annotations** contains only **SeqAnnotations**.

**SeqAnnotationIterator** is an optional interface.

Г

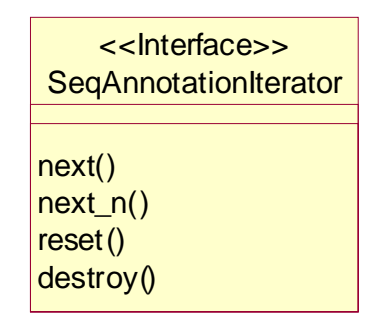

*Figure 2-8* The SeqAnnotationIterator Interface

#### **interface SeqAnnotationIterator**

**{**

 $\blacksquare$ 

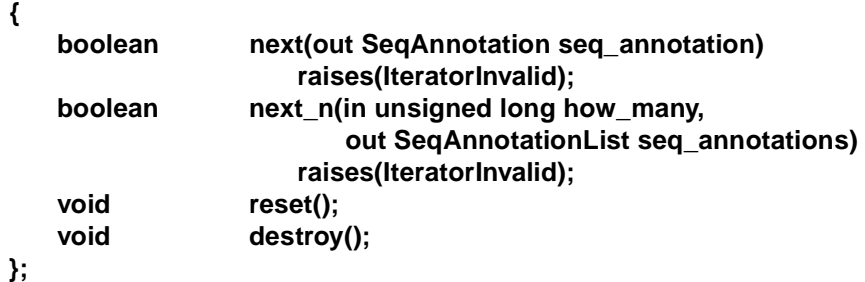

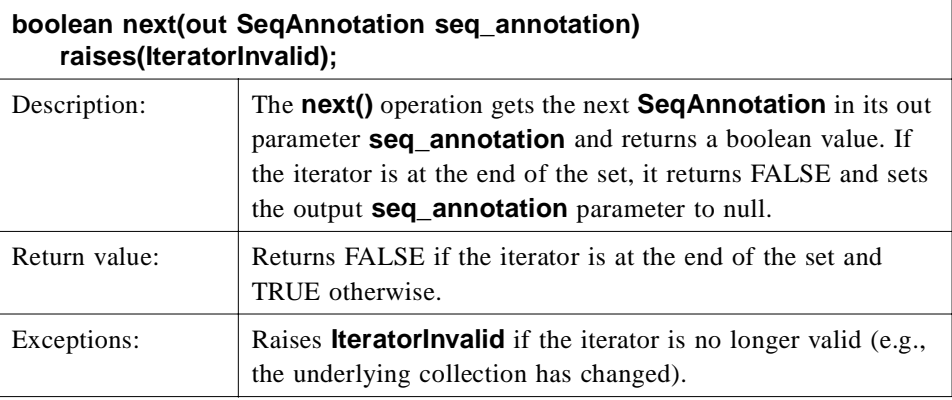

<span id="page-33-0"></span>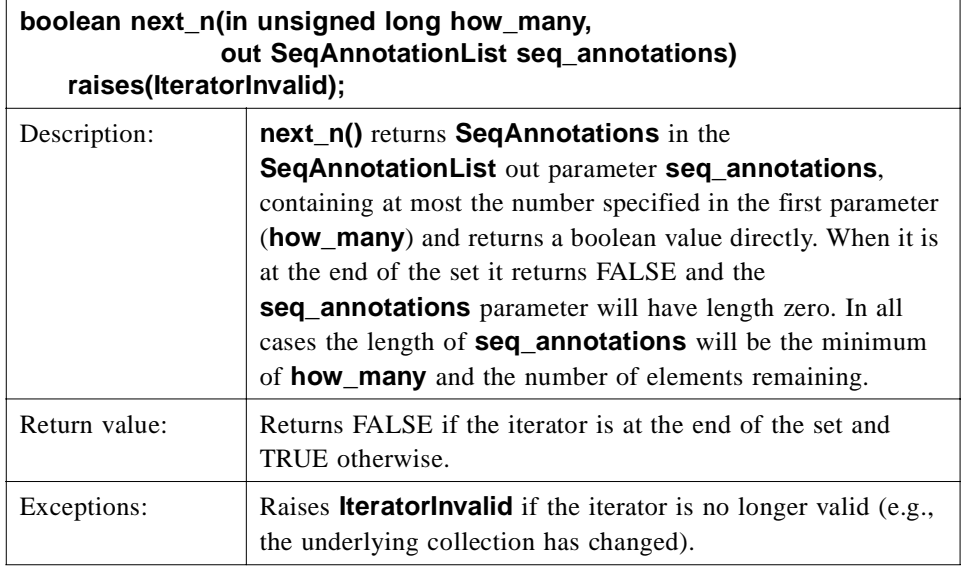

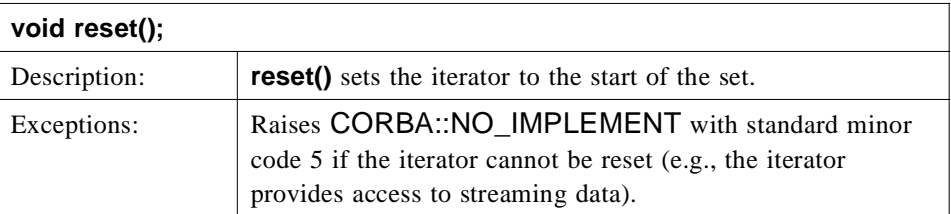

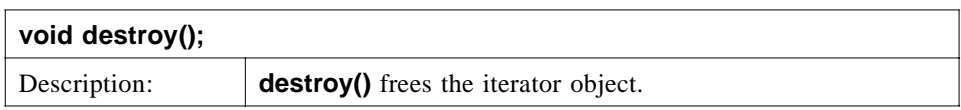

# *2.1.8 Identifier*

There is a need for a data type to indicate an entity's identity in very many situations. In most cases, this need is, or can be addressed by using a string type. The advantages are that it is simple, lightweight, and used universally throughout the realm of computing (and indeed outside). However, the risk of using strings is that they can be too flexible, both in terms of syntax and semantics. This easily results in the lack of interoperability. To allow strings, yet mitigate their potential for abuse, this standard uses the syntax convention of **CosNaming::StringName** as described in the Interoperable Naming service. This convention is mainly a syntactical one; in no way is the use of a naming service implementation required or implied (but it is not precluded either).

#### *2.1.8.1 Identifier Description*

A brief description is as follows: **CosNaming::Name** is a list of struct **NameComponents**. (For the purpose of illustration, a **NameComponent** can likened to a directory or filename, whereas **CosNaming::Name** constitutes a full path-name). The struct **NameComponent** has string members id and kind. To transform a **CosNaming::Name** into a string, all its **NameComponents** are represented as strings "*id.kind*."

- **•** If the kind-field is empty, this becomes simply "*id*;"
- **•** if the id-field is empty, this becomes "*.kind*;"
- **•** finally, the Naming service allows both id and kind to be empty, which is represented as ".".

The full stringified **CosNaming::Name** is obtained by concatenating all the **NameComponents** using "/" as a separator character. The character "\" is designated as an escape character; if it precedes any of the special characters ".", "/" and "\", they are taken as literal characters. The typedef string **CosNaming::StringName** is provided for strings used as object names using this convention.

This specification adopts this syntax convention, but requests that the components of the **Identifier** data type adhere to some additional semantic constraints. These rules do not follow from, nor are implied by any semantics of the Naming Service. The additional constraints make this data type sufficiently different from **CosNaming::StringName** to warrant the dedicated typedef string **Identifier**.

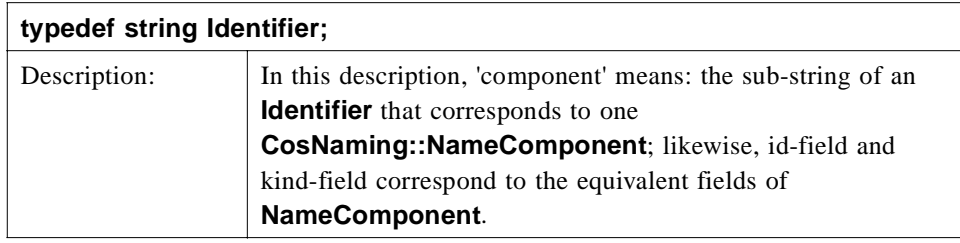

The rules are as follows:

- **•** Names can refer to collections of entities (such as databases), or to entities within such collections. Names referring to collections consist of exactly one component; names referring to entities within collections consist of at least two components.
- **•** The first component represents the data source. Data sources can be anything: transient collections, local databases, public repositories. It is up to the implementation to document the accepted names for the data source.
- The empty name (".") is valid for the first component, and represents the 'local' or 'default' collection. It is up to the implementation to document what the semantics of 'local' or 'default' is.
- **•** Names that refer to entities within collections consist of two or more components. The second component of such names represents an identifier that is unique in the context of the data source. No empty id-fields are allowed in this or any further components.
- **•** If two components are not enough to uniquely identify an entity, an Identifier can contain more than two components, but no more than necessary to make the identification unique. That is, an Identifier may not be used to freely attach textual information.
- **•** The only characters valid in a component are "a" through "z", "0" through "9", and "-" (hyphen), "\_" (underscore), "\$" and "." (period). Use of the latter is discouraged since it has a special meaning in the stringifying convention, and has therefore to be escaped.
- **•** To comply with existing practice in the field of public data repositories, it is strongly advised that implementations do string comparisons in a case-insensitive manner. The Naming Service standard fails to mention whether type-case is, for identification purposes, significant or not. Implementations that use a third-party implementation of the Naming Service may therefore wish to restrict Identifiers to only use one type-case. It is up to an implementation to state whether mixed typecase is allowed, and whether type-case is significant in comparisons.

The *id* and *kind* parts of the string components of **Identifier** are used as follows:

- **•** The id-field of a component contains the principal value that makes it unique in the scope provided by the preceding component. It may only be empty in the case of the first component of an Identifier.
- **•** The kind-field of a component is used to represent information indicating the release (for a data source) or version (for an entry) of an entity, and can be empty. If kind is empty and entities with non-empty kind-fields exist, an empty kind field becomes synonymous with the latest release or version. It is up to the implementation to document the syntax and semantics of the version information.

The adoption of this convention has the following advantages:

- **•** it is simple and lightweight,
- **•** it has a well-defined and re-used syntax,
- it is compatible with existing practice,
- **•** it is sufficiently flexible to allow for sub-ids if necessary.
# *IdentifierList*

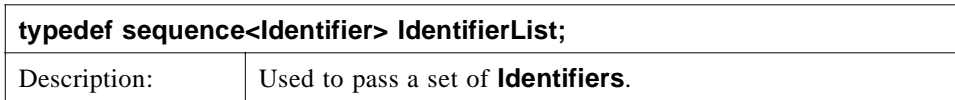

# *IdentifierNotFound*

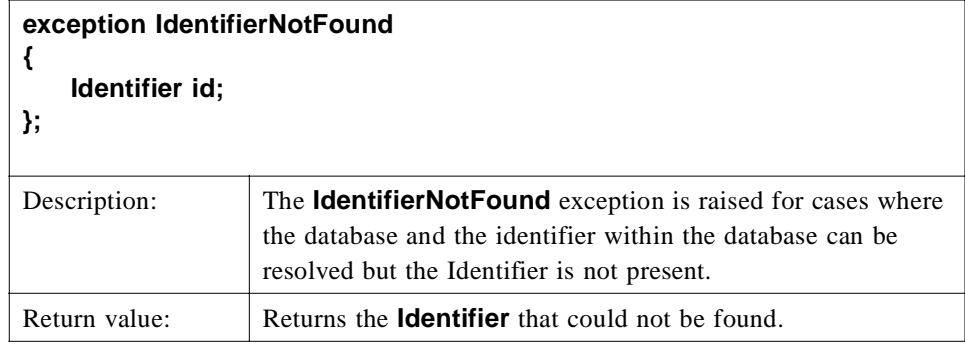

# *IdentifierNotResolvable*

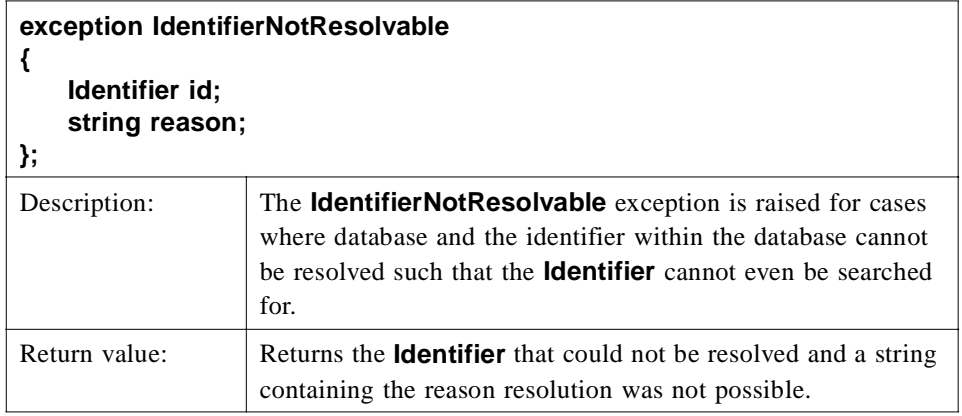

# *IdentifierNotUnique*

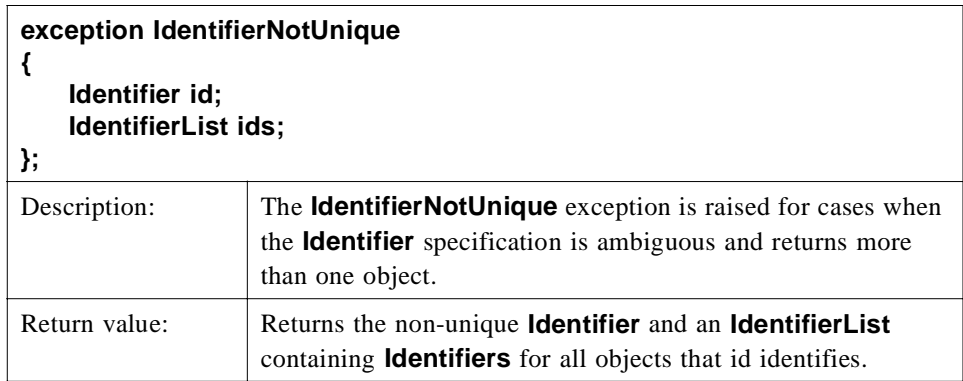

## *2.1.9 BioSequence*

A **BioSequence** is an abstraction of a biological sequence, such as the ordered nucleotides of a DNA chain or the ordered amino acid residues of a protein molecule. A **BioSequence** can be of any length and significance; there is no implication that it corresponds to, for example, a gene. The **BioSequence** interface provides essential characteristics of biological sequences (**name**, **id**, **description**, **length**) and operations for obtaining the sequence string itself or a sub-sequence as an ASCII string of IUPAC-IUBMB Joint Commission on Biochemical Nomenclature (JCBN) upper case single letter codes (**seq()**, **seq\_interval()**).

Additional operations within **BioSequence** provide access to any annotations associated with the **BioSequence** (**get\_annotations()**) or the number of annotations (**num\_annotations()**).

**Annotations** can be attached to **BioSequences** directly using the **add\_annotation()** method of **BioSequence** or by using the **BioSequence** factories. Thus, **BioSequences** are mutable at the level of their associated annotations. This minimal mutability model permits new annotations to be attached to a **BioSequence** and prevents situations where multiple **BioSequences** might exist on a server with different sets of annotations but representing the same sequence. A NotUpdateable exception can be used to indicate that an **Annotation** cannot be added to this **BioSequence**.

Standard container behavior applies here. If a client destroys a **BioSequence**, it is also up to the client to manage the contents, namely the **Annotations**.

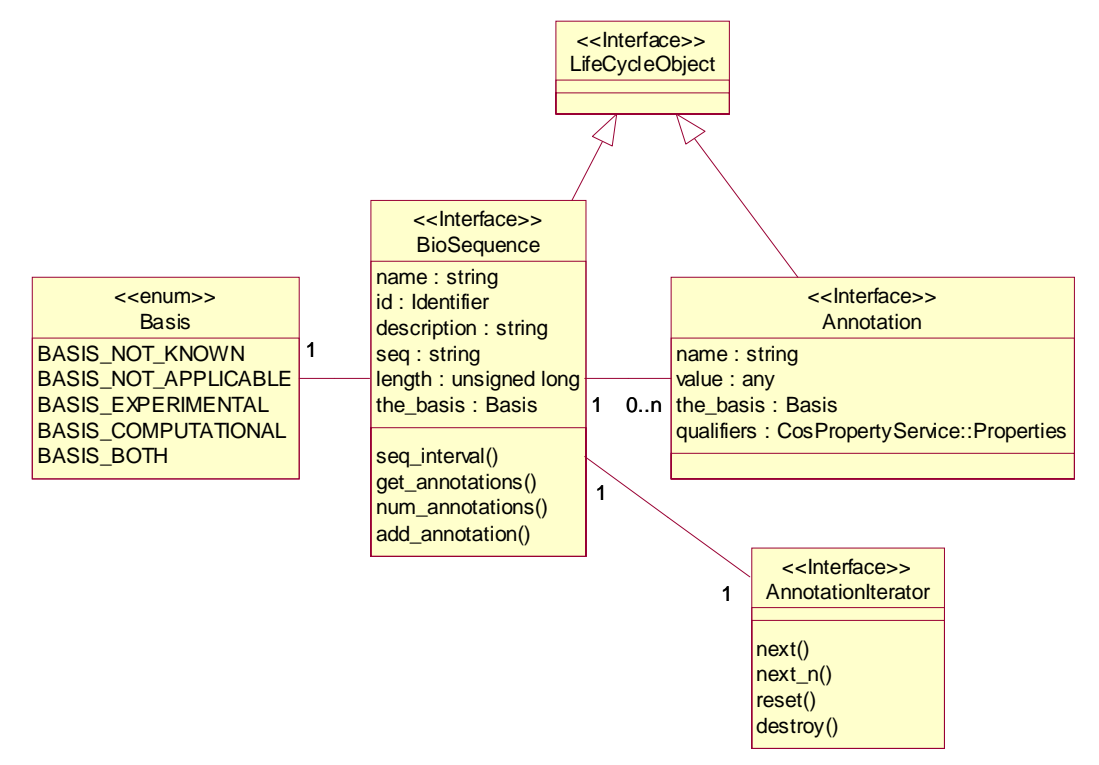

*Figure 2-9* The BioSequence Interface

Π

Г

# *IntervalOutOfBounds*

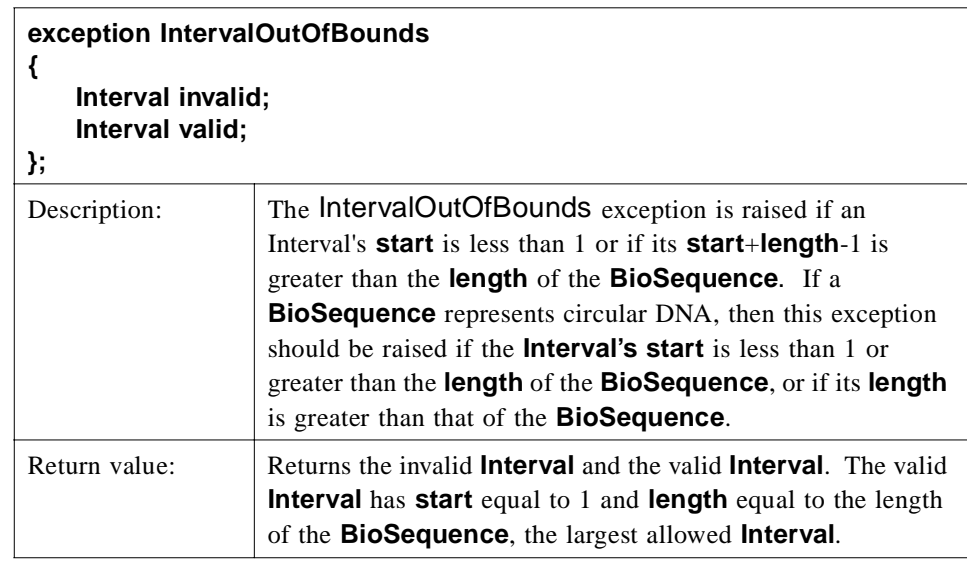

# *SeqRegionOutOfBounds*

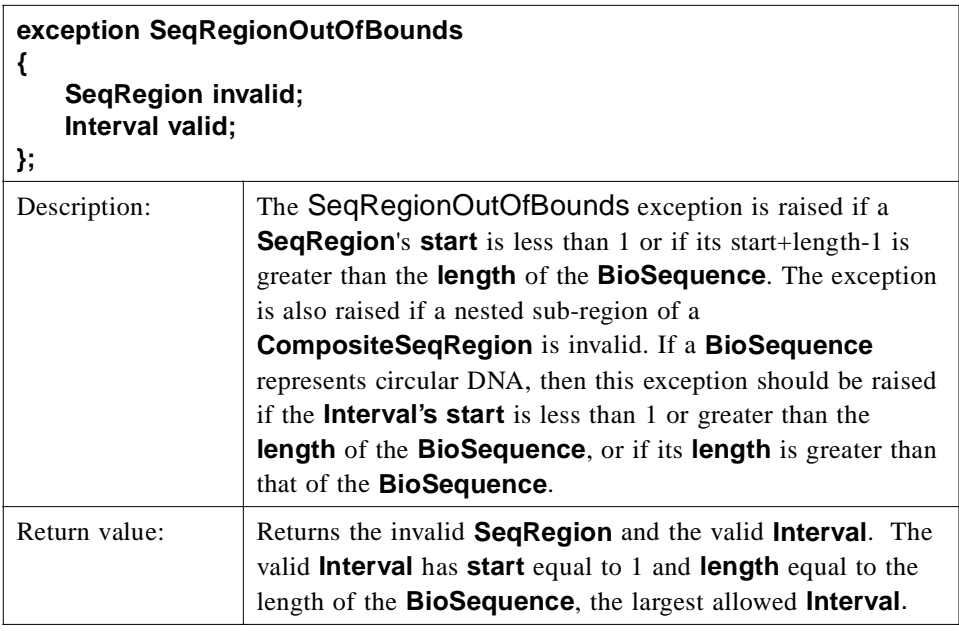

## *SeqRegionInvalid*

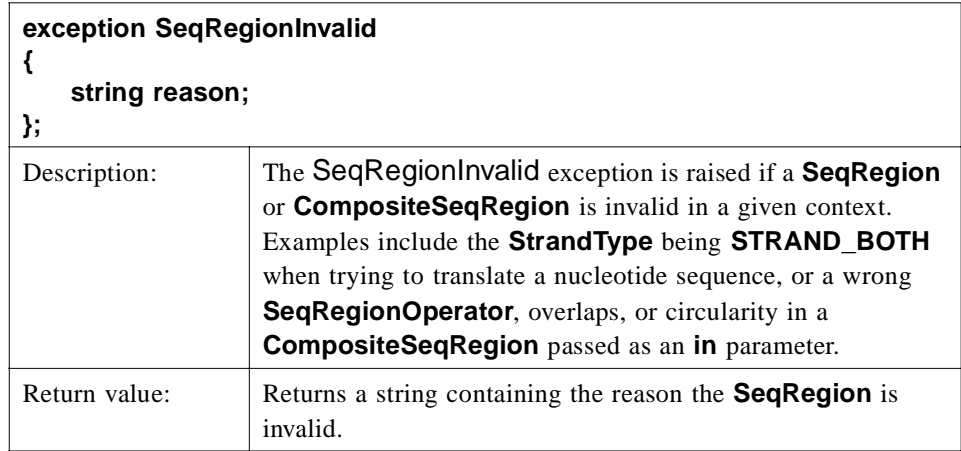

#### *NotUpdateable*

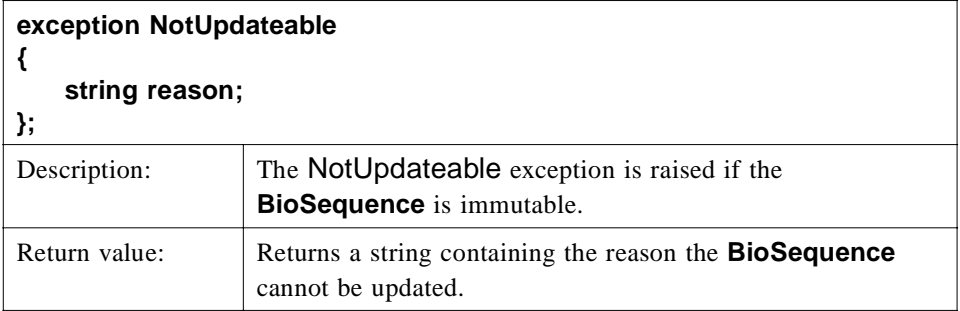

#### *BioSequence*

A **BioSequence** is an abstraction of a biological sequence, such as the ordered nucleotides of a DNA chain or the ordered amino acid residues of a protein molecule. The **BioSequence** interface provides essential characteristics of biological sequences (**name**, **id**, **description**, **length**) and operations for obtaining the sequence string itself or a sub-sequence as an ASCII string of IUPAC-IUBMB Joint Commission on Biochemical Nomenclature (JCBN) upper case single letter codes (**seq()**, **seq\_interval()**).

**BioSequence** inherits from **CosLifeCycle::LifeCycleObject**.

**interface BioSequence : CosLifeCycle::LifeCycleObject**

**{**

**readonly attribute string name; readonly attribute Identifier id; readonly attribute string description;** readonly attribute string **seq**; readonly attribute unsigned long length; readonly attribute Basis **the\_basis**;

**string seq\_interval(in Interval the\_interval)**

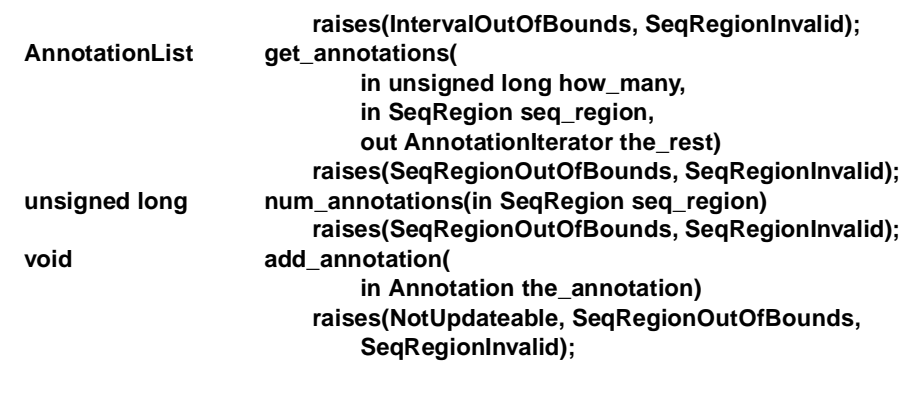

**};**

 $\overline{\mathbf{I}}$ 

 $\begin{array}{c} \hline \end{array}$ 

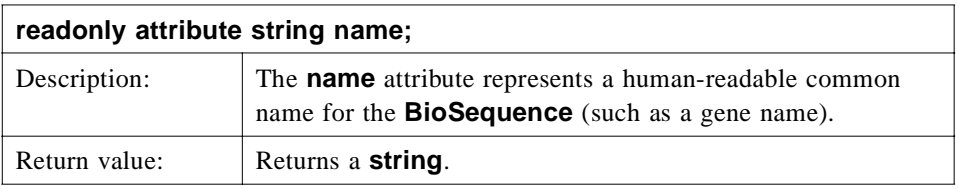

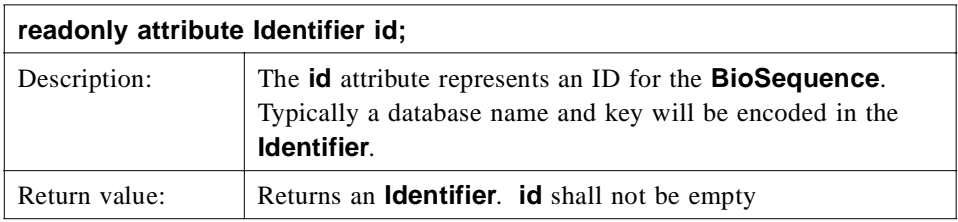

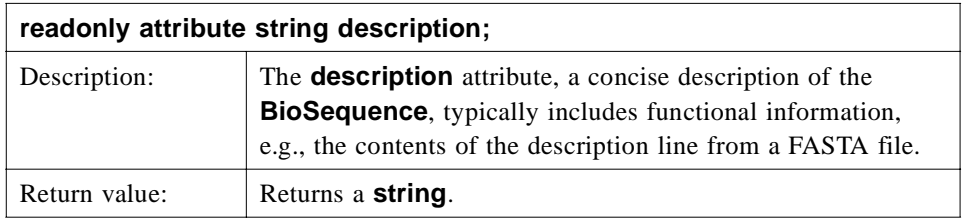

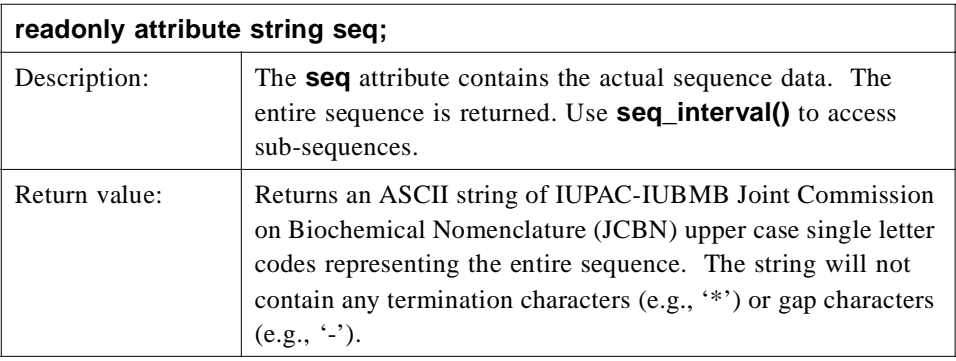

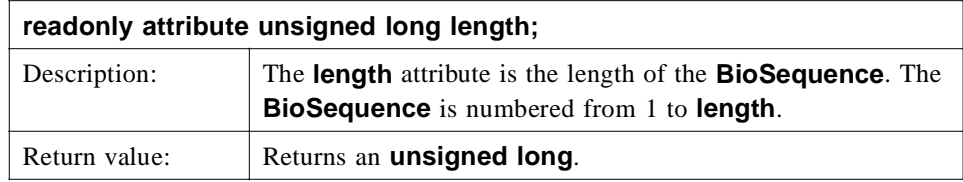

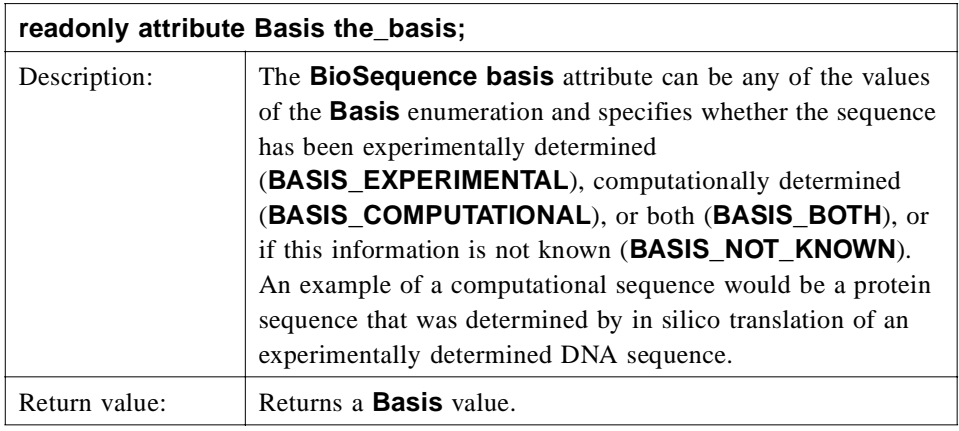

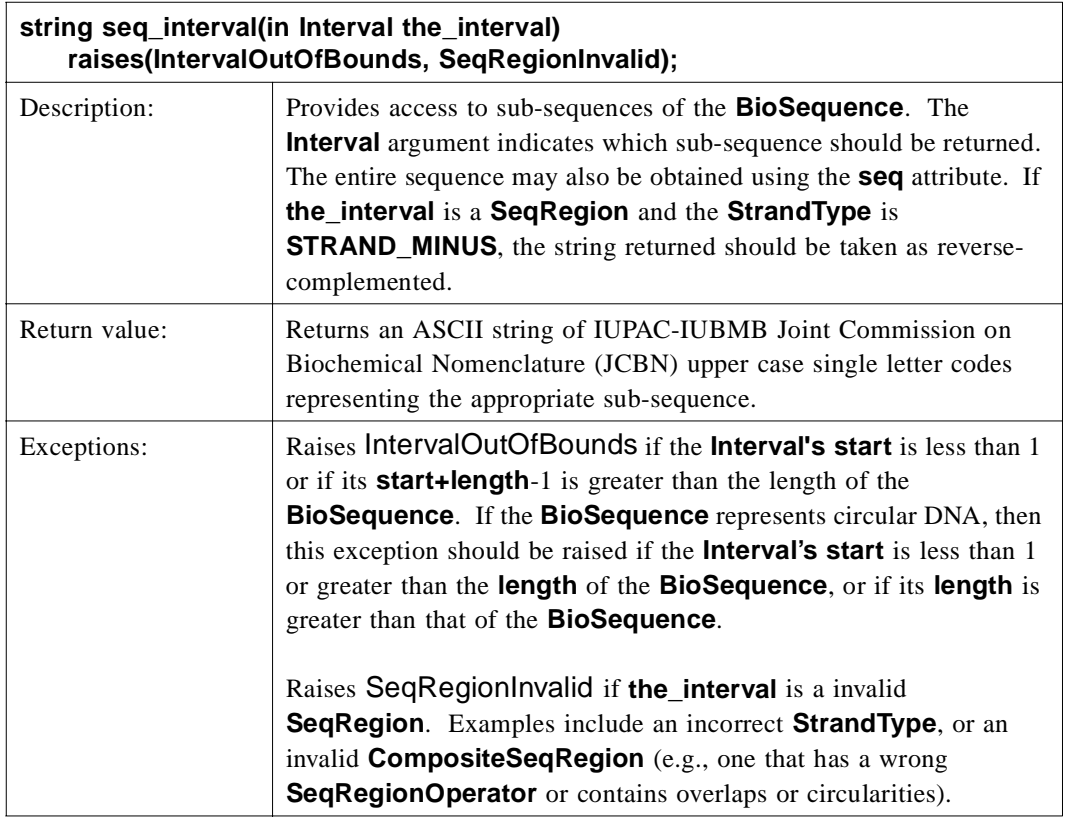

 $\overline{\phantom{a}}$ 

 $\blacksquare$ 

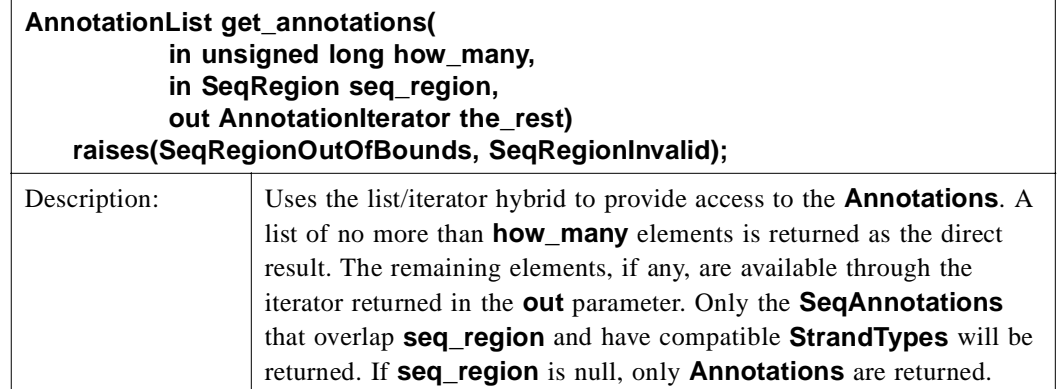

...continued

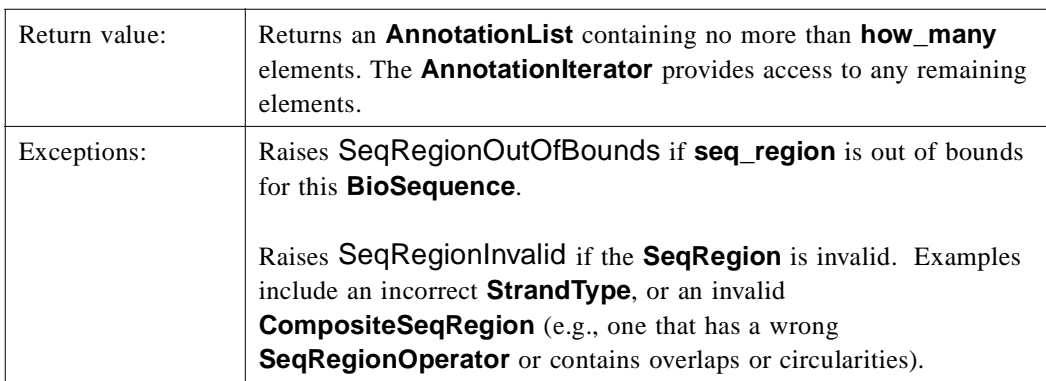

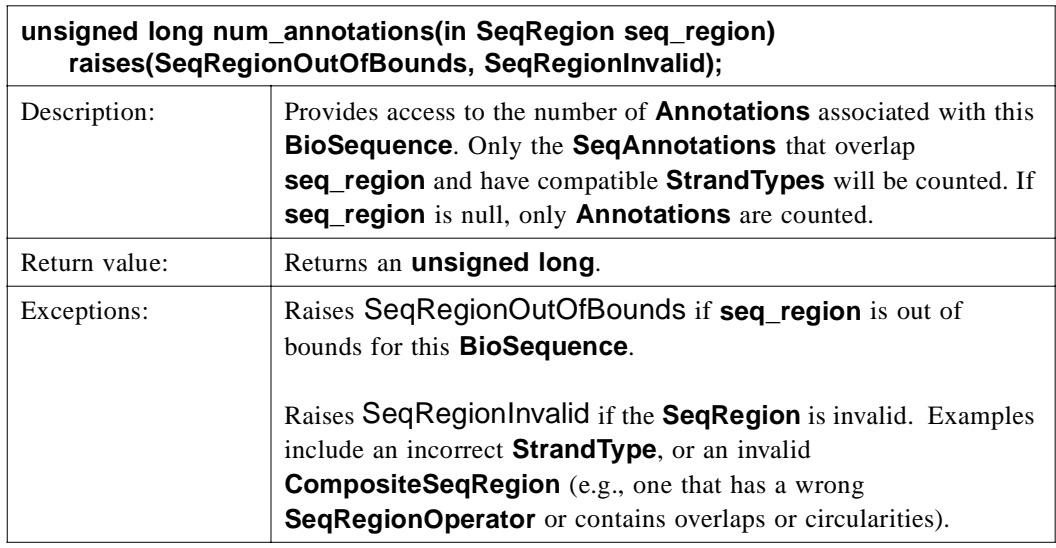

 $\mathbf{I}$ 

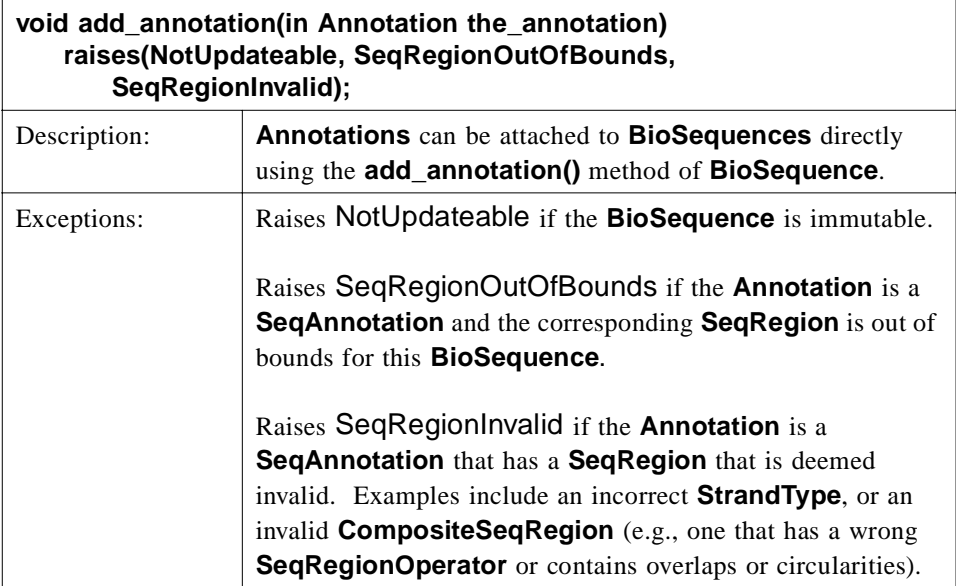

#### *BioSequenceList*

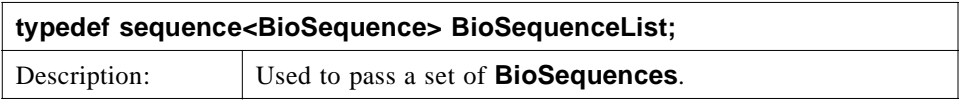

## *2.1.10 Sub-types of BioSequence*

 $\blacksquare$ 

The data type **BioSequence** is an interface representing biological sequences. All instances of actual biological sequences are expected to derive from one of the **BioSequence** sub-types, **NucleotideSequence** or **AminoAcidSequence** (or specialized sub-types thereof).

Sequence information input to a **BioSequence** or used for querying purposes is caseinsensitive. Sequence information output from a **BioSequence** is returned using uppercase ASCII strings of IUPAC-IUBMB Joint Commission on Biochemical Nomenclature (JCBN) single-letter character codes.

**AminoAcidSequence** represents a protein sequence and does not contain any operations. A reverse translation operation that produces a nucleic acid sequence from the amino acid sequence is a complex operation that is not straightforward to standardize at this time.

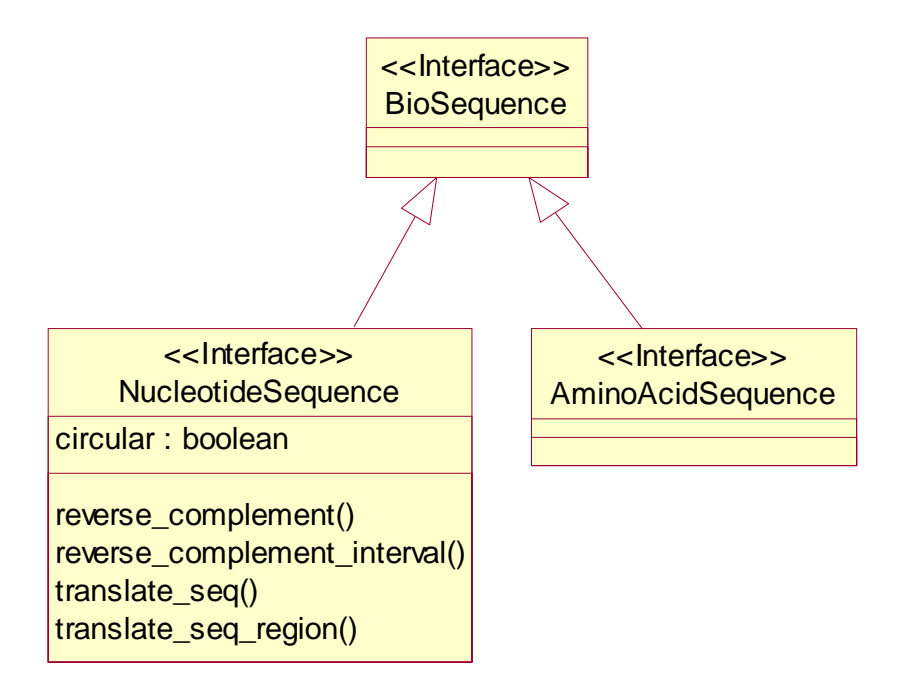

*Figure 2-10* The NucleotideSequence and AminoAcidSequence Interfaces

## *UnsignedLongList*

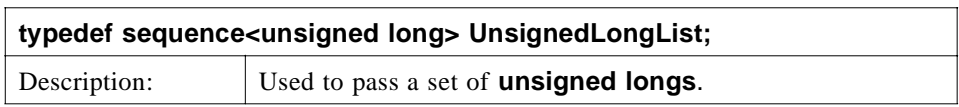

## *ReadingFrameInvalid*

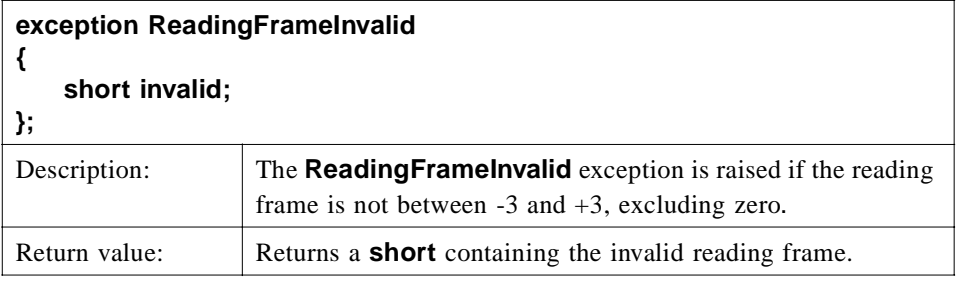

## *NucleotideSequence*

**{**

**NucleotideSequence** extends **BioSequence** and represents a DNA or RNA sequence and provides a number of operations for manipulating the sequence data. There is an intrinsic directionality of nucleotide sequence data, from 5' to 3'.

#### **interface NucleotideSequence : BioSequence**

**readonly attribute boolean circular;**

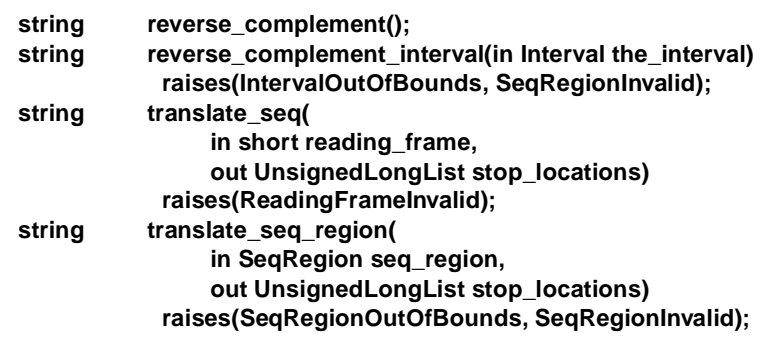

**};**

 $\overline{\mathbf{I}}$ 

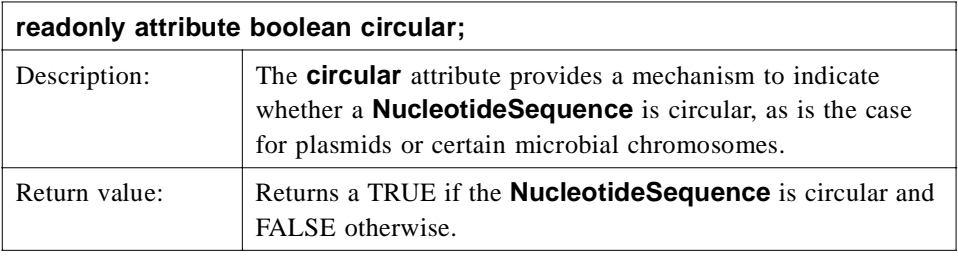

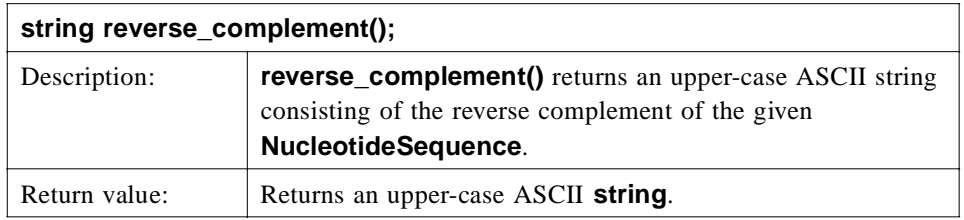

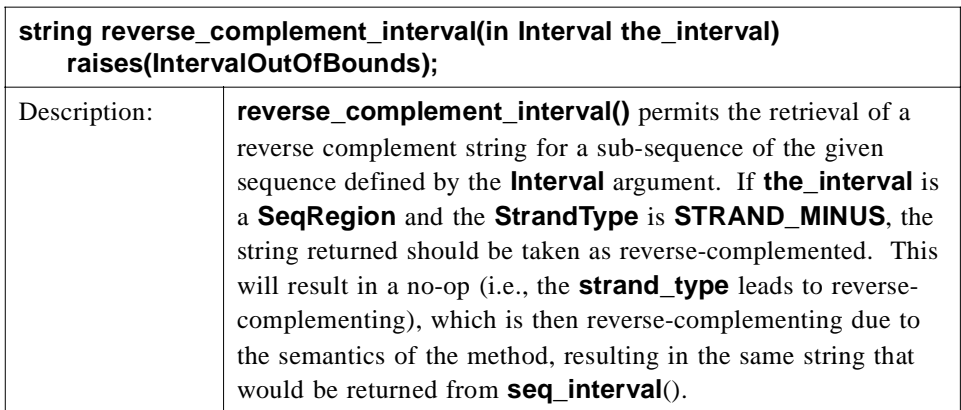

...continued

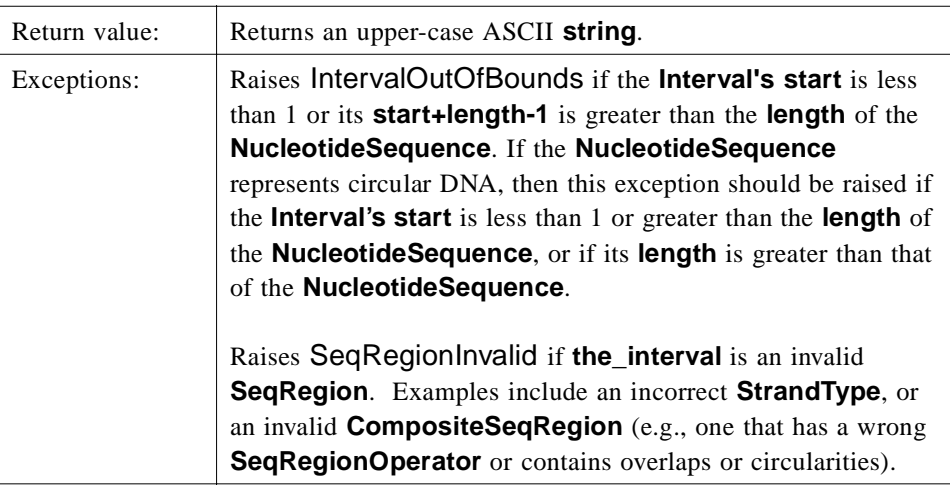

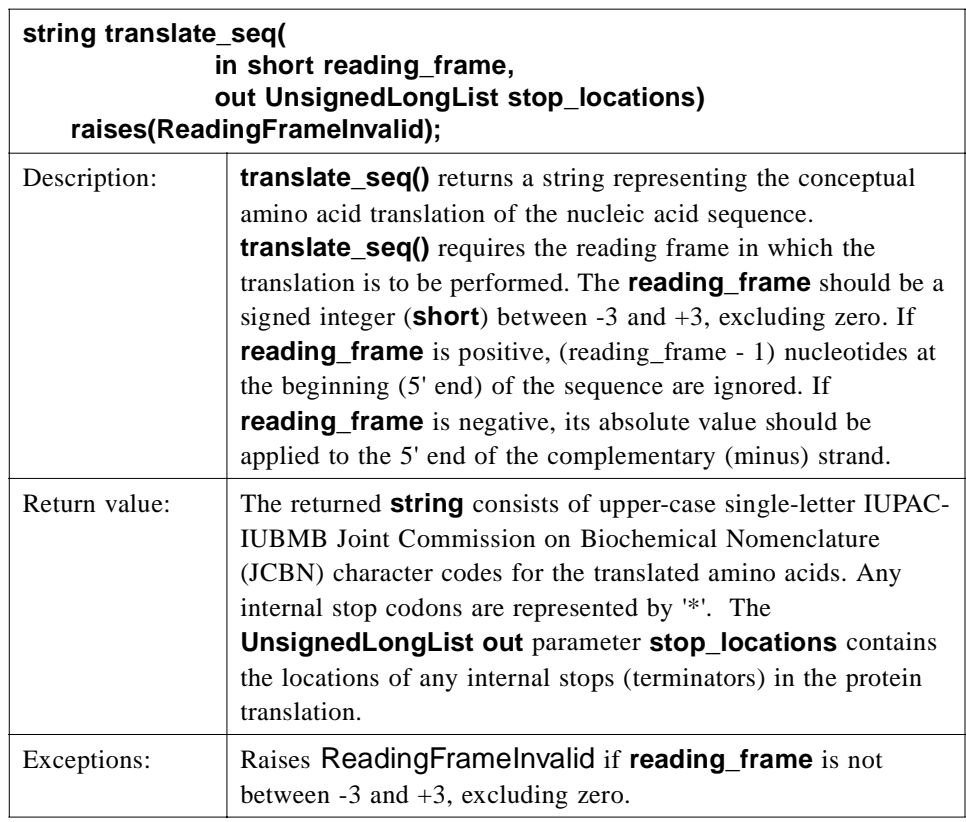

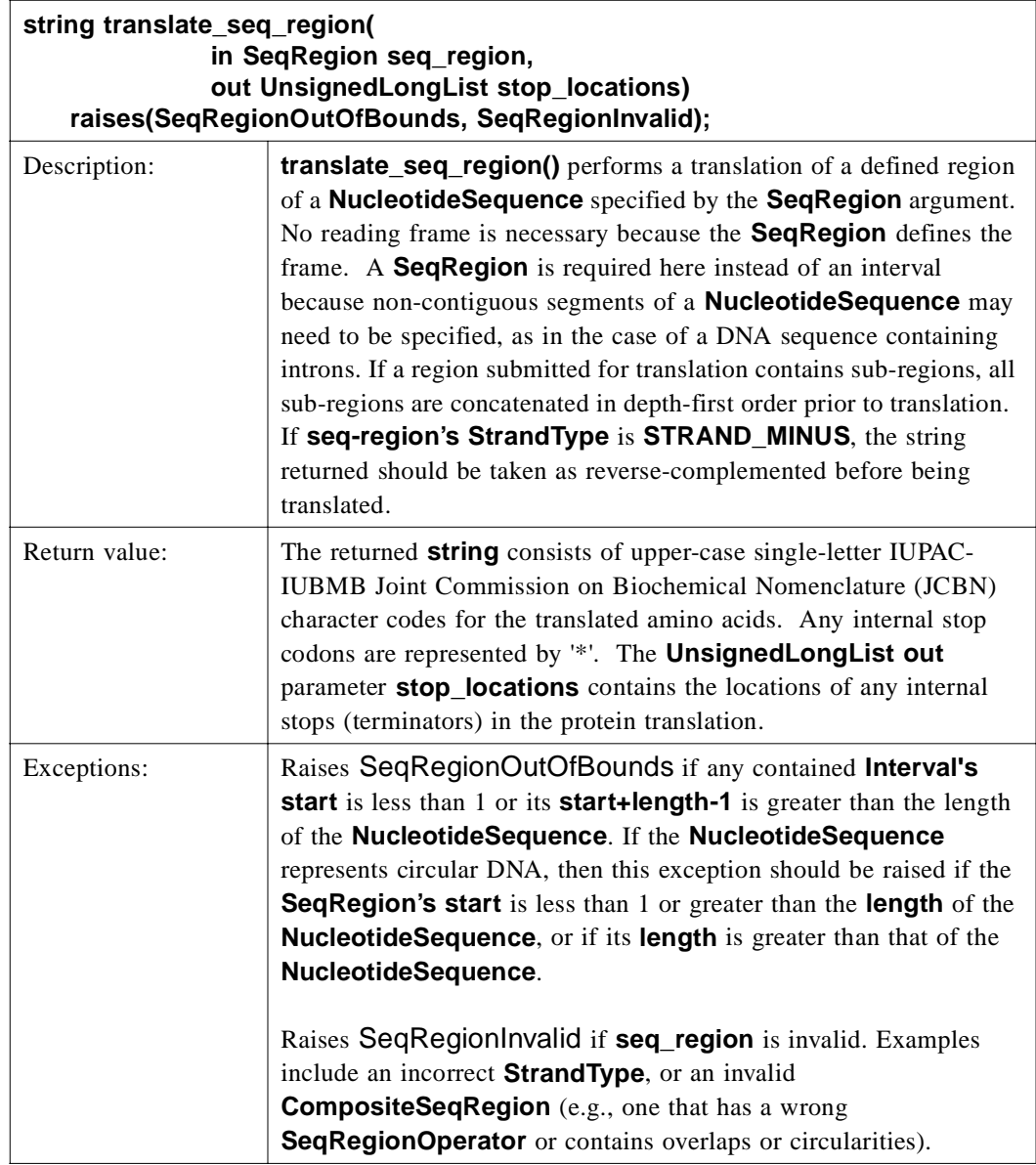

## *NucleotideSequenceList*

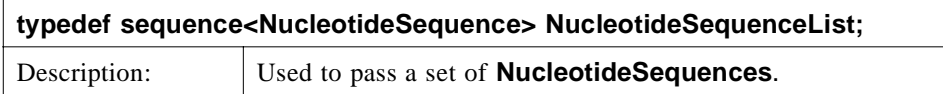

#### *AminoAcidSequence*

**AminoAcidSequence** extends **BioSequence** and represents a protein sequence and does not contain any operations. A reverse translation operation that produces a nucleic acid sequence from the amino acid sequence is a complex operation that is not straightforward to standardize at this time. There is an intrinsic directionality of protein sequence data, from N-terminal to C-terminal.

#### **interface AminoAcidSequence : BioSequence**

**{ };**

*AminoAcidSequenceList*

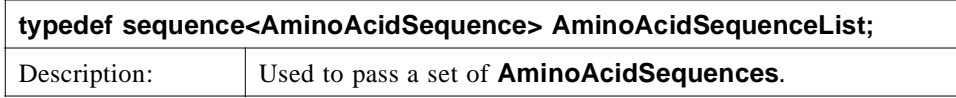

## *2.1.11 CodeRule*

**CodeRule** is a valuetype that defines the correspondence between a **Codon** and a **Residue** type. The **Residue** member (residue) is a single ASCII character representing an amino acid in the IUPAC-IUBMB Joint Commission on Biochemical Nomenclature (JCBN) standard. The **Codon** member (codon) is an array of three **Bases**, which are characters representing unambiguous nucleotides using the IUPAC-IUBMB Joint Commission on Biochemical Nomenclature (JCBN) symbols for nucleotide nomenclature (see References).

## *Residue*

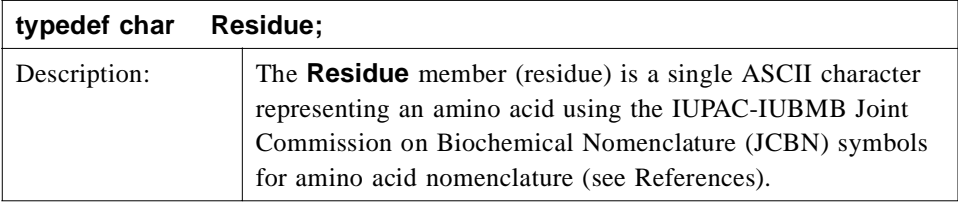

## *Base*

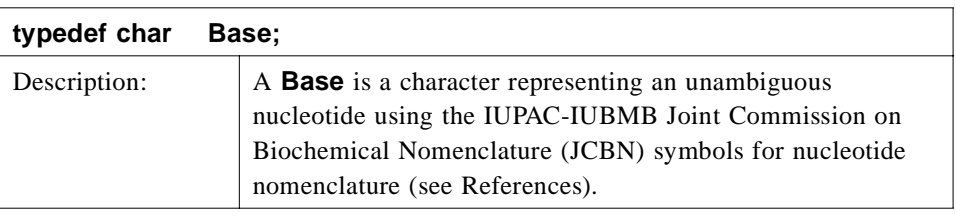

## *Codon*

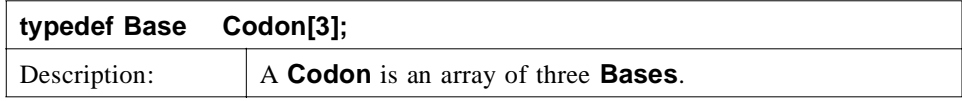

## *CodeRule*

**CodeRule** is a valuetype that defines the correspondence between a **Codon** and a **Residue** type.

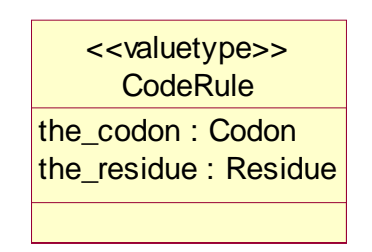

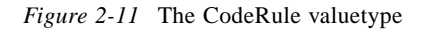

## **valuetype CodeRule**

**{ public Codon the\_codon; public Residuethe\_residue; };**

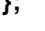

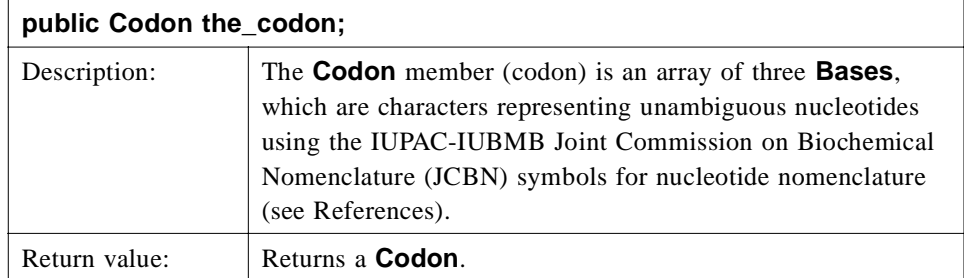

*2*

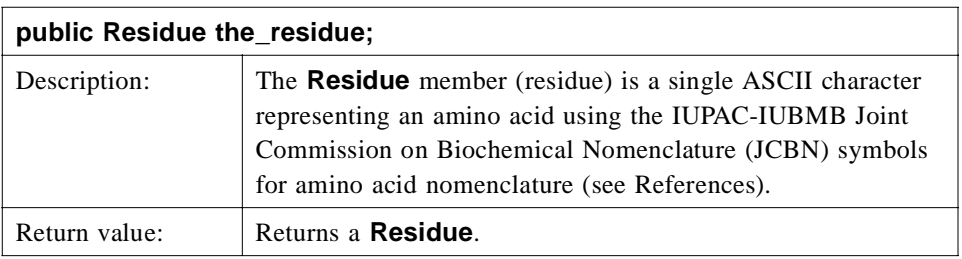

# *Coding*

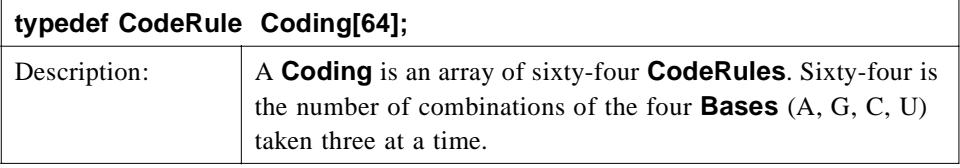

## *GeneticCodeName*

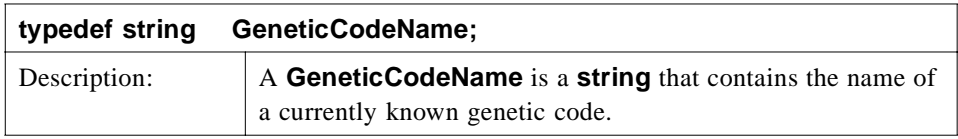

## *GeneticCodeNameList*

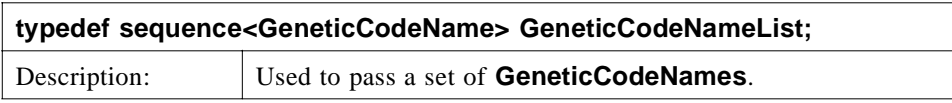

## *InvalidResidue*

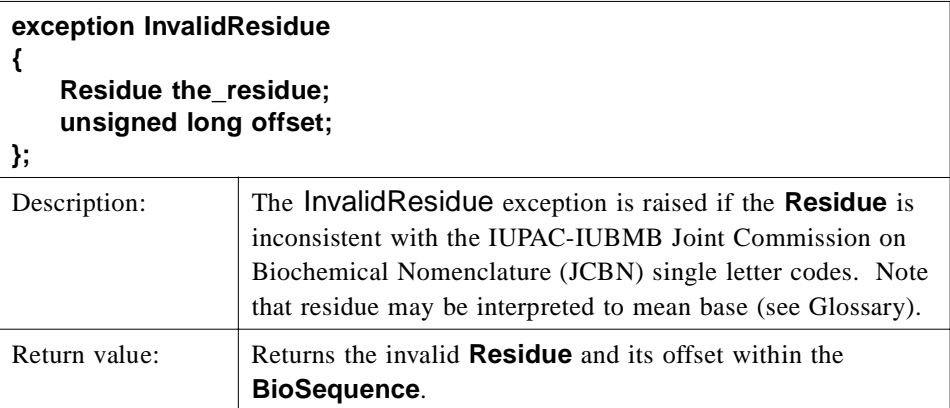

# *2.1.12 GeneticCode*

The **GeneticCodeFactory** interface defines a set of **const GeneticCodeName** strings that list the set of currently known genetic codes. A **GeneticCode** object should be created with its name member set to one of these **GeneticCodeNames**. The **GeneticCode** object is used for translating a string of nucleic acid bases into a string of amino acid residues. The **GeneticCodeName** defines the particular Coding that is used to convert **Codons** into **Residues** so one need only specify the **GeneticCodeName** when creating a **GeneticCode** object from one of the known types. Codings for the **GeneticCodeNames** listed below in **GeneticCodeFactory** can be found in Appendix B "Genetic Codes".

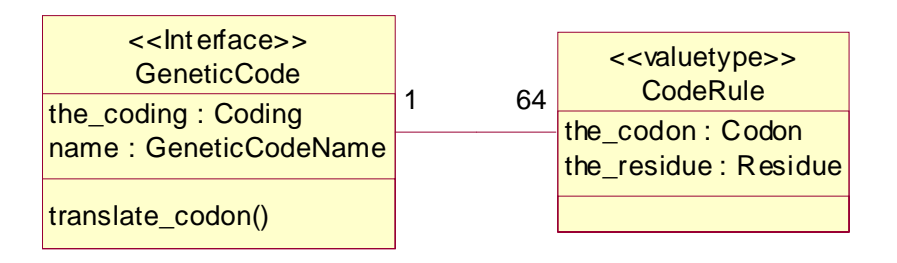

*Figure 2-12* The GeneticCode interface

**interface GeneticCode : CosLifeCycle::LifeCycleObject {** readonly attribute Coding the coding; **readonly attribute GeneticCodeName name;**

**Residue translate\_codon(in Codon the\_codon) raises(InvalidResidue);**

**};**

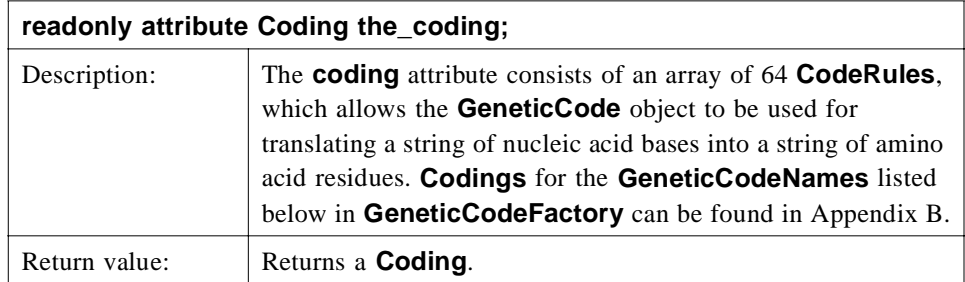

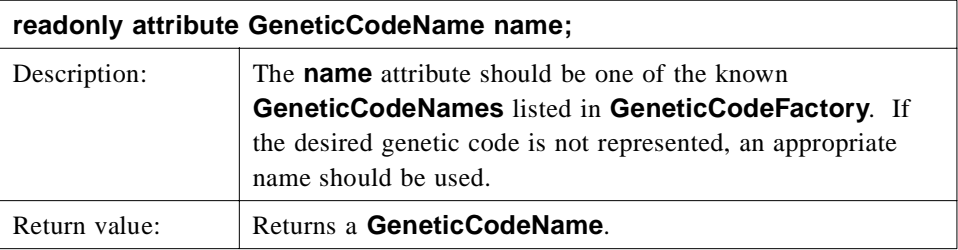

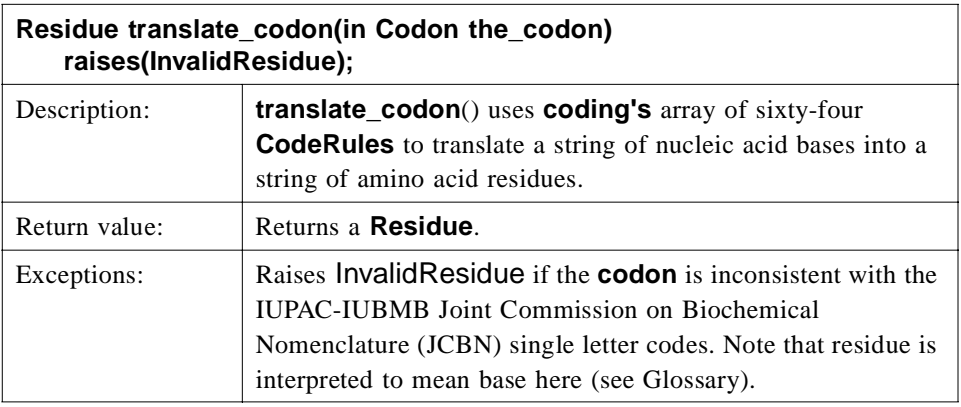

# *2.1.13 AlignmentElement*

An **AlignmentElement** corresponds to one 'row' in a traditional alignment. However to make it general, it is represented by a wrapper that allows any **Object** to be used in an **Alignment**. This approach allows the occurrence of one and the same **Object** in different 'rows' (using the **key**), and also avoids the combinatorial problem of having every type of **BioSequence** duplicated just so it can be used in an **Alignment**. This approach allows other objects, not yet defined in this standard (e.g., hidden Markov models, to be used in the alignment). Most commonly, however, **AlignmentElement** will contain an **element** of type **BioSequence**.

The **key** provides a unique reference to each **AlignmentElement** to be maintained between the client and the server of the **Alignment**. Notice that there may be more than one copy of a particular **Object** in the **Alignment**. There is no proscribed semantics to how the **key** is structured. The following provides examples of **keys** that could be used if the **Objects** are **BioSequences**.

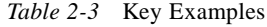

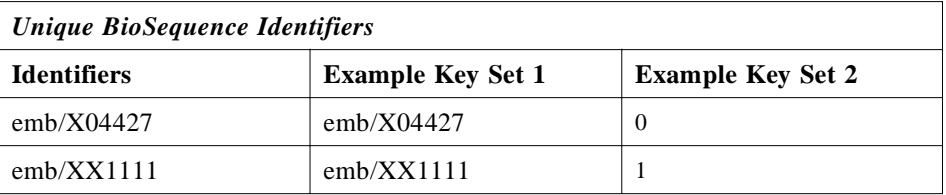

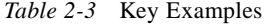

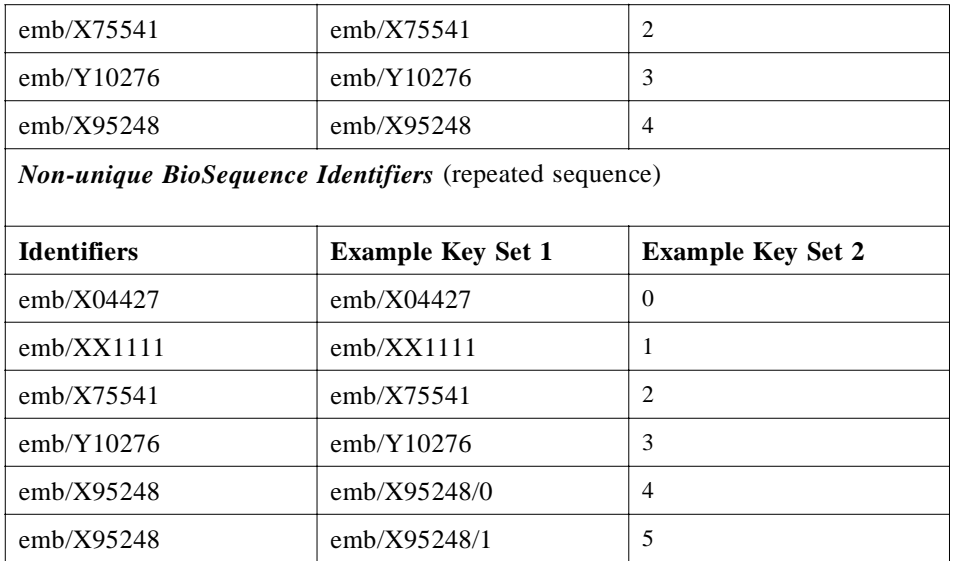

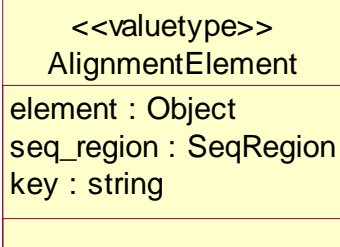

*Figure 2-13* The AlignmentElement valuetype.

## *AlignmentElement*

**valuetype AlignmentElement {**

**public Object element; public SeqRegion seq\_region; public string key;**

**};**

*2*

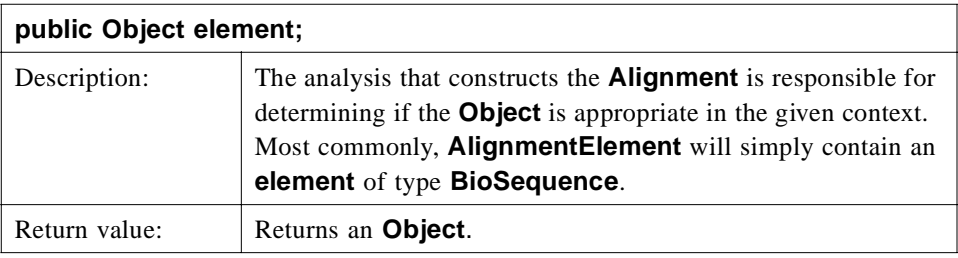

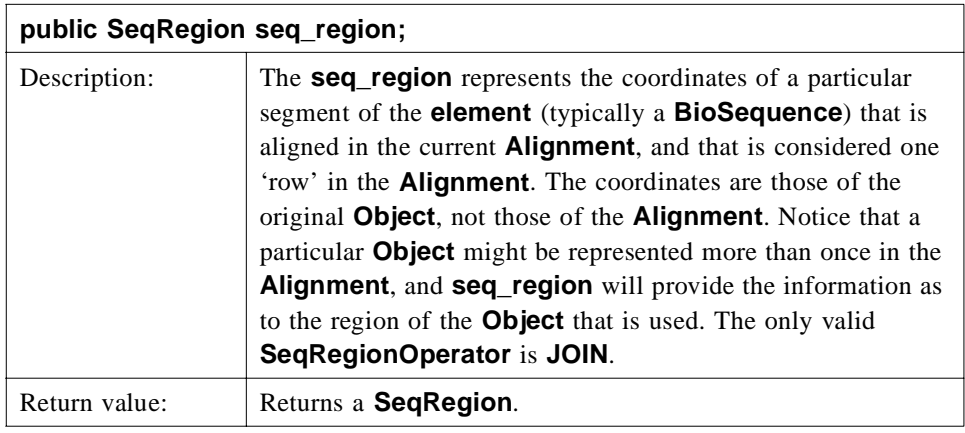

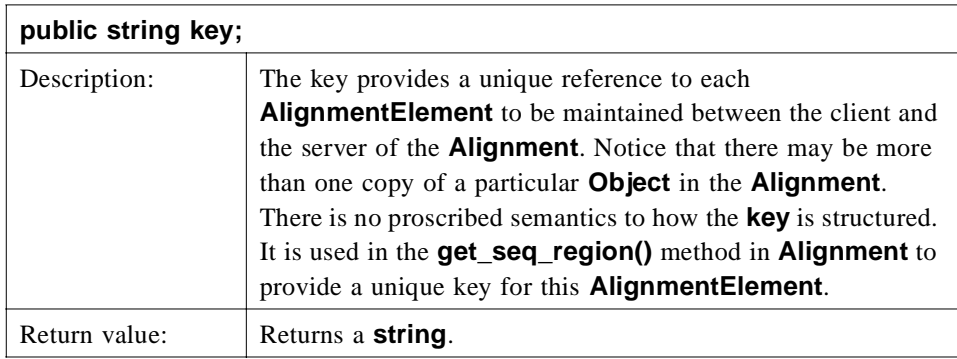

## *AlignmentElementList*

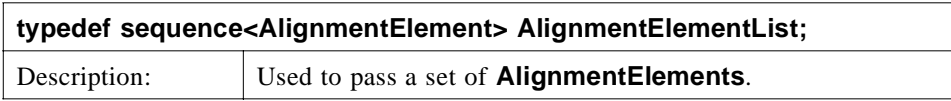

# *2.1.14 AlignmentElementIterator*

**AlignmentElementIterator** provides a strongly typed iterator for **AlignmentElements**.

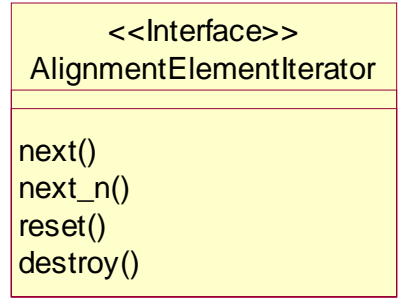

*Figure 2-14* The AlignmentElementIterator Interface.

## **interface AlignmentElementIterator**

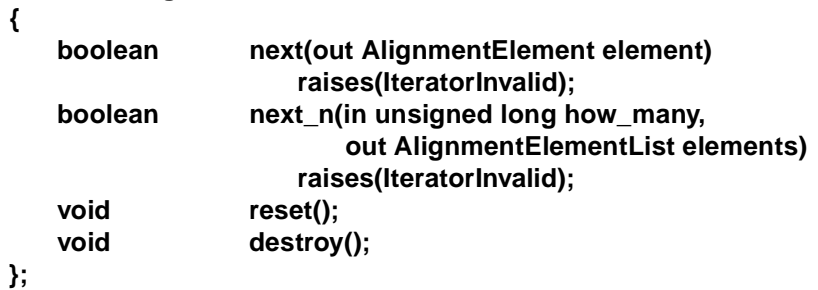

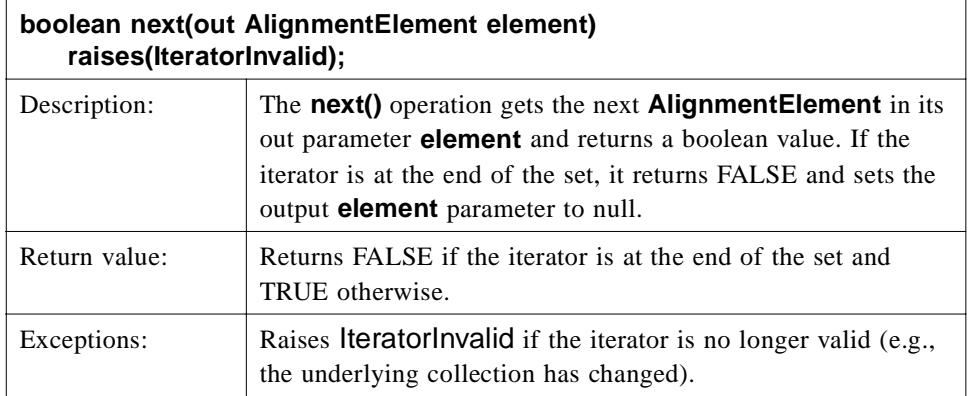

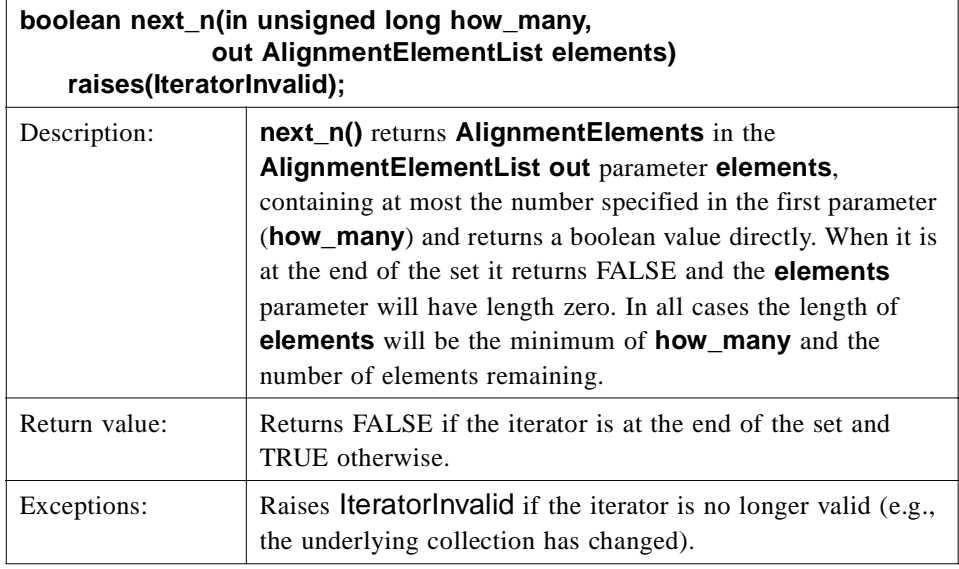

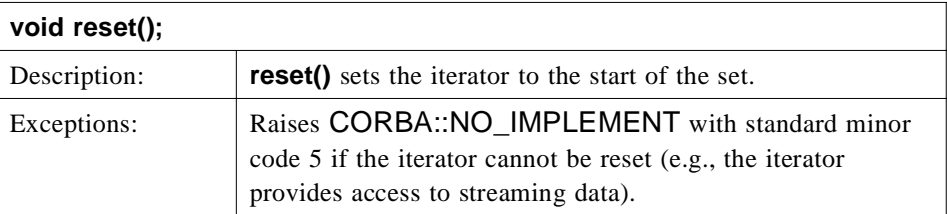

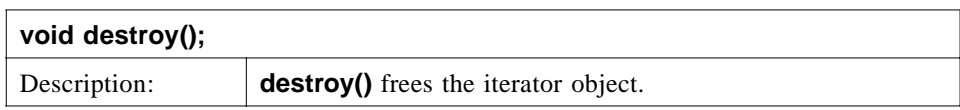

# *2.1.15 Alignment*

An **Alignment** is built from a set of correspondences of regions of sequences. In many cases the sequence region is only a single residue (a single base or a single amino acid) long, but this need not be. For example, a region of three DNA base pairs, representing a single amino acid, is a common region size. Each correspondence, which is called a 'column' due to the common visual interpretation of an alignment, indicates that a particular region of one sequence is in some manner equivalent to set of particular regions on other sequences. The exact nature of this equivalence differs between different alignment methods, the most common being that these regions shared a common evolutionary ancestor. An alternative is that these regions were read from the same region of physical DNA, as in a DNA assembly.

Alignment representation in sequence analysis has been dominated by text based representation of the correspondences as columns, with sequences running horizontally and each correspondence being represented by a column. Padding characters (often '-') are placed in sequences to align the residues with the correct correspondences in other sequences.

| seql | 10 | RSDGFAFVEF | 19 |
|------|----|------------|----|
| seq2 | 15 | RT-GFAYVEM | 23 |
| seq3 | 20 | RTHGFAFVEM | 29 |

*Table 2-4* Multiple Alignment of AminoAcidSequences

```
Correspondence 1: (Seq1, position 10, Seq2, position 15, Seq3 position 20)
Correspondence 2: (Seq1, position 11, Seq2, position 16, Seq3 position 21)
Correspondence 3: (Seq1, position 12, Seq2, none, Seq3 position 22)
Correspondence 10: (Seq1, position 19, Seq2, position 23, Seq3 position 29)
```
This provides a compact representation of the alignment, but relies heavily on single characters being the basis of the correspondence, which makes representing more complex but still common types of alignment challenging. Examples include alignments of DNA and protein sequences and alignments of profile Hidden Markov Models and protein sequences. In addition, text based representation cannot convey any additional information about the nature of the correspondence, which is an issue for more complex alignments. A final drawback to this method of representing an alignment is that it is generally hard to examine only part of the alignment, as the entire text must be processed before the correspondences between positions can be represented explicitly in computer terms.

An IDL definition of an alignment can provide a much richer description of an alignment, but it must be kept in mind that the most common use of an alignment will be to view it, probably in a form very close to Table 2-4. Generating a similar text representation must be simple operation for a client of the **Alignment** interface.

For complex alignments it is convenient to associate with each correspondence the assumption on which the correspondence is made. For example, when aligning a protein sequence to a DNA sequence, it is important to be able to distinguish insertions in the DNA sequence which are due to sequencing errors in the determination of the DNA sequence and insertions due to the evolutionary insertion of bases in the DNA sequence. This implies that each correspondence needs an indication of the assumptions made for the grouping of regions on sequences. Such assumptions are generally made during the alignment process. As such, they are not a fixed property of one particular sequence in the alignment, but they rather belong to the alignment as a whole. Therefore, it is better to associate the assumption(s) with the correspondences, rather than with the sequences.

Although many of the alignments involve **BioSequences**, there are a number which also involve other objects, such as regular expressions and hidden Markov models. These objects are not part of this specification, and, in any case, it is unlikely that any

specification could cover all possible objects that will be designed in this field. The proposed specification can handle any CORBA object through the **AlignmentElement**  wrapper.

The proposed **Alignment** interface can model simple and complex alignments in a complete way. The object provides accessors to retrieve all the correspondences and the individual regions inside a correspondence. There is no explicit **correspondence** or **column** object, as it seems of little value. Users will generally be using a set of correspondences (i.e., an alignment).

We recognize that there are many uses of an alignment where the client does not want to process the actual alignment information itself, but simply wants to display it to a user or pass it onto programs which are based around old text based alignment formats. The optional **CharacterAlignmentEncoder** interface provides a way for a client to get a more traditional view of an **Alignment**. In addition, this interface lets the server take responsibility for the representation of an **Alignment**. This way, servers can offer clients a complete solution, including representation. For complex alignments that are non-trivial to render, this is an important mechanism. We cannot stress too highly that the representation of an **Alignment**, especially that of gaps, is the job of the **CharacterAlignmentEncoder** and not that of the corresponding **Alignment**.

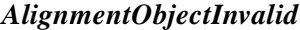

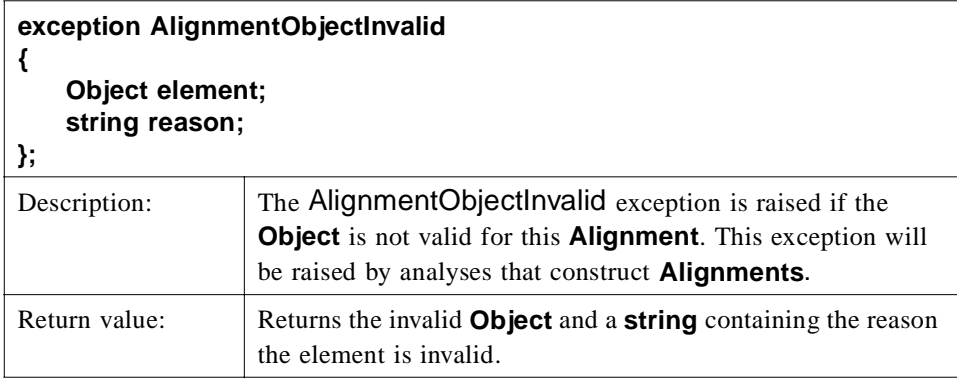

#### *ElementNotInAlignment*

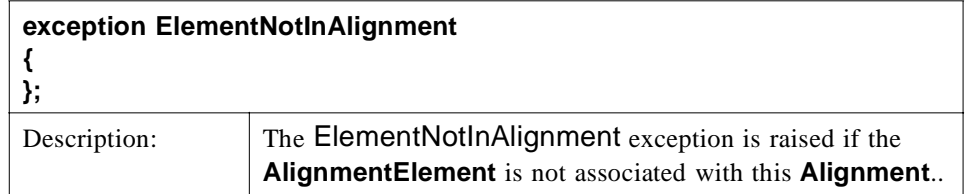

#### *IndexOutOfBounds*

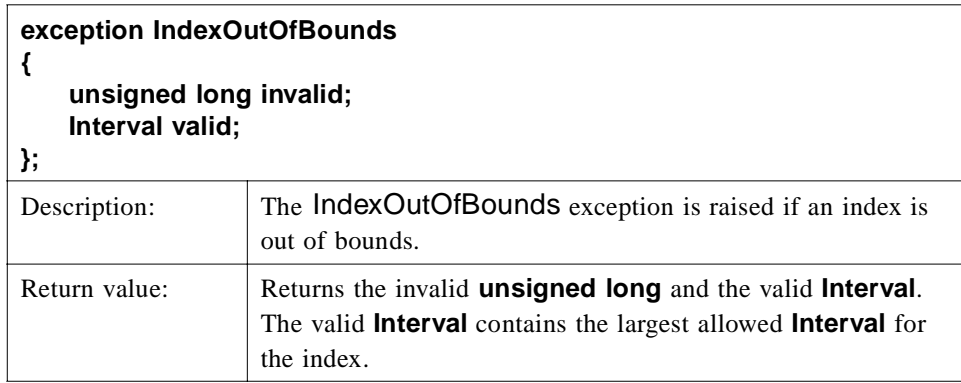

#### *Alignment*

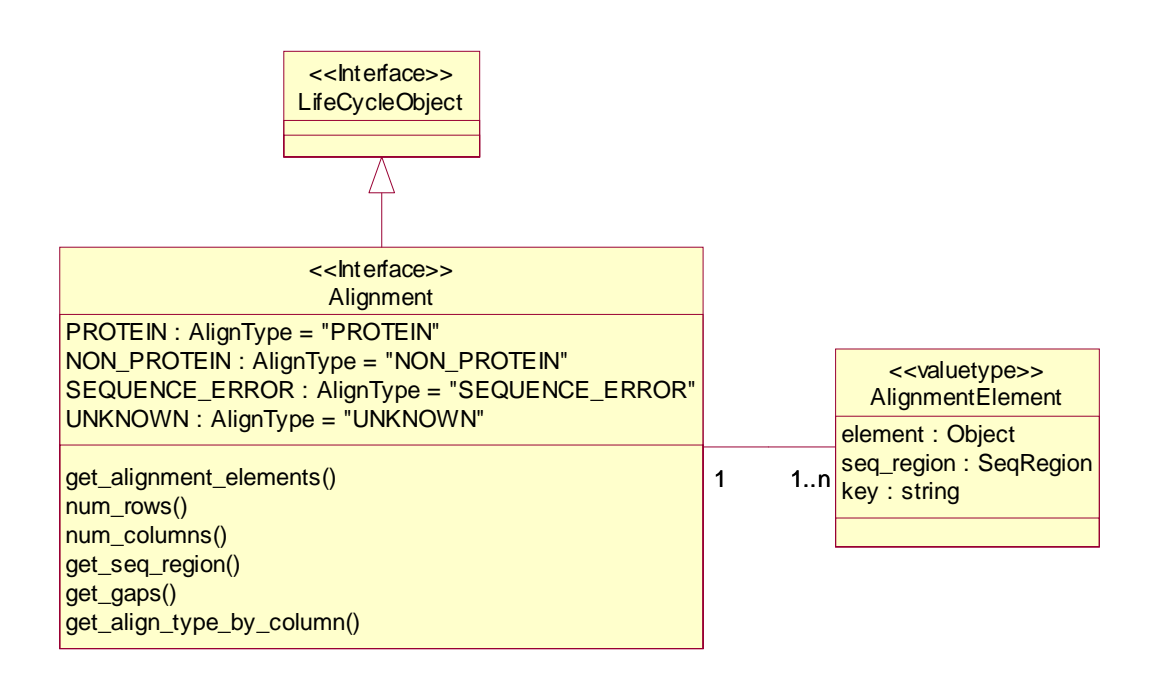

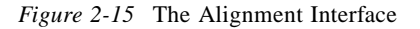

**{**

**interface Alignment : CosLifeCycle::LifeCycleObject**

**typedef string AlignType; typedef sequence<AlignType> AlignTypeList; const AlignType PROTEIN = "PROTEIN"; const AlignType NON\_PROTEIN = "NON\_PROTEIN"; const AlignType SEQUENCE\_ERROR = "SEQUENCE\_ERROR"; const AlignType UNKNOWN = "UNKNOWN";**

**AlignmentElementList get\_alignment\_elements(**

**in unsigned long start, in unsigned long how\_many, out AlignmentElementIterator the\_rest) raises(IndexOutOfBounds);**

**unsigned long num\_rows(); unsigned long num\_columns();**

**SeqRegion get\_seq\_region( in string key, in Interval the\_interval) raises(ElementNotInAlignment, IntervalOutOfBounds, SeqRegionInvalid);**

**CompositeSeqRegion get\_seq\_region( in string key, in Interval the\_interval) raises(ElementNotInAlignment, IntervalOutOfBounds, SeqRegionInvalid);**

**AlignType get\_align\_type\_by\_column(in unsigned long col) raises(IndexOutOfBounds);**

**};**

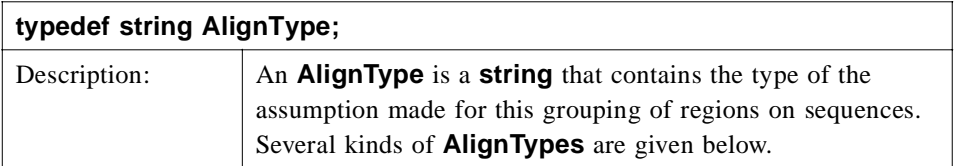

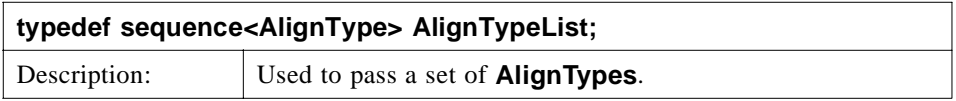

 $\blacksquare$ 

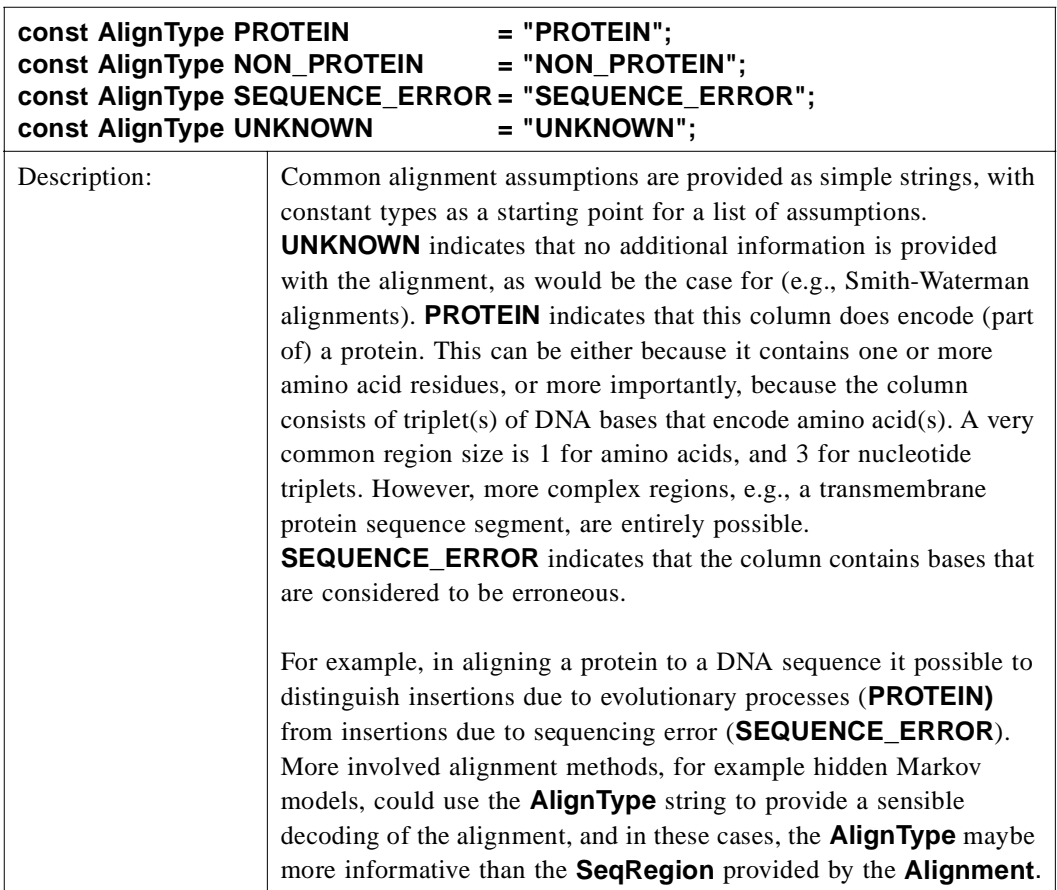

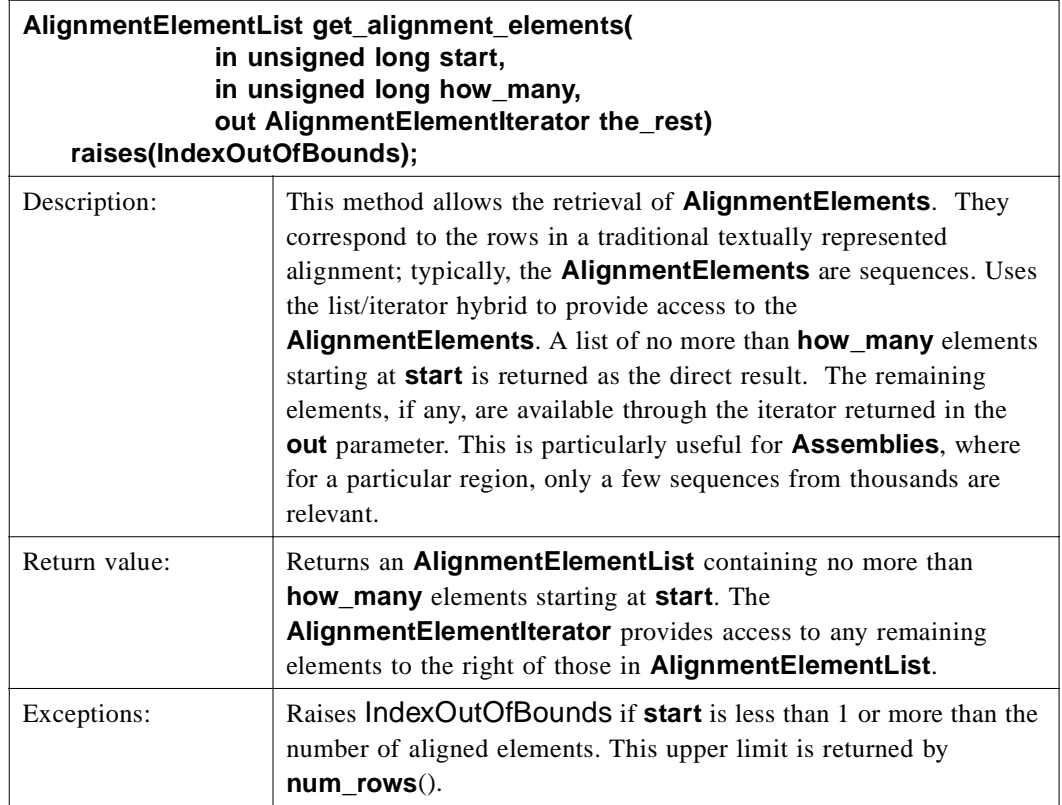

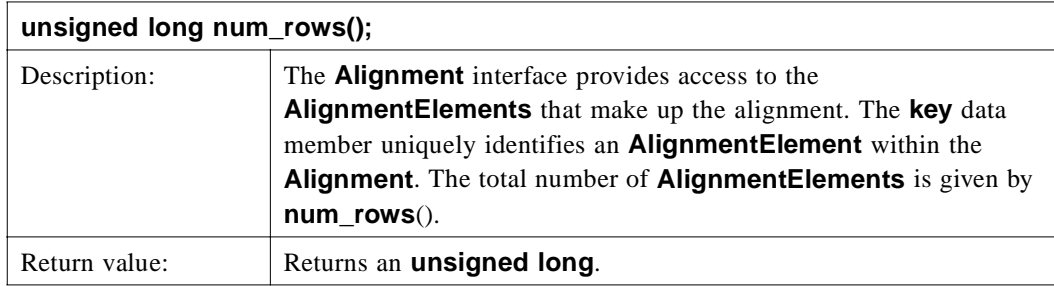

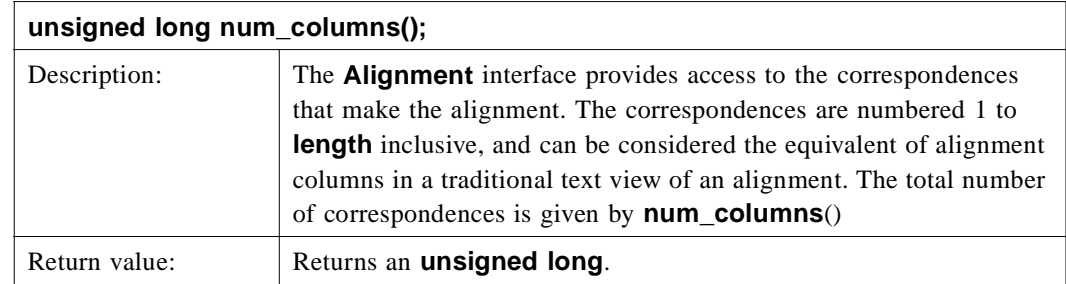

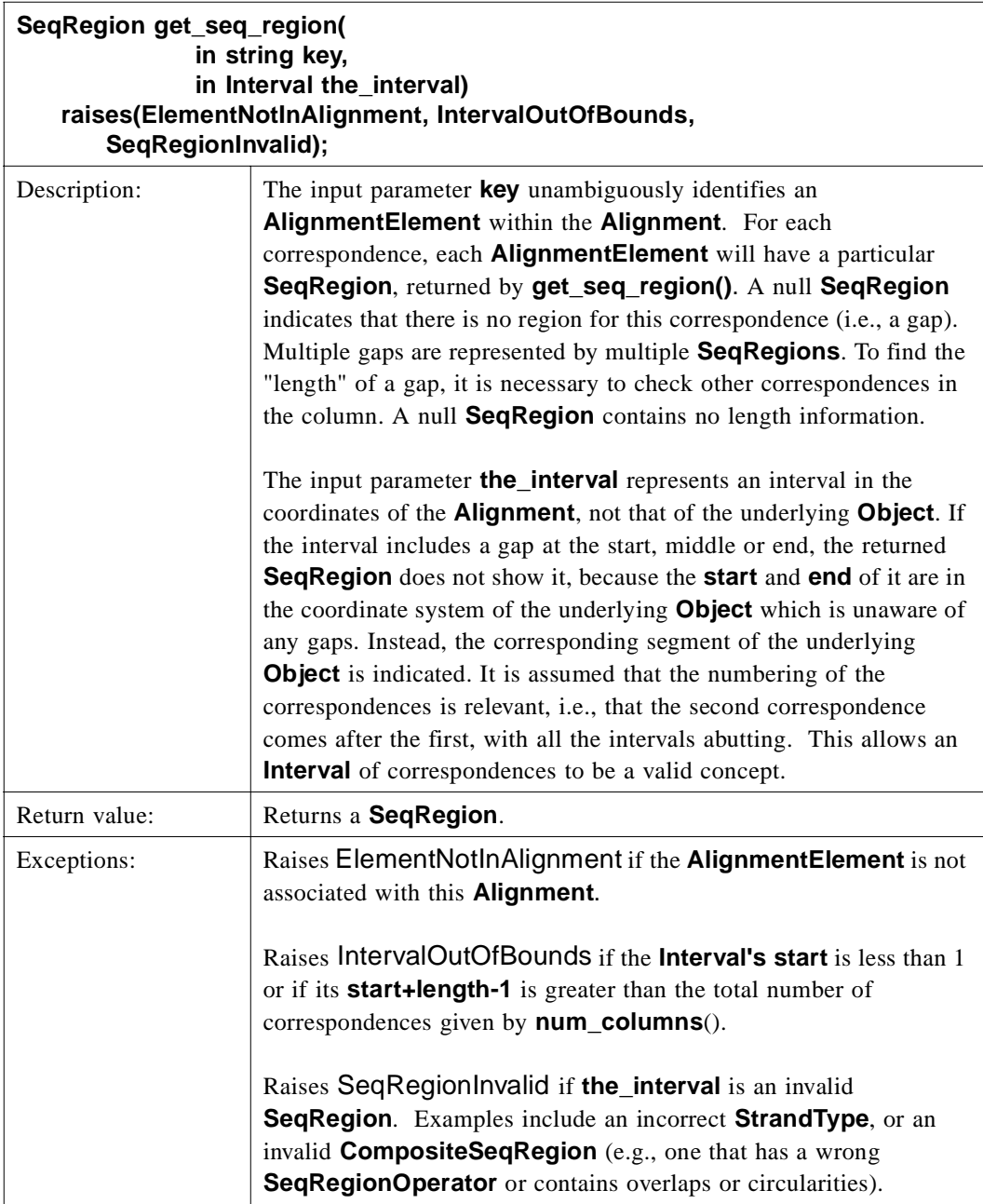

 $\blacksquare$ 

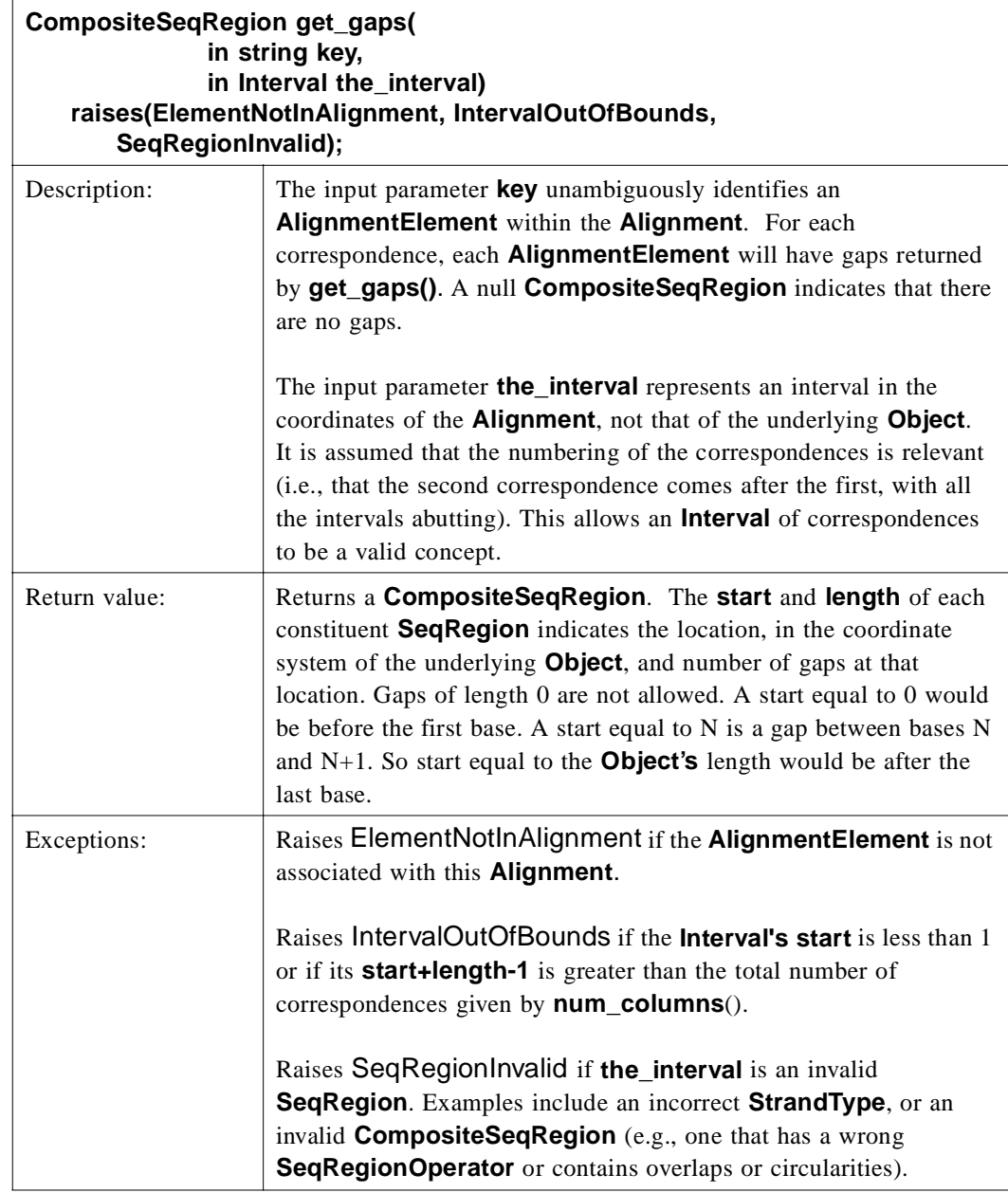

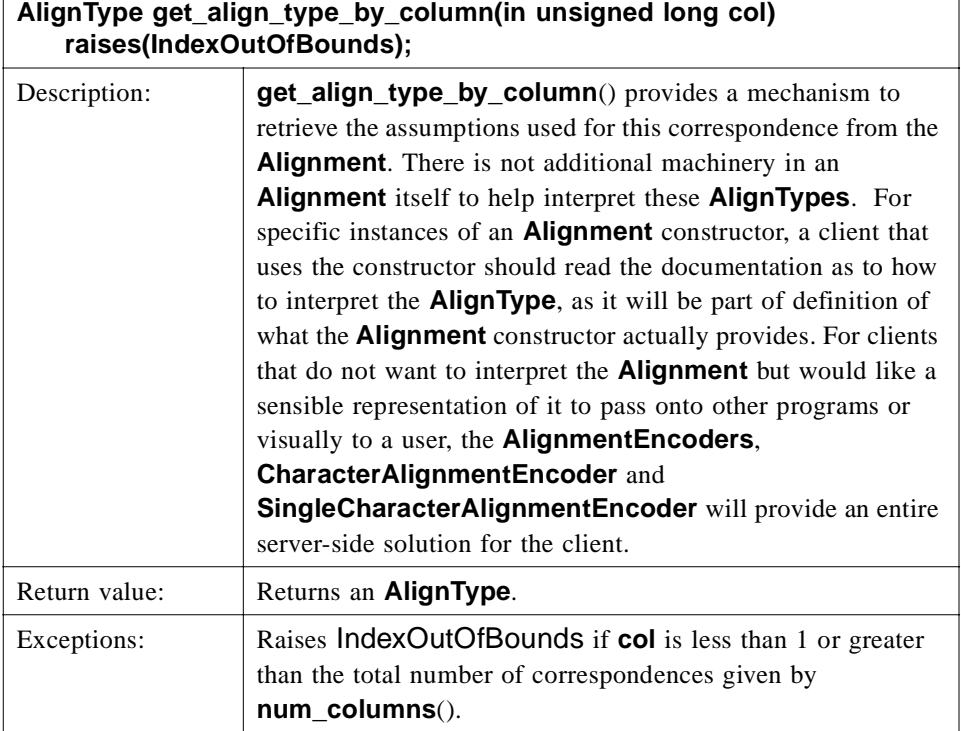

# *AlignmentList*

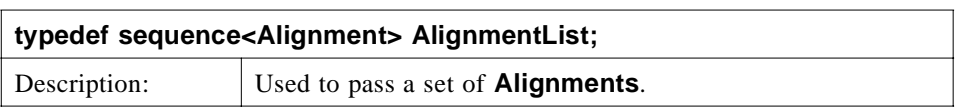

# *2.1.16 Alignment Examples*

 $\mathbf I$ 

The precise interpretation of this specification for alignments is illustrated with a number of examples. Firstly a standard protein multiple alignment is provided, and secondly a more complicated, protein to EST sequence tag alignment is presented.

## *Protein Multiple Alignment*

This alignment is a fragment of an alignment from the Pfam database. A text representation of this alignment is given below.

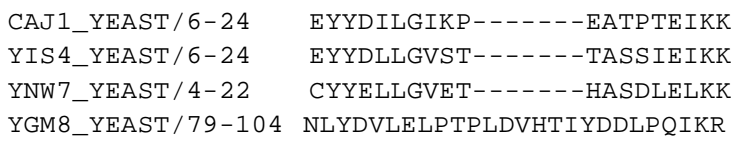

The Alignment object which represented this would return four **AlignmentElement** objects from the **get\_alignment\_elements**() method. The first object would have the **AminoAcidSequence** Object that presented the sequence CAJ1\_YEAST in the

*2*

 $\overline{\phantom{a}}$ 

element attribute and the **SeqRegion** would have the **start** attribute of 6 and a **length** attribute of 19. Calling the **get\_seq\_region**() method with this **AlignmentElement** and an **Interval** of **start** 1, **length** 1 would provide a **SeqRegion** with **start** 6, **length** 1, being the sixth residue in CAJ1\_YEAST, a Glutamate 'E'. The following table shows the results of this call to **get seq region**() and several other similar calls, each with different input **Intervals**. All calls are for the sequence CAJ1\_YEAST.

|                | input <b>Interval</b> | output SeqRegion |        | string             |  |
|----------------|-----------------------|------------------|--------|--------------------|--|
| start          | length                | start            | length |                    |  |
| 1              |                       | 6                |        | a Glutamate 'E'    |  |
| $\overline{c}$ |                       | 7                |        | a Tyrosine 'Y'     |  |
| $\overline{c}$ | 3                     | 7                | 3      | the peptide "YYD"  |  |
| 11             |                       | null             |        | a gap '-'          |  |
| 12             |                       | null             |        | a gap '-'          |  |
| 12             | 10                    | 16               | 4      | the peptide "EATP" |  |

*Table 2-5* Call Results

The **get\_align\_type\_by\_column()** method would return either **UNKNOWN** or **PROTEIN** depending on the implementor. Potentially, if the alignment had been made with a more involved method, for example, a hidden Markov model with a notion of structural state, the structural state that was used in each column could be returned.

Of course, for clients whose main purpose is display, the laborious business of querying each position for the region and then looking into the sequence object for the residue at that position is a convoluted route for retrieving the information. If the implementor provided a **CharacterAlignmentEncoder** for this **Alignment**, then a text representation of the **Alignment** could be quickly retrieved and displayed, potentially using the large-scale transport methods provided in

**SingleCharacterAlignmentEncoder** as this alignment has a single character per correspondence. Once displayed, a client could quickly interpret a query on a particular character in the alignment, as it would simply have to call **get\_seq\_region()** with the column position to retrieve the position in the sequence.

#### *Protein vs. EST alignment*

This example is of a drosophila protein compared to an EST sequence with a frame-shift error occurring, as one would find in GCG's FrameSearch, FASTX, and Wise2. A fragment of the alignments is shown in the following table.

Ι Ī

| column     | 20                 | 21                 | 22                    | 23                 |
|------------|--------------------|--------------------|-----------------------|--------------------|
| <b>EST</b> | 111-113<br>(codon) | 114-116<br>(codon) | 117                   | 118-120<br>(codon) |
| protein    | 55                 | 56                 |                       | 57                 |
| AlignType  | <b>PROTEIN</b>     | <b>PROTEIN</b>     | <b>SEQUENCE_ERROR</b> | <b>PROTEIN</b>     |

*Table 2-6* Protein vs. EST Alignment

The Alignment would have two **AlignmentElements**, one with the EST and one with the protein. Querying the Alignment with the **get\_seq\_region()** method would reveal the sequence regions listed above for each of the sequences. More importantly, the **get\_align\_type\_by\_column()** method for Column 22 would return a type **SEQUENCE\_ERROR**, whereas for the other columns it would return a type **PROTEIN.** This way a program can confidently interpret the alignment. To indicate how important this information is, imagine if in Column 22 three bases were aligned. It would be ambiguous as to whether this indicated a protein insertion of a codon or a sequence error. The **AlignType** here provides this additional information.

The ability to associate a **CharacterAlignmentEncoder** with a more complex **Alignment** as this example is provides a way for clients to retrieve both the **Alignment** and a desired interpretation of the **Alignment** from the server, which facilitates writing alignment clients separately from actual alignment constructors. The **AlignmentEncoder**s provide a route for at least a character-based representation of the **Alignment** to be provided by the server, however complex the alignment method is. In this case, one might have one **AlignmentEncoder**, which provided the amino acids from the protein as three letter codes lined up with three bases from the EST. A different encoder might use one letter amino acid codes throughout, and not show the DNA sequence at all, choosing to encode the sequencing error with a special character.

## *2.1.17 Assembly*

**Assembly** extends **Alignment**. **Assembly** contains no additional functionality. The technical domain is evolving rapidly and it's not clear what additional functionality will be necessary. However, the submitters believe it is important to establish the relationship between **Assembly** and **Alignment**.

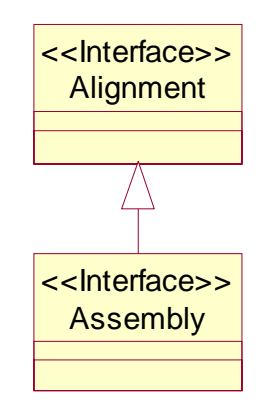

*Figure 2-16* The Assembly Interface

**interface Assembly : Alignment { };**

# *2.1.18 SearchHit*

The **SearchHit** valuetype provides a generic mechanism to return the results of some type of query against a collection of **BioSequence** objects. The **SearchHit** provides information about a particular sequence that was found and associated information for this hit relevant to this particular search, for an example, a score.

The **SearchHit** valuetype is used as a base class for the **SimilaritySearchHit**, which provides a specialization of the **SearchHit** for similarity searches

**SearchHit** id : Identifier hit\_info : CosPropertyService::Properties <<valuetype>>

*Figure 2-17* The SearchHit valuetype

#### *SearchHit*

```
valuetype SearchHit
{
   public Identifier id;
   public CosPropertyService::Properties hit_info;
};
```
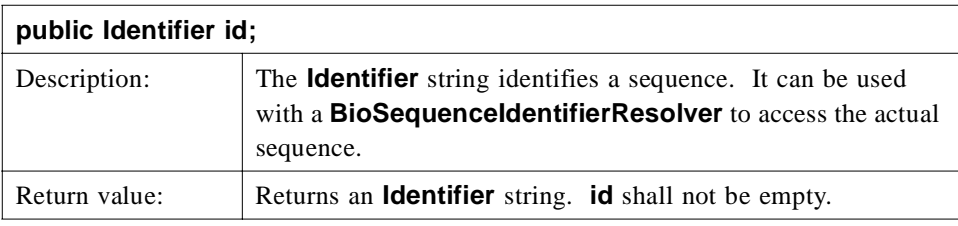

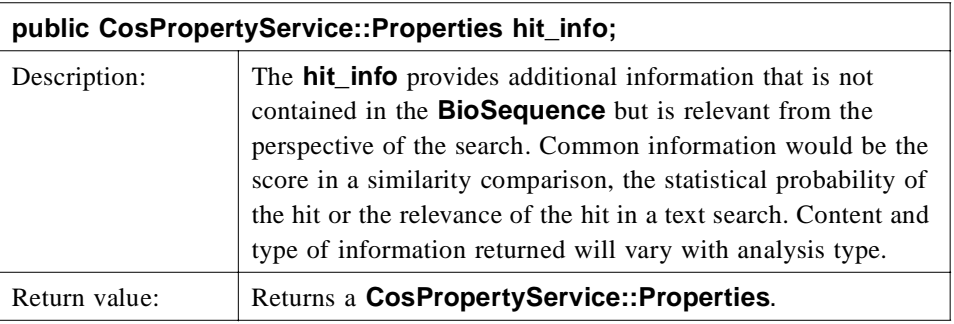

The following BLAST example illustrates the type of information that would be placed in **hit\_info**. The example is taken from NCBI's BLAST help page. The associated alignment information is discussed below in the description of **SimilaritySearchHit**.

```
 Smallest
               Sum and the contract of the contract of the contract of the Sum of the Sum of the Sum of the Sum of the Sum of
                                                                   High Probability
Sequences producing High-scoring Segment Pairs: Score P(N) N
sp|P05120|PAI2_HUMAN PLASMINOGEN ACTIVATOR INHIBITOR-2, P... 176 1.8e-65 4
[information deleted - ed.]
>sp|P05120|PAI2_HUMAN PLASMINOGEN ACTIVATOR INHIBITOR-2, PLACENTAL (PAI-2)
              (MONOCYTE ARG- SERPIN).
             Length = 415 Score = 176 (80.2 bits), Expect = 1.8e-65, Sum P(4) = 1.8e-65
  Identities = 38/89 (42%), Positives = 50/89 (56%)
```
## *SearchHitList*

 $\blacksquare$ 

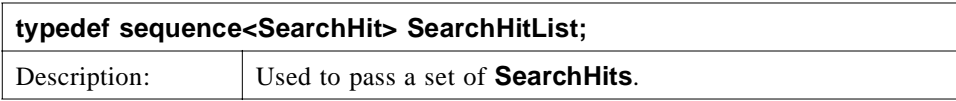

# *SearchHitIterator*

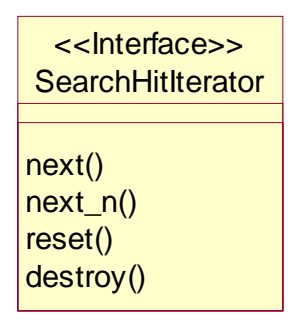

*Figure 2-18* The SearchHitIterator Interface

## **interface SearchHitIterator**

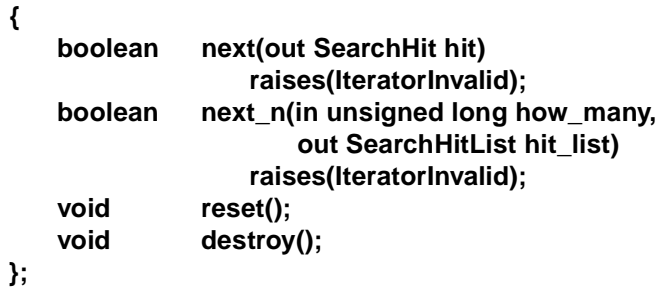

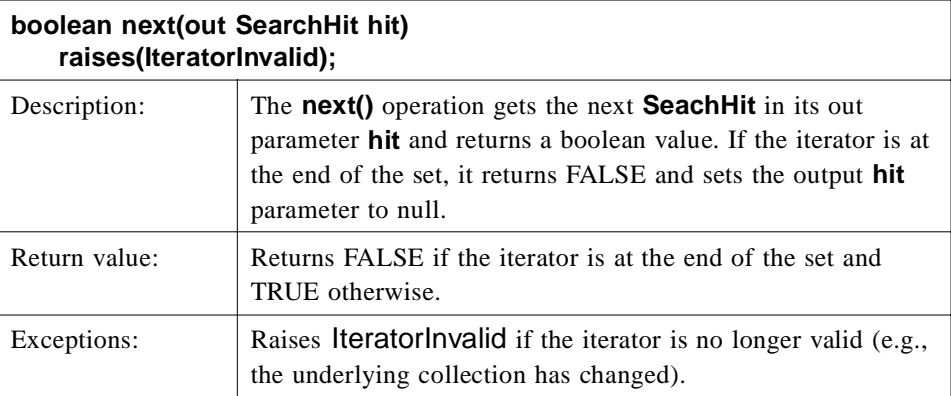
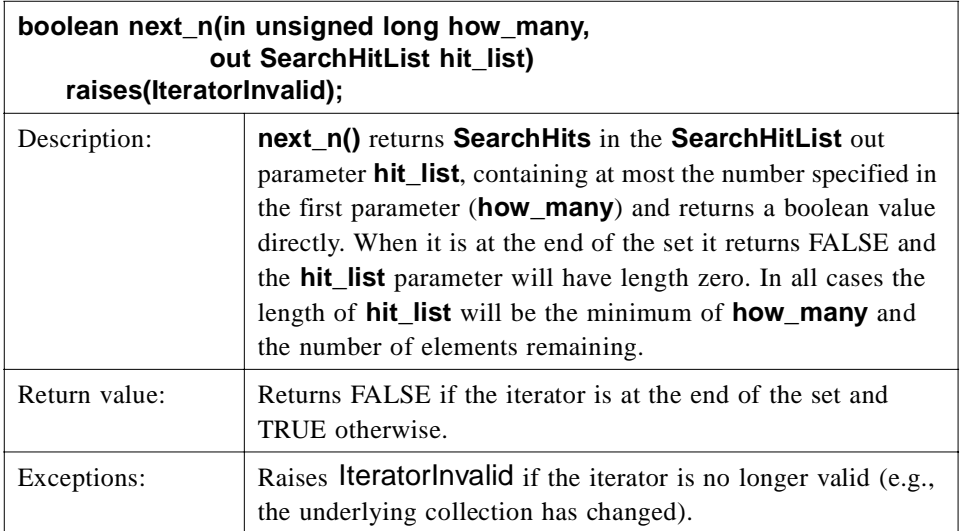

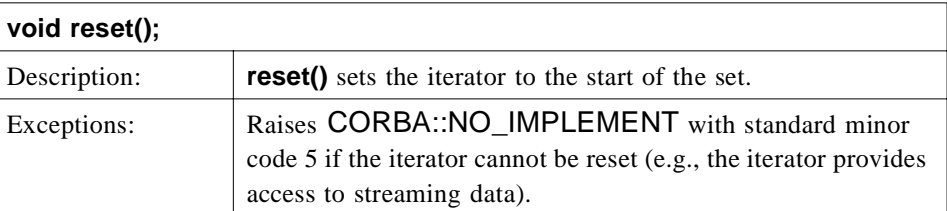

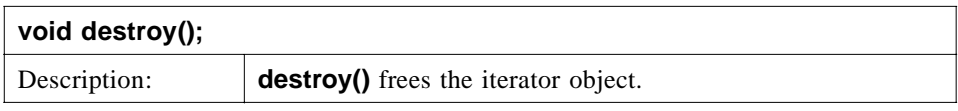

# *2.1.19 SimilaritySearchHit*

The **SimilaritySearchHit** valuetype provides a specialization of the **SearchHit** valuetype for searches of **BioSequence** collections that are on the basis of similarity, such as BLAST, Fasta, or Smith-Waterman searches.

The member **alignment\_list** is added to the **SearchHit** valuetype. This **AlignmentList** contains the details of a similarity search hit in the form of an **Alignment**. This list will frequently be of length one, but can be used to group all "local" hits pertaining to a single found sequence into one **SimilaritySearchHit**. That is, one **SimilaritySearchHit** may contain one "local match" or several "local matches" on one sequence. What is most appropriate depends on the analysis that was run to obtain the hits, and/or on the objective of a service; an implementation must document these semantics.

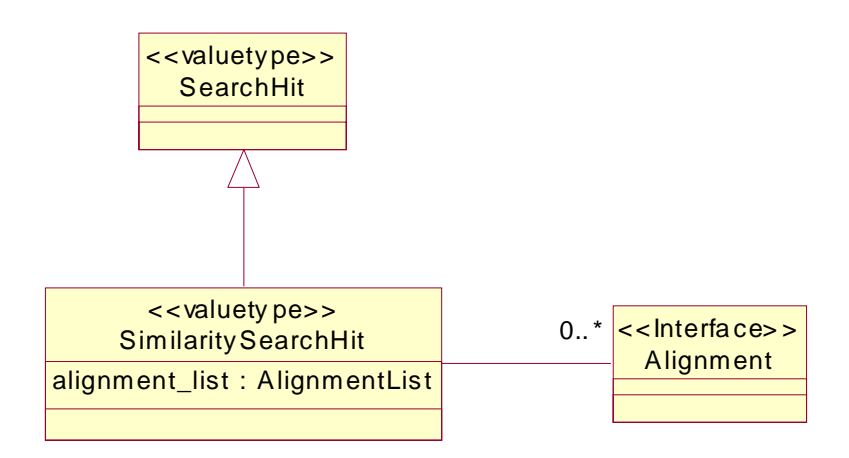

*Figure 2-19* The SimilaritySearchHit valuetype

#### **valuetype SimilaritySearchHit : SearchHit {**

**public AlignmentList alignment\_list;**

**};**

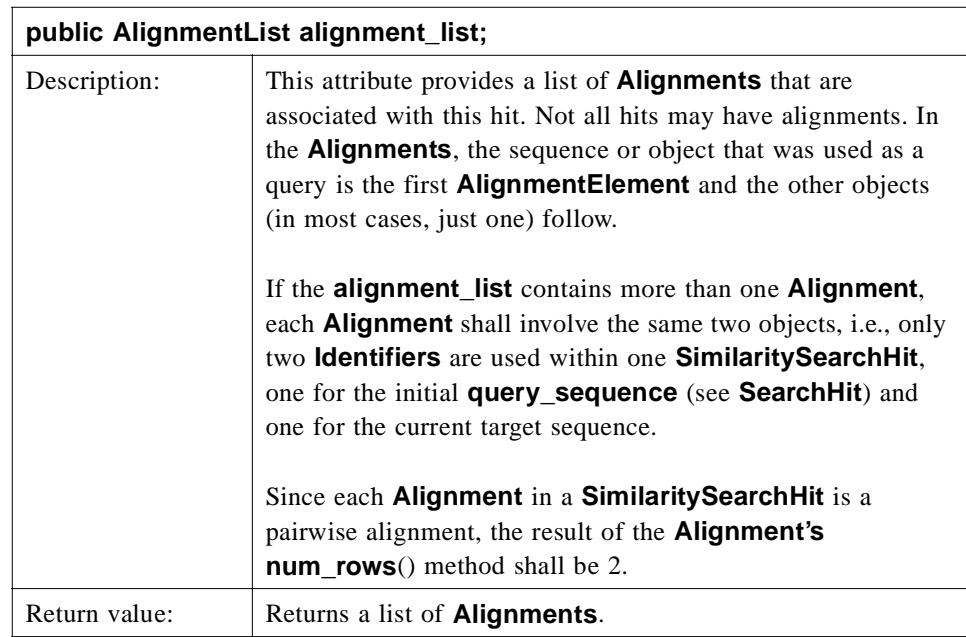

The following BLAST example illustrates the alignment information that may be associated with a **SimilaritySearchHit**. The example is taken from NCBI's BLAST help page.

```
>sp|P05120|PAI2_HUMAN PLASMINOGEN ACTIVATOR INHIBITOR-2, PLACENTAL (PAI-2)
            (MONOCYTE ARG- SERPIN).
           Length = 415Score = 176 (80.2 bits), Expect = 1.8e-65, Sum P(4) = 1.8e-65 Identities = 38/89 (42%), Positives = 50/89 (56%)
Query: 1 QIKDLLVSSSTDLDTTLVLVNAIYFKGMWKTAFNAEDTREMPFHVTKQESKPVQMMCMNN 60
                   +I +LL S D DT +VLVNA+YFKG WKT F + PF V + PVQMM +
Sbjct: 180 KIPNLLPEGSVDGDTRMVLVNAVYFKGKWKTPFEKKLNGLYPFRVNSAQRTPVQMMYLRE 239
Query: 61 SFNVATLPAEKMKILELPFASGDLSMLVL 89
                      N+ + K +ILELP+A L+L
Sbjct: 240 KLNIGYIEDLKAQILELPYAGDVSMFLLL 268
```
#### *SimilaritySearchHitList*

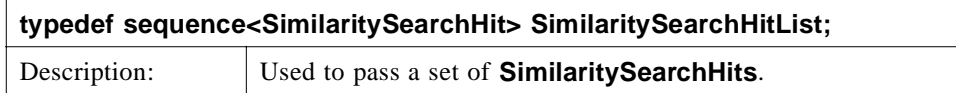

This **AlignmentList** contains the details of a similarity search hit in the form of an **Alignment**. This list will frequently be of length one, but can be used to group all "local" hits pertaining to a single found sequence into one **SimilaritySearchHit**. That is, one **SimilaritySearchHit** may contain one "local match" or several "local matches" on one sequence. What is most appropriate depends on the analysis that was run to obtain the hits, and/or on the objective of a service; an implementation must document these semantics.

### *2.1.20 BioSequenceIdentifierResolver*

The **BioSequenceIdentifierResolver** provides a mechanism to retrieve the actual **BioSequence** object from a collection search, using the **Identifier** string.

Implementors may want to consider multiply inheriting from **BioSequenceIdentifierResolver** interface with the optional **BioSequence** factories to provide sequence creation for an **Identifier**.

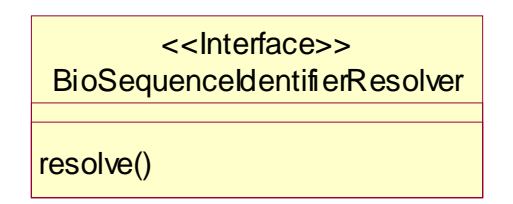

*Figure 2-20* The BioSequenceIdentifierResolver interface

```
interface BioSequenceIdentifierResolver
{
   BioSequence resolve(in Identifier id)
       raises (IdentifierNotFound, IdentifierNotResolvable,
               IdentifierNotUnique);
};
```
**BioSequence resolve(in Identifier id) raises (IdentifierNotFound, IdentifierNotResolvable, IdentifierNotUnique);** Description: The **resolve()** method provides the **BioSequence** for the particular **Identifier**. Return value: **Returns a BioSequence.** Exceptions: Raises IdentifierNotFound if the database and the identifier within the database can be resolved but the **Identifier** is not present. Raises IdentifierNotResolvable if the database and the identifier within the database cannot be resolved such that the **Identifier** cannot even be searched for. Raises IdentifierNotUnique if the **Identifier** specification is ambiguous and returns more than one object.

## *2.1.21 SearchResult*

The **SearchResult** interface provides the complete results of a single search against a collection of **BioSequences**, including the individual hits and their associated scores and information about the search as whole. This interface is designed to represent results from both similarity queries on a database (such as BLAST, Fasta or Smith-Waterman) and text based searches on a database of **BioSequences**.

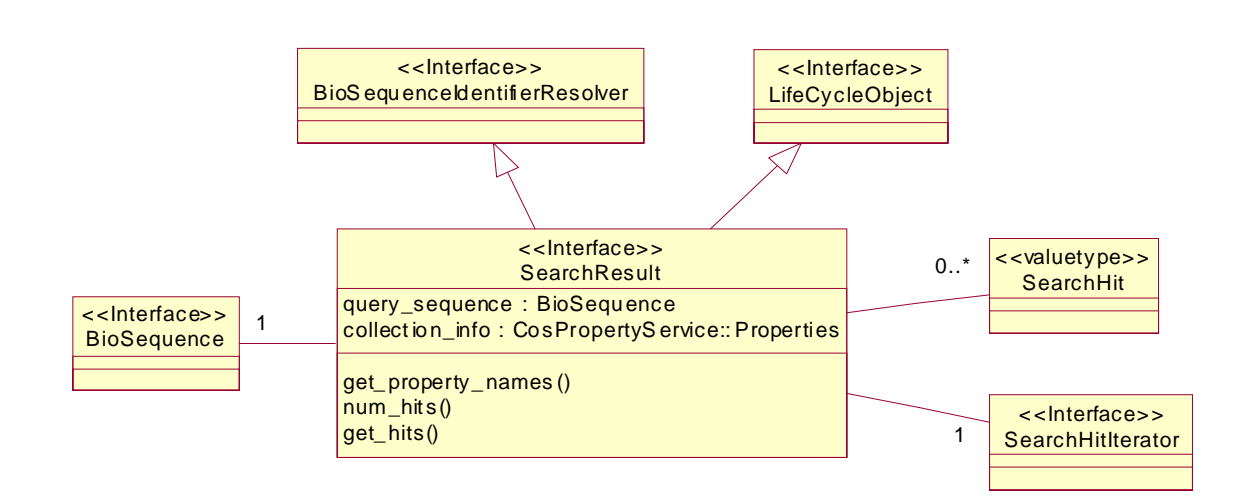

*Figure 2-21* The SearchResult Interface

#### *SearchResult*

The **SearchResult** interface inherits from the **BioSequenceIdentifierResolver** to allow the retrieval of the actual **BioSequences** from the collection. It also inherits from **CosLifeCycle::LifeCycleObject** to allow management of its resources.

```
interface SearchResult :
    BioSequenceIdentifierResolver,
    CosLifeCycle::LifeCycleObject
    readonly attribute BioSequence query_sequence;
    readonly attribute CosPropertyService::Properties collection_info;
    StringList get_property_names();
    unsigned long num_hits();
    SearchHitList get_hits(
```
**in unsigned long start, in unsigned long how\_many, out SearchHitIterator the\_rest) raises (IndexOutOfBounds);**

**};**

**{**

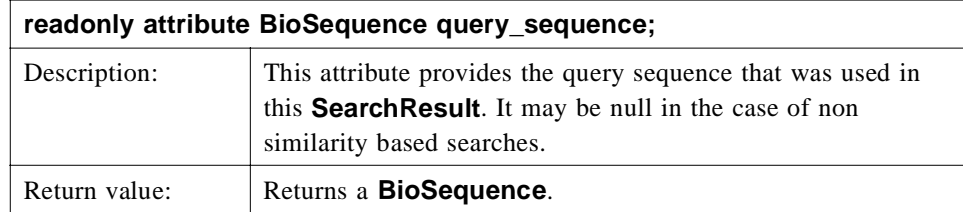

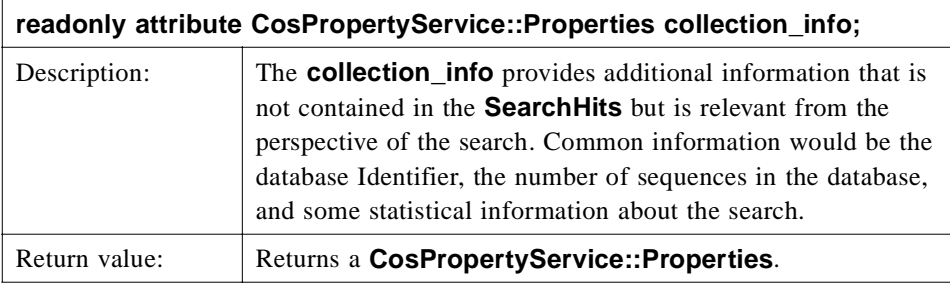

The following BLAST example illustrates the type of information that could be placed in **collection\_info**. The example is taken from NCBI's BLAST help page.

```
BLASTP 1.4.6MP [13-Jun-94] [Build 13:58:36 Sep 22 1994]
Reference: Altschul, Stephen F., Warren Gish, Webb Miller, Eugene W. Myers,
and David J. Lipman (1990). Basic local alignment search tool. J. Mol. Biol.
215:403-10.
Query = pir|A01243|DXCH 232 Gene X protein - Chicken (fragment)
           (232 letters)
Database: SWISS-PROT Release 29.0
                   38,303 sequences; 13,464,008 total letters.
Searching..................................................done
    Observed Numbers of Database Sequences Satisfying
    Various EXPECTation Thresholds (E parameter values)
     Histogram units: = 31 Sequences : less than 31 sequences
EXPECTation Threshold
(E parameter)
  \perp V Observed Counts-->
 10000 4863 1861 |============================================================
  6310 3002 782 |=========================
  3980 2220 812 |==========================
 2510 1408 303 =========
  1580 1105 393 |============
  1000 712 179 |=====
  631 533 161 |=====
   398 372 80 |==
   251 292 73 |==
  158 219 50 |=
  100 169 32 |=
  63.1 137 18 |:
  39.8 119 9 |:
  25.1 110 6 |:
  15.8 104 9 |:
```
 >>>>>>>>>>>>>>>>>>>>> Expect = 10.0, Observed = 95 <<<<<<<<<<<<<<<<<  $10.0$  95 4 |:<br>6.31 91 3 |:  $6.31$  91 3 :  $3.98$  88 1 |:  $2.51$  87 3 : 1.58 84 0 | 1.00 84 2 |: [SearchHit information deleted – ed.] WARNING: HSPs involving 86 database sequences were not reported due to the limiting value of parameter B = 9. Parameters:  $V=15$  $B=9$  $H=1$  -ctxfactor=1.00  $E=10$  Query ----- As Used ----- ----- Computed ---- Frame MatID Matrix name Lambda K H Lambda K H +0 0 BLOSUM62 0.316 0.132 0.370 same same same Query Frame MatID Length Eff.Length E S W T X E2 S2 +0 0 232 232 10. 57 3 11 22 0.22 33 Statistics: Query Expected Observed HSPs HSPs Frame MatID High Score High Score Reportable Reported +0 0 62 (28.2 bits) 1191 (542.5 bits) 330 24 Query Neighborhd Word Excluded Failed Successful Overlaps Frame MatID Words Hits Hits Extensions Extensions Excluded +0 0 4988 5661199 1146395 4504598 10187 13 Database: SWISS-PROT Release 29.0 Release date: June 1994 Posted date: 1:29 PM EDT Jul 28, 1994 # of letters in database: 13,464,008 # of sequences in database: 38,303 # of database sequences satisfying E: 95 No. of states in DFA: 561 (55 KB) Total size of DFA: 110 KB (128 KB) Time to generate neighborhood: 0.03u 0.01s 0.04t Real: 00:00:00 No. of processors used: 8 Time to search database: 32.27u 0.78s 33.05t Real: 00:00:04 Total cpu time: 32.33u 0.91s 33.24t Real: 00:00:05 WARNINGS ISSUED: 2

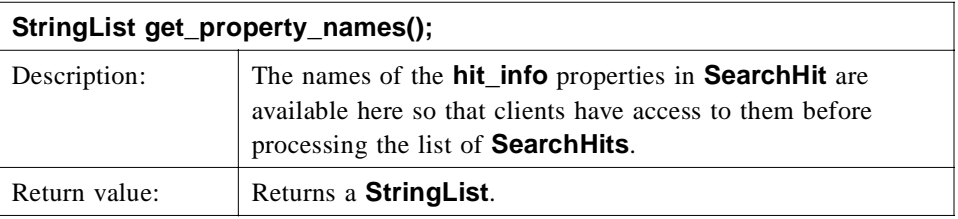

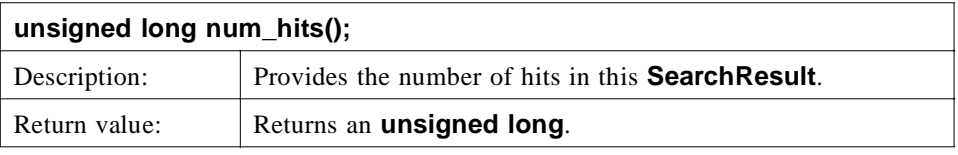

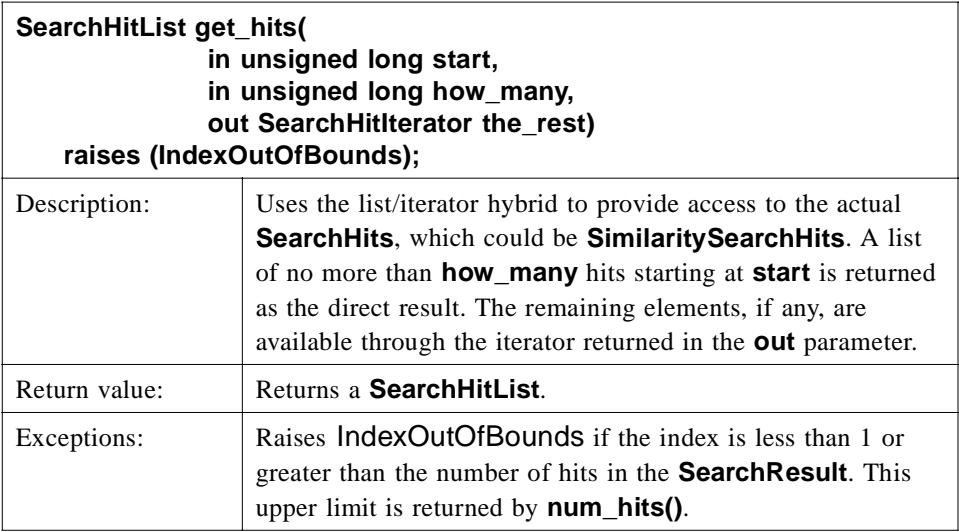

The method **get\_hits**() returns a list of **SearchHits**. If this concerns **SimilaritySearchHits**, then these elements will in turn contain a list of **Alignments**. The latter can be used to group all "local" hits pertaining to a single found sequence into one **SimilaritySearchHit**. That is, one **SimilaritySearchHit** may contain one "local match" or several "local matche"' on one sequence. What is most appropriate depends on the analysis that was run to obtain the hits, and/or on the objective of a service. An implementation must document these semantics.

# *2.1.22 AnnotationFactory (Optional)*

**AnnotationFactory** provides a means of creating new **Annotation** and **SeqAnnotation** objects. This permits a clean separation of factory issues from the **Annotation** objects themselves. **Annotations** are created via the factory method

**create\_annotation()**, which accepts all of the components. Similarly, **SeqAnnotations** are created via the factory method **create\_seq\_annotation()**, which accepts all of the components.

**AnnotationFactory** is an optional compliance point of this specification.

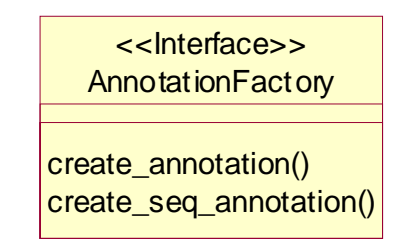

*Figure 2-22* The AnnotationFactory Interface

### **interface AnnotationFactory { Annotation create\_annotation( in string name, in any value, in Basis the\_basis, in CosPropertyService::Properties qualifiers); SeqAnnotation create\_seq\_annotation( in string name, in any value, in Basis the\_basis, in CosPropertyService::Properties qualifiers, in SeqRegion seq\_region) raises(SeqRegionInvalid);**

**};**

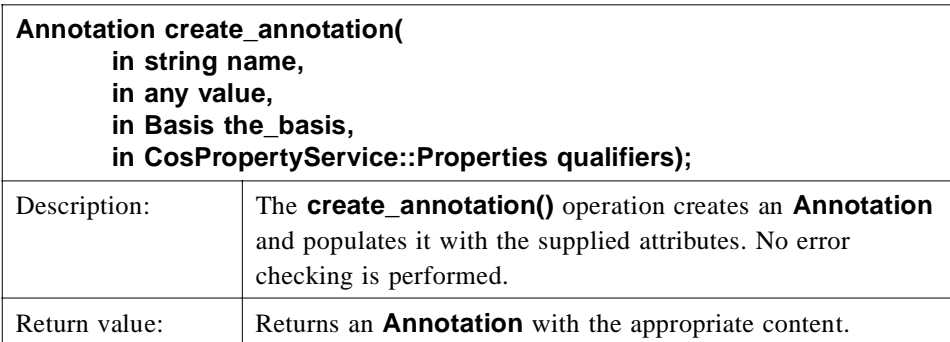

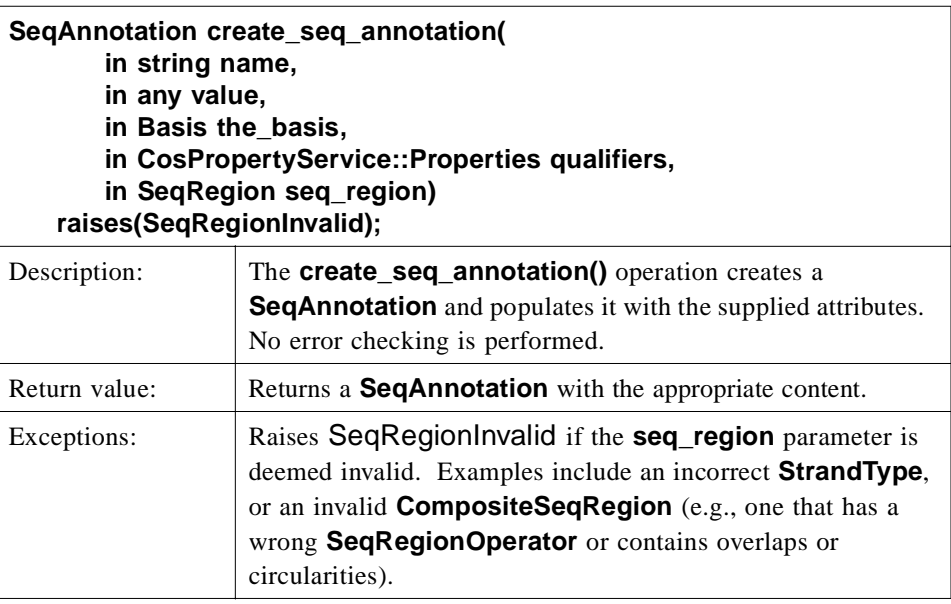

# *2.1.23 BioSequence factories (Optional)*

Sequence factories permit a clean separation of object vending from **BioSequence** data model issues. **BioSequence** factories are an optional compliance point of this submission.

**BioSequence** factories provide a means of creating new **NucleotideSequence** and **AminoAcidSequence** objects. Sequences are created via the factory method **create\_sequence()**, which accepts all of the components.

Implementors may want to consider mixing in the **BioSequenceIdentifierResolver** interface to provide sequence creation for an **Identifier**.

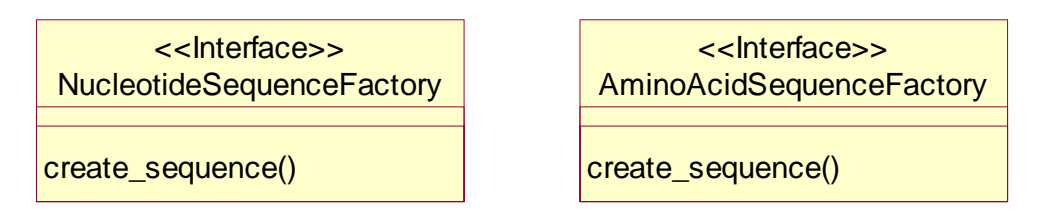

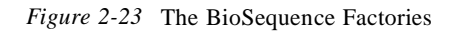

### *SeqAnnotationOutOfBounds*

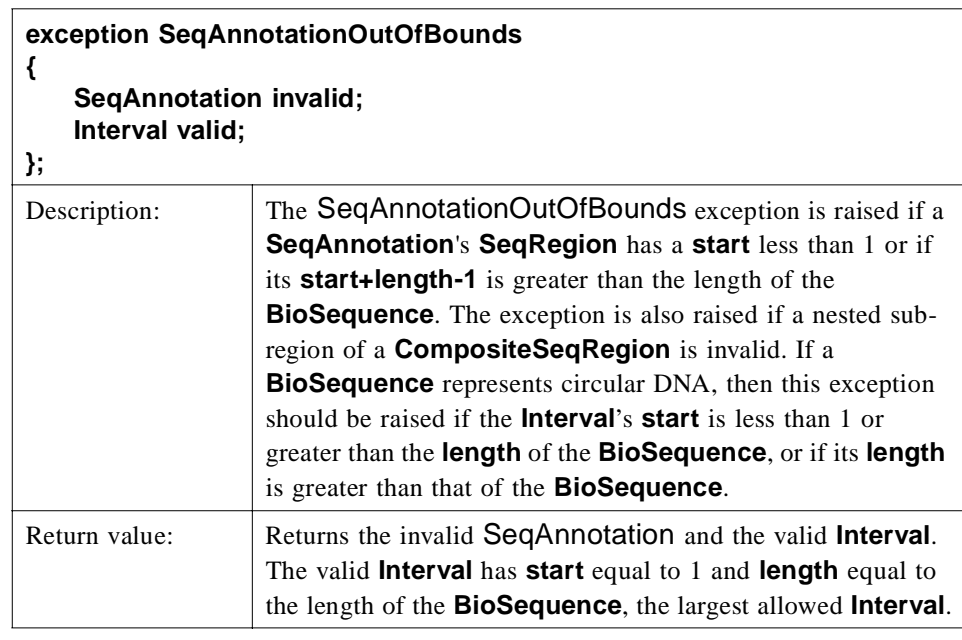

#### *NucleotideSequenceFactory*

**NucleotideSequenceFactory** provides a means of creating new **NucleotideSequences**. **NucleotideSequenceFactory** is an optional compliance point of this specification.

**interface NucleotideSequenceFactory**

- **{**
	- **NucleotideSequence create\_sequence(**
		- **in string name,**
		- **in Identifier id,**
		- **in string description,**
		- **in string residues, in Basis the\_basis,**
		- **in boolean circular,**
		-
		- **in AnnotationList annotations) raises (InvalidResidue, SeqAnnotationOutOfBounds, SeqRegionInvalid);**
- **};**

 $\overline{\mathbf{I}}$ 

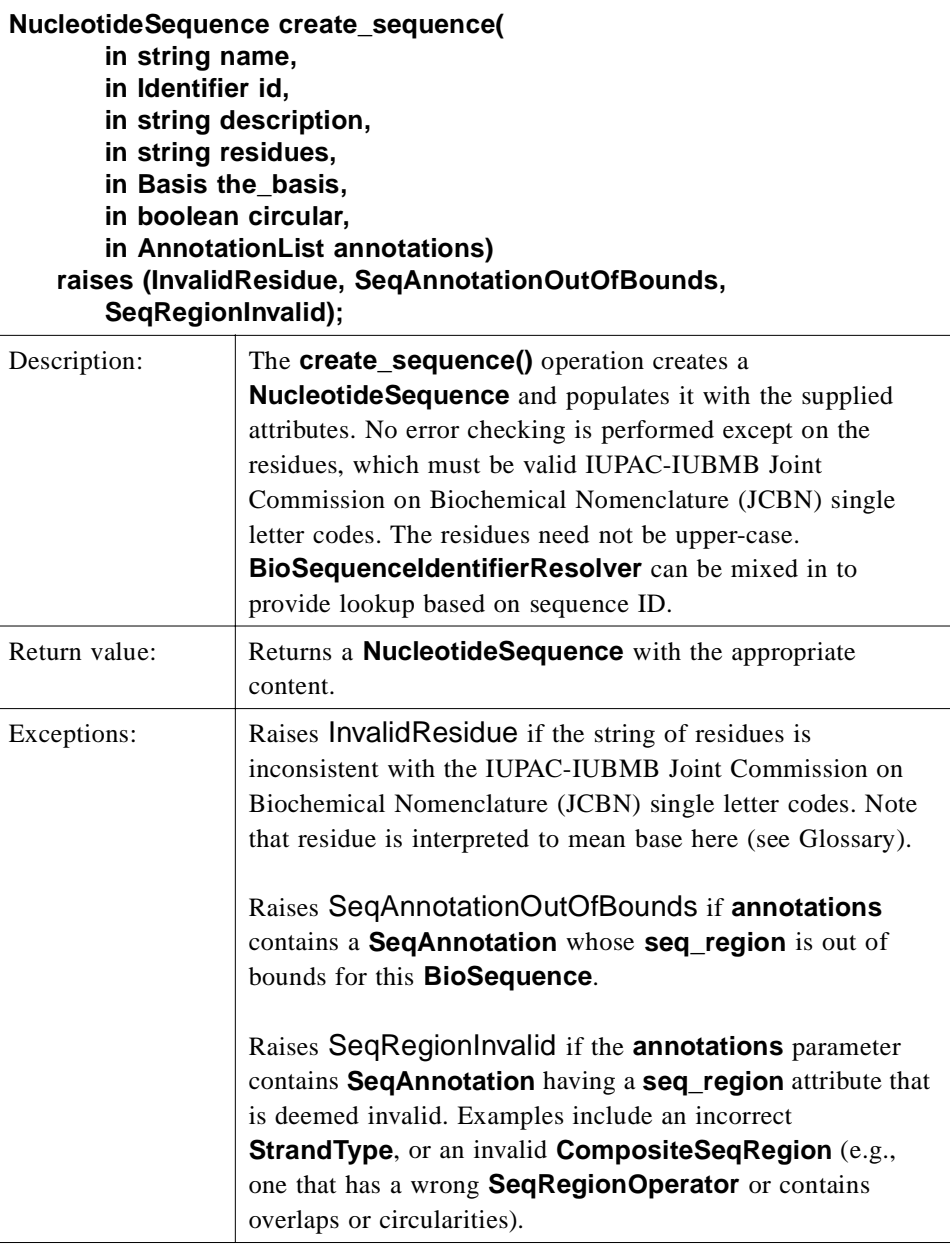

### *AminoAcidSequenceFactory*

**AminoAcidSequenceFactory** provides a means of creating new **AminoAcidSequences**. **AminoAcidSequenceFactory** is an optional compliance point of this specification.

**interface AminoAcidSequenceFactory {**

**AminoAcidSequence create\_sequence(**

*2*

**in string name, in Identifier id, in string description, in string residues, in Basis the\_basis, in AnnotationList annotations) raises (InvalidResidue, SeqAnnotationOutOfBounds, SeqRegionInvalid);**

**};**

 $\mathbf{I}$ 

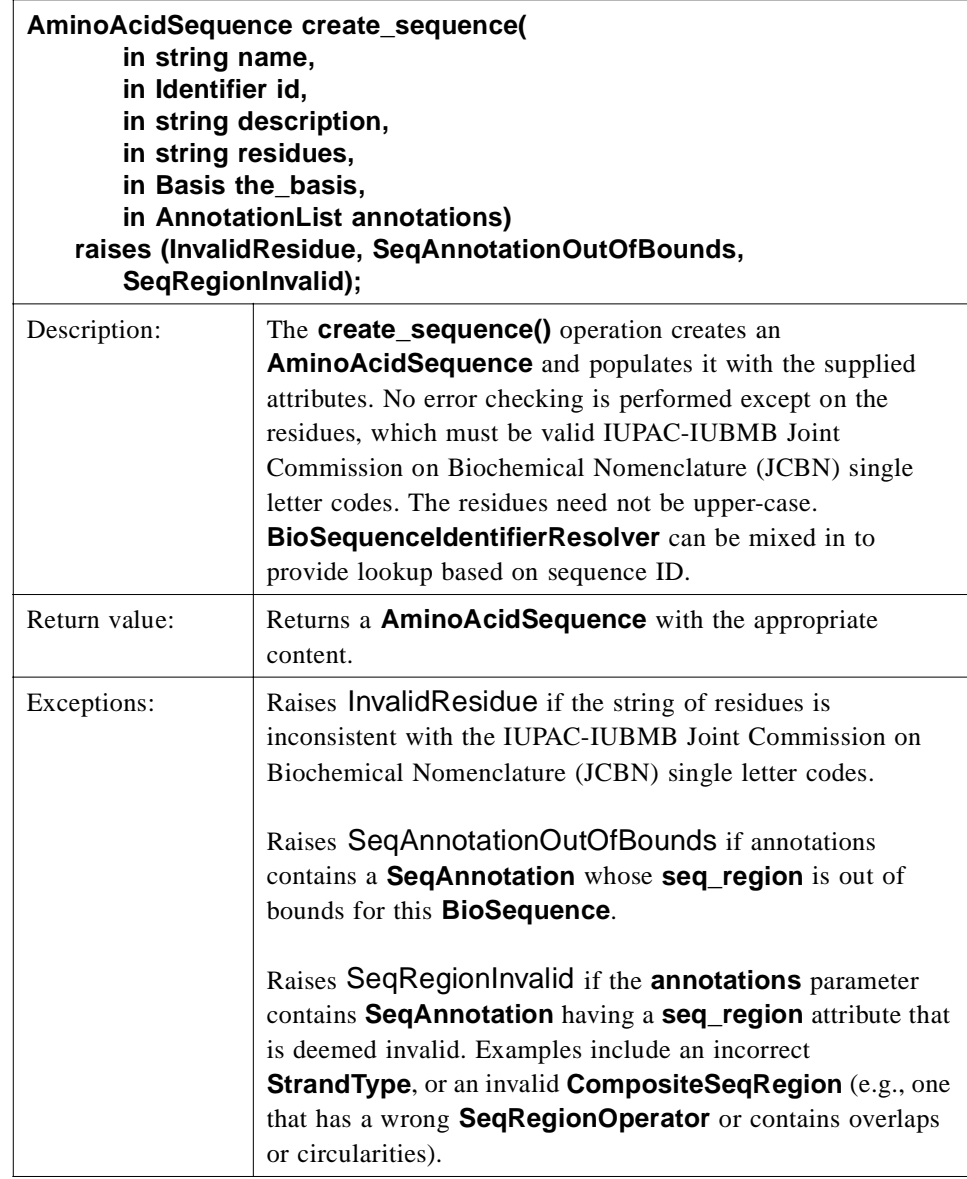

# *2.1.24 BioSequence iterators (Optional)*

Iterator specifications are defined for iterating over a set of **BioSequence**, **NucleotideSequence**, or **AminoAcidSequence** objects. **NucleicAcidIterator** and **AminoAcidIterator** are specialized versions of **BioSequenceIterator** having the same operations but with signatures specialized for the corresponding **BioSequence** sub-types. **BioSequenceIterator** and **BioSequenceList** may contain both **NucleotideSequences** and **AminoAcidSequences**. Homogeneity in the sequence types of iterators and lists can be achieved using the specialized versions.

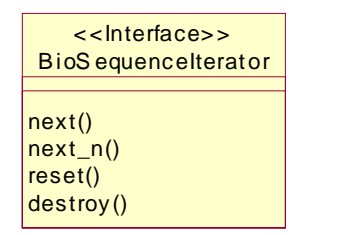

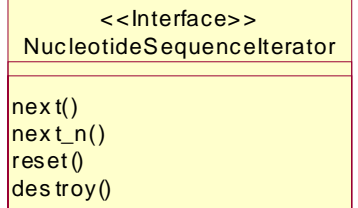

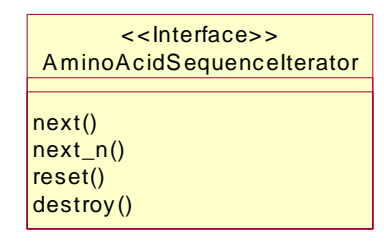

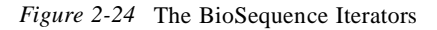

#### *BioSequenceIterator*

**BioSequenceIterator** provides a strongly typed iterator for **BioSequences**.

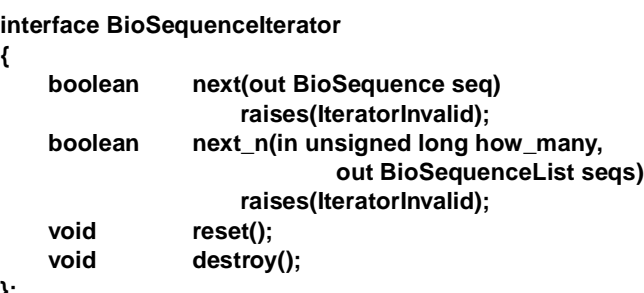

**};**

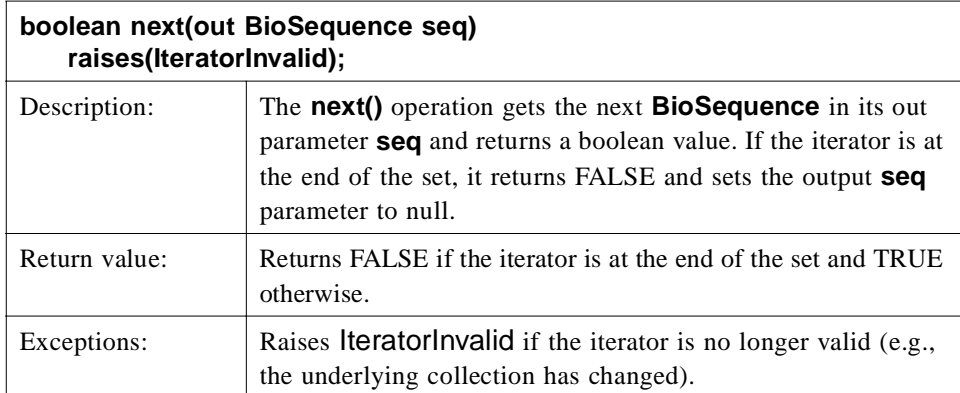

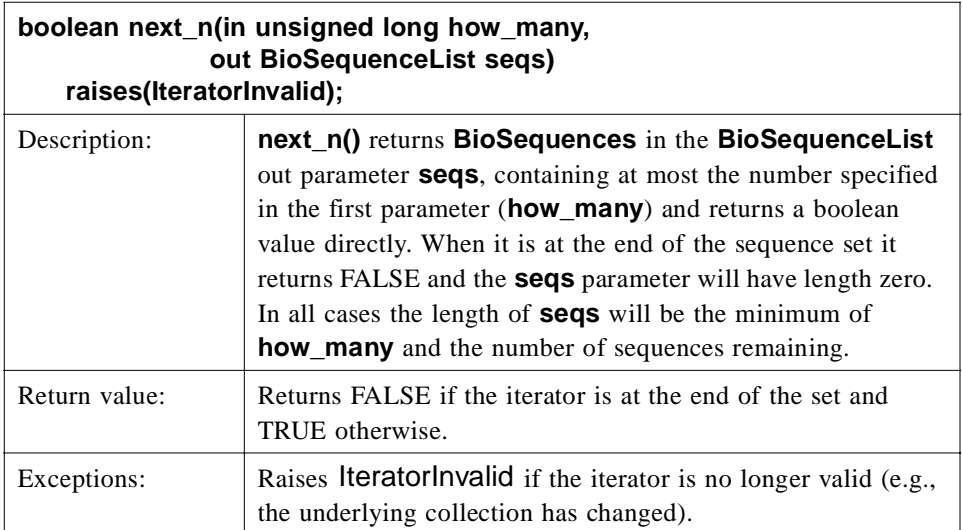

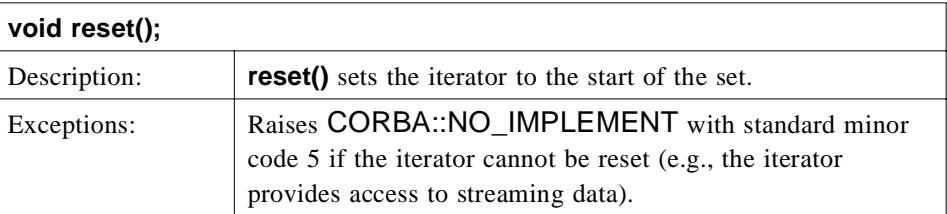

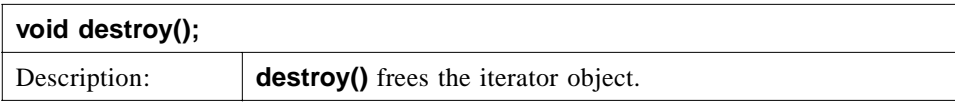

### *NucleotideSequenceIterator*

**NucleotideSequenceIterator** provides a strongly typed iterator for **NucleotideSequences**.

**interface NucleotideSequenceIterator**

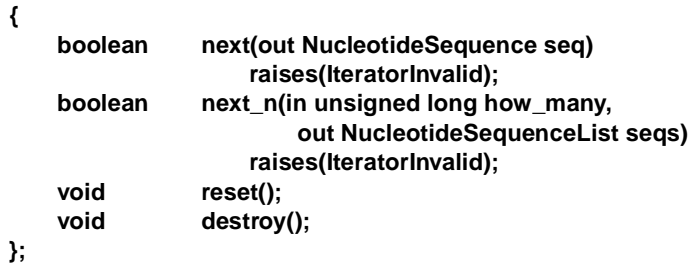

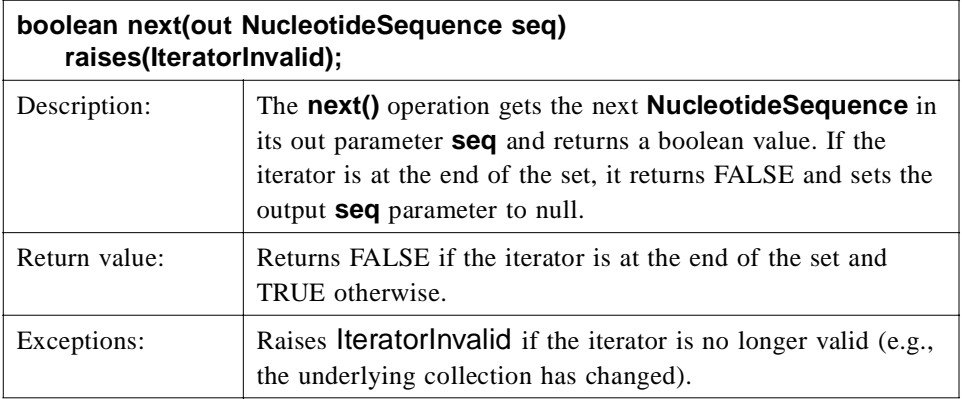

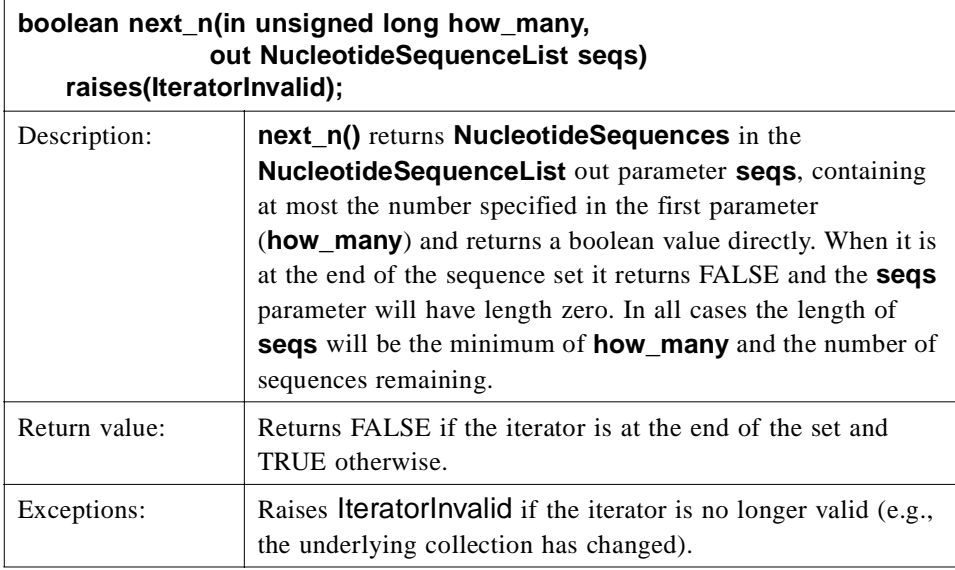

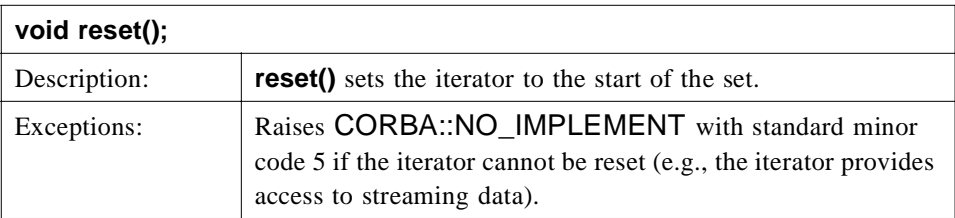

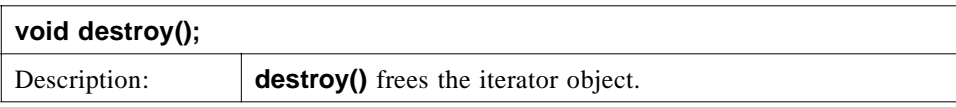

### *AminoAcidSequenceIterator*

**AminoAcidSequenceIterator** provides a strongly typed iterator for **AminoAcidSequences**.

### **interface AminoAcidSequenceIterator**

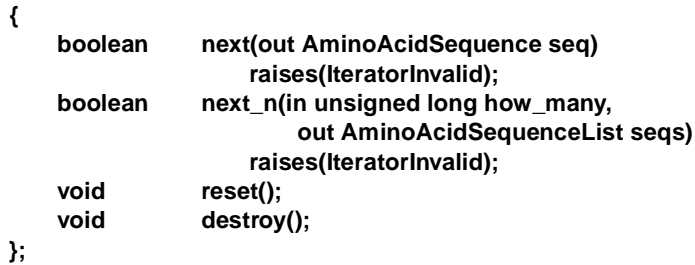

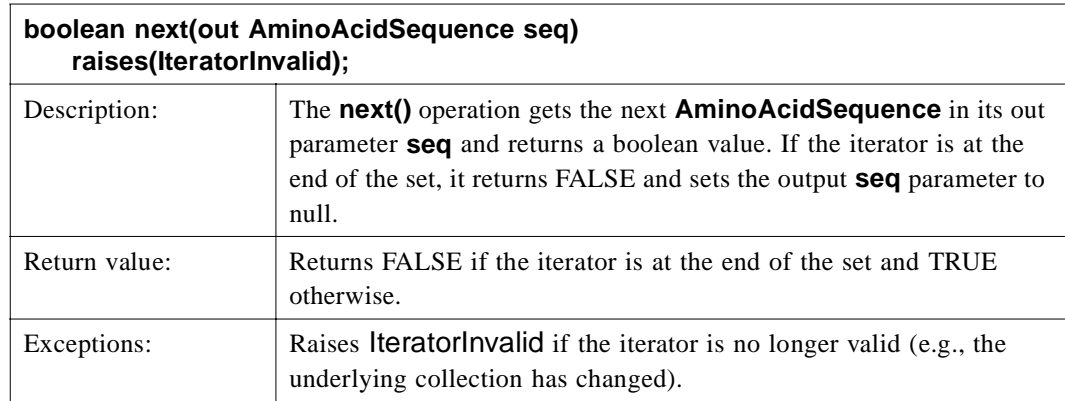

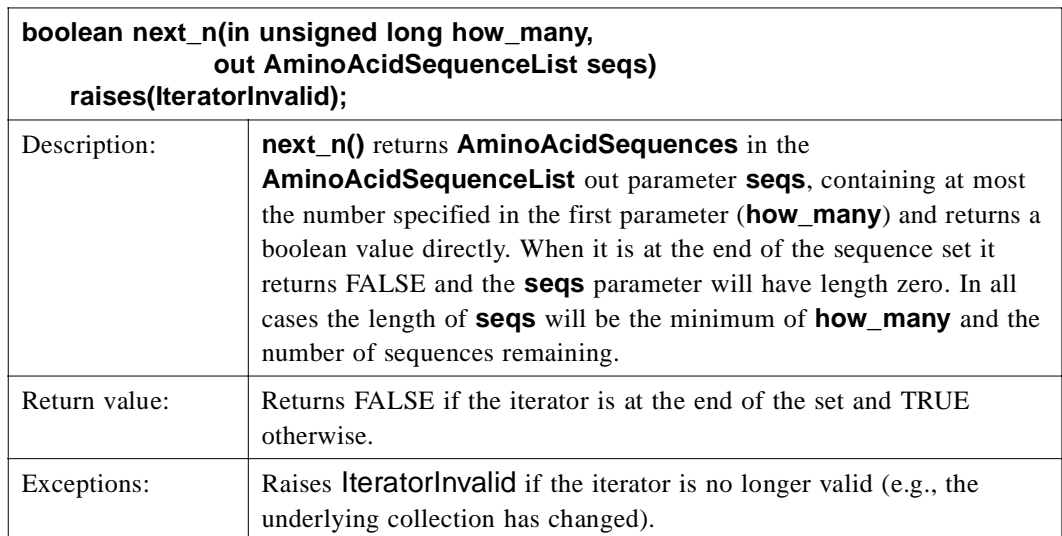

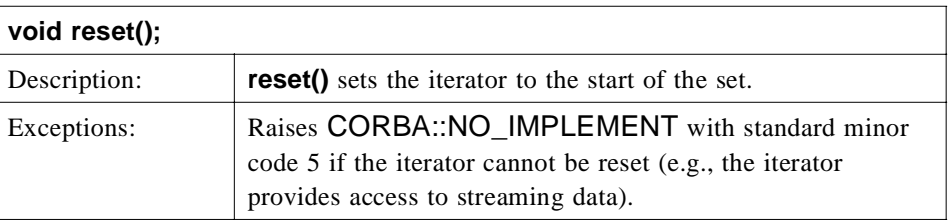

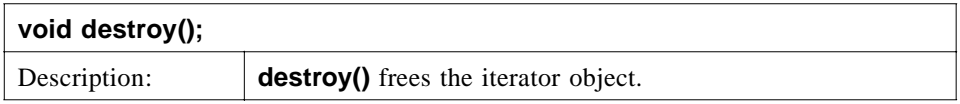

# *2.1.25 GeneticCodeFactory (Optional)*

**GeneticCodeFactory** provides a means of creating new **GeneticCodes**. **GeneticCodeFactory** is an optional compliance point of this specification.

### *InvalidGeneticCodeName*

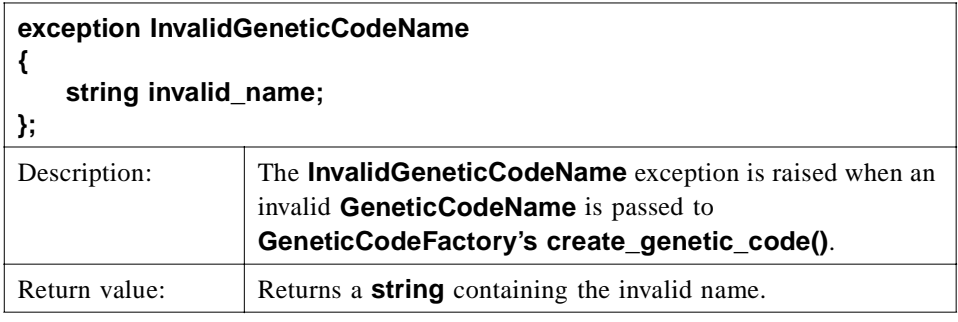

### *GeneticCodeFactory*

The **GeneticCodeFactory** interface defines a set of **const GeneticCodeName** strings that list the set of currently known genetic codes. The **genetic\_code\_names**  attribute provides access to the supported **GeneticCodeNames**.

**create\_genetic\_code()** creates the appropriate **GeneticCode**. **Codings** for the **GeneticCodeNames** listed below can be found in Appendix B.

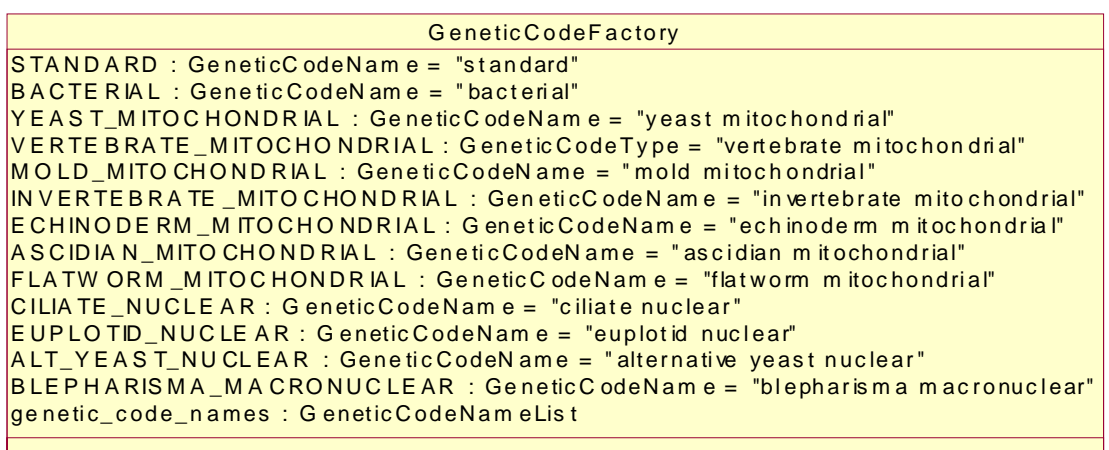

 $\vert$ c reat e\_gen et ic\_c od e()

*Figure 2-25* The GeneticCodeFactory Interface

**interface GeneticCodeFactory**

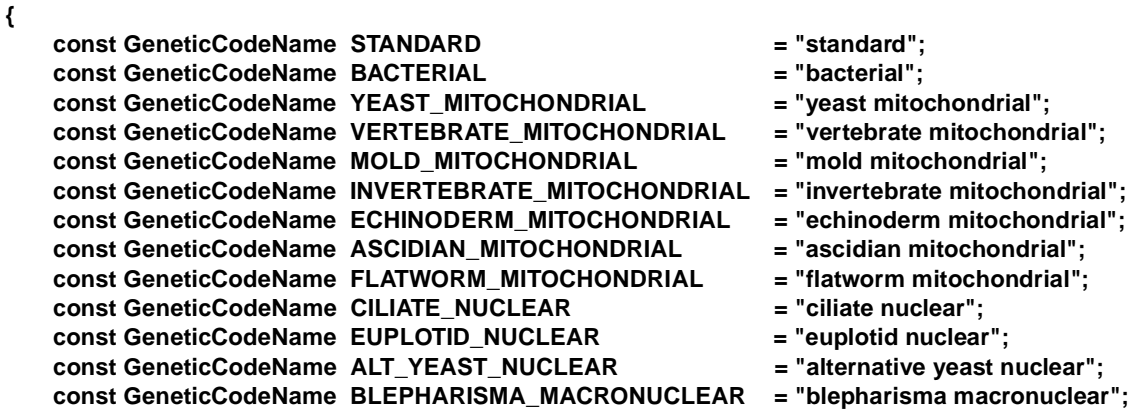

**readonly attribute GeneticCodeNameList genetic\_code\_names; GeneticCode create\_genetic\_code(in GeneticCodeName name) raises(InvalidGeneticCodeName);**

**};**

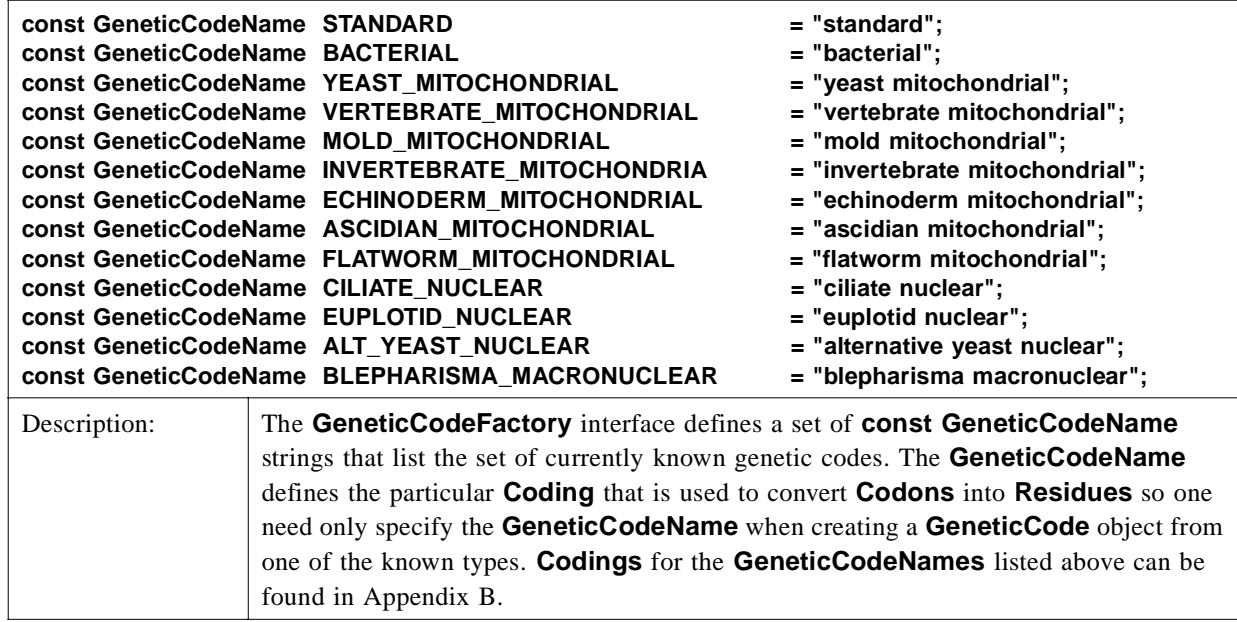

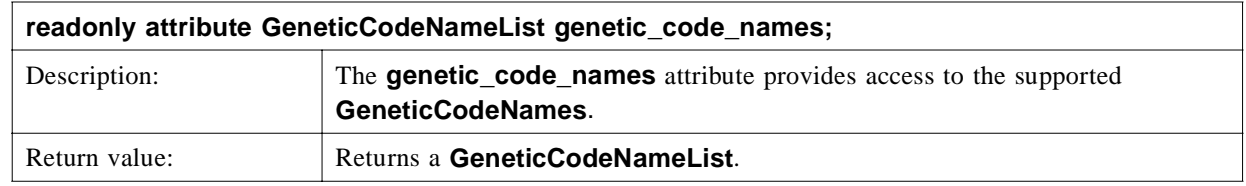

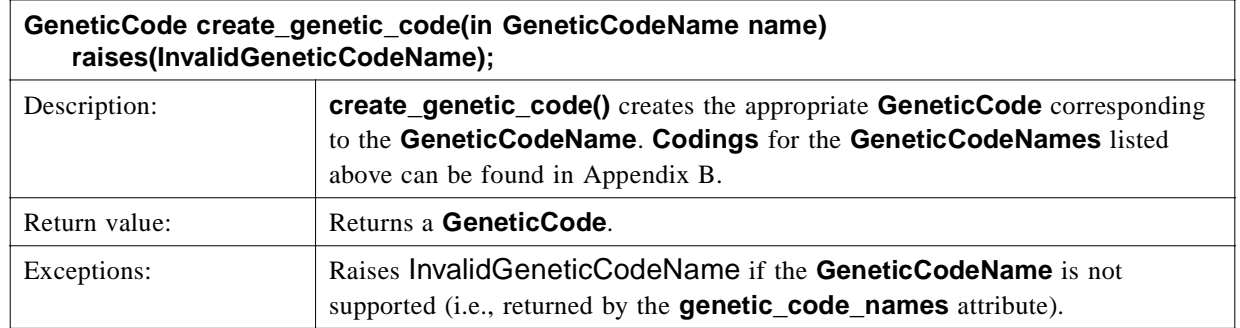

# *2.1.26 CharacterAlignmentEncoder (Optional)*

The **CharacterAlignmentEncoder** and its specialization **SingleCharacterAlignmentEncoder** are optional parts of the specification that facilitate the representation of the **Alignment** for thin clients. It is important that these

 $\blacksquare$ 

interfaces have a proposed standard, as it will allow clients that do not want to investigate **Alignments** directly to get useful information for passing on to a user or to another, text format based application.

A **CharacterAlignmentEncoder**'s role is to produce string text similar to that in [Table 2-4 on page 2-43](#page-58-0), with columns of text indicating the correspondences and the row indicating each sequence. The exact format isn't specified or standardized. The factory that makes the encoder will govern the precise nature of the encoding, such as what pad character is used. The **CharacterAlignmentEncoder** might have more than one character per column, allowing the transmission of three-letter amino acid code or more than one base of DNA sequence in a single column. To allow the client to format the resulting data, **max column width()** returns the maximum length of characters in a column. Rows and columns are numbered starting at 1.

The **Alignment** and the **CharacterAlignmentEncoder** interfaces work well for both view-based clients and programmatic clients. The interfaces provide viewing clients with an easy, low cost route of gathering the alignment data and displaying it to the user. The coordinate system of the string encoded alignment maps to the underlying alignment, allowing the client to retrieve specific regions of the alignment of interest. Since the **Interval** valuetype can be used to retrieve only portions of the **BioSequences**, these very complex objects can remain on the server, with the clients displaying only portions of interest to the user. For programmatic clients wanting to use the alignment as the basis of further analysis, the **Alignment** interface provides a mapping system of moving from one sequence to another sequence via the alignment.

**CharacterAlignmentEncoder** is an optional compliance point of this specification.

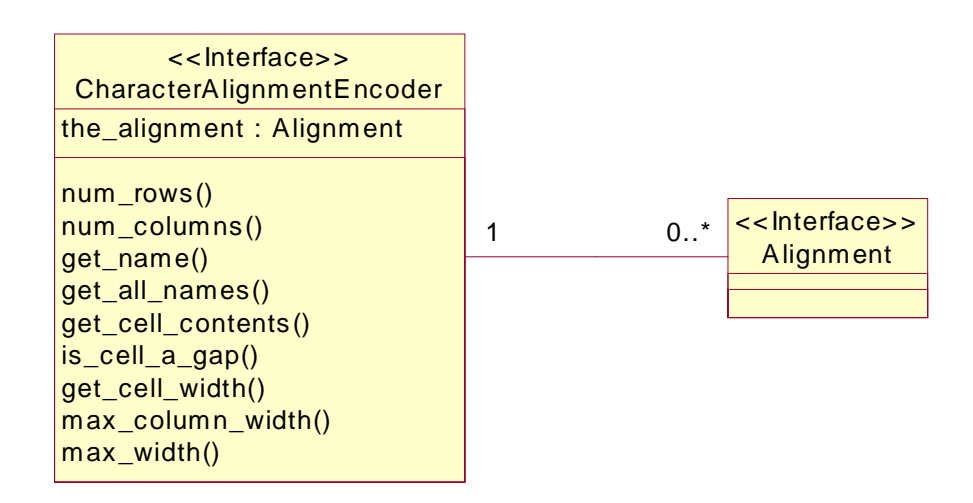

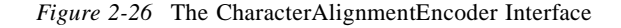

#### **interface CharacterAlignmentEncoder**

**{**

Г

**readonly attribute Alignment the\_alignment;**

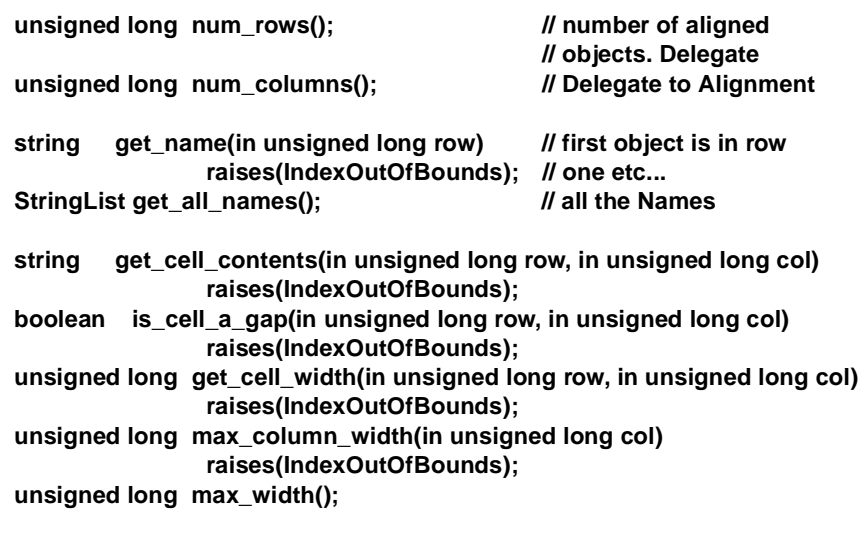

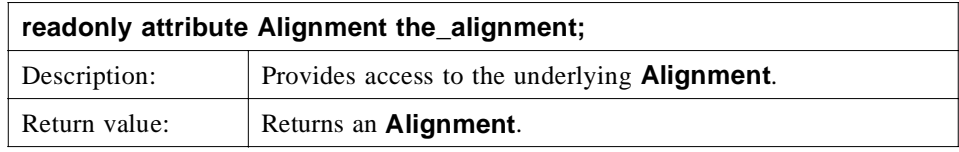

**};**

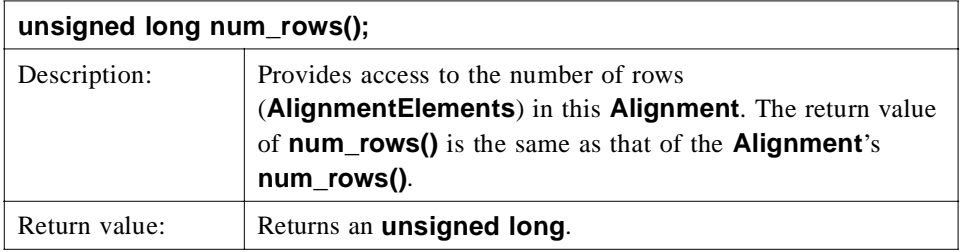

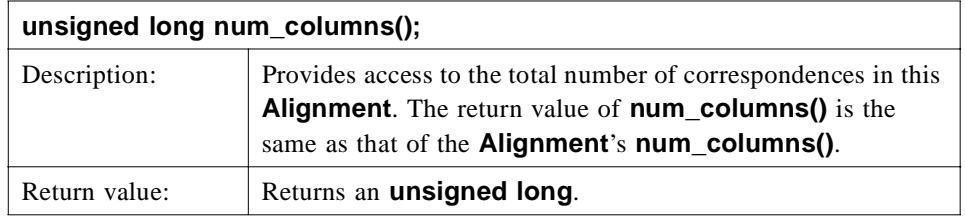

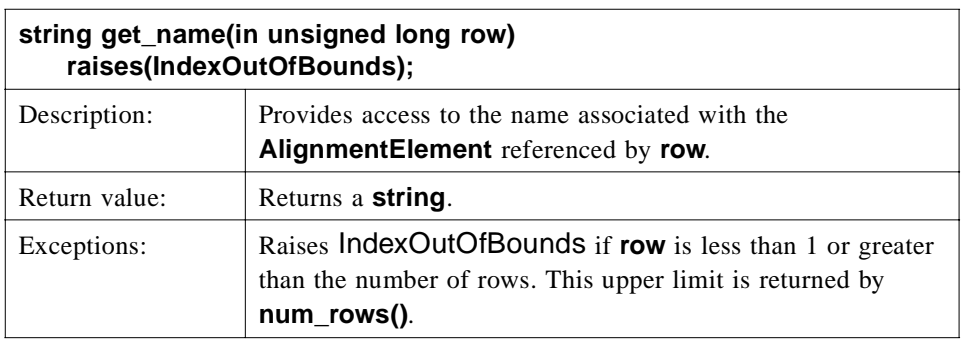

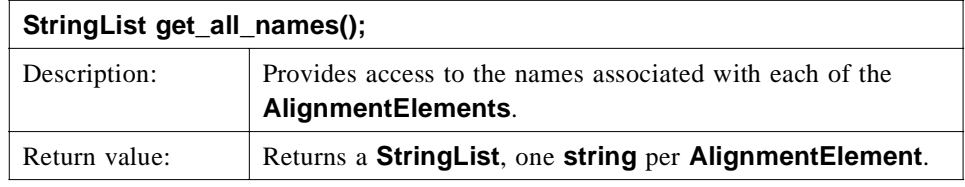

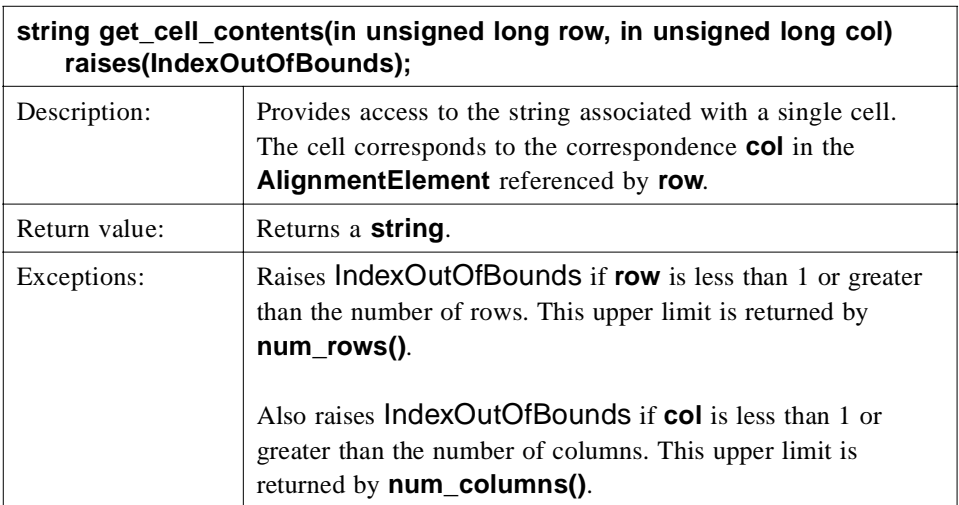

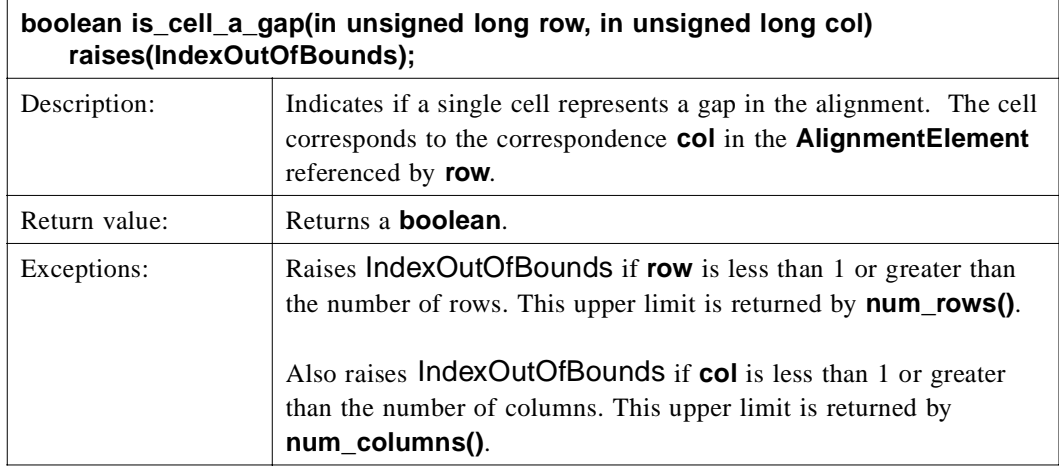

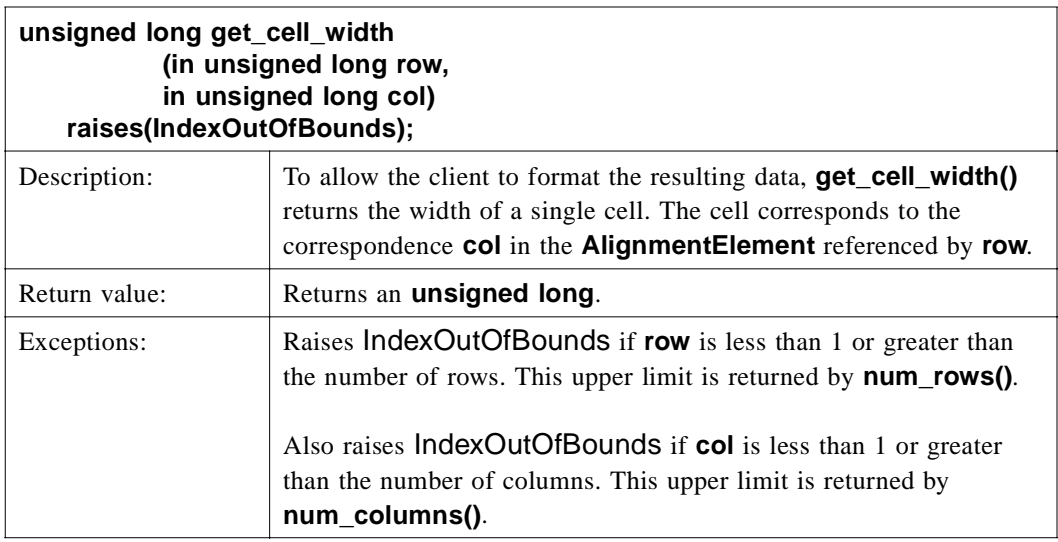

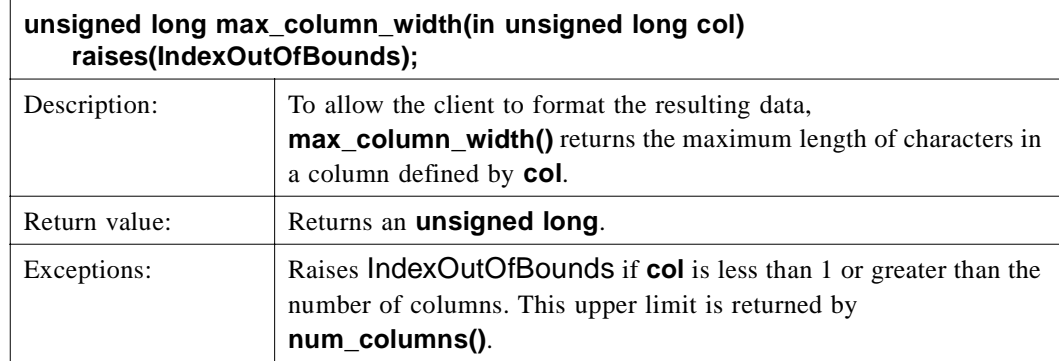

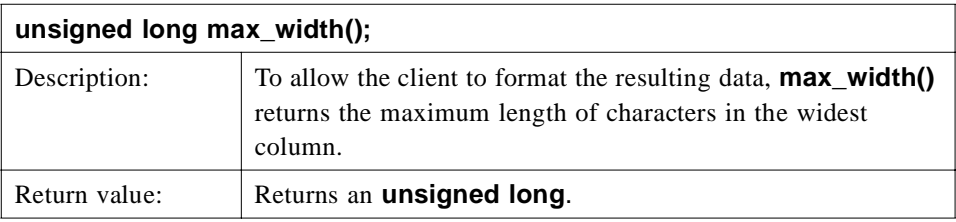

# *2.1.27 SingleCharacterAlignmentEncoder (Optional)*

A **SingleCharacterAlignmentEncoder** is one in which each correspondence is guaranteed to have only a single character for all **AlignmentElements**. Therefore, more bulk transport mechanisms can be employed, using strings to get rows of the **Alignment** or the entire **Alignment** as a block of text.

**SingleCharacterAlignmentEncoder** is an optional compliance point of this specification.

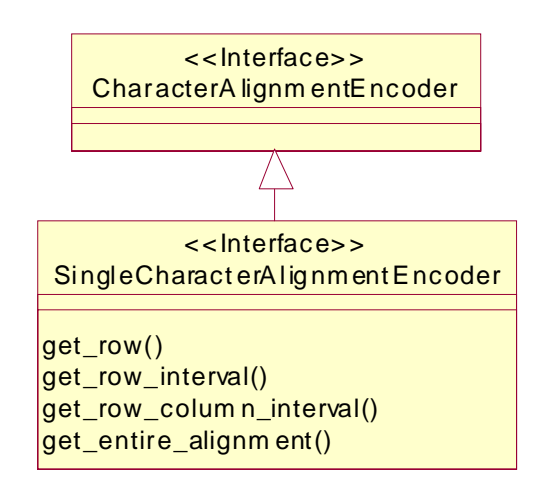

*Figure 2-27* The SingleCharacterAlignmentEncoder Interface

Г

**interface SingleCharacterAlignmentEncoder : CharacterAlignmentEncoder** 

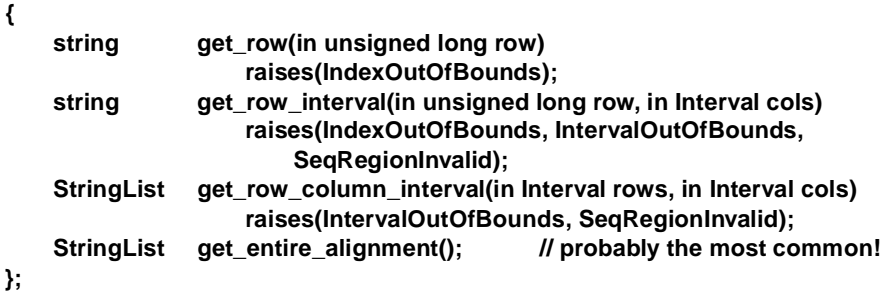

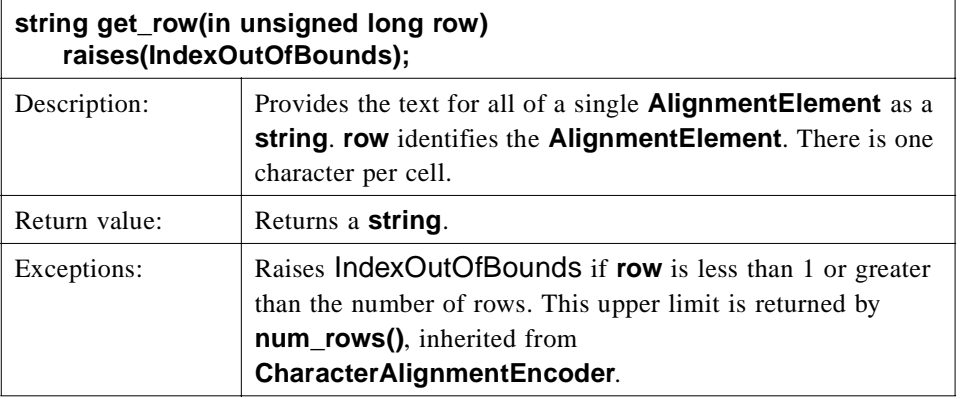

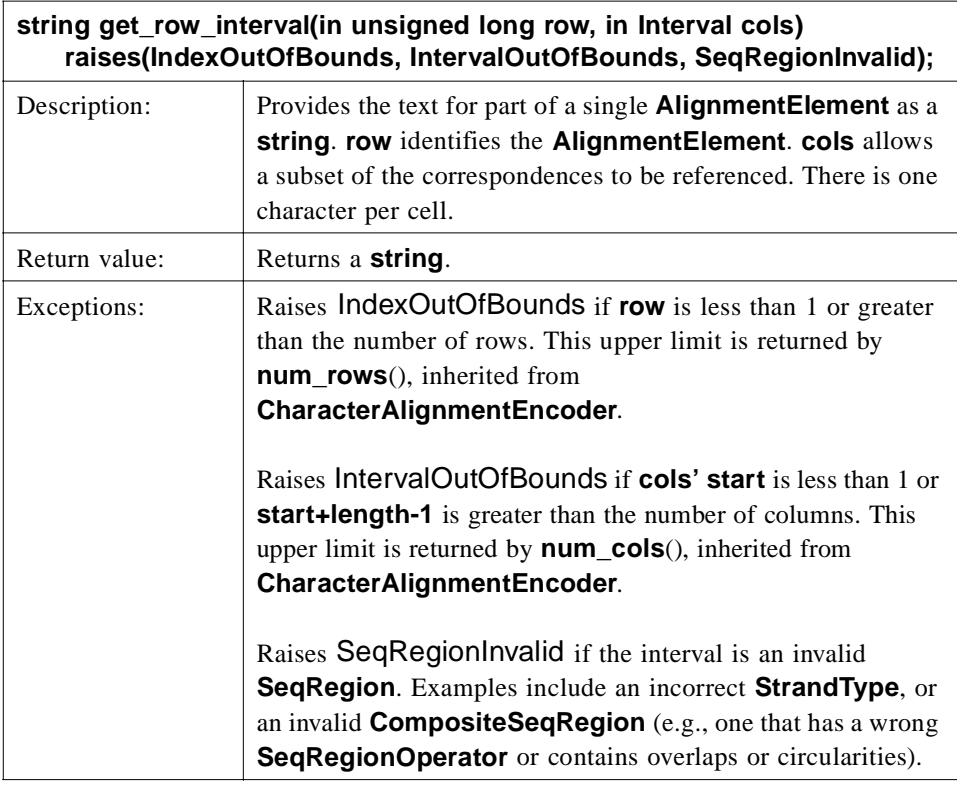

 $\begin{array}{c} \hline \end{array}$ 

 $\begin{array}{c} \hline \end{array}$ 

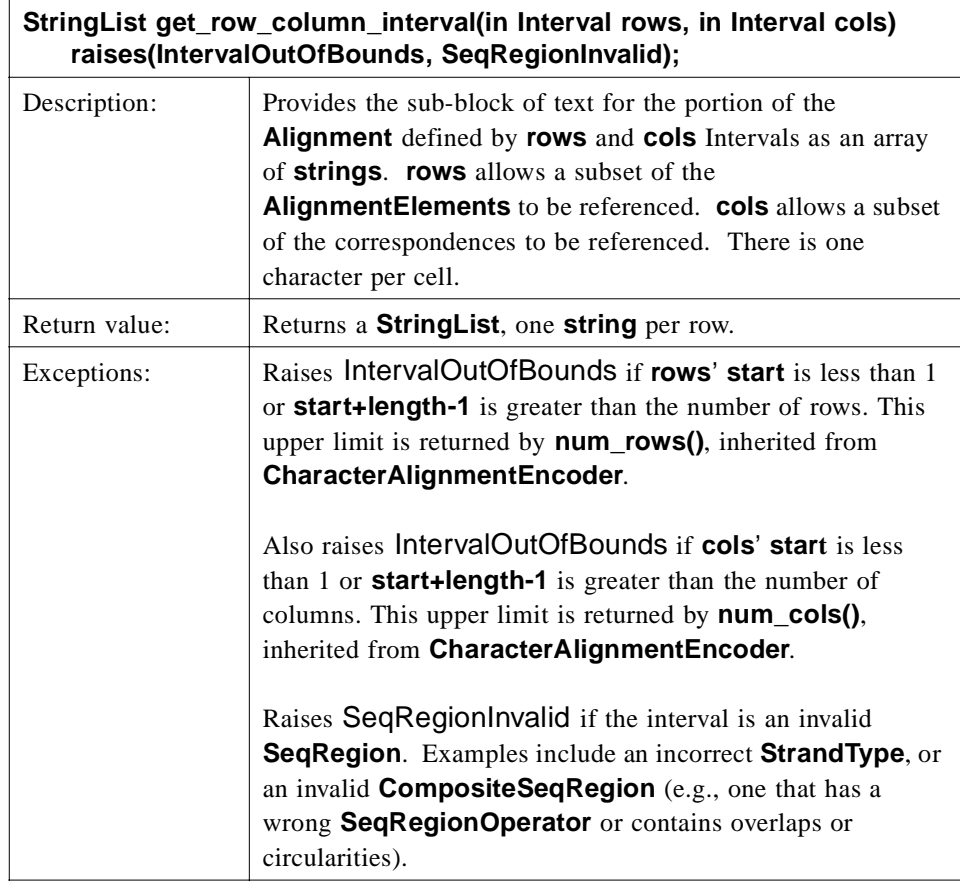

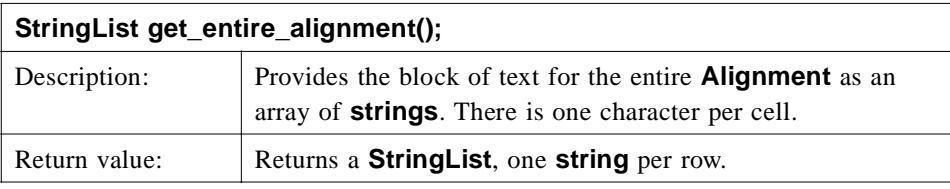

## *2.1.28 AlignmentEncoder factories (Optional)*

 $\blacksquare$ 

**AlignmentEncoder** factories provide a means of creating new **CharacterAlignmentEncoder** and **SingleCharacterAlignmentEncoder** objects. This permits a clean separation of factory issues from the **AlignmentEncoder** objects themselves.

**AlignmentEncoder** factories are an optional compliance point of this specification.

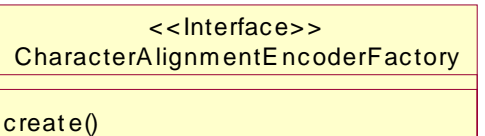

S ingle Ch aracterAli gnm e ntEncode rFactory cre ate() <<Interface>>

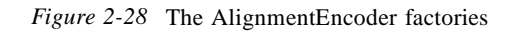

### *CannotEncodeAlignment*

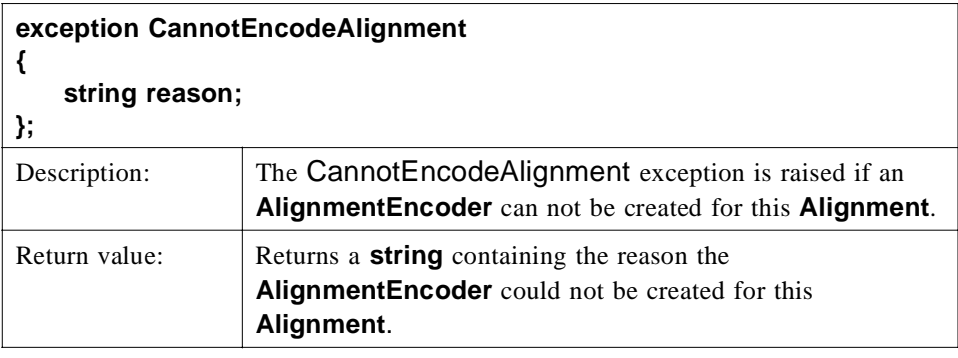

#### *CharacterAlignmentEncoderFactory*

**CharacterAlignmentEncoderFactory** provides a means of creating new **CharacterAlignmentEncoders** for an **Alignment**.

**CharacterAlignmentEncoderFactory** is an optional compliance point of this specification.

```
interface CharacterAlignmentEncoderFactory
```

```
{
```
**CharacterAlignmentEncoder create(in Alignment the\_alignment) raises(CannotEncodeAlignment);**

**};**

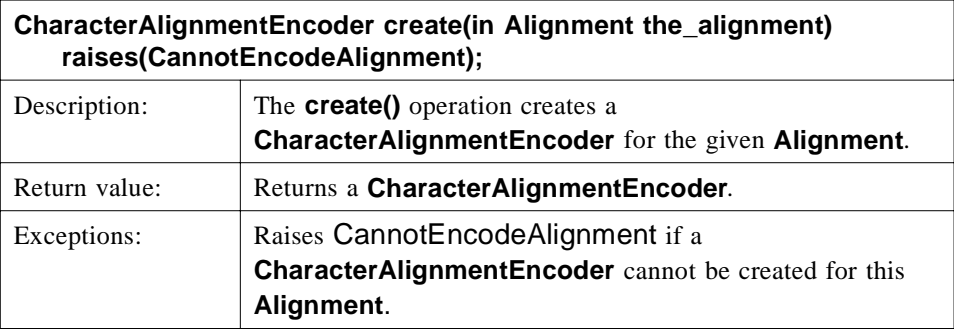

### *SingleCharacterAlignmentEncoderFactory*

**SingleCharacterAlignmentEncoderFactory** provides a means of creating new **SingleCharacterAlignmentEncoders** for an **Alignment**. **SingleCharacterAlignmentEncoderFactory** is an optional compliance point of this

specification.

**interface SingleCharacterAlignmentEncoderFactory**

**{**

**SingleCharacterAlignmentEncoder create(in Alignment the\_alignment) raises(CannotEncodeAlignment);**

**};**

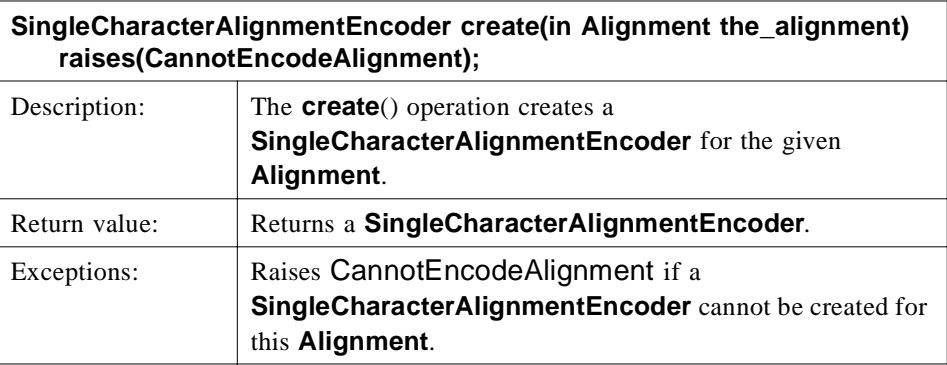

# *2.2 Module DsLSRAnalysis*

The **DsLSRAnalysis** module defines the component interfaces for supporting sequence analysis through a generic analysis design. The module encapsulates the required elements for analysis. It provides the means to interrogate analyses inputs, output and functionality. An analysis can be executed asynchronously as well as synchronously based on the client invocation. Executing analyses can be monitored by subscribing to an event channel or polling for state.

The Client is responsible for:

- **•** determining which Biomolecular Sequence Analysis (BSA) analysis tool (e.g., BLAST, Smith-Waterman, etc.) it wants to employ;
- **•** locating an **AnalysisService** that represent the BSA analysis tool;
- **•** retrieving a handle to an **AnalysisInstance** object that implements the BSA analysis tool;
- **•** providing the **AnalysisInstance** with complete input information;
- **•** invoking the **AnalysisInstance** to perform its function (via a synchronous or asynchronous mechanism);
- **•** retrieving results generated by the BSA analysis tool execution; and
- when it no longer requires an **AnalysisInstance** (and its related input and output objects), invoking their removal from the system.

A Client can learn about processing events that occur during the execution of an **AnalysisInstance** either by asking the **AnalysisInstance** for its most recent processing event or listening to an event channel on which the **AnalysisInstance** publishes its events. A Client can also ask for an **AnalysisInstance**'s execution status.

## *2.2.1 General*

*2*

ľ

**//File: DsLSRAnalysis**

**#ifndef \_DS\_LSR\_ANALYSIS\_IDL\_ #define \_DS\_LSR\_ANALYSIS\_IDL\_**

**#pragma prefix "omg.org"**

**#include <orb.idl> #include <CosPropertyService.idl> #include <CosEventChannelAdmin.idl> #include <CosLifeCycle.idl> #include <TimeBase.idl>**

**module DsLSRAnalysis** 

**{ // … };**

```
#endif // _DS_LSR_ANALYSIS_IDL_
```
### *#pragma prefix "omg.org"*

To prevent name pollution and name clashing of IDL types, this module (and all modules defined in this specification) uses the pragma prefix that is the OMG's DNS name.

*#include <orb.idl>*

**CORBA::TypeCode** is used in **InputPropertySpec** and **OutputPropertySpec**.

*#include <CosPropertyService.idl>*

**Properties** are used in **AnalysisService** and **AnalysisInstance**.

*#include <CosEventChannelAdmin.idl>*

**EventChannel** is used in **AnalysisInstance**.

*#include <CosLifeCycle.idl>* **AnalysisInstance** inherits from **LifeCycleObject**.

### *#include <TimeBase.idl>*

**TimeT** is used in **TimeProgressEvent** and **JobControl**. **UtcT** is used in **JobControl**.

#### *StringList*

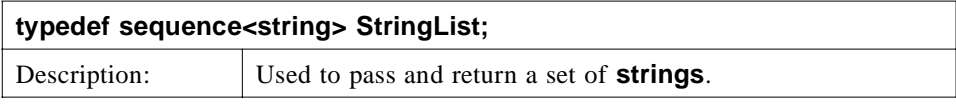

## *2.2.2 AnalysisType*

An **AnalysisType** provides information for a client to determine the types of BSA analyses available in the system. It can also be used to distinguish the type of analysis offered by an **AnalysisService**. An **AnalysisType** provides information sufficient to determine whether two **AnalysisServices** create identical BSA **AnalysisInstances**. Such information may be of use to a computation management subsystem such as a load balancing or queuing system. To provide enough information to distinguish analysis types, there are several attributes of an **AnalysisType**.

It is important to note that the **AnalysisType** is defined as a **valuetype** that can be extended by a vendor requiring additional attributes.

| < <valuetype>&gt;</valuetype> |
|-------------------------------|
| <b>AnalysisType</b>           |
| type: string                  |
| name: string                  |
| supplier: string              |
| version: string               |
| installation: string          |
| description: string           |
|                               |

*Figure 2-29* The AnalysisType valuetype

```
valuetype AnalysisType
{
    public string type;
    public string name;
    public string supplier;
    public string version;
    public string installation;
    public string description;
};
```
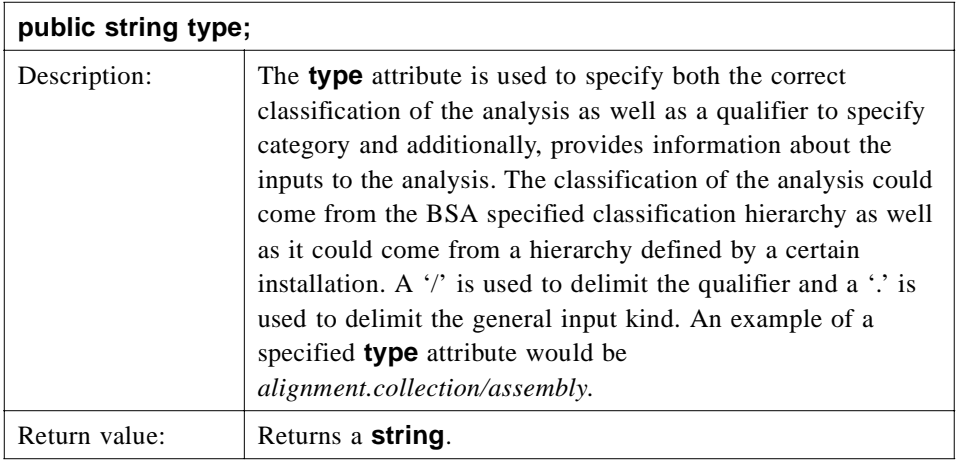

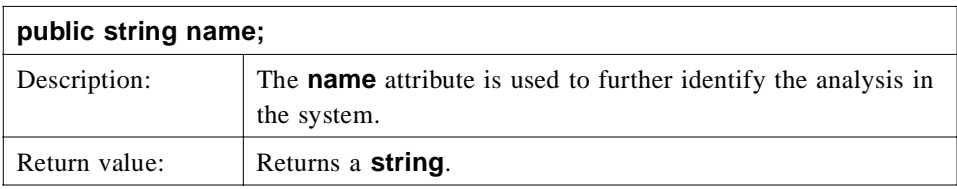

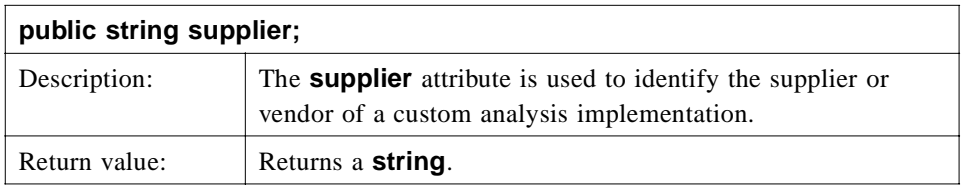

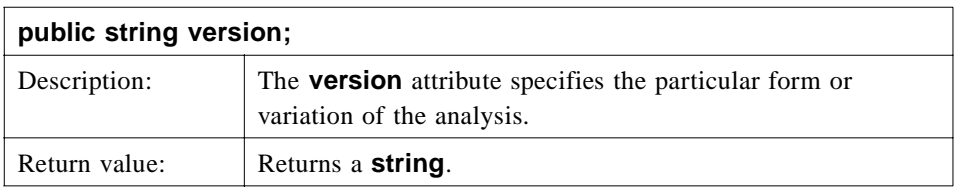

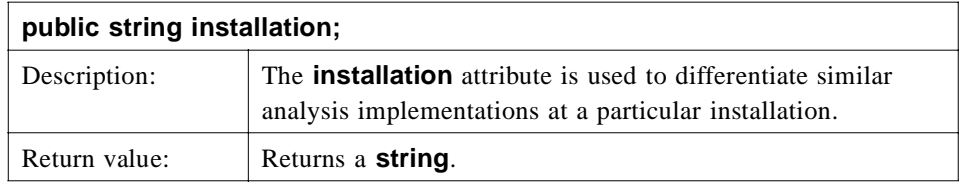

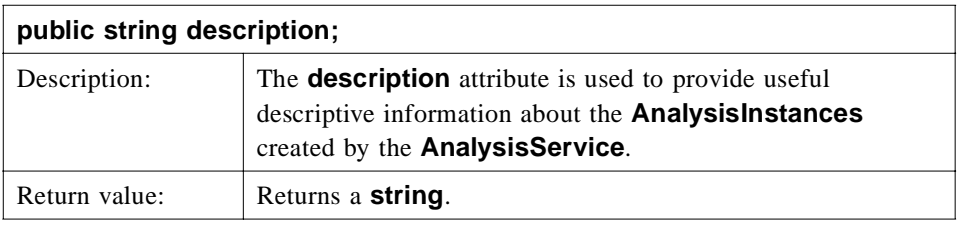

## *2.2.3 InputPropertySpec*

An **InputPropertySpec** is used to provide metadata that describes required and optional input parameters used to perform an analysis. The **InputPropertySpec** provides an input name and **CORBA::TypeCode** to allow the client to interrogate the interface repository for more information about the analysis parameter. Additionally, there are some useful attributes that help the client determine if a parameter is optional or required, the default value of an input parameter if one exists, and finally some possible values useful for validation or user-interface presentation.

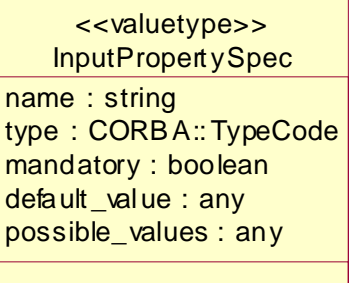

*Figure 2-30* The InputPropertySpec valuetype

#### *InputPropertySpec*

**valuetype InputPropertySpec**

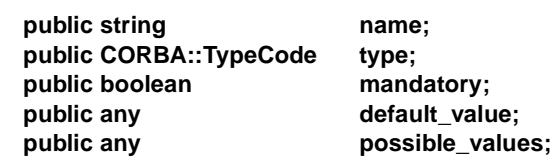

**};**

**{**

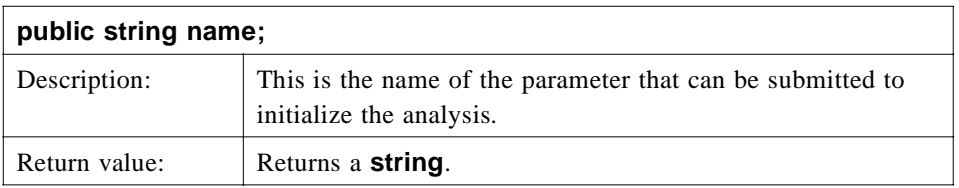

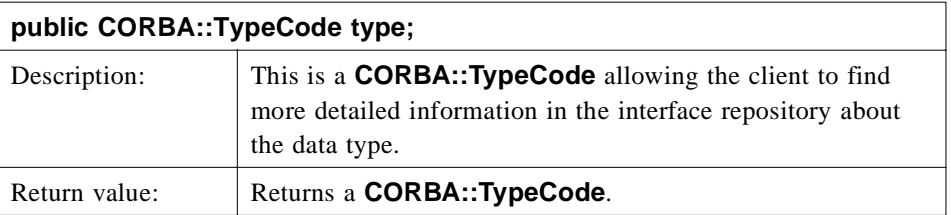

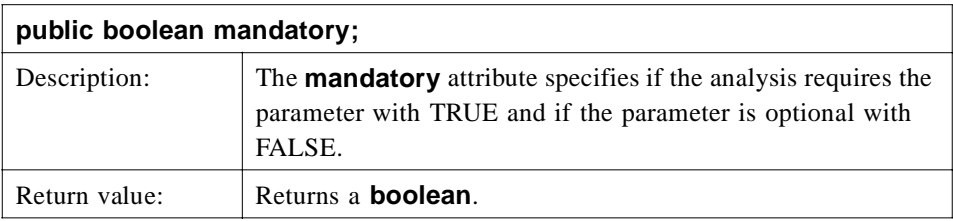

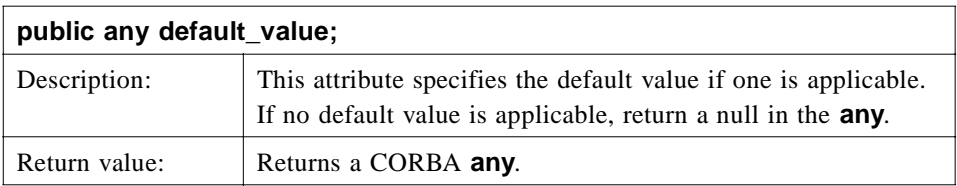

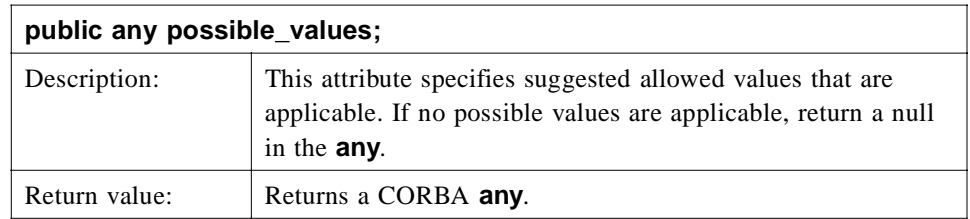

### *InputPropertySpecList*

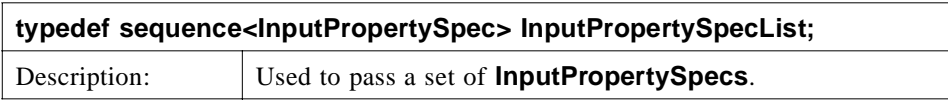

## *2.2.4 OutputPropertySpec*

An **OutputPropertySpec** is used to provide metadata that describes each output value generated by an analysis. The **OutputPropertySpec** provides an output argument **name** and **CORBA::TypeCode** to allow the client to interrogate the interface repository for more information about the output value.

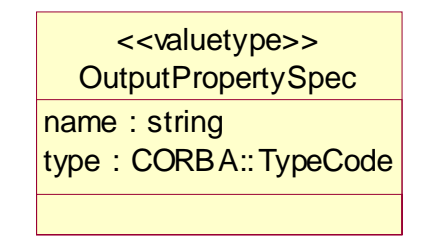

*Figure 2-31* The OutputPropertySpec valuetype

### *OutputPropertySpec*

**valuetype OutputPropertySpec { public string name; public CORBA::TypeCode type; };**

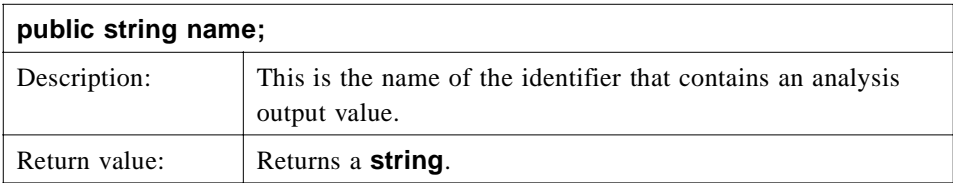

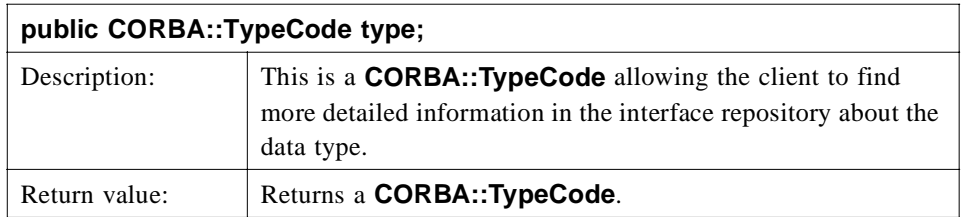

#### *OutputPropertySpecList*

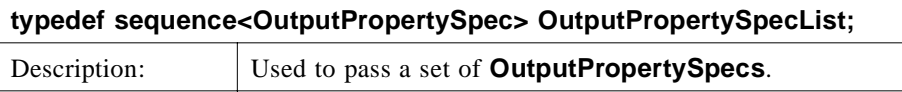

# *2.2.5 AnalysisState*

There are five defined analysis states:

- 1. **CREATED** created but not yet invoked.
- 2. **RUNNING** invoked.
- 3. **COMPLETED** execution ended normally.
- 4. **TERMINATED\_BY\_REQUEST** execution was terminated by a user request.
- 5. **TERMINATED\_BY\_ERROR** execution terminated abnormally.

When an **AnalysisInstance** is first created it will be in the **CREATED** state. When the **AnalysisInstance** is successfully **run()** it will move into the **Running** state. In due course, the **AnalysisInstance** will then enter *either* the **COMPLETED**, **TERMINATED\_BY\_REQUEST** *or* **TERMINATED\_BY\_ERROR** state.

Note that an **AnalysisInstance** in the **TERMINATED\_BY\_REQUEST** or **TERMINATED BY ERROR** states may still have (partial, incomplete) results that can be retrieved by the client. There is no obligation that an implementation provides results in these two cases. Further, the results for an analysis that is in one of these two states is likely to be different than for an analysis that ran to normal completion. It is recommended that client software convey this information to the end-user.

*Figure 2-32* The AnalysisState enumeration

#### **enum AnalysisState**

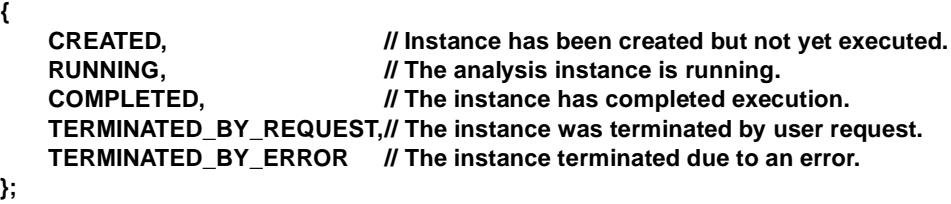
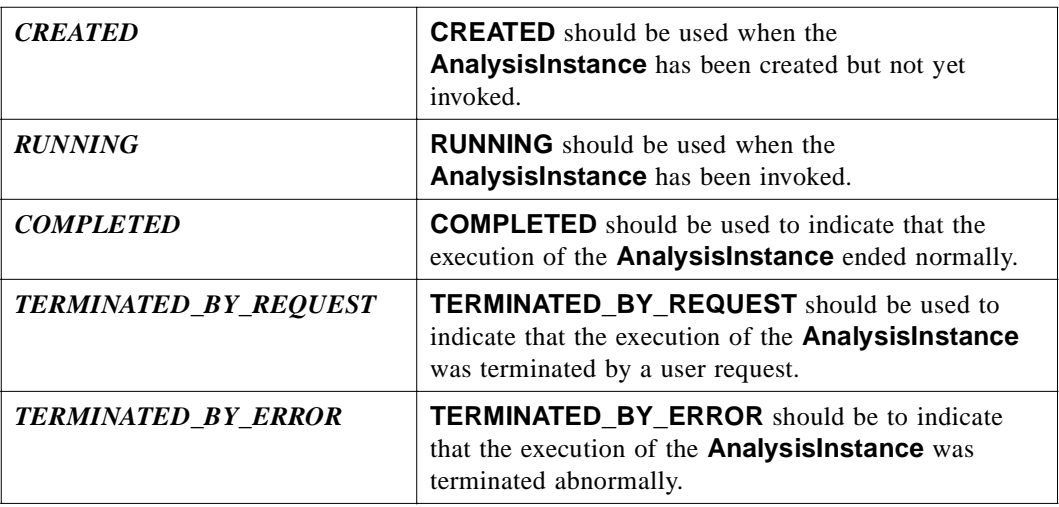

### *2.2.6 AnalysisEvent*

There are five defined types of analysis events. They all inherit from the base valuetype, which has a single message string. For all events the string should give some free-form text description of the current progress.

- **• StateChangedEvent**
- **• HeartbeatProgressEvent**
- **• PercentProgressEvent**
- **• StepProgressEvent**
- **• TimeProgressEvent**

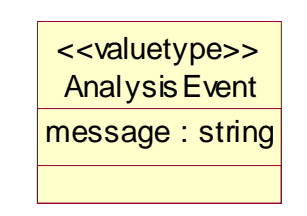

*Figure 2-33* The AnalysisEvent valuetype

**valuetype AnalysisEvent**

**{ public string message;**

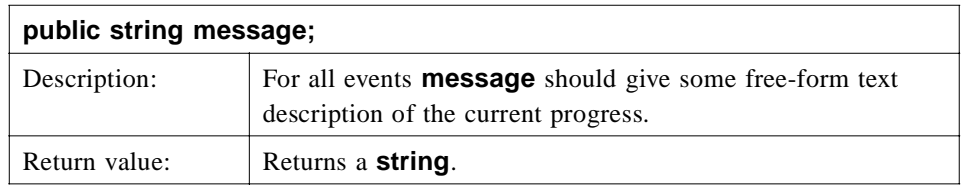

### *2.2.7 Sub-types of AnalysisEvent*

If an analysis has a non-null event channel then it must publish **StateChangedEvents** onto that channel whenever the analysis enters a new state (apart from the **CREATED**) state.

The frequency of publication of other events onto the event channel is considered a quality of implementation issue. There is no restriction on the ordering of the events published onto the event channel.

An analysis may also publish other events (not necessarily derived from **AnalysisEvent**) onto the event channel. Clients, therefore, must be capable of dealing with unknown events (e.g. by discarding them).

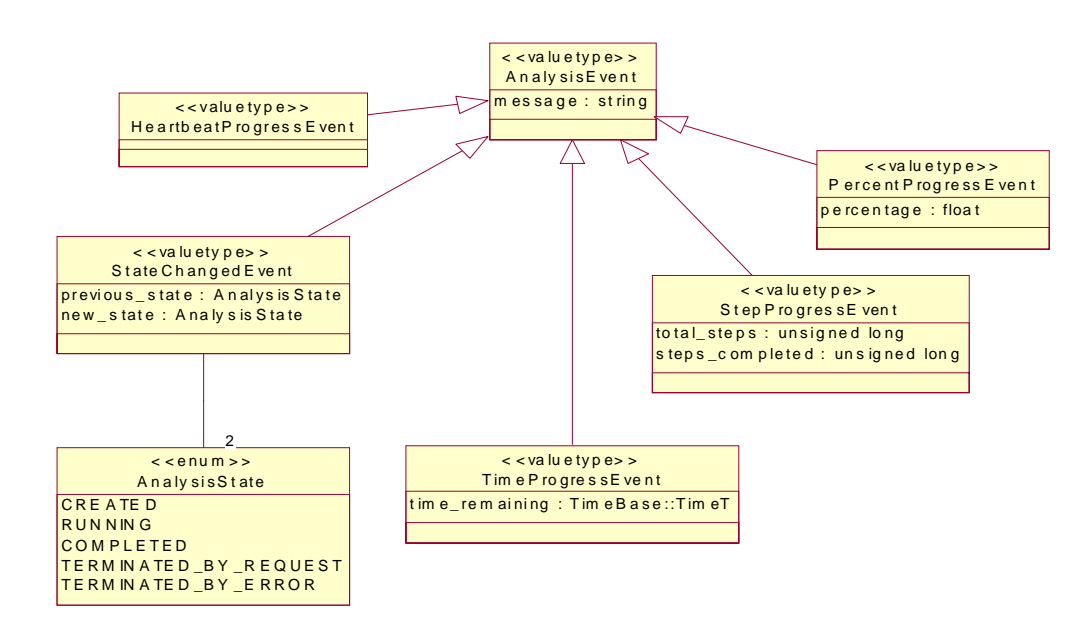

*Figure 2-34* The Sub-types of AnalysisEvent

#### *StateChangedEvent*

**StateChangedEvent** indicates that an **AnalysisInstance** has changed from one of the five defined **AnalysisStates** to another. **StateChangedEvent** is truncatable to **AnalysisEvent**.

If an analysis has a non-null event channel then it must publish **StateChangedEvents**  onto that channel whenever the analysis enters a new state (apart from the **CREATED**) state.

**valuetype StateChangedEvent : truncatable AnalysisEvent { public AnalysisState previous\_state; public AnalysisState new\_state;**

**};**

 $\blacksquare$ 

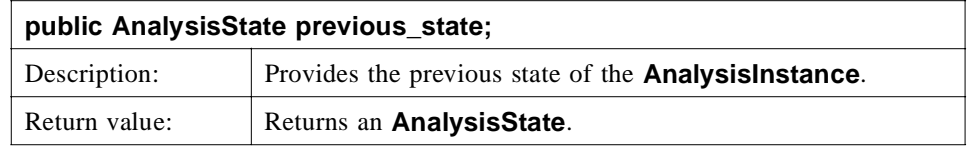

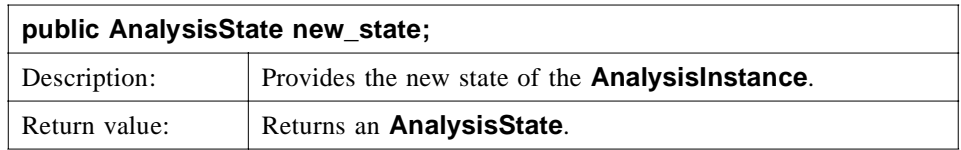

#### *HeartbeatProgressEvent*

**HeartbeatProgressEvent** indicates that an **AnalysisInstance** is still alive and running. **HeartbeatProgressEvent** is truncatable to **AnalysisEvent**.

**valuetype HeartbeatProgressEvent : truncatable AnalysisEvent**

**{ };**

#### *PercentProgressEvent*

**PercentProgressEvent** provides information regarding the relative amount of work completed by an **AnalysisInstance** in terms of percentage complete. The percentage parameter must be greater or equal to 0 and less than or equal to 100. **PercentProgressEvent** is truncatable to **AnalysisEvent**.

#### **valuetype PercentProgressEvent : truncatable AnalysisEvent**

**{**

- **public float percentage;**
- **};**

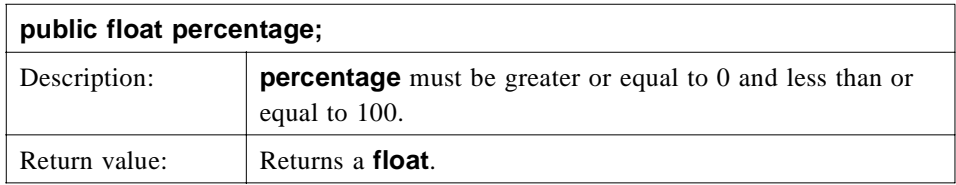

#### *TimeProgressEvent*

**TimeProgressEvent** indicates the estimated completion time relative to the current time. There is no requirement that the estimated completion time decreases! **TimeProgressEvent** is truncatable to **AnalysisEvent**.

**valuetype TimeProgressEvent : truncatable AnalysisEvent**

**public TimeBase::TimeT time\_remaining;**

**};**

**{**

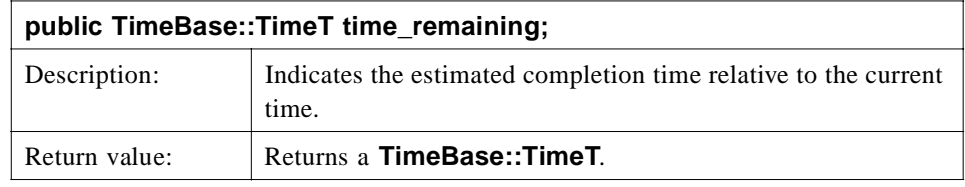

#### *StepProgressEvent*

**StepProgressEvent** indicates the total number of steps to be executed by an **AnalysisInstance** and the number of steps completed so far. Multiple **StepProgressEvents** with the same progress string must have the same total number of steps. The **steps\_completed** parameter must be less than or equal to the **total\_steps** parameter. **StepProgressEvent** is truncatable to **AnalysisEvent**.

**valuetype StepProgressEvent : truncatable AnalysisEvent**

**{**

**public unsigned long total\_steps; public unsigned long steps\_completed;**

**};**

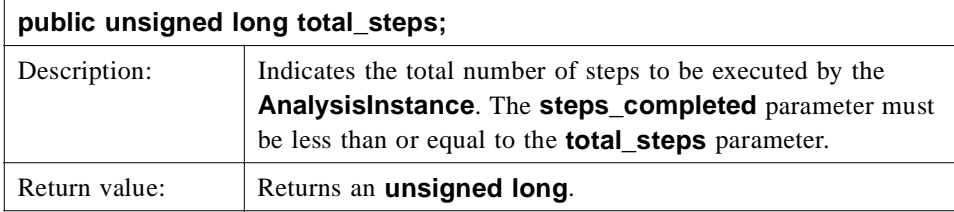

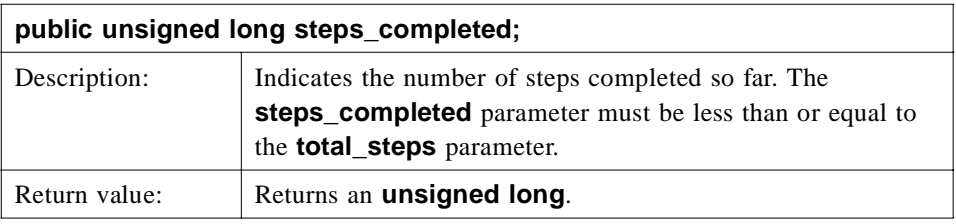

### *2.2.8 AnalysisService*

Π

An **AnalysisService** is a logical representation of a particular type of a BSA analysis tool available within a system. An **AnalysisService** provides enough information to distinguish the service it provides from those offered by other **AnalysisServices**.

An **AnalysisService** provides metadata that describes input to its **AnalysisInstances**  and the output generated by its **AnalysisInstances**. Metadata describing input and output parameters is available to the client in either IDL valuetypes or both IDL valuetypes and XML strings. If both are used, the information available in the IDL structures and XML strings must not be contradictory. Obviously there is some information, such as constraints expressed in OCL (Object Constraint Language), that will only be available in the XML strings. Metadata is required for a compliant implementation.

An **AnalysisService** creates and returns references to **AnalysisInstance** objects that implement the BSA analysis tool it represents. Arguments to create an **AnalysisInstance** are in the form of **CosPropertyService::Properties**. Before returning an **AnalysisInstance**, the input arguments must be checked for correctness (according to the criteria represented in the metadata describing the **AnalysisService's**  input parameters).

The client that receives the returned reference to an **AnalysisInstance** is responsible for the lifecycle management of that instance along with the objects populating the **AnalysisInstance's** input parameters and output parameters.

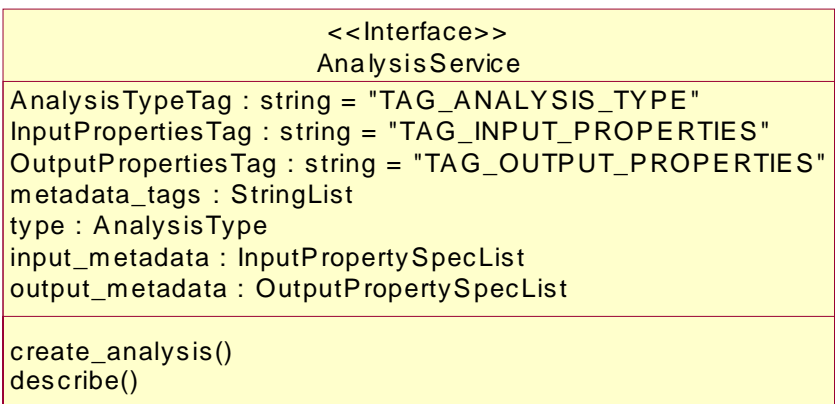

*Figure 2-35* The AnalysisService interface

#### *MetaData*

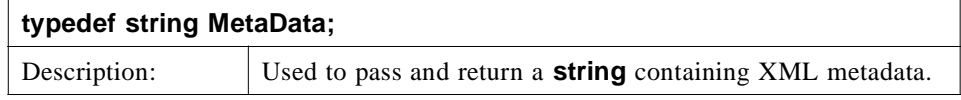

#### *DoesNotExistException*

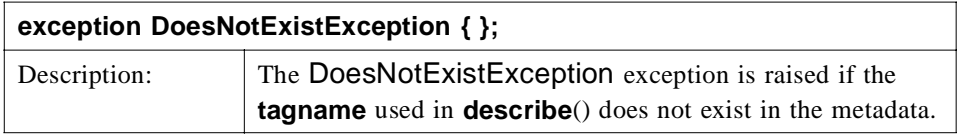

#### *AnalysisService*

**interface AnalysisService**

**{**

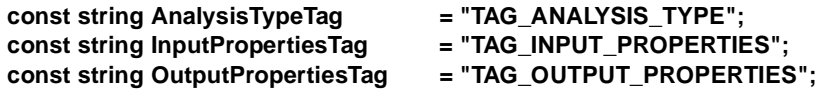

**readonly attribute StringList metadata\_tags; MetaData describe(in string tagname) raises (DoesNotExistException);**

**readonly attribute AnalysisType type; readonly attribute InputPropertySpecList input\_metadata; readonly attribute OutputPropertySpecList output\_metadata;**

**AnalysisInstance create\_analysis (in CosPropertyService::Properties input) raises (CosPropertyService::MultipleExceptions);**

**};**

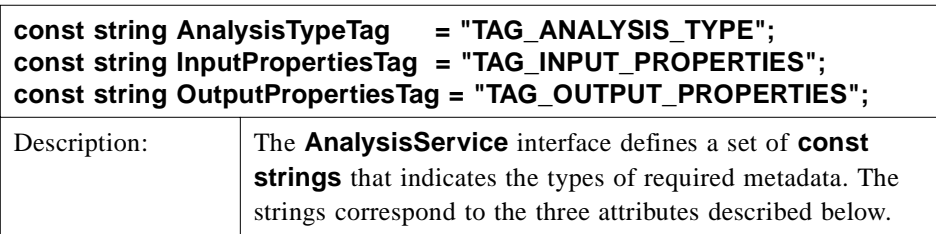

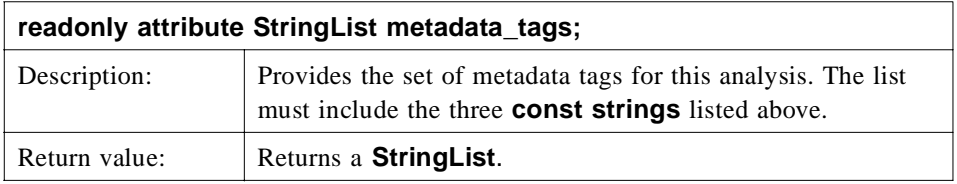

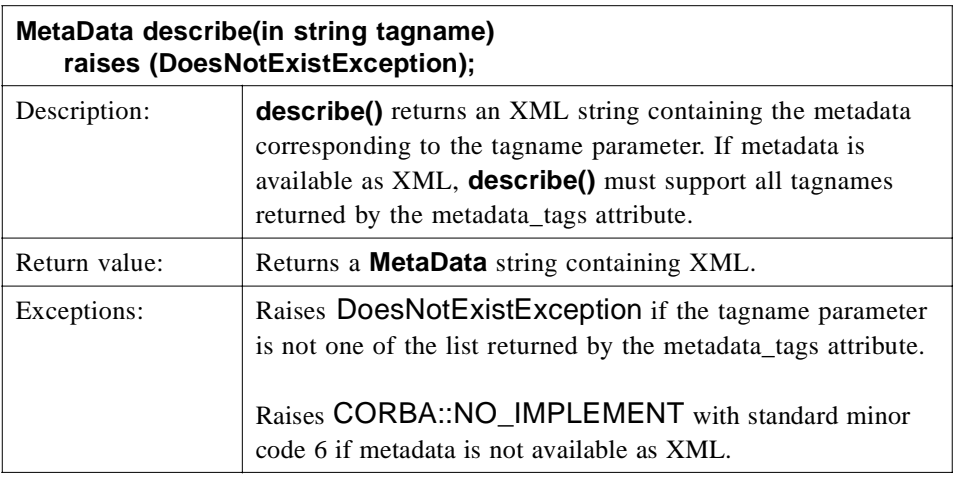

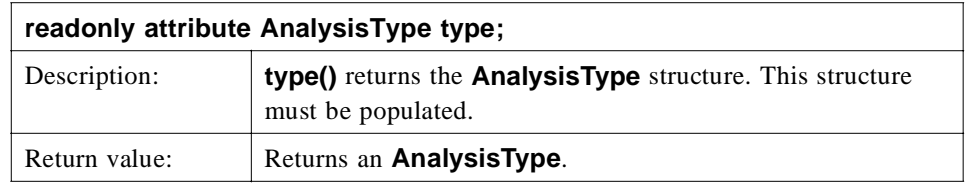

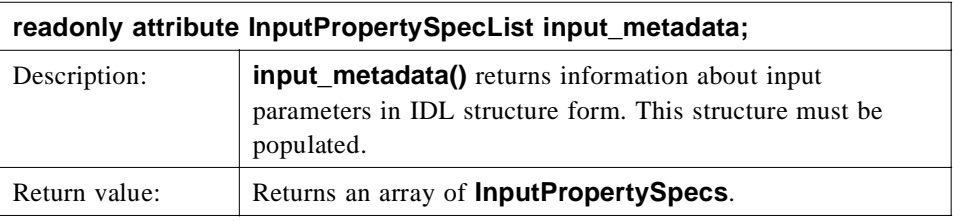

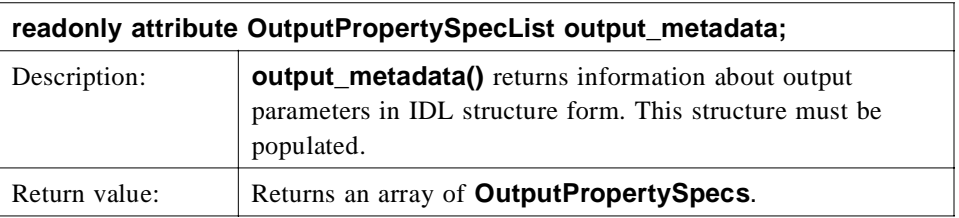

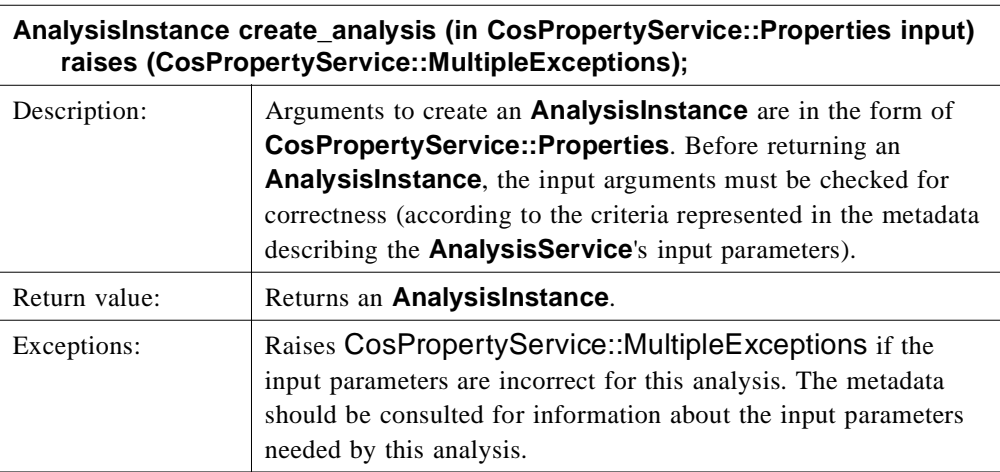

# *2.2.9 JobControl*

Along with its basic interface, an **AnalysisInstance** implements a **JobControl**  interface. Via the **JobControl**, clients invoke and terminate **AnalysisInstance**  execution and retrieve execution information (e.g., execution duration, creation time).

 $\blacksquare$ 

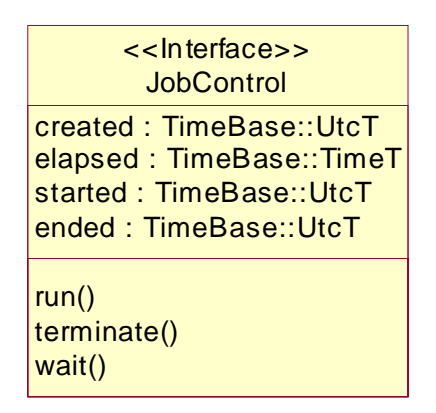

*Figure 2-36* The JobControl interface

#### *NotRunnable*

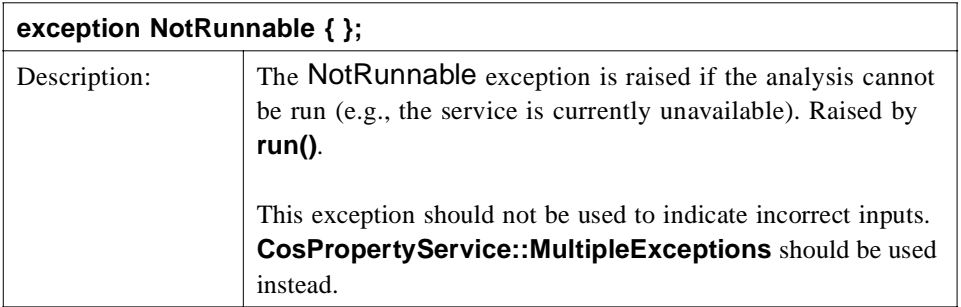

### *NotRunning*

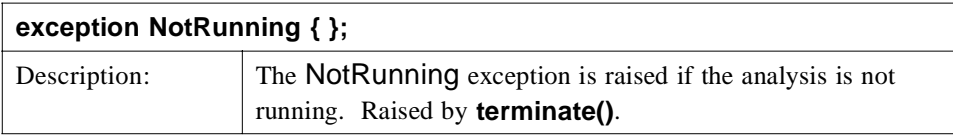

### *NotTerminated*

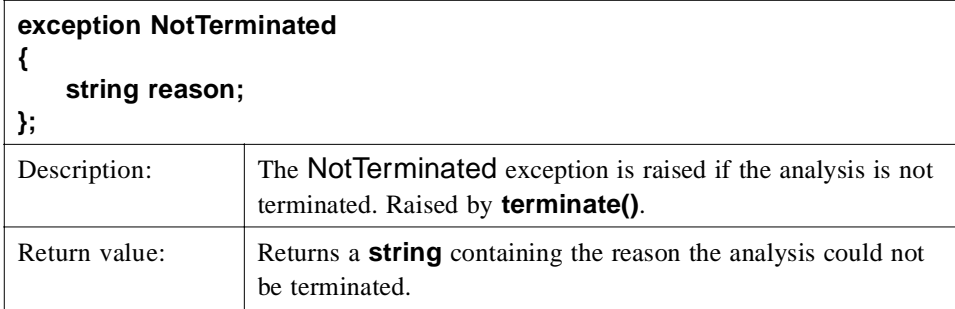

#### *JobControl*

**{**

**interface JobControl**

**readonly attribute TimeBase::UtcT created; readonly attribute TimeBase::TimeT elapsed; readonly attribute TimeBase::UtcT started; readonly attribute TimeBase::UtcT ended; void run() raises (NotRunnable, CosPropertyService::MultipleExceptions); void terminate() raises (NotRunning, NotRunnable, NotTerminated); void wait()**

**raises (NotRunning, NotRunnable);**

**};**

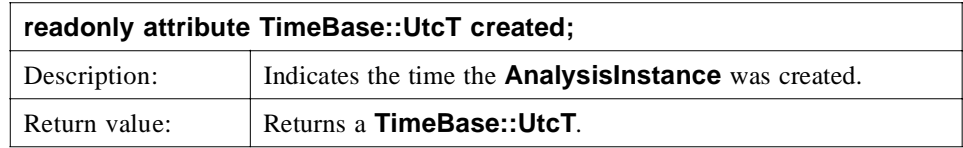

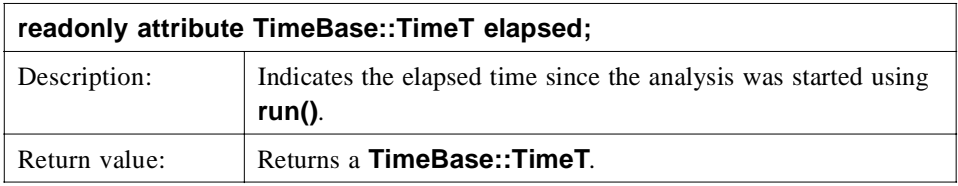

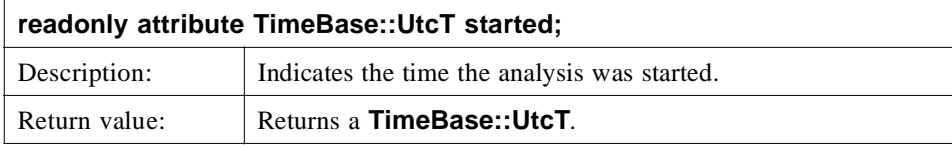

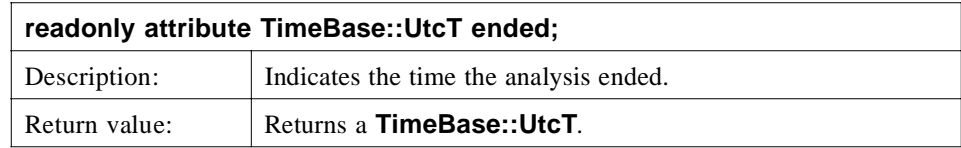

 $\blacksquare$ 

 $\blacksquare$ 

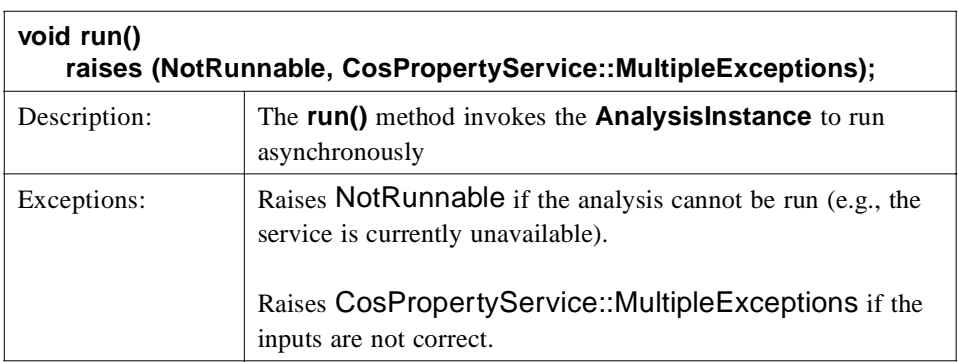

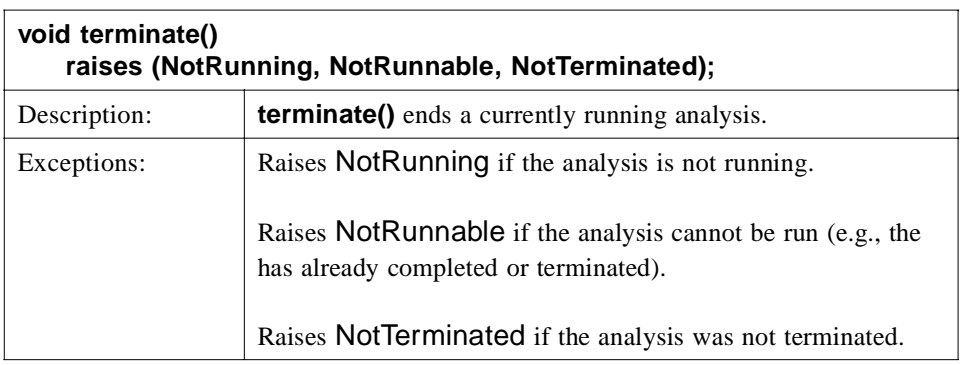

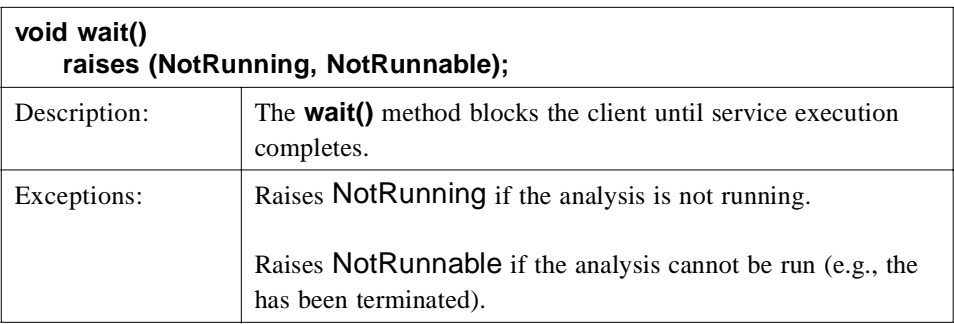

The following table summarizes the behavior of the three methods for each possible state of the **AnalysisInstance**.

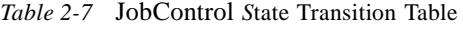

 $\mathbf{I}$ 

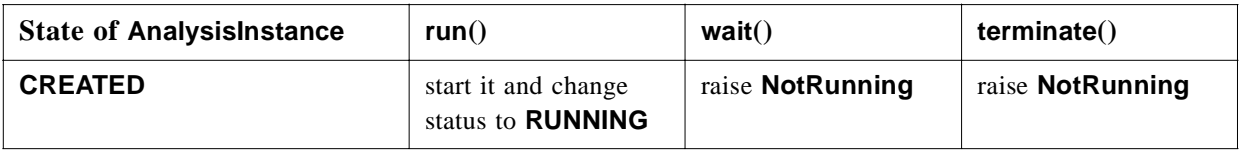

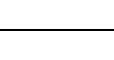

*2*

| <b>State of AnalysisInstance</b> | run()             | wait()               | terminate()                                                                                                |
|----------------------------------|-------------------|----------------------|----------------------------------------------------------------------------------------------------|
| <b>RUNNING</b>                   | raise NotRunnable | block until finished | kill it and change<br>status to<br><b>TERMINATED BY</b><br><b>REQUEST</b> or raise<br><b>NotTerminated</b> |
| <b>COMPLETED</b>                 | raise NotRunnable | do nothing           | raise NotRunnable                                                                                          |
| TERMINATED_BY_REQUEST            | raise NotRunnable | raise NotRunnable    | raise NotRunnable                                                                                          |
| <b>TERMINATED BY ERROR</b>       | raise NotRunnable | raise NotRunnable    | raise NotRunnable                                                                                          |

*Table 2-7* JobControl *S*tate Transition Table

### *2.2.10 AnalysisInstance*

An **AnalysisInstance** object is responsible for invoking an underlying BSA analysis tool.

An **AnalysisInstance** can be used in either a synchronous or an asynchronous mode to support clients with various needs. The **run()** method invokes the **AnalysisInstance** to run asynchronously. If the client wants to be blocked waiting for the underlying BSA analysis tool to run to completion, it will invoke the **run()** method, followed immediately by the **wait()** method, which will block the client until service execution completes.

An **AnalysisInstance** must ensure it can be executed only once, ensuring a unique coupling of inputs and results. If a client wants to employ an **AnalysisInstance** identical to one it has already invoked, the client must create a new **AnalysisInstance**, via an **AnalysisService**, and invoke it as a separate instance.

An **AnalysisInstance** makes available two kinds of execution information: execution status and analysis events.

- **•** An **AnalysisInstance** object must offer:
	- **•** the **AnalysisService** that created this **AnalysisInstance**;
	- **•** its execution status (one of the enumerated **AnalysisState** values);
	- **•** the **EventChannel**, which may be null, to which it publishes its analysis events;
	- the last event that occurred:
	- **•** the **JobControl** that clients use to control the execution;
	- **•** the input **Properties** used in creation of this **AnalysisInstance**;
	- **•** an output **Properties** containing the results generated by the execution of the underlying BSA analysis.

An **AnalysisInstance** is responsible for ensuring that the results of the BSA analysis tool it represents are populated properly in its **results**.

To retrieve the results generated by an **AnalysisInstance**, clients use the **get\_result()** method. It takes a list of strings (the strings representing named members of the **OutputPropertySpecList**) as an argument. If the BSA analysis tool underlying the **AnalysisInstance** terminated before it completed, either due to a client request or an execution failure, some "partial" results may be available to the client in the **results**.

As in all CORBA systems, an implementation of this system may choose to enforce a policy regarding automatically removing CORBA objects, such as **AnalysisInstances** that appear to have been abandoned by clients.

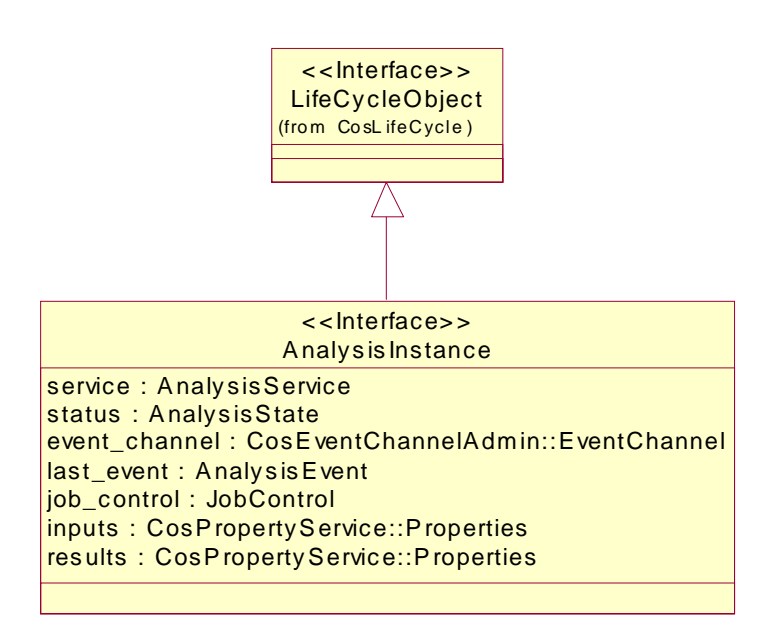

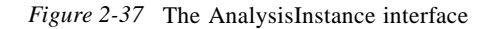

**interface AnalysisInstance : CosLifeCycle::LifeCycleObject** 

**{**

**readonly attribute AnalysisService service; readonly attribute AnalysisState status; readonly attribute CosEventChannelAdmin::EventChannel event\_channel;** readonly attribute AnalysisEvent **interpretent in the last** event; **readonly attribute JobControl job\_control; readonly attribute CosPropertyService::Properties inputs; readonly attribute CosPropertyService::Properties results; CosPropertyService::Properties get\_result(in StringList name\_list);**

**};**

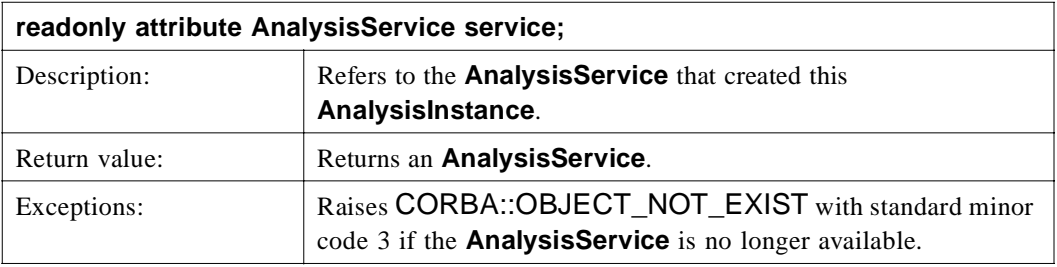

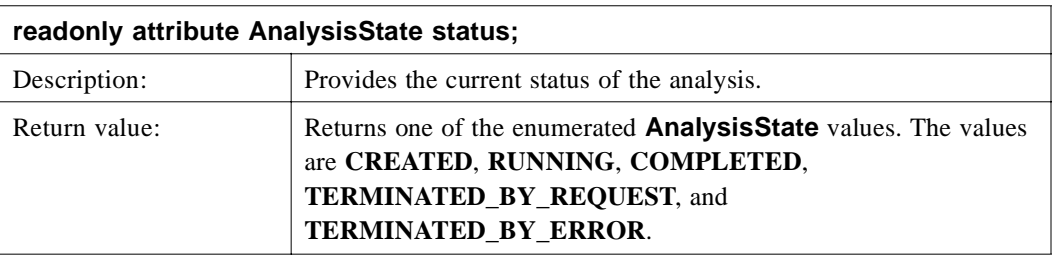

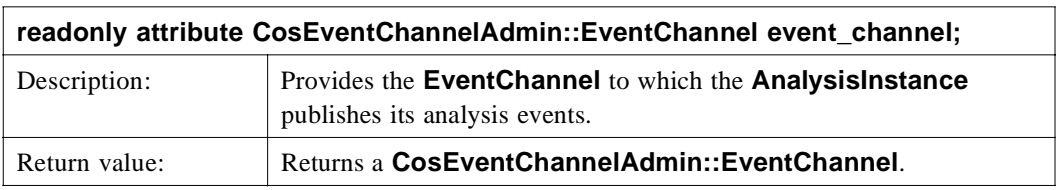

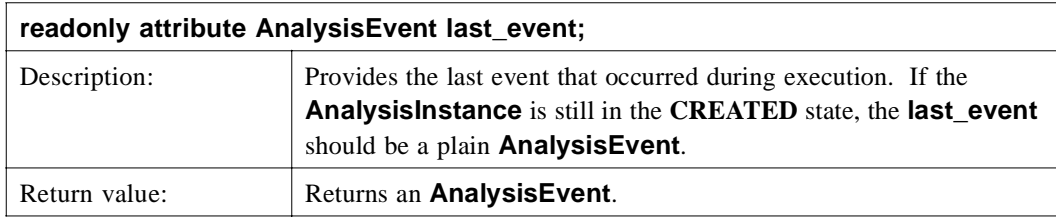

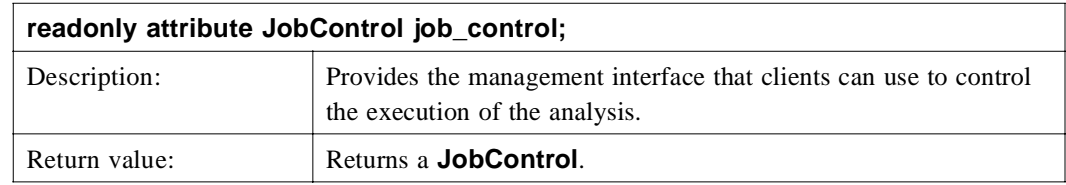

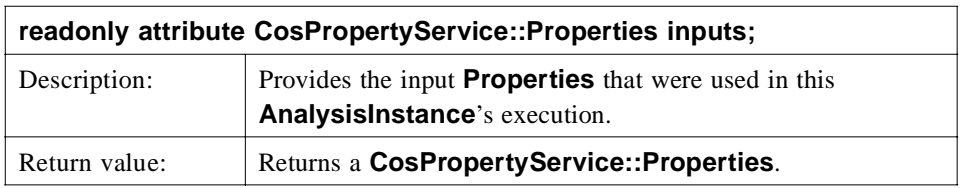

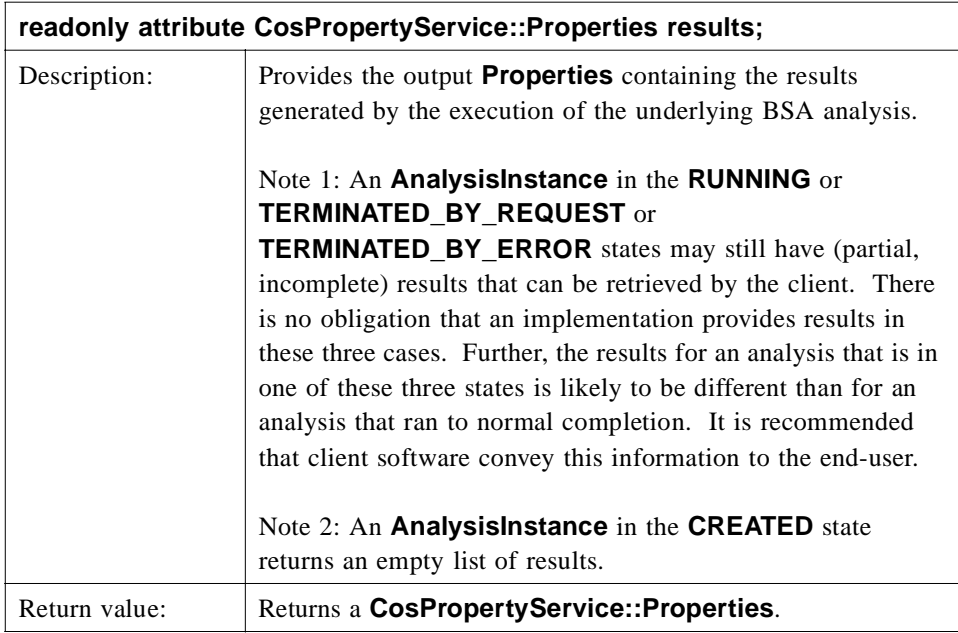

 $\overline{1}$ 

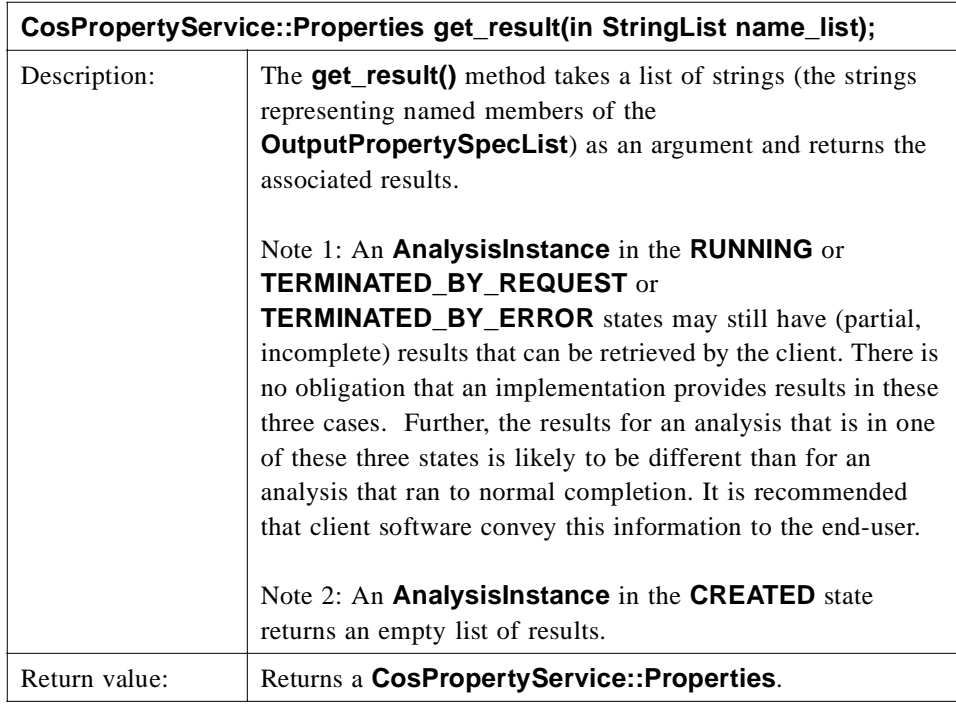

### *2.2.11 Sequence Diagrams*

The following sequence diagrams show how the analysis machinery is used. The diagrams are examples of the steps necessary for both synchronous and asynchronous invocation of an analysis service and retrieving its results.

Synchronous invocation can be achieved without using any **EventChannel** interface. The client is blocked in **wait()** method until the analysis is finished.

Asynchronous invocation, using an **EventChannel**, can follow a "callback" pattern where the server regularly pushes events back to an object prepared by the client, or the client can repeatedly poll the server.

 $\mathbf{I}$ 

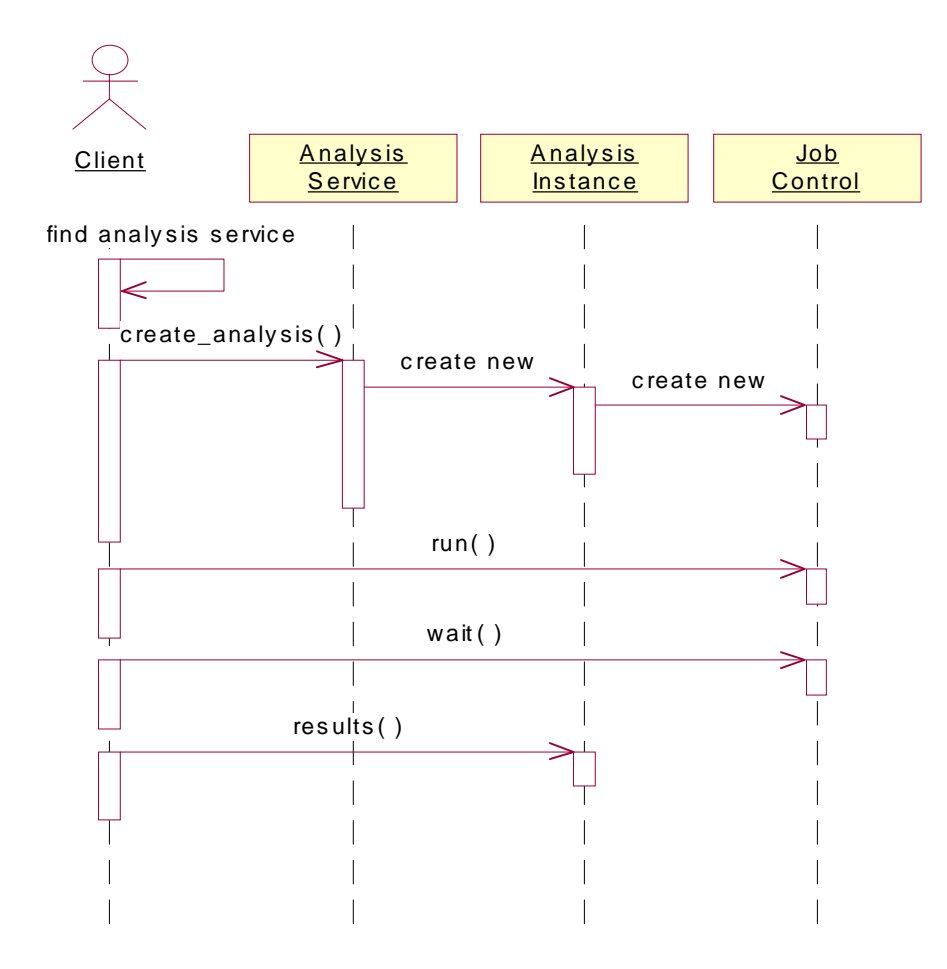

*Figure 2-38* Synchronous invocation without using an EventChannel

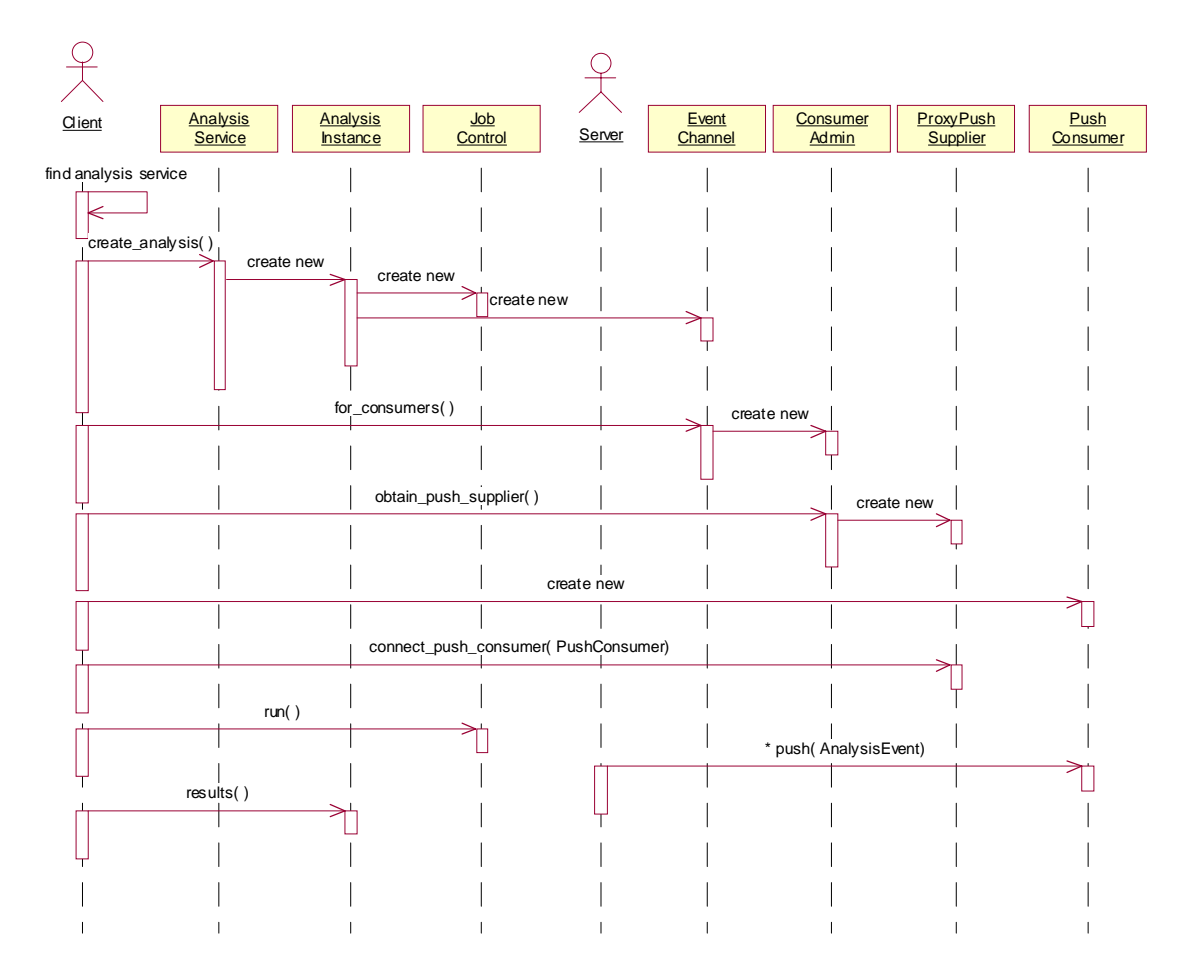

*Figure 2-39* Asynchronous invocation, using an EventChannel and callbacks

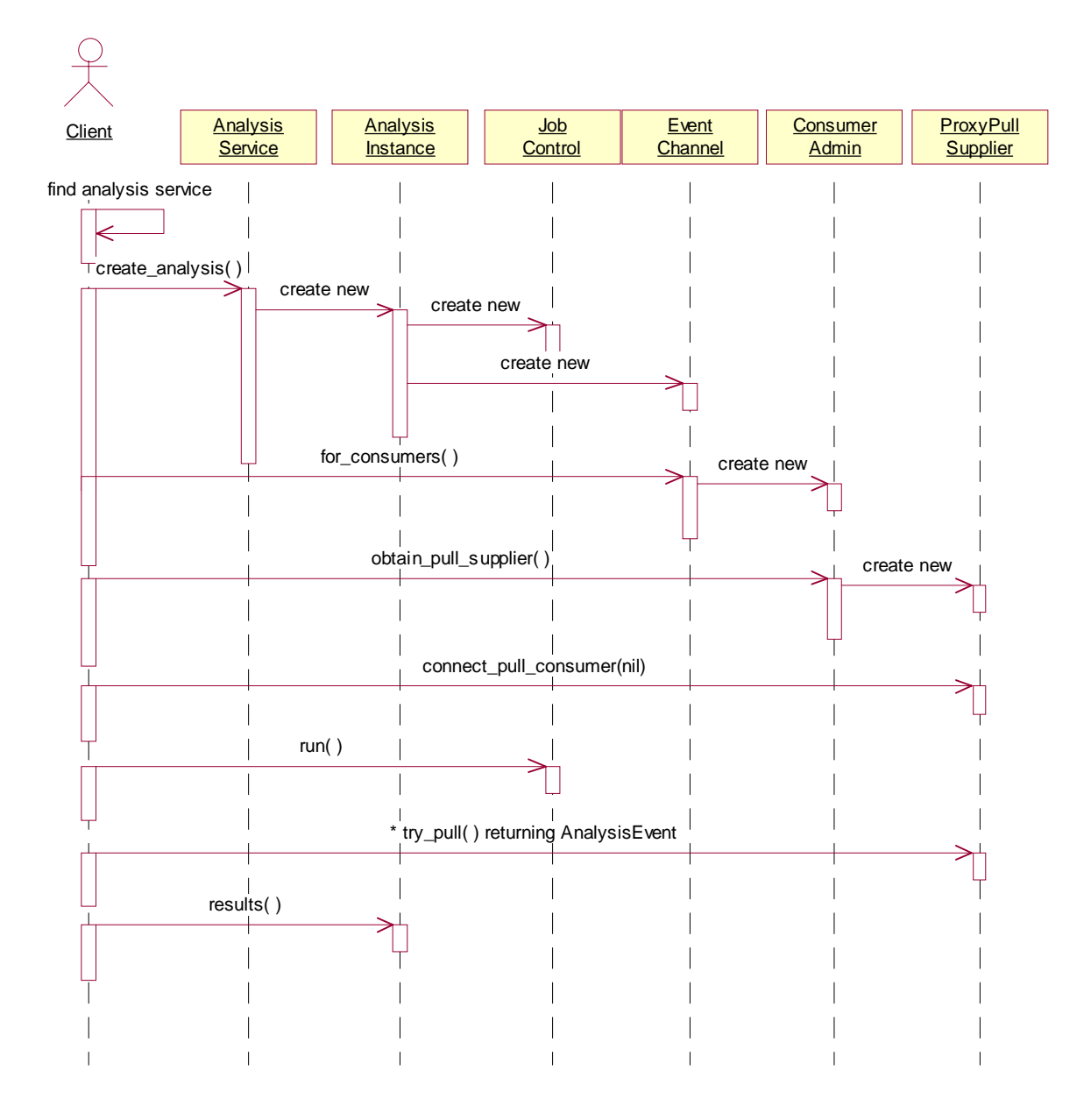

*Figure 2-40* Asynchronous invocation, using an EventChannel and polling

# *Domain Model 3*

### *Contents*

This chapter contains the following sections.

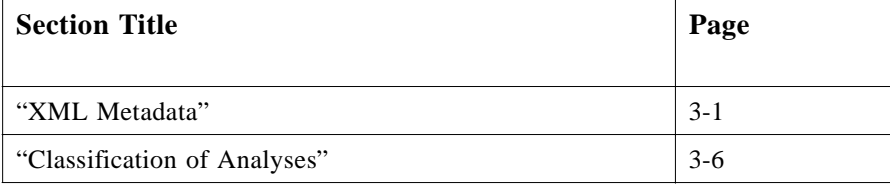

The domain model is expressed in XML. A simple classification of analyses follows the explanation of XML metadata. The DTD and the entire XML file can be found in Appendix D.

## *3.1 XML Metadata*

Metadata is used in the **AnalysisService** for analysis type, input and output objects to represent object implementation detail that has been abstracted out of the interface in favor of using the standard, common BSA analysis interface. This can provide semantic information beyond that provided by the IDL syntax, although information provided through XML must not be contradictory with information available through IDL structures. XML has been chosen as the language with which to represent the object metadata. This section discusses the strategy for using the XML based metadata representation.

### *3.1.1 Role of XML*

"Standard Generalized Markup Language (SGML), which became an ISO 8879 standard in 1986, was the result of a decade's long effort to produce a language for writing human consumable text that at the same time is machine processable. Hypertext Markup Language (HTML), a limited subset of SGML, is one of the driving forces behind the success of the internet. HTML is non-extensible and primarily designed to support rendering in a browser and a limited amount of user interaction. Extensible Markup Language (XML) is a larger subset of SGML which overcomes the non-extensible nature of HTML and reintroduces support for the machine processing of text via the definition of user specified tag sets. Since its inception, XML has offered the prospect of overcoming the limitations of HTML without unduly burdening development of processing software as has been the case with SGML based systems. Unlike HTML, XML does not rely on a fixed set of tags. Arbitrary tag sets can be defined via use of a DTD. However, XML eliminates several features of SGML which make it difficult to parse and therefore difficult to process SGML documents. In particular, begin and end tags are both required and serve to reduce ambiguity in the processing of the hierarchical structure of XML documents, relative to SGML documents. In short, XML provides a standardized, non-proprietary capability to represent arbitrary structural information in a way that supports development of parsers and other types of processing of that structural information. Thus, XML opens up the possibility of automated processing and interchange of information stored in the form of XML documents.

With respect to metadata, it opens up the possibility of accessing metadata at runtime and using the structural information provided by the XML based tags to process and transform that metadata. For example, the metadata for two separate processes could be used at runtime to connect the output of one process to the input of another process via conversion of the output format of the first process into the input format of the second process."

[Concept Five Technologies, Inc., *Trident Next Generation Metadata Design and Generation Manual version 1.01*, pages 3-4, Copyright © 1998, 1999 by Hitachi, Ltd. and Concept Five Technologies, Inc.]

### *3.1.2 Role of DTD*

As the XML proposal most succinctly puts, "The XML document type declaration contains or points to markup declarations that provide a grammar for a class of documents. This grammar is known as a document type definition, or DTD."

The markup grammar is a generic set of keywords, naming syntax, occurrence and connector terms prescribed in the XML standard that the document structure designer wishes to use to express literally any real world semantic notion. The basic markup keywords are ELEMENT, ENTITY and ATTRIBUTE although there are dozens of others to round out the language. Any set of key words could have been chosen. Microsoft Word has its set of formatting keywords and arguments that allow a .doc file to carry a formidable amount of information around for future processing. WordPerfect used to allow a document writer to make these codes visible and directly editable at the click of a menu item. And of course, there is post script.

There are many other document code sets, all of which are proprietary. Document processing code that operates on these proprietarily marked up documents must necessarily also be proprietary. Enter the DTD, or Document Type Definition. ISO 8879 makes standard these markup codes so non-proprietary document software can be developed.

Hypertext Markup Language (HTML) is an example of a markup language. Although HTML is not based on a DTD it does adhere to a standard and stems from SGML. HTML was designed so that processing code could be developed for rendering HTML based documents in a browser. The HTML standard (currently 4.0) specifies the structure of valid HTML documents. Changing one of the tags in this standard from <H3> to <J3> has the potential to break all the processing code that relies on the use of the standard, which is why changes to HTML are only made infrequently. Recently, DTD's have been developed for HTML, but these DTD's do not adhere strictly to the standard, and are not widely used.

In general, DTD's make it possible to specify the grammars of various domains so that companies creating XML documents in these domains can interact with each other. For example, there is a DTD for the representation of chemical formulas in XML. Companies complying with the grammar for this domain can expect to be able to exchange XML documents describing chemical formulas and be able to use any processing code designed to operate in this domain. For example, processing code that accepts XML based descriptions of chemical formulas and creates graphical representations of the formulas should be able to handle any documents complying with the DTD.

At the present time, DTD's are being generated for many different domains. The Dublin Core is a DTD which provides a tag set designed for use in the description of Internet information resources and which is patterned after the information in a card catalog. The UML DTD which is derived from the XMI specification covers the domain of object modeling and is based on the UML semantics document. This DTD is likely to become the standard for the description of object models in XML. Companies which produce documents which comply with standardized DTD's will be able to exploit any processing developed for use with those standardized DTD's."

[Concept Five Technologies, Inc., *Trident Next Generation Metadata Design and Generation Manual version 1.01*, pages 3-4, Copyright © 1998, 1999 by Hitachi, Ltd. and Concept Five Technologies, Inc.]

### *3.1.3 Domain Metadata*

Interoperability requires convergence on data semantics description capabilities. The metadata in a BSA environment includes a description of the CORBA interfaces supported as well as the meta semantics related to specification of the analysis and input and output types supported by a particular analysis interface. The BSA metadata for the analysis type, inputs and outputs allows for the support of well understood multiple execution paths supported through the same simple interface.

The metadata provided by the valuetypes and XML is required to facilitate interoperability for analyses, inputs and outputs. Interoperability is achieved by providing run-time information about parameters required to perform an analysis. The client can dynamically interrogate the analysis service, learn about the input parameters, populate the input property set and perform the analysis. When the analysis is finished, the client can dynamically check the analysis service to learn about the output properties. The client can use this knowledge to dissect the outputs into information of interest.

The elements in the DsLSRAnalysis DTD correspond to the attributes in the previously defined **AnalysisType**, **InputPropertySpec**, and **OutputPropertySpec** valuetypes. In addition to the required valuetypes, the XML metadata may be available for the implementation to provide data about the analyses.

The attributes "type" used in the elements "input" and "output" contain a string represen-

tation of the **CORBA::TypeCode**. These representations conform to the following rules.

1. Basic IDL types are represented by a string containing the name of the type. The type is derived from the **CORBA TypeCode's TCKind** by deleting the leading "tk ". This rule follows the convention used in section 5.3.10.2 (CorbaTypeName) of the XMI 1.0 specification (formal/00-06-01).

Example: the string representation of the type **long** is "ong;" that of **unsigned long long** is "ulonglong."

2. Sequences of basic IDL types are represented by a string containing the typespecifier in IDL syntax without any spaces. That is, a sequence of **XXXs** is coded as "sequence<XXX>" where XXX is the name of the string found using rule 1.

Example: A sequence of **longs** is represented by ""equence<long>."

3. For other data types, the repository ID is used.

Example: the **BioSequence** is represented by "IDL:omg.org/DsLSRBioObjects/BioSequence:1.1."

The elements have the same definition as the valuetype attributes previously specified. It is important to highlight the analysis type format. Again, the *type* element is used to specify both the correct classification of the analysis as well as a qualifier to specify category and additionally, provides information about the inputs to the analysis. The classification of the analysis could come from the BSA specified classification hierarchy as well as it could come from a hierarchy defined by a certain installation. A '/' is used to delimit the qualifier and a '.' is used to delimit the general input kind. An example of a specified *type* element would be *alignment.collection/assembly*.

The DTD has three places where vendor extension is available. The analysis, input and output elements specify an extension element that can be any valid content.

The following text presents the DTD for Biomolecular Sequence Analysis.

#### **<!ELEMENT DsLSRAnalysis (analysis)+>**

**<!ELEMENT analysis (description?, input\*, output\*, analysis\_extension?)>**

**<!ATTLIST analysis**

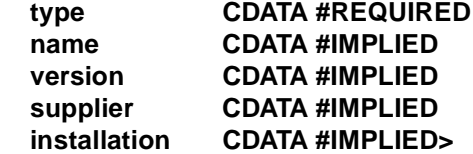

**<!ELEMENT description ANY> <!ELEMENT extension ANY>**

**<!ELEMENT input (default?, allowed\*, input\_extension?)>**

**<!ATTLIST input**

 $\blacksquare$ 

**type CDATA #REQUIRED name CDATA #REQUIRED mandatory (true|false) "false"> <!ELEMENT default (#PCDATA)> <!ELEMENT allowed (#PCDATA)> <!ELEMENT output (output\_extension?)> <!ATTLIST output type CDATA #REQUIRED name CDATA #REQUIRED> <!ENTITY % vendor\_analysis\_tags "<!ELEMENT analysis\_extension EMPTY>"> <!ENTITY % vendor\_input\_tags "<!ELEMENT input\_extension EMPTY>"> <!ENTITY % vendor\_output\_tags "<!ELEMENT output\_extension EMPTY>"> %vendor\_analysis\_tags; %vendor\_input\_tags; %vendor\_output\_tags;** The following text provides example XML that would be used with respect to the DsLSRAnalysis DTD. **<?xml version="1.0" ?> <!DOCTYPE DsLSRAnalysis SYSTEM "DsLSRAnalysis.dtd" > <DsLSRAnalysis> <ANALYSIS TYPE = "search.list"> <INPUT NAME = "query\_sequence" TYPE = "IDL:omg.org/DsLSRBioObjects/BioSequence:1.0" MANDATORY = "true"> </INPUT> <INPUT NAME = "sequence\_list" TYPE = "IDL:omg.org/DsLSRBioObjects/BioSequenceList:1.0" MANDATORY = "true"> </INPUT> <OUTPUT NAME = "search\_result" TYPE = "IDL:omg.org/DsLSRBioObjects/SearchResult:1.0"> </OUTPUT> </ANALYSIS> </DsLSRAnalysis>**

 $\blacksquare$ 

 $\blacksquare$ 

## <span id="page-133-0"></span>*3.2 Classification of Analyses*

This classification of analyses consists of three broad categories: searching, alignment, and utilities. Commonly used analyses are nicely partitioned into these categories.

### *3.2.1 Searching*

Searching includes the broad category of similarity searching analyses. BLAST, FastA, and Smith-Waterman fall into this group. Searching can include querying **BioSequences** to identify **Annotations** that meet specified criteria. Searching also includes finding patterns and motifs in **BioSequences**. The results of these searches are **SeqRegions**. Examples include analyses such as PROSITE, BLOCKS, PRINTS, as well as most gene and ORF finding algorithms (e.g., GRAIL, GeneScan, GeneFind, and GLIMMER). It also includes identifying potential restriction enzyme and proteolytic cleavage sites.

The result of a search is a **SearchResult**. A **SearchResult** contains an array of **SearchHits**, which may be the specialized **SimilaritySearchHits**.

The searching hierarchy is:

- **•** search (against a list, collection, or database)
- **•** search/annotation
- **•** search/region
- **•** search/similarity (against a list, collection, or database)

#### *3.2.2 Alignment*

The alignment category includes both pairwise and multiple alignments. No distinction is made. The result of either is an **Alignment**.

A sequence assembly contains both aligned sequences and unaligned sequences (fragments). The aligned sequences are represented by an **Alignment**. If one considers a phylogeny as an alignment of alignments, it too falls in this category.

The alignment hierarchy is:

- alignment (of a list or collection)
- **•** alignment/assembly (of a list or collection)
- **•** alignment/phylogeny

### *3.2.3 Utilities*

There are several simple analyses that could either be viewed as analyses or simply provided as methods on an appropriately typed **BioSequence**. We decided to view them as simple analysis. This allowed us to keep the **BioSequence** interface simple. For example, simple sequence translation, using the standard genetic code, is provided by

**NucleotideSequence's** methods **translate\_seq()** and **translate\_seq\_region()**. A

more sophisticated sequence translation, allowing a user specified **GeneticCode**, is provided here.

The utilities category provides:

- **•** utility/molecular\_weight
- **•** utility/residue\_composition
- **•** utility/ambiguous\_residues
- **•** utility/gc\_content
- **•** utility/isoelectric\_point
- **•** utility/translate\_seq (uses GeneticCode)
- **•** utility/translate\_seq.seq\_region (uses GeneticCode)

# *References A*

## *A.1 List of References*

 $\blacksquare$ 

Object Management Group. 1998. Biomolecular Sequence Analysis RFP. OMG Document lifesci/98-03-05.

Object Management Group. 1998. The Common Object Request Broker: Architecture and Specification, v2.2. OMG Document formal/98-07-01.

Object Management Group. 1998. CORBAservices: Common Object Services Specification. OMG Document formal/98-12-09.

Object Management Group. 1998. CORBAservices: Common Object Services IDL. OMG Document formal/98-10-53.

Object Management Group. 1998. CORBA v2.3a - Core final revision. OMG PC Document ptc/98-12-04.

Object Management Group. 1998. Interoperable Naming Service. OMG Document orbos/98-10-11.

Object Management Group. 1998. Joint Revised Objects by Value Submission - with Errata. OMG TC Document orbos/98-01-18.

Object Management Group. 1998. OMG IDL Style Guide. OMG Document ab/98- 06-03.

Object Management Group. 2000. OMG XML Metadata Interchange (XMI) Specification. OMG Document formal/00-06-01.

Bairoch, Amos, et al. 1997. The Swiss-Prot Protein Sequence Data Bank User Manual. Release 35; November 1997.

Baldi, Pierre and Søren Brunak. 1998. Bioinformatics: The Machine Learning Approach. The MIT Press. ISBN: 0-262-02442-X.

Baxevanis, Andreas D. and B.F. Francis Ouellette, eds. 1998. Bioinformatics: A Practical Guide to the Analysis of Genes and Proteins. Wiley-Interscience. ISBN: 0- 471-19196-5.

Elzanowski, Andrzej (Anjay) and Jim Ostell, compilers. 1996. The Genetic Codes. National Center for Biotechnology Information (NCBI). http://www.ncbi.nlm.nih.gov/htbin-post/Taxonomy/wprintgc?mode=t.

Gamma, Erich, Richard Helm, Ralph Johnson, and John Vlissides. 1995. Design Patterns: Elements of Reusable Object-Oriented Software. Addison-Wesley. ISBN: 0- 201-63361-2.

Gusfield, Dan. 1997. Algorithms on Strings, Trees, and Sequences: Computer Science and Computational Biology. Cambridge Univ Pr (Short). ISBN: 0-521-58519-8.

IUPAC-IUBMB Joint Commission on Biochemical Nomenclature (JCBN) symbols for amino acids. http://www.chem.qmw.ac.uk/iupac/AminoAcid/.

IUPAC-IUBMB Joint Commission on Biochemical Nomenclature (JCBN) symbols for nucleic acids. http://www.chem.qmw.ac.uk/iubmb/misc/naseq.html.

IUPAC-IUBMB Joint Commission on Biochemical Nomenclature (JCBN) biostandards. http://www.chem.qmw.ac.uk/iubmb/nomenclature/.

Lander, Eric S., and Michael S. Waterman, eds. 1995. Calculating the Secrets of Life: Applications of the Mathematical Sciences in Molecular Biology. National Academy Press. ISBN: 0-309-04886-9.

National Center for Biotechnology Information, et al. 1997. The DDJB/EMBL/GenBank Feature Table: Definitions. Version 2.0. December 15, 1997.

Waterman, Michael S. 1995. Introduction to Computational Biology: Maps, Sequences, and Genomes. Chapman & Hall. ISBN: 0-412-99391-0.

# *Genetic Codes B*

The genetic codes listed below were compiled by Andrzej (Anjay) Elzanowski and Jim Ostell (National Center for Biotechnology Information). See http://www.ncbi.nlm.nih.gov/htbin-post/Taxonomy/wprintgc?mode=t. "i" indicates initia-

tion and alternative initiation codons.

# *B.1 Standard*

*B.2 Bacterial*

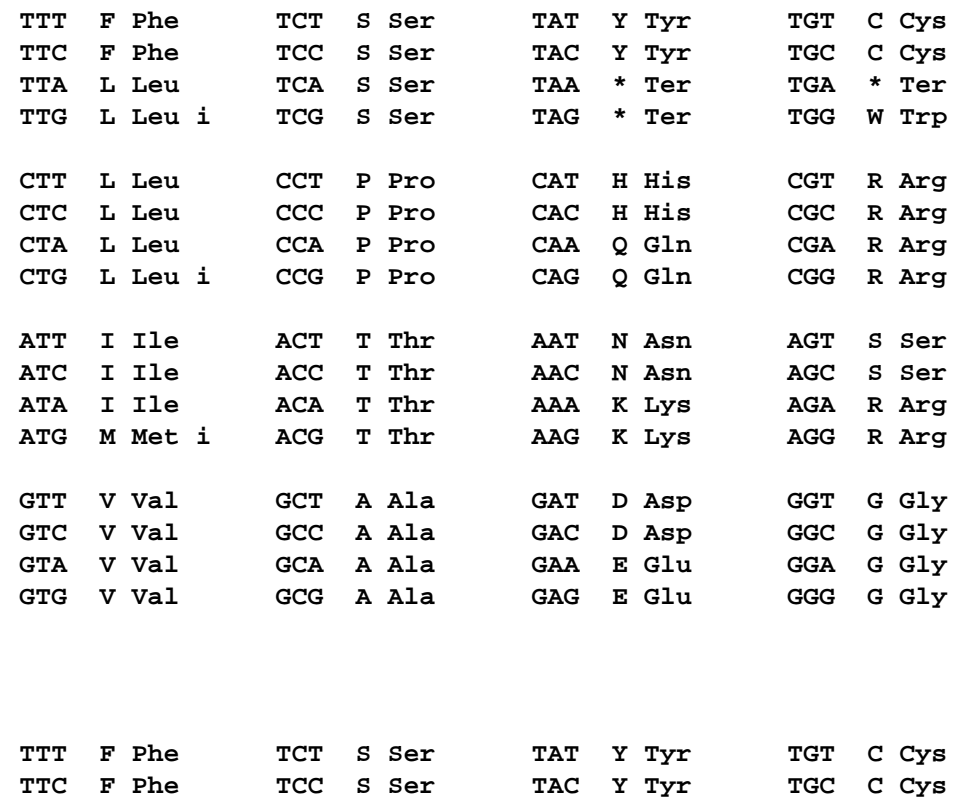

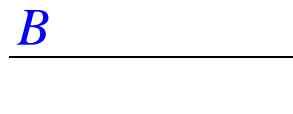

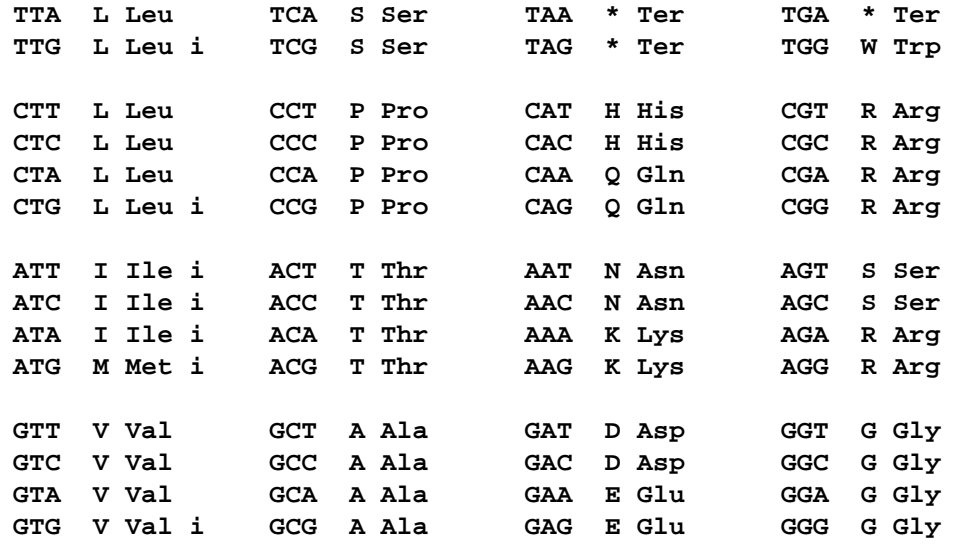

# *B.3 Yeast Mitochondrial*

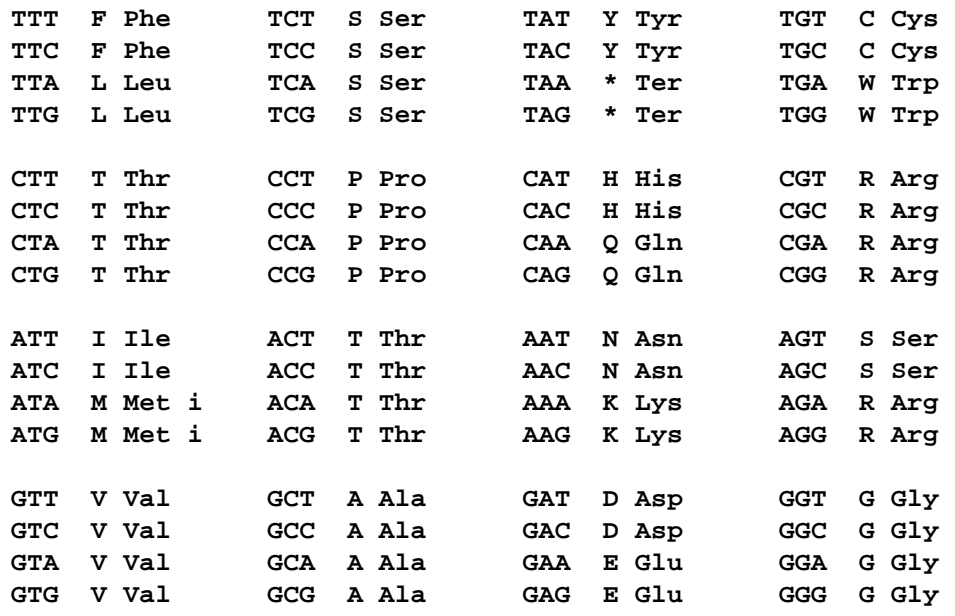

# *B.4 Vertebrate Mitochondrial*

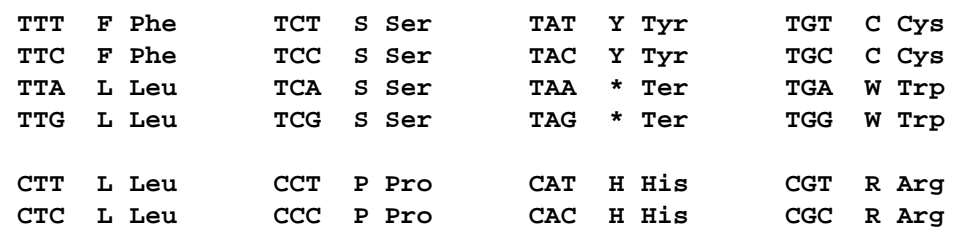

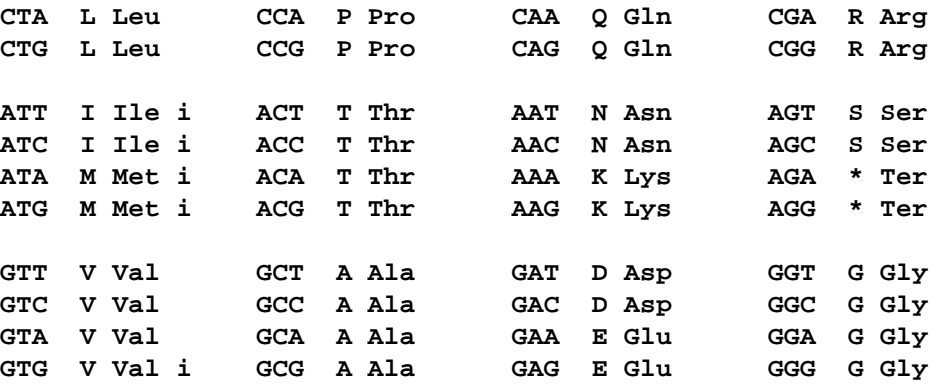

# *B.5 Mold Mitochondrial*

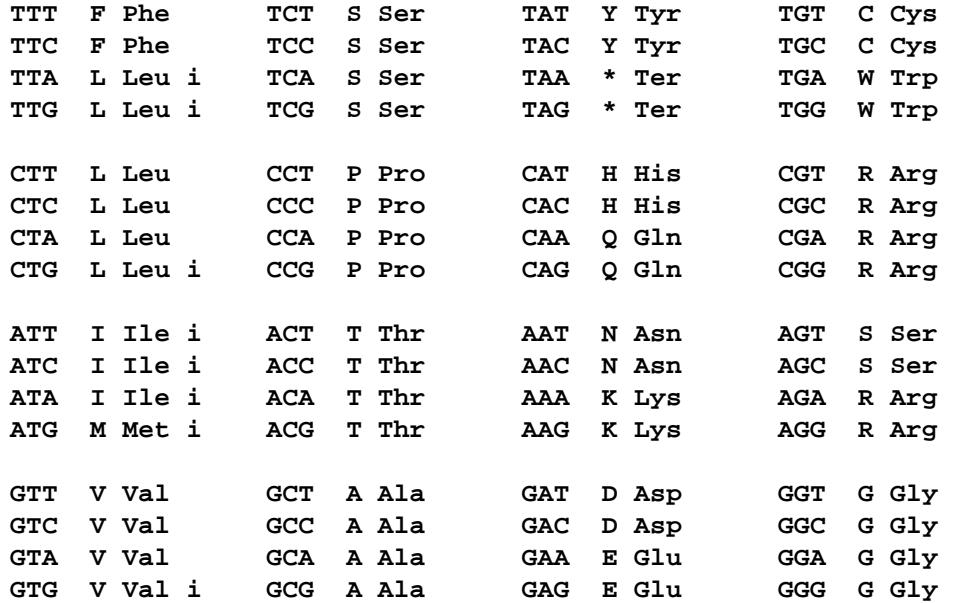

# *B.6 Invertebrate Mitochondrial*

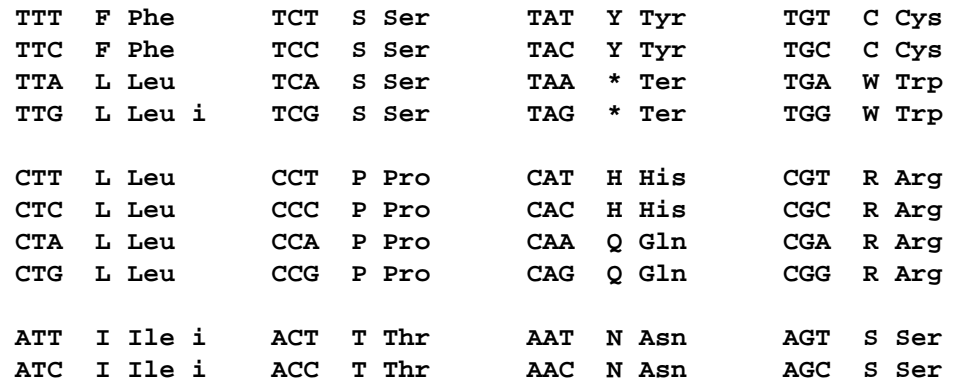

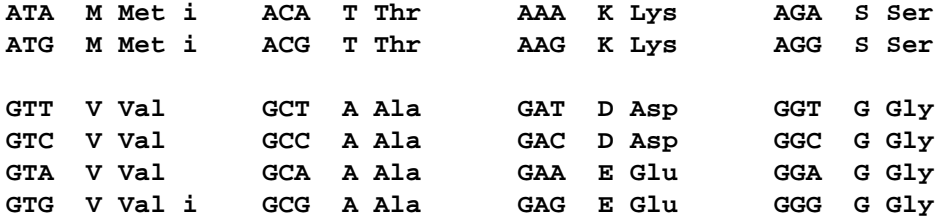

# *B.7 Echinoderm Mitochondrial*

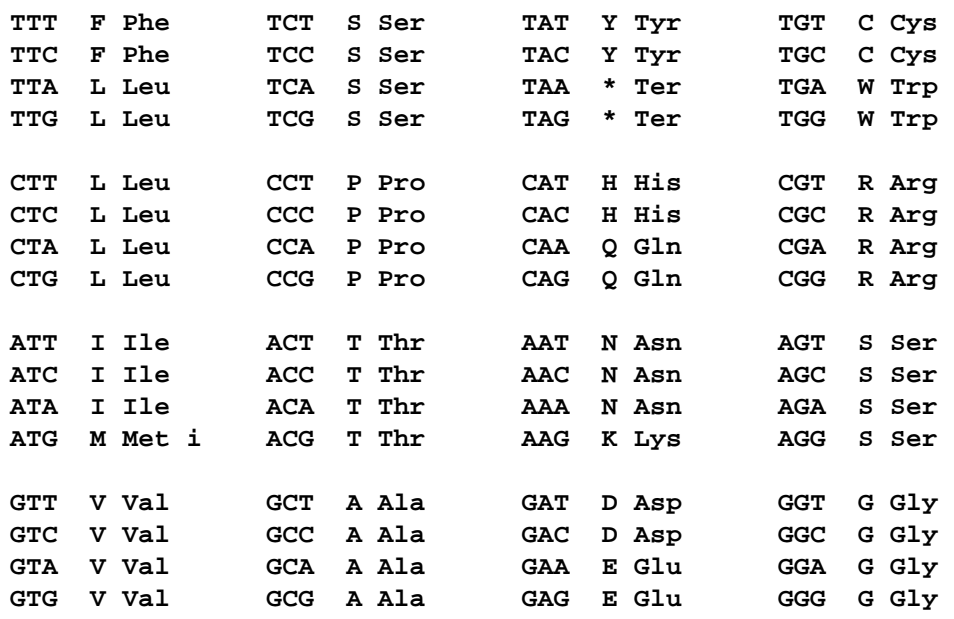

# *B.8 Ascidian Mitochondrial*

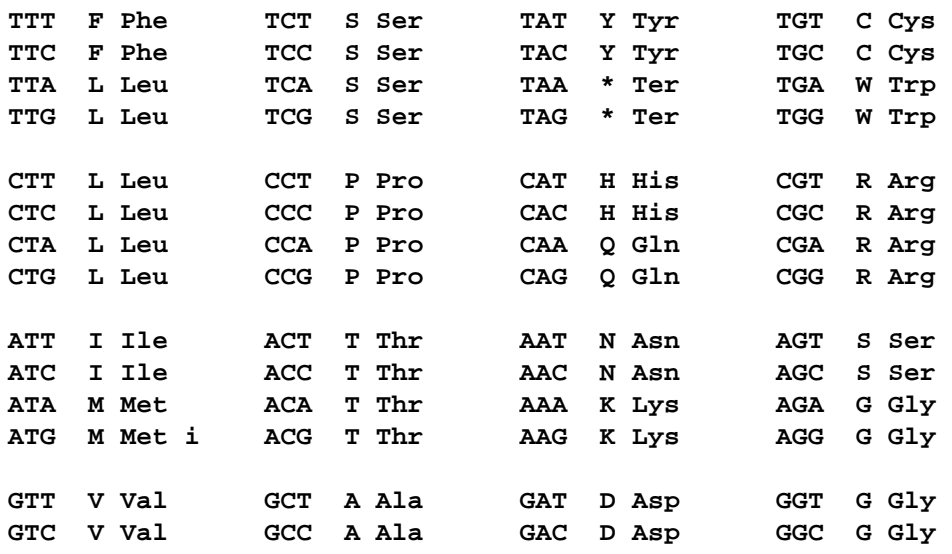

*B*

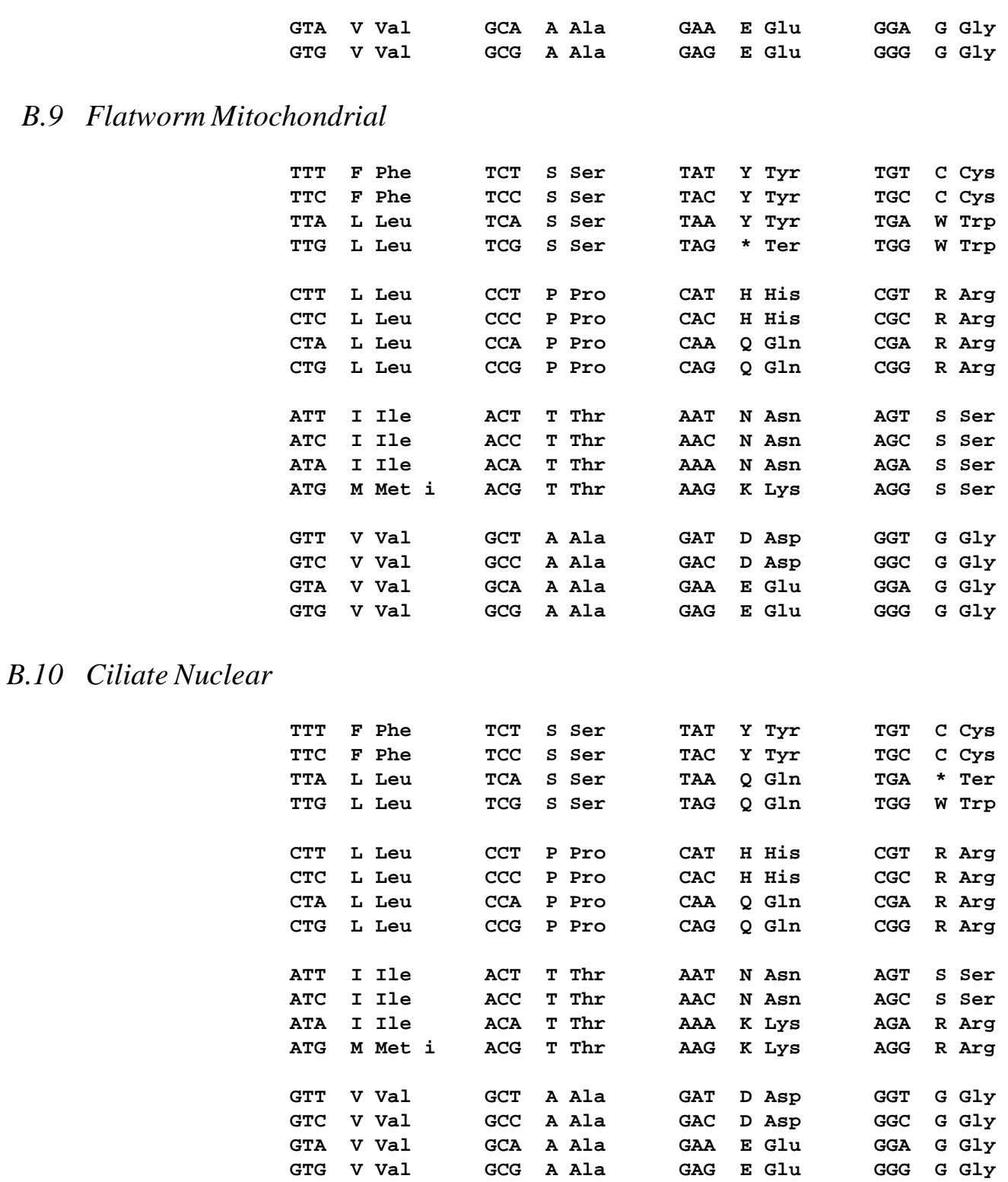

# *B.11 Euplotid Nuclear*

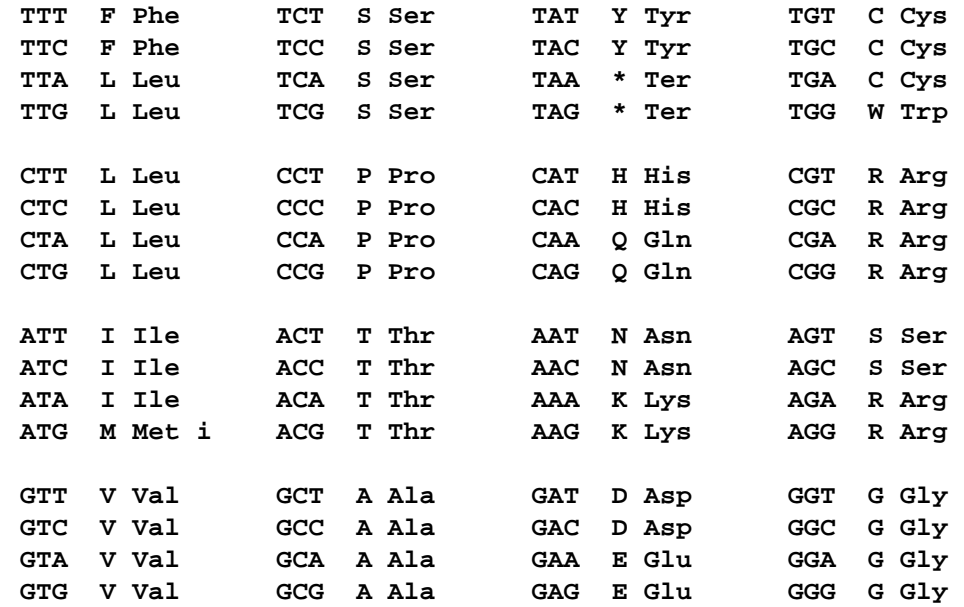

# *B.12 Alternative Yeast Nuclear*

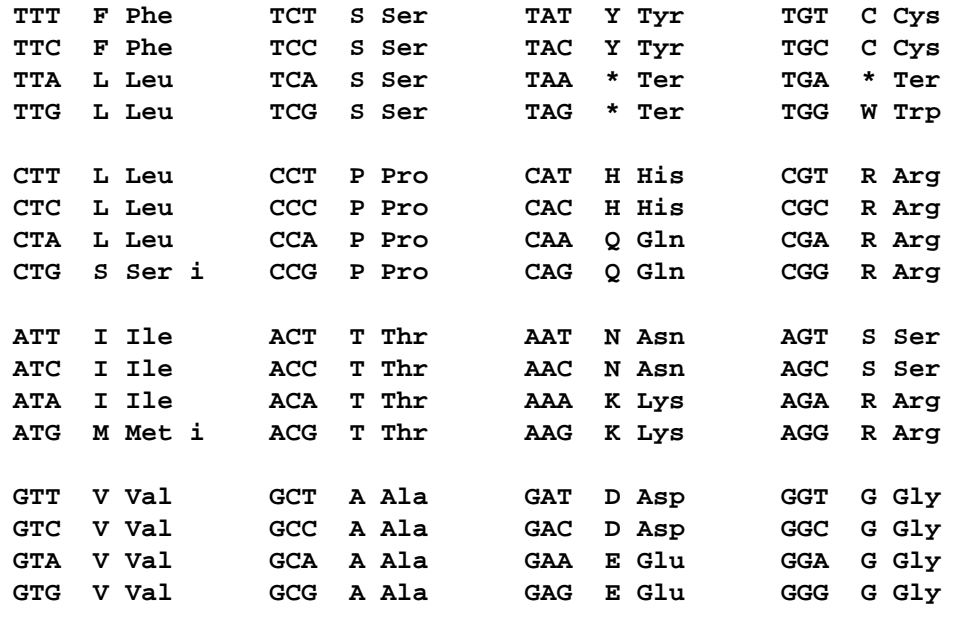

# *B.13 Blepharisma Macronuclear*

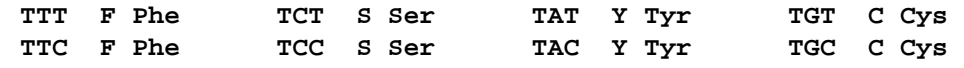
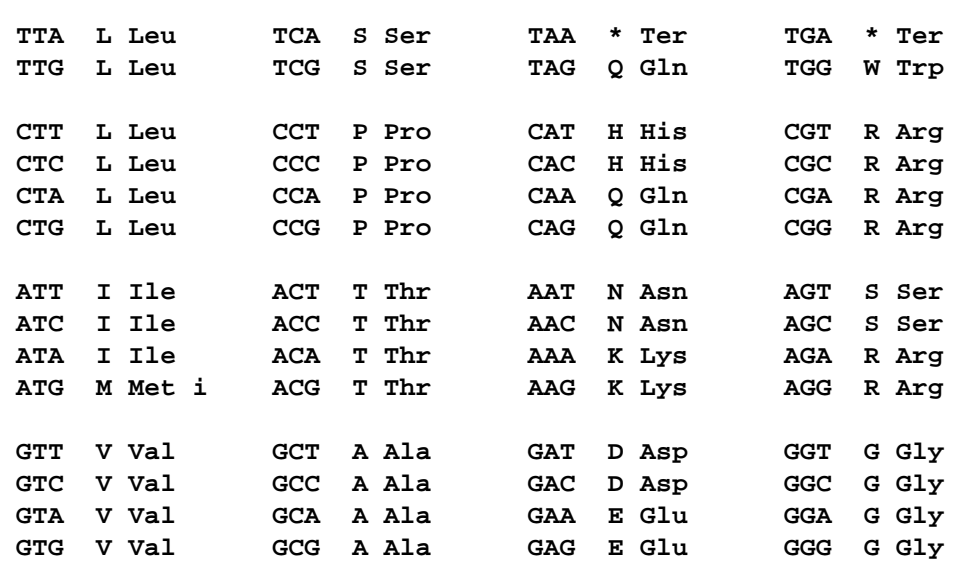

*B*

# *Complete IDL C*

## *C.1 File: DsLSRBioObjects.idl*

**//File: DsLSRBioObjects.idl // version: 29 October 2000.**

**#ifndef \_DS\_LSR\_BIOOBJECTS\_IDL\_ #define \_DS\_LSR\_BIOOBJECTS\_IDL\_**

**#pragma prefix "omg.org"**

**#include <CosLifeCycle.idl> #include <CosPropertyService.idl>**

**module DsLSRBioObjects**

**typedef sequence<string> StringList; typedef string Identifier; typedef sequence<Identifier> IdentifierList;**

**enum StrandType {STRAND\_NOT\_KNOWN, STRAND\_NOT\_APPLICABLE, STRAND\_PLUS, STRAND\_MINUS, STRAND\_BOTH}; enum Basis {BASIS\_NOT\_KNOWN, BASIS\_NOT\_APPLICABLE,** BASIS\_EXPERIMENTAL, BASIS\_COMPUTATIONAL, BASIS\_BOTH};

**#pragma version Basis 1.1**

**valuetype Interval { public unsigned long start; public unsigned long length;**

**};**

**{**

Π

 $\blacksquare$ 

I

```
valuetype SeqRegion : Interval
   {
#pragma version SeqRegion 1.1
      public Identifier id;
      public StrandType strand_type;
      public boolean start relative to seq end;
   };
   typedef sequence<SeqRegion> SeqRegionList;
   valuetype CompositeSeqRegion : SeqRegion
   {
      enum SeqRegionOperator
      {
          NONE, // Region has no sub regions or the sub regions
                        // don't need special treatment.
          JOIN, // Sub regions should be joined end-to-end to 
                        // form a contiguous region.
          ORDER // Sub region order is important.
      };
      public SeqRegionList sub_regions;
      public SeqRegionOperator region_operator;
   };
   interface Annotation : CosLifeCycle::LifeCycleObject
   {
      readonly attribute string name; // type of annotation
      readonly attribute any value; // the annotation
      readonly attribute Basis the basis; // basis for annotation
      readonly attribute CosPropertyService::Properties qualifiers;
   };
   typedef sequence<Annotation> AnnotationList;
   exception IteratorInvalid
   {
      string reason;
   };
   interface AnnotationIterator
   {
      boolean next(out Annotation the_annotation)
                        raises(IteratorInvalid);
      boolean next_n(in unsigned long how_many,
                           out AnnotationList annotations)
                        raises(IteratorInvalid);
      void reset();
      void destroy();
   };
```

```
interface SeqAnnotation : Annotation
{
   readonly attribute SeqRegion seq_region;
};
typedef sequence<SeqAnnotation> SeqAnnotationList;
interface SeqAnnotationIterator
{
   boolean next(out SeqAnnotation seq_annotation)
                      raises(IteratorInvalid);
   boolean next_n(in unsigned long how_many,
                         out SeqAnnotationList seq_annotations)
                      raises(IteratorInvalid);
   void reset();
   void destroy();
};
exception IdentifierNotFound
{
   Identifier id;
};
exception IdentifierNotResolvable
{
   Identifier id;
   string reason;
};
exception IdentifierNotUnique
{
   Identifier id;
   IdentifierList ids;
};
exception IntervalOutOfBounds
{
   Interval invalid;
   Interval valid;
};
exception SeqRegionOutOfBounds
{
   SeqRegion invalid;
   Interval valid;
};
exception SeqRegionInvalid
{
```

```
string reason;
```
 $\mathbf I$ 

Π

I

Γ

**}; exception NotUpdateable { string reason; }; interface BioSequence : CosLifeCycle::LifeCycleObject { #pragma version BioSequence 1.1 readonly attribute string name; readonly attribute Identifier id;** readonly attribute string **description**; readonly attribute string **seq**; **readonly attribute unsigned long length; readonly attribute Basis** the basis; **string seq\_interval(in Interval the\_interval) raises(IntervalOutOfBounds, SeqRegionInvalid); AnnotationList get\_annotations( in unsigned long how\_many, in SeqRegion seq\_region, out AnnotationIterator the\_rest) raises(SeqRegionOutOfBounds, SeqRegionInvalid); unsigned long num\_annotations(in SeqRegion seq\_region) raises(SeqRegionOutOfBounds, SeqRegionInvalid); void add\_annotation( in Annotation the\_annotation) raises(NotUpdateable, SeqRegionOutOfBounds, SeqRegionInvalid); }; typedef sequence<BioSequence> BioSequenceList; typedef sequence<unsigned long> UnsignedLongList; exception ReadingFrameInvalid { short invalid; }; interface NucleotideSequence : BioSequence { #pragma version NucleotideSequence 1.1 readonly attribute boolean circular;** string reverse\_complement(); string reverse complement interval(in Interval the interval)

 $\blacksquare$ 

ľ

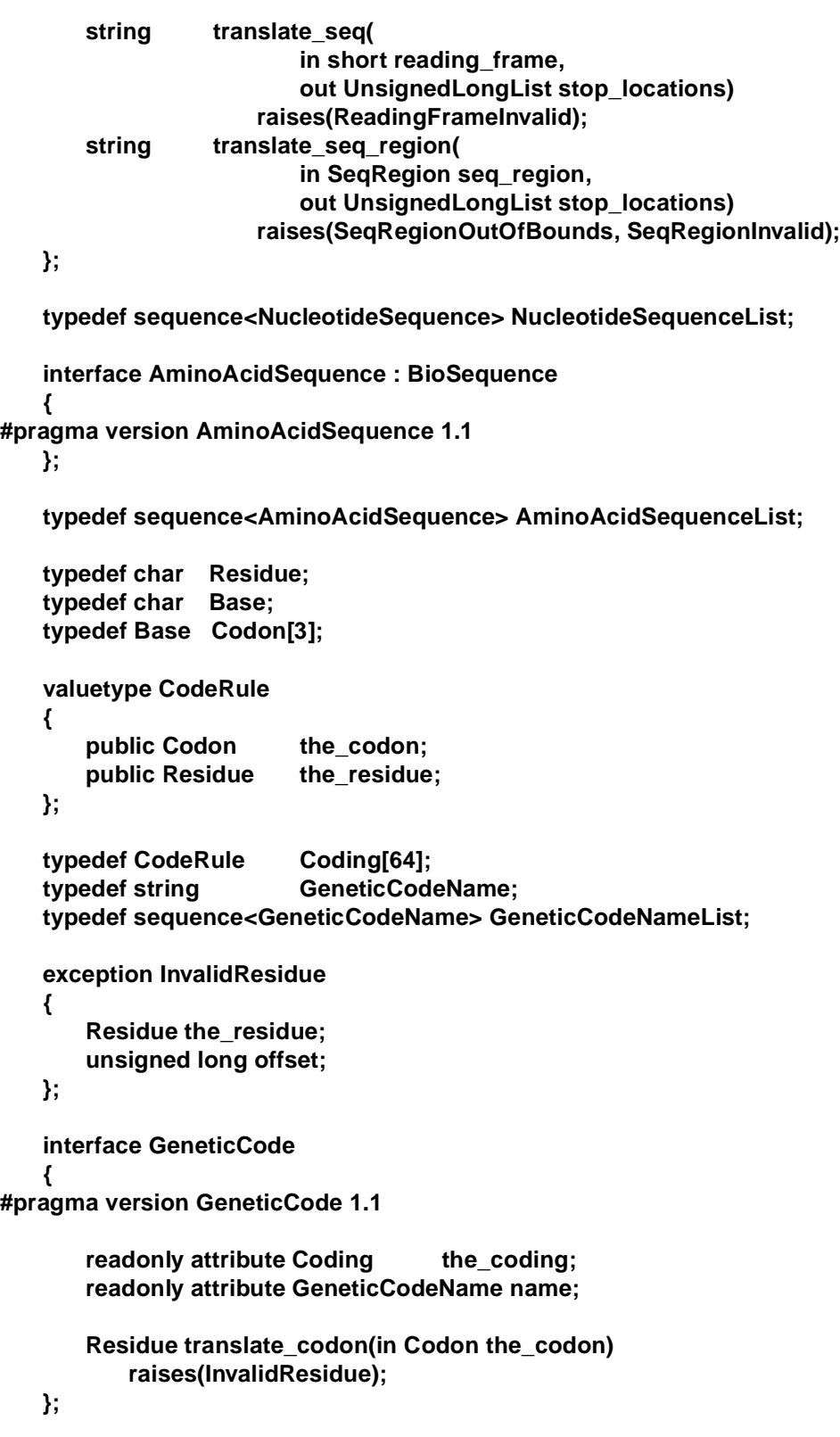

**valuetype AlignmentElement**

r ı

 $\overline{1}$ 

```
{
      public Object element;
      public SeqRegion seq_region;
      public string key;
   };
   typedef sequence<AlignmentElement> AlignmentElementList;
   interface AlignmentElementIterator
   {
      boolean next(out AlignmentElement element)
                    raises(IteratorInvalid);
      boolean next_n(in unsigned long how_many,
                       out AlignmentElementList elements)
                    raises(IteratorInvalid);
      void reset();
      void destroy();
   };
   exception AlignmentObjectInvalid
   {
      Object element;
      string reason;
   };
   exception ElementNotInAlignment
   {
   };
   exception IndexOutOfBounds
   {
      unsigned long invalid;
      Interval valid;
   };
   interface Alignment : CosLifeCycle::LifeCycleObject
   {
#pragma version Alignment 1.1
      typedef string AlignType;
      typedef sequence<AlignType> AlignTypeList;
      const AlignType PROTEIN = "PROTEIN";
      const AlignType NON_PROTEIN = "NON_PROTEIN";
       const AlignType SEQUENCE_ERROR = "SEQUENCE_ERROR";
      const AlignType UNKNOWN = "UNKNOWN";
       AlignmentElementList get_alignment_elements(
             in unsigned long start,
             in unsigned long how_many,
             out AlignmentElementIterator the_rest)
```
 $\blacksquare$ 

*C*

```
raises(IndexOutOfBounds);
   unsigned long num_rows();
   unsigned long num_columns();
   SeqRegion get_seq_region(
           in string key,
           in Interval the_interval)
       raises(ElementNotInAlignment, IntervalOutOfBounds, SeqRegionInvalid);
   CompositeSeqRegion get_gaps(
           in string key,
           in Interval the_interval)
       raises(ElementNotInAlignment, IntervalOutOfBounds, SeqRegionInvalid);
   AlignType get_align_type_by_column(in unsigned long col)
       raises(IndexOutOfBounds);
};
typedef sequence<Alignment> AlignmentList;
interface Assembly : Alignment
{
};
valuetype SearchHit
{
   public Identifier id;
   public CosPropertyService::Properties hit_info;
};
typedef sequence<SearchHit> SearchHitList;
interface SearchHitIterator
{
   boolean next(out SearchHit hit)
                  raises(IteratorInvalid);
   boolean next_n(in unsigned long how_many,
                     out SearchHitList hit_list)
                  raises(IteratorInvalid);
   void reset();
   void destroy();
};
valuetype SimilaritySearchHit : SearchHit
{
   public AlignmentList alignment_list;
};
```
Π

**typedef sequence<SimilaritySearchHit> SimilaritySearchHitList;**

```
interface BioSequenceIdentifierResolver
   {
       BioSequence resolve(in Identifier id)
           raises (IdentifierNotFound, IdentifierNotResolvable,
              IdentifierNotUnique);
   };
   interface SearchResult :
       BioSequenceIdentifierResolver,
       CosLifeCycle::LifeCycleObject
   {
       readonly attribute BioSequence query_sequence;
       readonly attribute CosPropertyService::Properties collection_info;
       StringList get_property_names();
       unsigned long num_hits();
       SearchHitList get_hits(
              in unsigned long start,
              in unsigned long how_many,
              out SearchHitIterator the_rest)
           raises (IndexOutOfBounds);
   };
   // optional interfaces
       interface AnnotationFactory
   {
#pragma version AnnotationFactory 1.1
       Annotation create_annotation(
              in string name,
              in any value,
              in Basis the_basis,
              in CosPropertyService::Properties qualifiers);
       SeqAnnotation create_seq_annotation(
              in string name,
              in any value,
               in Basis the_basis,
              in CosPropertyService::Properties qualifiers,
               in SeqRegion seq_region)
           raises (SeqRegionInvalid);
   };
   exception SeqAnnotationOutOfBounds
   {
       SeqAnnotation invalid;
       Interval valid;
   };
```
*C*

**interface NucleotideSequenceFactory { #pragma version NucleotideSequenceFactory 1.1 NucleotideSequence create\_sequence( in string name, in Identifier id, in string description, in string residues, in Basis the\_basis, in boolean circular, in AnnotationList annotations) raises (InvalidResidue, SeqAnnotationOutOfBounds, SeqRegionInvalid); }; interface AminoAcidSequenceFactory { #pragma version AminoAcidSequenceFactory 1.1 AminoAcidSequence create\_sequence( in string name, in Identifier id, in string description, in string residues, in Basis the\_basis, in AnnotationList annotations) raises (InvalidResidue, SeqAnnotationOutOfBounds, SeqRegionInvalid); }; interface BioSequenceIterator { boolean next(out BioSequence seq) raises(IteratorInvalid); boolean next\_n(in unsigned long how\_many, out BioSequenceList seqs) raises(IteratorInvalid); void reset(); void destroy(); }; interface NucleotideSequenceIterator { boolean next(out NucleotideSequence seq) raises(IteratorInvalid); boolean next\_n(in unsigned long how\_many, out NucleotideSequenceList seqs) raises(IteratorInvalid); void reset(); void destroy();**

```
};
```
 $\blacksquare$ 

 $\blacksquare$ 

 $\blacksquare$ 

```
interface AminoAcidSequenceIterator
{
   boolean next(out AminoAcidSequence seq)
                raises(IteratorInvalid);
   boolean next_n(in unsigned long how_many,
                   out AminoAcidSequenceList seqs)
               raises(IteratorInvalid);
   void reset();
   void destroy();
};
exception InvalidGeneticCodeName
{
   string invalid_name;
};
interface GeneticCodeFactory
{
   const GeneticCodeName STANDARD = "standard";
   const GeneticCodeName BACTERIAL = "bacterial";
   const GeneticCodeName YEAST_MITOCHONDRIAL = "yeast
      mitochondrial";
   const GeneticCodeName VERTEBRATE_MITOCHONDRIAL = "vertebrate 
      mitochondrial";
   const GeneticCodeName MOLD_MITOCHONDRIAL = "mold
      mitochondrial";
   const GeneticCodeName INVERTEBRATE_MITOCHONDRIAL= "invertebrate 
      mitochondrial";
   const GeneticCodeName ECHINODERM_MITOCHONDRIAL= "echinoderm 
      mitochondrial";
   const GeneticCodeName ASCIDIAN_MITOCHONDRIAL = "ascidian
      mitochondrial";
   const GeneticCodeName FLATWORM_MITOCHONDRIAL= "flatworm
      mitochondrial";
   const GeneticCodeName CILIATE_NUCLEAR = "ciliate nuclear";
   const GeneticCodeName EUPLOTID_NUCLEAR = "euplotid nuclear";
   const GeneticCodeName ALT_YEAST_NUCLEAR = "alternative yeast
      nuclear";
   const GeneticCodeName BLEPHARISMA_MACRONUCLEAR = "blepharisma 
      macronuclear";
   readonly attribute GeneticCodeNameList genetic_code_names;
   GeneticCode create_genetic_code(in GeneticCodeName name)
      raises(InvalidGeneticCodeName);
};
interface CharacterAlignmentEncoder
{
   readonly attribute Alignment the_alignment;
   unsigned long num_rows(); // number of aligned
```
**// objects. Delegate unsigned long num\_columns(); // Delegate to Alignment string get\_name(in unsigned long row) // first object is in row raises(IndexOutOfBounds); // one etc... StringList get\_all\_names(); // all the Names** string get cell contents(in unsigned long row, in unsigned long col) **raises(IndexOutOfBounds); boolean is\_cell\_a\_gap(in unsigned long row, in unsigned long col) raises(IndexOutOfBounds); unsigned long get\_cell\_width(in unsigned long row, in unsigned long col) raises(IndexOutOfBounds); unsigned long max\_column\_width(in unsigned long col) raises(IndexOutOfBounds); interface SingleCharacterAlignmentEncoder : CharacterAlignmentEncoder #pragma version SingleCharacterAlignmentEncoder 1.1** string get row(in unsigned long row) **raises(IndexOutOfBounds);** string get row interval(in unsigned long row, in Interval cols) **raises(IndexOutOfBounds, IntervalOutOfBounds, SeqRegionInvalid);**

- **StringList get\_row\_column\_interval(in Interval rows, in Interval cols) raises(IntervalOutOfBounds, SeqRegionInvalid);**
- StringList get\_entire\_alignment(); // probably the most common! **};**

**exception CannotEncodeAlignment**

**unsigned long max\_width();**

**};**

**{**

ľ

**};**

```
{
   string reason;
};
interface CharacterAlignmentEncoderFactory
{
   CharacterAlignmentEncoder create(in Alignment the_alignment)
       raises(CannotEncodeAlignment);
};
interface SingleCharacterAlignmentEncoderFactory
{
   SingleCharacterAlignmentEncoder create(in Alignment the_alignment)
       raises(CannotEncodeAlignment);
};
```
**#endif // \_DS\_LSR\_BIOOBJECTS\_IDL\_**

*C*

#### *C.2 File: DsLSRAnalysis.idl*

*C*

Г

**//File: DsLSRAnalysis.idl // version: 29 October 2000.**

**#ifndef \_DS\_LSR\_ANALYSIS\_IDL\_ #define \_DS\_LSR\_ANALYSIS\_IDL\_**

**#pragma prefix "omg.org"**

**#include <orb.idl> #include <CosPropertyService.idl> #include <CosEventChannelAdmin.idl> #include <CosLifeCycle.idl> #include <TimeBase.idl>**

**module DsLSRAnalysis** 

**typedef sequence<string> StringList;**

**valuetype AnalysisType**

**public string type; public string name; public string supplier; public string version; public string installation; public string description;**

```
};
```
**{**

**{**

**valuetype InputPropertySpec**

```
{
```
**public string name; public CORBA::TypeCode type; public boolean mandatory;** public any **default** value; **public any possible\_values; };**

**typedef sequence<InputPropertySpec> InputPropertySpecList;**

**valuetype OutputPropertySpec { public string name; public CORBA::TypeCode type; };**

**typedef sequence<OutputPropertySpec> OutputPropertySpecList;**

**enum AnalysisState**

```
{
       CREATED, // Instance has been created but not yet executed.
       RUNNING, // The analysis instance is running.
       COMPLETED, // The instance has completed execution.
       TERMINATED_BY_REQUEST, // The instance was terminated by user request.
       TERMINATED_BY_ERROR // The instance terminated due to an error.
   };
   valuetype AnalysisEvent
   {
       public string message;
   };
   valuetype StateChangedEvent : truncatable AnalysisEvent
   {
#pragma version StateChangedEvent 1.1
       public AnalysisState previous_state;
       public AnalysisState new_state;
   };
   valuetype HeartbeatProgressEvent : truncatable AnalysisEvent
   {
#pragma version HeartbeatProgressEvent 1.1
   };
   valuetype PercentProgressEvent : truncatable AnalysisEvent
   {
#pragma version PercentProgressEvent 1.1
       public float percentage;
   };
   valuetype TimeProgressEvent : truncatable AnalysisEvent
   {
#pragma version TimeProgressEvent 1.1
       public TimeBase::TimeT time_remaining;
   };
   valuetype StepProgressEvent : truncatable AnalysisEvent
   {
#pragma version StepProgressEvent 1.1
       public unsigned long total_steps;
       public unsigned long steps_completed;
```
**};**

 $\blacksquare$ 

**interface AnalysisInstance;**

**typedef string MetaData;**

*C*

```
exception DoesNotExistException { };
   interface AnalysisService
   {
       const string AnalysisTypeTag = "TAG_ANALYSIS_TYPE";
       const string InputPropertiesTag = "TAG_INPUT_PROPERTIES";
       const string OutputPropertiesTag = "TAG_OUTPUT_PROPERTIES";
       readonly attribute StringList metadata_tags;
       MetaData describe(in string tagname)
          raises (DoesNotExistException);
       readonly attribute AnalysisType type;
       readonly attribute InputPropertySpecList input_metadata;
       readonly attribute OutputPropertySpecList output_metadata;
       AnalysisInstance create_analysis (in CosPropertyService::Properties input)
          raises (CosPropertyService::MultipleExceptions);
   };
   exception NotRunnable { };
   exception NotRunning { };
   exception NotTerminated
   {
       string reason;
   };
   interface JobControl
   {
#pragma version JobControl 1.1
       readonly attribute TimeBase::UtcT created;
       readonly attribute TimeBase::TimeT elapsed;
       readonly attribute TimeBase::UtcT started;
       readonly attribute TimeBase::UtcT ended;
       void run()
          raises (NotRunnable, CosPropertyService::MultipleExceptions);
       void terminate()
          raises (NotRunning, NotRunnable, NotTerminated);
       void wait()
          raises (NotRunning, NotRunnable);
   };
   interface AnalysisInstance : CosLifeCycle::LifeCycleObject 
   {
       readonly attribute AnalysisService service;
       readonly attribute AnalysisState status;
       readonly attribute CosEventChannelAdmin::EventChannel event_channel;
       readonly attribute AnalysisEvent last event;
```
I

```
readonly attribute JobControl job_control;
       readonly attribute CosPropertyService::Properties inputs;
       readonly attribute CosPropertyService::Properties results;
       CosPropertyService::Properties get_result(in StringList name_list);
   };
};
```
**#endif // \_DS\_LSR\_ANALYSIS\_IDL\_**

*C*

# *Domain Model DTD and XML D*

## *D.1 File: DsLSRAnalysis.dtd*

 $\blacksquare$ 

 $\blacksquare$ 

 $\blacksquare$ 

#### **<!ELEMENT DsLSRAnalysis (analysis)+>**

**<!ELEMENT analysis (description?, input\*, output\*, analysis\_extension?)>**

**<!ATTLIST analysis**

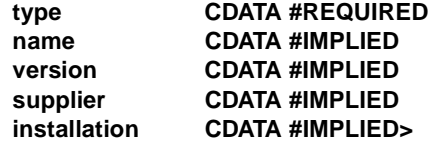

**<!ELEMENT description ANY>**

**<!ELEMENT input (default?, allowed\*, input\_extension?)>**

**<!ATTLIST input**

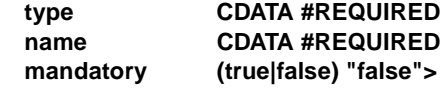

**<!ELEMENT default (#PCDATA)> <!ELEMENT allowed (#PCDATA)>**

**<!ELEMENT output (output\_extension?)>**

**<!ATTLIST output**

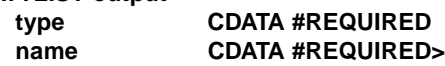

**<!ENTITY % vendor\_analysis\_tags "<!ELEMENT analysis\_extension EMPTY>"> <!ENTITY % vendor\_input\_tags "<!ELEMENT input\_extension EMPTY>"> <!ENTITY % vendor\_output\_tags "<!ELEMENT output\_extension EMPTY>">**

**%vendor\_analysis\_tags; %vendor\_input\_tags; %vendor\_output\_tags;**

#### *D.2 DsLSRBioAnalysis.xml*

```
<?xml version = "1.0"?>
<!DOCTYPE DsLSRAnalysis SYSTEM "DsLSRAnalysis.dtd">
<DsLSRAnalysis>
   <analysis type = "search.list">
       <input
           name = "query_sequence"
           type = "IDL:omg.org/DsLSRBioObjects/BioSequence:1.0"
           mandatory = "true">
       </input>
       <input
           name = "sequence_list"
           type = "IDL:omg.org/DsLSRBioObjects/BioSequenceList:1.0"
           mandatory = "true">
       </input>
       <output
           name = "search_result"
           type = "IDL:omg.org/DsLSRBioObjects/SearchResult:1.0">
       </output>
   </analysis>
   <analysis type = "search.collection">
       <input
           name = "query_sequence"
           type = "IDL:omg.org/DsLSRBioObjects/BioSequence:1.0"
           mandatory = "true">
       </input>
       <input
           name = "sequence_iterator"
           type = "IDL:omg.org/DsLSRBioObjects/BioSequenceIterator:1.0"
           mandatory = "true">
       </input>
       <output
           name = "search_result"
           type = "IDL:omg.org/DsLSRBioObjects/SearchResult:1.0">
       </output>
   </analysis>
   <analysis type = "search.database">
       <input
           name = "query_sequence"
           type = "IDL:omg.org/DsLSRBioObjects/BioSequence:1.0"
           mandatory = "true">
       </input>
       <input
           name = "database_id"
           type = "IDL:omg.org/DsLSRBioObjects/Identifier:1.0"
```

```
mandatory = "true">
       </input>
       <output
           name = "search_result"
type = "IDL:omg.org/DsLSRBioObjects/SearchResult:1.0">
       </output>
   </analysis>
   <analysis type = "search/annotation">
       <input
           name = "sequence"
           type = "IDL:omg.org/DsLSRBioObjects/BioSequence:1.0"
           mandatory = "true">
       </input>
       <output
           name = "sequence_annotation"
           type = "IDL:omg.org/DsLSRBioObjects/SeqAnnotationList:1.0">
       </output>
   </analysis>
   <analysis type = "search/region">
       <input
           name = "sequence"
           type = "IDL:omg.org/DsLSRBioObjects/BioSequence:1.0"
           mandatory = "true">
       </input>
       <output
           name = "sequence_region"
           type = "IDL:omg.org/DsLSRBioObjects/SeqRegionList:1.0">
       </output>
   </analysis>
   <analysis type = "search.list/similarity">
       <input
           name = "query_sequence"
           type = "IDL:omg.org/DsLSRBioObjects/BioSequence:1.0"
           mandatory = "true">
       </input>
       <input
           name = "sequence_list"
           type = "IDL:omg.org/DsLSRBioObjects/BioSequenceList:1.0"
           mandatory = "true">
       </input>
       <output
           name = "search_result"
           type = "IDL:omg.org/DsLSRBioObjects/SearchResult:1.0">
       </output>
   </analysis>
   <analysis type = "search.collection/similarity">
       <input
           name = "query_sequence"
           type = "IDL:omg.org/DsLSRBioObjects/BioSequence:1.0"
           mandatory = "true">
       </input>
```

```
<input
        name = "sequence_iterator"
        type = "IDL:omg.org/DsLSRBioObjects/BioSequenceIterator:1.0"
        mandatory = "true">
    </input>
    <output
       name = "search_result"
        type = "IDL:omg.org/DsLSRBioObjects/SearchResult:1.0">
    </output>
</analysis>
<analysis type = "search.database/similarity">
    <input
        name = "query_sequence"
        type = "IDL:omg.org/DsLSRBioObjects/BioSequence:1.0"
        mandatory = "true">
    </input>
    <input
       name = "database_id"
       type = "IDL:omg.org/DsLSRBioObjects/Identifier:1.0"
        mandatory = "true">
    </input>
    <output
       name = "search_result"
        type = "IDL:omg.org/DsLSRBioObjects/SearchResult:1.0">
    </output>
</analysis>
<analysis type = "alignment.list">
    <input
       name = "sequence_list"
       type = "IDL:omg.org/DsLSRBioObjects/BioSequenceList:1.0"
        mandatory = "true">
    </input>
    <output
        name = "alignment"
        type = "IDL:omg.org/DsLSRBioObjects/Alignment:1.0">
    </output>
</analysis>
<analysis type = "alignment.collection">
    <input
        name = "sequence_iterator"
       type = "IDL:omg.org/DsLSRBioObjects/BioSequenceIterator:1.0"
        mandatory = "true">
    </input>
    <output
        name = "alignment"
        type = "IDL:omg.org/DsLSRBioObjects/Alignment:1.0">
    </output>
</analysis>
<analysis type = "alignment.list/assembly">
    <input
       name = "sequence_list"
```

```
type = "IDL:omg.org/DsLSRBioObjects/BioSequenceList:1.0"
        mandatory = "true">
    </input>
    <output
        name = "assembly"
        type = "IDL:omg.org/DsLSRBioObjects/Assembly:1.0">
    </output>
</analysis>
<analysis type = "alignment.collection/assembly">
    <input
        name = "sequence_iterator"
       type = "IDL:omg.org/DsLSRBioObjects/BioSequenceIterator:1.0"
       mandatory = "true">
    </input>
    <output
       name = "assembly"
       type = "IDL:omg.org/DsLSRBioObjects/Assembly:1.0">
    </output>
</analysis>
<analysis type = "alignment/phylogeny">
    <input
        name = "alignment_list"
       type = "IDL:omg.org/DsLSRBioObjects/AlignmenList:1.0"
        mandatory = "true">
    </input>
    <output
       name = "alignment"
        type = "IDL:omg.org/DsLSRBioObjects/Alignment:1.0">
    </output>
</analysis>
<analysis type = "utility/molecular_weight">
    <input
        name = "sequence"
        type = "IDL:omg.org/DsLSRBioObjects/BioSequence:1.0"
        mandatory = "true">
    </input>
    <output
       name = "molecular_weight"
       type = "unsigned long">
    </output>
</analysis>
<analysis type = "utility/residue_composition">
    <input
        name = "sequence"
        type = "IDL:omg.org/DsLSRBioObjects/BioSequence:1.0"
        mandatory = "true">
    </input>
    <input
        name = "residue"
       type = "IDL:omg.org/DsLSRBioObjects/Residue:1.0"
        mandatory = "true">
```

```
</input>
    <output
       name = "residue_composition"
        type = "double">
    </output>
</analysis>
<analysis type = "utility/ambiguous_residues">
    <input
        name = "sequence"
       type = "IDL:omg.org/DsLSRBioObjects/BioSequence:1.0"
       mandatory = "true">
    </input>
    <input
       name = "genetic_code"
       type = "IDL:omg.org/DsLSRBioObjects/GeneticCode:1.0"
        mandatory = "true">
    </input>
    <output
       name = "ambiguous_residues"
       type = "boolean">
    </output>
</analysis>
<analysis type = "utility/gc_content">
    <input
        name = "sequence"
       type = "IDL:omg.org/DsLSRBioObjects/NucleicAcidSequence:1.0"
       mandatory = "true">
    </input>
    <output
       name = "gc_content"
       type = "double">
    </output>
</analysis>
<analysis type = "utility/isoelectric_point">
    <input
       name = "sequence"
       type = "IDL:omg.org/DsLSRBioObjects/AminoAcidSequence:1.0"
        mandatory = "true">
    </input>
    <output
       name = "isoelectric_point"
       type = "double">
    </output>
</analysis>
<analysis type = "utility/translate_seq">
    <input
       name = "sequence"
       type = "IDL:omg.org/DsLSRBioObjects/NucleicAcidSequence:1.0"
        mandatory = "true">
    </input>
    <input
```

```
name = "reading_frame"
       type = "short">
            <default>-3</default>
            <allowed>-2</allowed>
            <allowed>-1</allowed>
            <allowed>1</allowed>
            <allowed>2</allowed>
            <allowed>3</allowed>
    </input>
    <input
       name = "genetic_code"
       type = "IDL:omg.org/DsLSRBioObjects/GeneticCode:1.0"
       mandatory = "true">
    </input>
    <output
       name = "translated_seq"
       type = "string">
    </output>
</analysis>
<analysis type = "utility/translate_seq.seq_region">
   <input
       name = "sequence"
       type = "IDL:omg.org/DsLSRBioObjects/NucleicAcidSequence:1.0"
       mandatory = "true">
    </input>
    <input
       name = "sequence_region"
       type = "IDL:omg.org/DsLSRBioObjects/SeqRegion:1.0"
        mandatory = "true">
    </input>
    <input
       name = "genetic_code"
       type = "IDL:omg.org/DsLSRBioObjects/GeneticCode:1.0"
       mandatory = "true">
    </input>
    <output
       name = "translated_seq"
       type = "string">
    </output>
</analysis>
```
**</DsLSRAnalysis>**

*D*

# *Future Direction of Metamodel E*

This specification uses metadata to describe analyses and inputs and outputs to analyses. Included in the specification is a DTD and example XML that shows the future direction of metadata within BSA. When more complex, more descriptive metadata is needed, the BSA metadata could be described using the mechanisms specified in the XMI. The sample better illustrates this idea.

### *E.1 File: DsLSRAnalysis - future.dtd*

**<!-- LSR BSA DTD -->**

**<!ENTITY % UmlMetaData SYSTEM "ad98-10-16.dtd"> %UmlMetaData;**

**<!ENTITY % DsLSRAnalysisXMI SYSTEM "DsLSRAnalysisXMI.dtd"> %DsLSRAnalysisXMI;**

## *E.2 File: DsLSRAnalysisXMI - future.dtd*

**<!-- LSR BSA Analysis Machinery DTD -->**

**<!ELEMENT DsLSRAnalysisXMI (analysis)+> <!ATTLIST DsLSRAnalysisXMI %XMI.element.att; %XMI.link.att;**

**>**

**<!ELEMENT analysis (description?, input\*, output\*, XMI.extension\*)>**

**<!ATTLIST analysis**

**analysisType CDATA #REQUIRED name CDATA #IMPLIED version CDATA #IMPLIED**

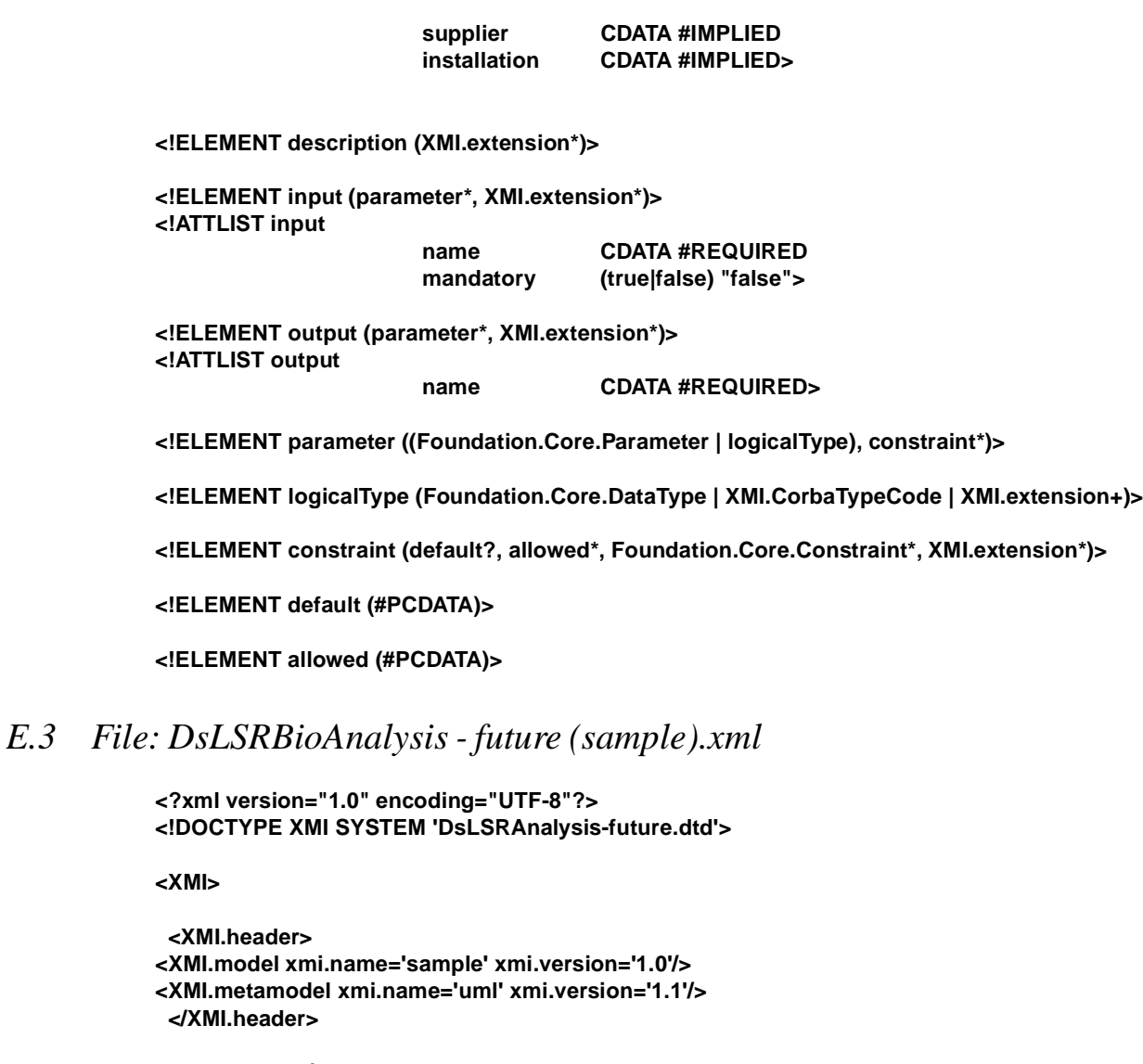

 **<XMI.content/>**

 **<XMI.extensions xmi.extender='omg.org/DsLSRAnalysis'>**

#### **<DsLSRAnalysisXMI>**

**<analysis analysisType="similarity\_analysis/database">**

**<input name="query\_sequence" mandatory="true">**

 **<parameter>**

**<Foundation.Core.Parameter> <Foundation.Core.ModelElement.name>input</Foundation.Core.ModelElement.name> <Foundation.Core.ModelElement.visibility xmi.value='public'/> <Foundation.Core.Parameter.defaultValue> <Foundation.Data\_Types.Expression/>**

*E*

**</Foundation.Core.Parameter.defaultValue> <Foundation.Core.Parameter.kind xmi.value='in'/> <Foundation.Core.Parameter.type> <Foundation.Core.Interface> <Foundation.Core.ModelElement.name>BioSequence</Foundation.Core.Model Element.name> <Foundation.Core.ModelElement.visibility xmi.value='public'/> <Foundation.Core.GeneralizableElement.isRoot xmi.value='false'/> <Foundation.Core.GeneralizableElement.isLeaf xmi.value='false'/>**

**<Foundation.Core.GeneralizableElement.isAbstract xmi.value='false'/>**

**</Foundation.Core.Interface>**

**</Foundation.Core.Parameter.type>**

**</Foundation.Core.Parameter>**

 **</parameter>**

**</input>**

**<input name="database\_id" mandatory="true">**

#### **<parameter>**

**<Foundation.Core.Parameter> <Foundation.Core.ModelElement.name>input</Foundation.Core.ModelElement.name> <Foundation.Core.ModelElement.visibility xmi.value='public'/> <Foundation.Core.Parameter.defaultValue> <Foundation.Data\_Types.Expression/> </Foundation.Core.Parameter.defaultValue> <Foundation.Core.Parameter.kind xmi.value='in'/> <Foundation.Core.Parameter.type> <Foundation.Core.Interface> <Foundation.Core.ModelElement.name>DbId</Foundation.Core.ModelElement.name> <Foundation.Core.ModelElement.visibility xmi.value='public'/> <Foundation.Core.GeneralizableElement.isRoot xmi.value='false'/> <Foundation.Core.GeneralizableElement.isLeaf xmi.value='false'/> <Foundation.Core.GeneralizableElement.isAbstract xmi.value='false'/></ Foundation.Core.Interface> </Foundation.Core.Parameter.type> </Foundation.Core.Parameter> <constraint> <allowed> database1 </allowed> <allowed> database2 </allowed>**

**<allowed> database3 </allowed> <allowed> database4 </allowed> </constraint>**

 **</parameter>**

**</input>**

**<output name="hits">**

#### **<parameter>**

**<Foundation.Core.Parameter> <Foundation.Core.ModelElement.name>input</Foundation.Core.ModelElement.name> <Foundation.Core.ModelElement.visibility xmi.value='public'/> <Foundation.Core.Parameter.defaultValue> <Foundation.Data\_Types.Expression/> </Foundation.Core.Parameter.defaultValue> <Foundation.Core.Parameter.kind xmi.value='out'/> <Foundation.Core.Parameter.type> <Foundation.Core.Interface> <Foundation.Core.ModelElement.name>Hits</Foundation.Core.ModelElement.name> <Foundation.Core.ModelElement.visibility xmi.value='public'/> <Foundation.Core.GeneralizableElement.isRoot xmi.value='false'/> <Foundation.Core.GeneralizableElement.isLeaf xmi.value='false'/> <Foundation.Core.GeneralizableElement.isAbstract xmi.value='false'/> </Foundation.Core.Interface> </Foundation.Core.Parameter.type> </Foundation.Core.Parameter>**

 **</parameter>**

**</output>**

**</analysis>**

**</DsLSRAnalysisXMI>**

 **</XMI.extensions> </XMI>**

# *Glossary*

Glossary entries are organized alphabetically.

## *Glossary Terms*

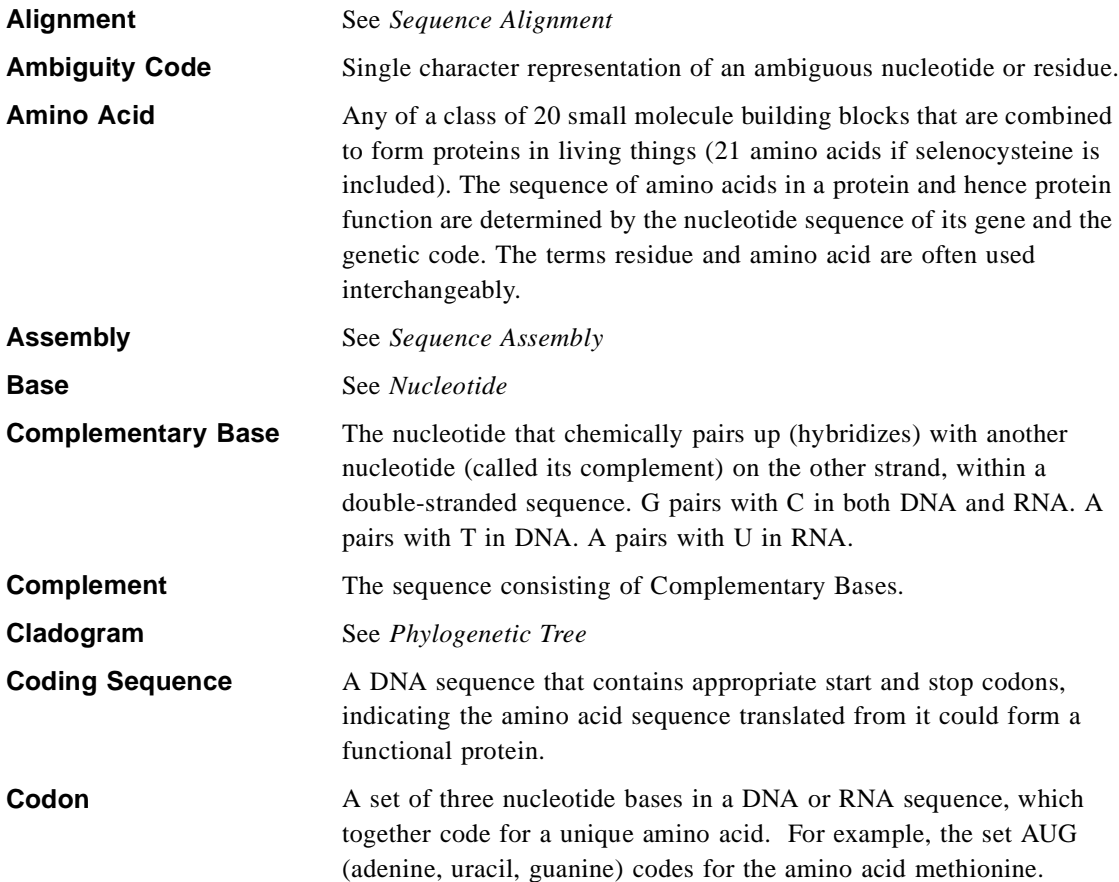

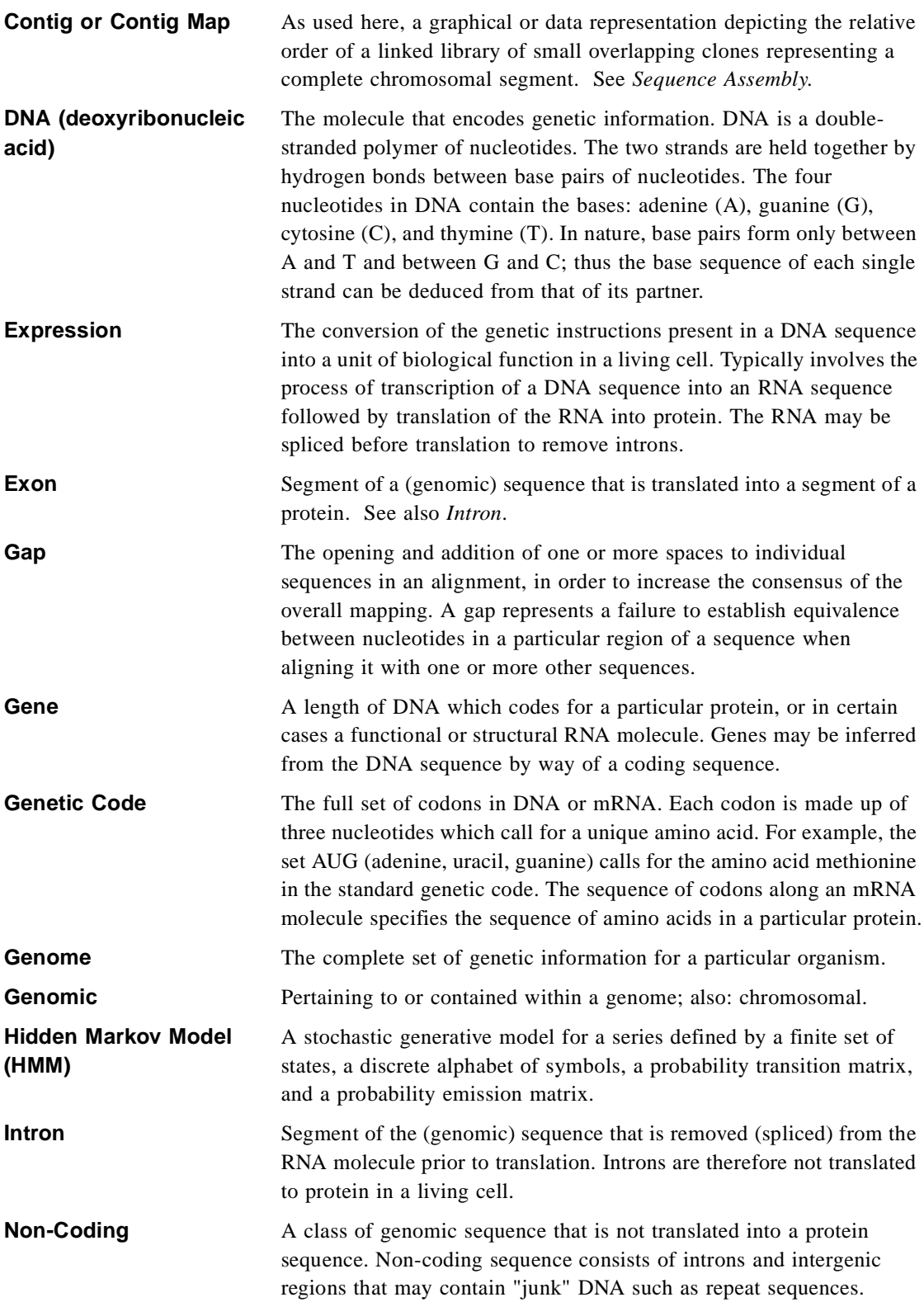

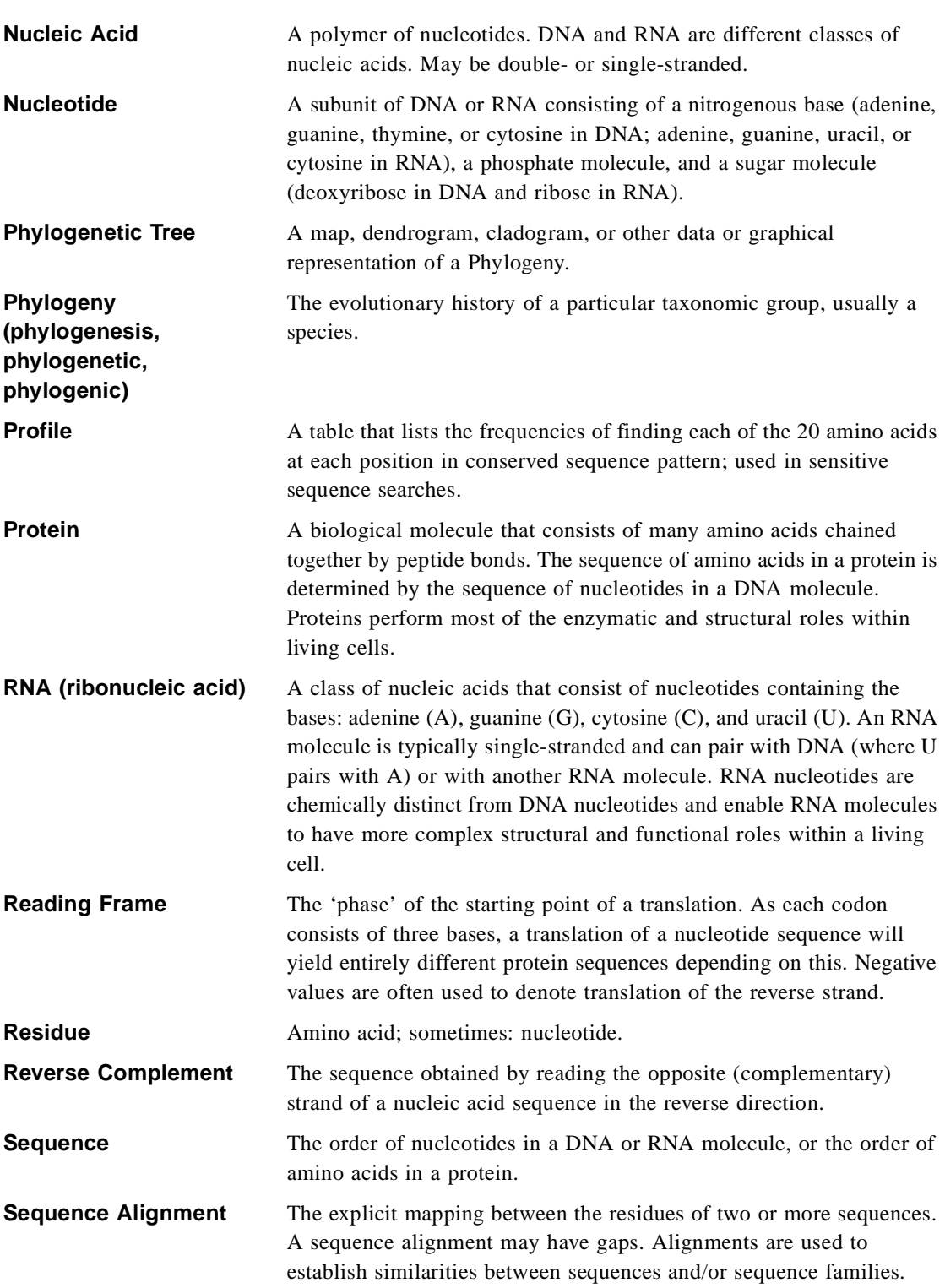

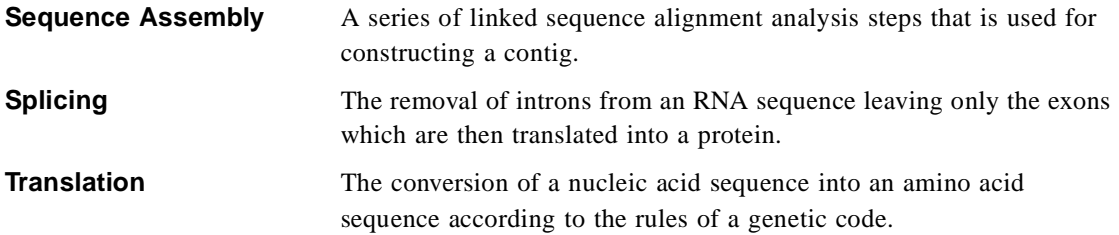